# Package 'animint2'

January 26, 2022

<span id="page-0-0"></span>Title Animated Interactive Grammar of Graphics

Version 2022.1.25

URL <https://github.com/tdhock/animint2>

# BugReports <https://github.com/tdhock/animint2/issues>

Description Functions are provided for defining animated, interactive data visualizations in R code, and rendering on a web page. The 2018 Journal of Computational and Graphical Statistics paper, [<doi:10.1080/10618600.2018.1513367>](https://doi.org/10.1080/10618600.2018.1513367) describes the concepts implemented.

#### **Depends**  $R (= 3.4.0)$

- **Imports** digest, RJSONIO, grid, gtable  $(>= 0.1.1)$ , MASS, plyr  $(>= 0.1.1)$ 1.7.1), reshape2, scales  $(>= 0.4.1)$ , stats, tibble, lazyeval,  $k$ nitr ( $> = 1.5.33$ )
- **Suggests** servr, gistr  $(>= 0.2)$ , shiny, htmltools, rmarkdown, test that, devtools, httr, maps, ggplot2movies, hexbin, Hmisc, lattice, mapproj, maptools, mgcv, nlme, rpart, svglite

# Enhances sp

License GPL-3

Encoding UTF-8

# LazyData true

Collate 'gganimintproto.r' 'aaa-.r' 'aes-calculated.r' 'aes-colour-fill-alpha.r' 'aes-group-order.r' 'aes-linetype-size-shape.r' 'aes-position.r' 'utilities.r' 'aes.r' 'legend-draw.r' 'geom-.r' 'annotation-custom.r' 'annotation-logticks.r' 'geom-polygon.r' 'geom-map.r' 'annotation-map.r' 'geom-raster.r' 'annotation-raster.r' 'annotation.r' 'autoplot.r' 'bench.r' 'bin.R' 'coord-.r' 'coord-cartesian-.r' 'coord-fixed.r' 'coord-flip.r' 'coord-map.r' 'coord-munch.r' 'coord-polar.r' 'coord-quickmap.R' 'coord-transform.r' 'data.R' 'facet-.r' 'facet-grid-.r' 'facet-labels.r' 'facet-layout.r'

'facet-locate.r' 'facet-null.r' 'facet-viewports.r' 'facet-wrap.r' 'fortify-lm.r' 'fortify-map.r' 'fortify-spatial.r' 'fortify.r' 'stat-.r' 'geom-abline.r' 'geom-rect.r' 'geom-bar.r' 'geom-bin2d.r' 'geom-blank.r' 'geom-path.r' 'geom-contour.r' 'geom-count.r' 'geom-crossbar.r' 'geom-segment.r' 'geom-curve.r' 'geom-defaults.r' 'geom-ribbon.r' 'geom-density.r' 'geom-density2d.r' 'geom-dotplot.r' 'geom-errorbar.r' 'geom-errorbarh.r' 'geom-freqpoly.r' 'geom-hex.r' 'geom-histogram.r' 'geom-hline.r' 'geom-jitter.r' 'geom-label.R' 'geom-linerange.r' 'geom-point.r' 'geom-pointrange.r' 'geom-rug.r' 'geom-smooth.r' 'geom-spoke.r' 'geom-text.r' 'geom-tile.r' 'geom-violin.r' 'geom-vline.r' 'ggplot2.r' 'grob-absolute.r' 'grob-dotstack.r' 'grob-null.r' 'grouping.r' 'guide-colorbar.r' 'guide-legend.r' 'guides-.r' 'guides-axis.r' 'guides-grid.r' 'hexbin.R' 'labels.r' 'layer.r' 'limits.r' 'margins.R' 'panel.r' 'plot-build.r' 'plot-construction.r' 'plot-last.r' 'plot.r' 'position-.r' 'position-collide.r' 'position-dodge.r' 'position-fill.r' 'position-identity.r' 'position-jitter.r' 'position-jitterdodge.R' 'position-nudge.R' 'position-stack.r' 'quick-plot.r' 'range.r' 'save.r' 'scale-.r' 'scale-alpha.r' 'scale-brewer.r' 'scale-continuous.r' 'scale-date.r' 'scale-discrete-.r' 'scale-gradient.r' 'scale-grey.r' 'scale-hue.r' 'scale-identity.r' 'scale-linetype.r' 'scale-manual.r' 'scale-shape.r' 'scale-size.r' 'scale-type.R' 'scales-.r' 'stat-bin.r' 'stat-bin2d.r' 'stat-bindot.r' 'stat-binhex.r' 'stat-contour.r' 'stat-count.r' 'stat-density-2d.r' 'stat-density.r' 'stat-ecdf.r' 'stat-ellipse.R' 'stat-function.r' 'stat-identity.r' 'stat-qq.r' 'stat-smooth-methods.r' 'stat-smooth.r' 'stat-sum.r' 'stat-summary-2d.r' 'stat-summary-bin.R' 'stat-summary-hex.r' 'stat-summary.r' 'stat-unique.r' 'stat-ydensity.r' 'summary.r' 'theme-defaults.r' 'theme-elements.r' 'theme.r' 'translate-qplot-ggplot.r' 'translate-qplot-lattice.r' 'utilities-break.r' 'utilities-grid.r' 'utilities-help.r' 'utilities-matrix.r' 'utilities-resolution.r' 'utilities-table.r' 'uu\_zxx.r' 'uu\_zzz.r' 'z\_animint.R' 'z\_animintHelpers.R' 'z\_facets.R' 'z\_geoms.R' 'z\_gist.R' 'z\_helperFunctions.R' 'z\_knitr.R' 'z\_print.R' 'z\_scales.R' 'z\_theme\_animint.R' 'z\_transformShape.R'

#### RoxygenNote 7.1.2

#### NeedsCompilation no

Author Toby Hocking [aut, cre] (Original animint code), Hadley Wickham [aut] (Forked ggplot2 code), Winston Chang [aut] (Forked ggplot2 code), RStudio [cph] (Forked ggplot2 code), Nicholas Lewin-Koh [aut] (hexGrob),

Martin Maechler [aut] (hexGrob), Randall Prium [aut] (cut\_width), Susan VanderPlas [aut] (Animint GSOC 2013), Carson Sievert [aut] (Animint GSOC 2014), Kevin Ferris [aut] (Animint GSOC 2015), Jun Cai [aut] (Animint GSOC 2015), Faizan Khan [aut] (Animint GSOC 2016-2017), Vivek Kumar [aut] (Animint GSOC 2018), Himanshu Singh [aut] (Animint2 GSoC 2020)

Maintainer Toby Hocking <toby.hocking@r-project.org>

# Repository CRAN

Date/Publication 2022-01-26 18:22:47 UTC

# R topics documented:

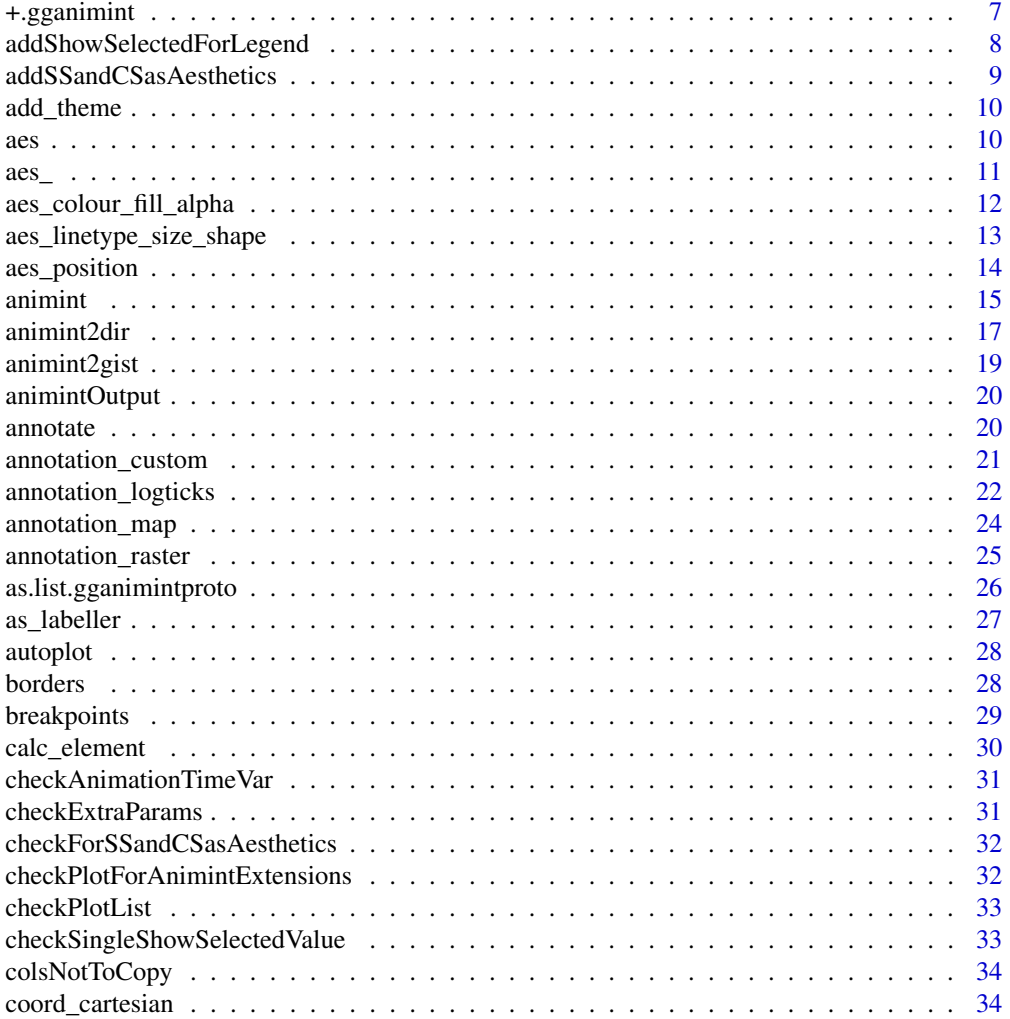

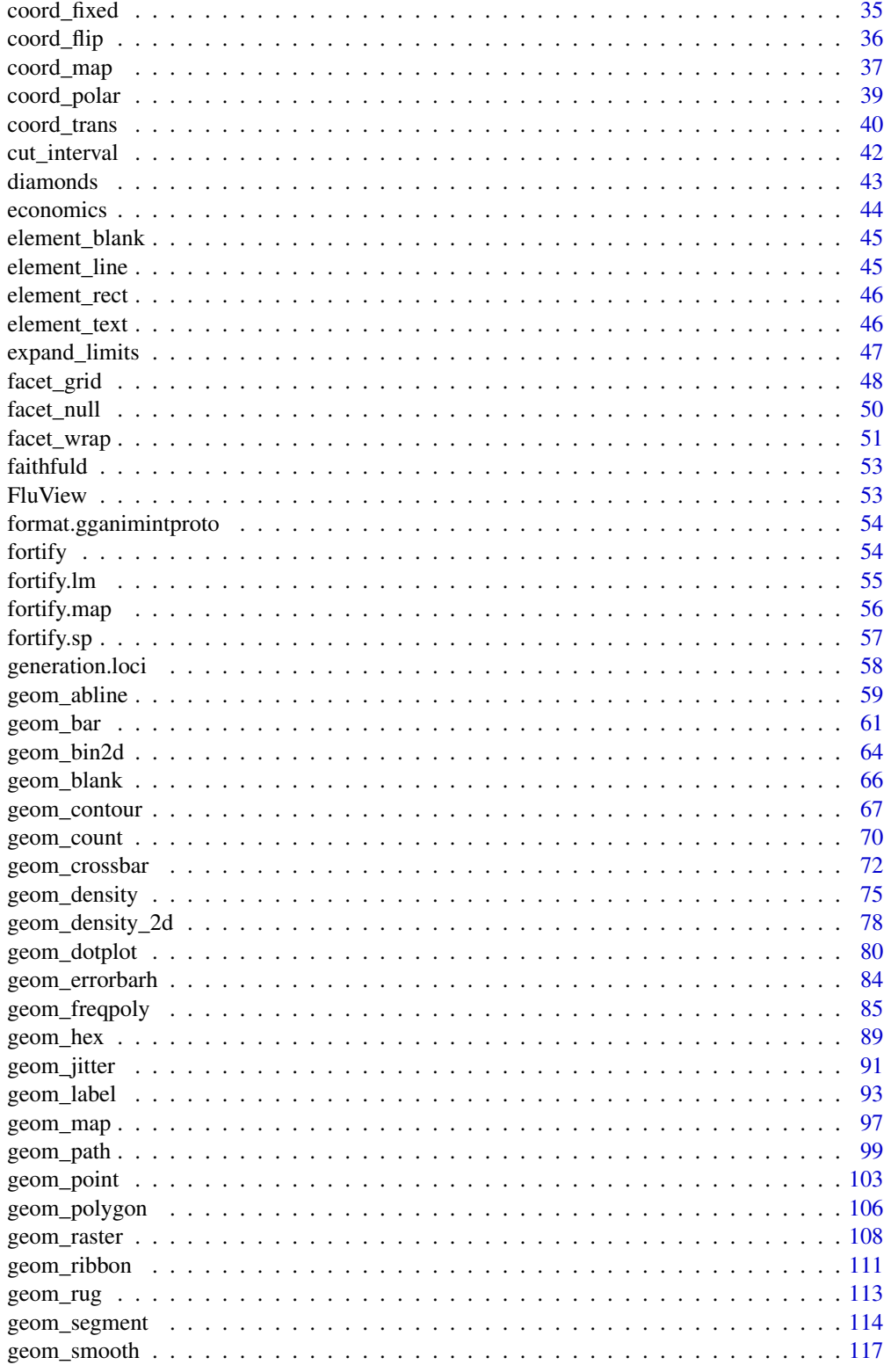

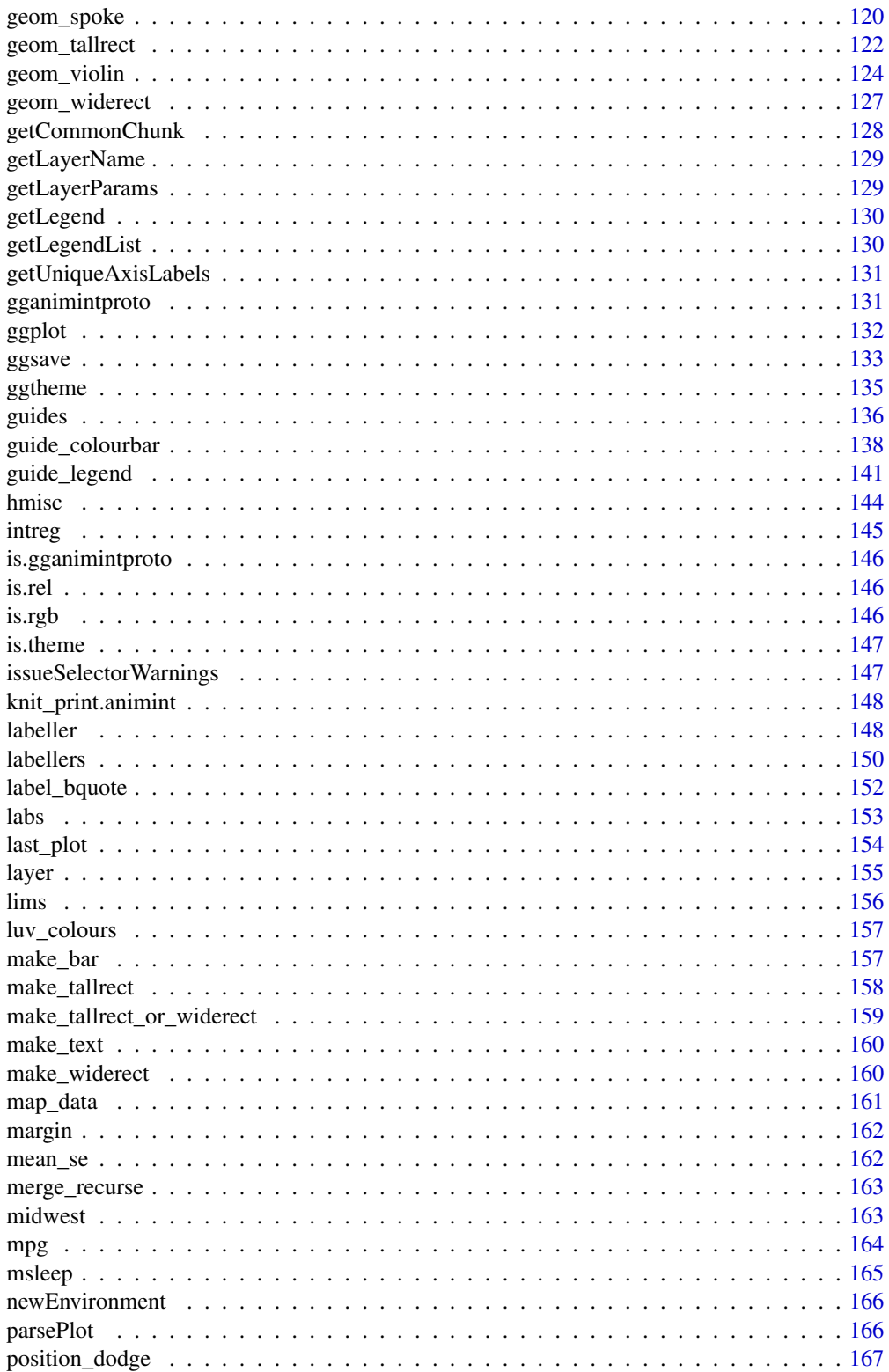

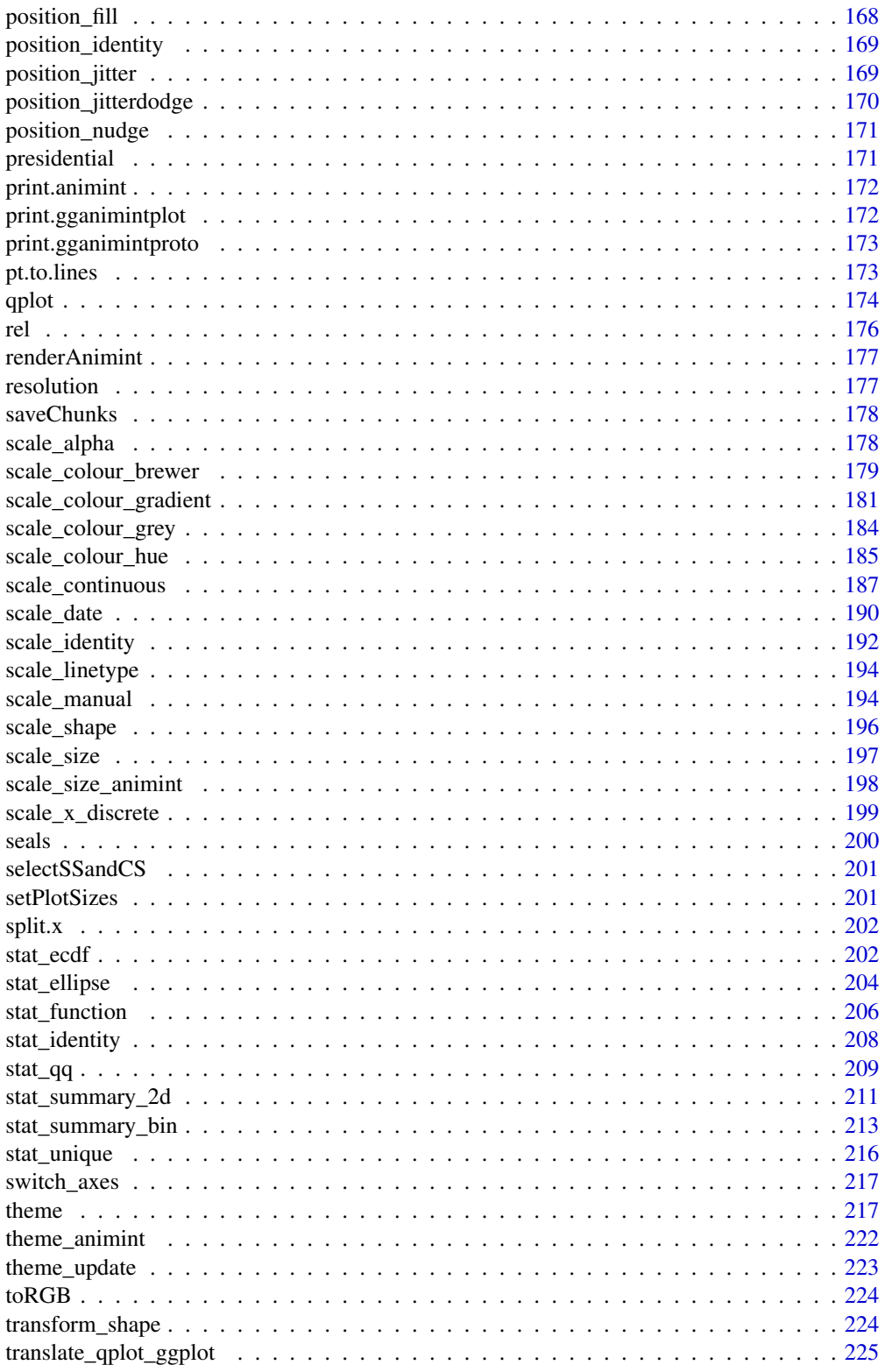

# <span id="page-6-0"></span>+.gganimint 7

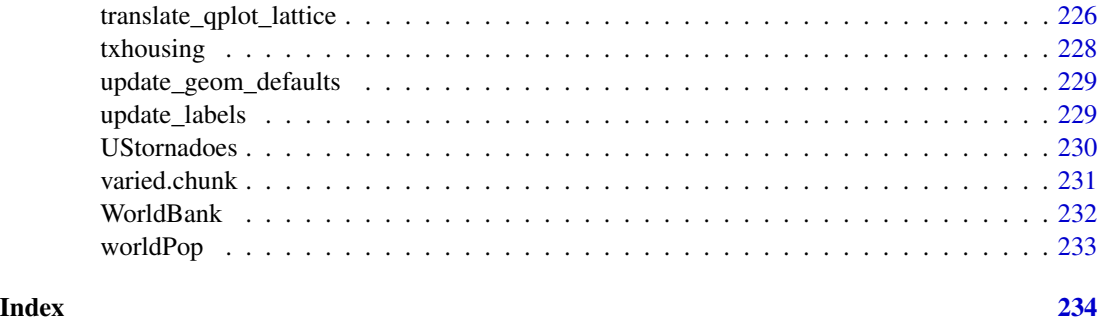

+.gganimint *Add a new component to a ggplot or theme object.*

# Description

This operator allows you to add objects to a ggplot or theme object.

# Usage

## S3 method for class 'gganimint' e1 + e2 e1 %+% e2 e1 %+replace% e2

# Arguments

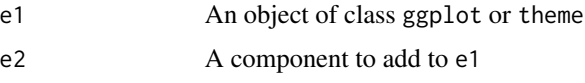

#### Details

If the first object is an object of class ggplot, you can add the following types of objects, and it will return a modified ggplot object.

- data.frame: replace current data.frame (must use %+%)
- uneval: replace current aesthetics
- layer: add new layer
- theme: update plot theme
- scale: replace current scale
- coord: override current coordinate system
- facet: override current coordinate faceting

<span id="page-7-0"></span>If the first object is an object of class theme, you can add another theme object. This will return a modified theme object.

For theme objects, the + operator and the %+replace% can be used to modify elements in themes.

The + operator updates the elements of e1 that differ from elements specified (not NULL) in e2. Thus this operator can be used to incrementally add or modify attributes of a ggplot theme.

In contrast, the %+replace% operator replaces the entire element; any element of a theme not specified in e2 will not be present in the resulting theme (i.e. NULL). Thus this operator can be used to overwrite an entire theme.

# See Also

[theme](#page-216-1)

#### Examples

```
### Adding objects to a ggplot object
p <- ggplot(mtcars, aes(wt, mpg, colour = disp)) +
  geom_point()
p
p + coord\_cartesian(ylim = c(0, 40))p + scale_colour_continuous(breaks = c(100, 300))
p + guides(colour = "colourbar")
# Use a different data frame
m <- mtcars[1:10, ]
p %+% m
### Adding objects to a theme object
# Compare these results of adding theme objects to other theme objects
add_el <- theme_grey() + theme(text = element_text(family = "Times"))
rep_el <- theme_grey() %+replace% theme(text = element_text(family = "Times"))
add_el$text
rep_el$text
```
addShowSelectedForLegend

*Add a showSelected aesthetic if legend is specified*

#### **Description**

Add a showSelected aesthetic if legend is specified

#### Usage

addShowSelectedForLegend(meta, legend, L)

# <span id="page-8-0"></span>Arguments

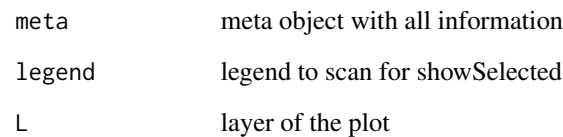

# Value

L : Layer with additional mapping to new aesthetic

addSSandCSasAesthetics

*Add the showSelected/clickSelects params to the aesthetics mapping*

# Description

Add the showSelected/clickSelects params to the aesthetics mapping

# Usage

```
addSSandCSasAesthetics(aesthetics, extra_params)
```
# Arguments

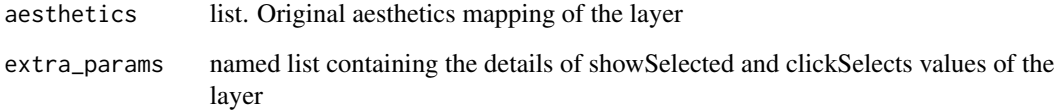

# Details

Used before calling ggplot\_build in parsePlot and while checking animint extensions to raise error

# Value

Modified aesthetics list with showSelected/clickSelects params added

<span id="page-9-0"></span>

# Description

Modify properties of an element in a theme object

# Usage

add\_theme(t1, t2, t2name)

# Arguments

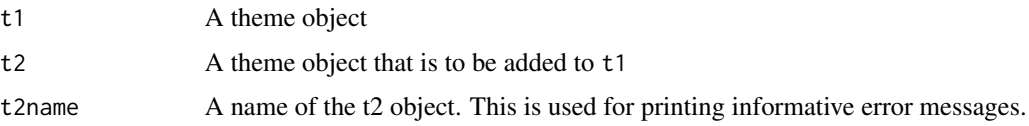

<span id="page-9-1"></span>aes *Define aesthetic mappings.*

# Description

Generate aesthetic mappings that describe how variables in the data are mapped to visual properties (aesthetics) of geoms. This function also standardise aesthetic names by performs partial name matching, converting color to colour, and old style R names to ggplot names (eg. pch to shape, cex to size)

#### Usage

 $\text{aes}(x, y, \ldots)$ 

#### Arguments

x, y, ... List of name value pairs giving aesthetics to map to variables. The names for x and y aesthetics can be omitted (because they are so common); all other aesthetics must be named.

# See Also

See [aes\\_q](#page-10-1)/[aes\\_string](#page-10-1) for standard evaluation versions of aes.

See [aes\\_colour\\_fill\\_alpha](#page-11-1), [aes\\_linetype\\_size\\_shape](#page-12-1) and [aes\\_position](#page-13-1) for more specific examples with different aesthetics.

<span id="page-10-0"></span>aes\_ 11

#### Examples

```
\text{aes}(x = mpg, y = wt)aes(mpg, wt)
# You can also map aesthetics to functions of variables
\text{aes}(x = mpg \land 2, y = wt / cyl)# Aesthetic names are automatically standardised
\text{aes}(\text{col} = x)\text{aes}(fg = x)\text{aes}(\text{color} = x)\text{aes}(\text{colour} = x)# aes is almost always used with ggplot() or a layer
ggplot(mpg, aes(displ, hwy)) + geom_point()
ggplot(mpg) + geom_point(aes(displ, hwy))
# Aesthetics supplied to ggplot() are used as defaults for every layer
# you can override them, or supply different aesthetics for each layer
```
aes\_ *Define aesthetic mappings from strings, or quoted calls and formulas.*

# <span id="page-10-1"></span>Description

Aesthetic mappings describe how variables in the data are mapped to visual properties (aesthetics) of geoms. [aes](#page-9-1) uses non-standard evaluation to capture the variable names. aes\_ and aes\_string require you to explicitly quote the inputs either with "" for  $a \leq \frac{1}{2}$  for with quote or  $\sim$  for aes\_(). (aes\_q is an alias to aes\_)

#### Usage

```
\text{aes}_-(x, v, \ldots)\text{aes\_string}(x, y, \ldots)\text{aes}_q(x, y, \ldots)
```
#### Arguments

```
x, y, ... List of name value pairs. Elements must be either quoted calls, strings, one-
                 sided formulas or constants.
```
#### Details

It's better to use  $aes_q()$ , because there's no easy way to create the equivalent to  $aes(colour =$ "my colour") or  $aes\{x = \frac{\sqrt{3}}{3} \text{ with } aes\_string()$ .

<span id="page-11-0"></span>aes\_string and aes\_ are particularly useful when writing functions that create plots because you can use strings or quoted names/calls to define the aesthetic mappings, rather than having to use [substitute](#page-0-0) to generate a call to aes().

#### See Also

[aes](#page-9-1)

# Examples

```
# Three ways of generating the same aesthetics
aes(mpg, wt, col = cyl)
aes_(quote(mpg), quote(wt), col = quote(cyl))
\text{aes}_{-}(\text{mpg}, \text{~wrt}, \text{~col} = \text{~cyl})aes_string("mpg", "wt", col = "cyl")
# You can't easily mimic these calls with aes_string
aes(`$100`, colour = "smooth")
aes_(~ `$100`, colour = "smooth")
# Ok, you can, but it requires a _lot_ of quotes
aes_string("`$100`", colour = '"smooth"')
# Convert strings to names with as.name
var <- "cyl"
\text{aes}(\text{col} = x)\text{aes\_}(col = as.name(var))
```
<span id="page-11-1"></span>aes\_colour\_fill\_alpha *Colour related aesthetics: colour, fill and alpha*

#### Description

This page demonstrates the usage of a sub-group of aesthetics; colour, fill and alpha.

#### Examples

```
# Bar chart example
c <- ggplot(mtcars, aes(factor(cyl)))
# Default plotting
c + geom_bar()
# To change the interior colouring use fill aesthetic
c + geom\_bar(fill = "red")# Compare with the colour aesthetic which changes just the bar outline
c + geom\_bar(colour = "red")# Combining both, you can see the changes more clearly
c + geom\_bar(fill = "white", colour = "red")
```
# The aesthetic fill also takes different colouring scales

```
# setting fill equal to a factor variable uses a discrete colour scale
k <- ggplot(mtcars, aes(factor(cyl), fill = factor(vs)))
k + geom_bar()
# Fill aesthetic can also be used with a continuous variable
m <- ggplot(faithfuld, aes(waiting, eruptions))
m + geom_raster()
m + geometry = density))
# Some geoms don't use both aesthetics (i.e. geom_point or geom_line)
b \leq ggplot(economics, aes(x = date, y = unemploy))
b + geom_line()
b + geom\_line(colour = "green")b + geom_point()
b + geom\_point(colour = "red")# For large datasets with overplotting the alpha
# aesthetic will make the points more transparent
df <- data.frame(x = rnorm(5000), y = rnorm(5000))
h \leq ggplot(df, aes(x,y))
h + geom_point()
h + geom_point(alpha = 0.5)
h + geom\_point(alpha = 1/10)# Alpha can also be used to add shading
j \leftarrow b + \text{geom\_line}()j
yrng <- range(economics$unemploy)
j \leftarrow j + \text{geom\_rect}(\text{aes}(\text{NULL}, \text{NULL}, \text{xx}) = \text{start}, \text{xxxx} = \text{end}, \text{fill} = \text{party}),ymin = yrng[1], ymax = yrng[2], data = presidential)
j
j + scale_fill_manual(values = alpha(c("blue", "red"), .3))
```
<span id="page-12-1"></span>aes\_linetype\_size\_shape

*Differentiation related aesthetics: linetype, size, shape*

#### Description

This page demonstrates the usage of a sub-group of aesthetics; linetype, size and shape.

#### Examples

# Line types should be specified with either an integer, a name, or with a string of # an even number (up to eight) of hexadecimal digits which give the lengths in # consecutive positions in the string. #  $\theta$  = blank, 1 = solid, 2 = dashed, 3 = dotted, 4 = dotdash, 5 = longdash, 6 = twodash

```
# Data
df <- data.frame(x = 1:10, y = 1:10)
f \leftarrow \text{gplot}(df, \text{aes}(x, y))f + geom_line(linetype = 2)
f + geom_line(linetype = "dotdash")
# An example with hex strings, the string "33" specifies three units on followed
# by three off and "3313" specifies three units on followed by three off followed
# by one on and finally three off.
f + geom\_line(linetype = "3313")# Mapping line type from a variable
ggplot(economics_long, aes(date, value01)) +
 geom_line(aes(linetype = variable))
# Size examples
# Should be specified with a numerical value (in millimetres),
# or from a variable source
p <- ggplot(mtcars, aes(wt, mpg))
p + geom\_point(size = 4)p + geom\_point(aes(size = qsec))p + geom\_point(size = 2.5) +geom_hline(yintercept = 25, size = 3.5)
# Shape examples
# Shape takes four types of values: an integer in [0, 25],
# a single character-- which uses that character as the plotting symbol,
# a . to draw the smallest rectangle that is visible (i.e., about one pixel)
# an NA to draw nothing
p + geom_point()
p + geom\_point(shape = 5)p + geom\_point(shape = "k", size = 3)p + geom\_point(shape = "."p + geom_point(shape = NA)
# Shape can also be mapped from a variable
p + geom\_point(aes(shape = factor(cyl)))# A look at all 25 symbols
df2 <- data.frame(x = 1:5, y = 1:25, z = 1:25)
s \leftarrow \text{ggplot}(df2, \text{aes}(x, y))s + geom\_point(aes(shape = z), size = 4) +scale_shape_identity()
# While all symbols have a foreground colour, symbols 19-25 also take a
# background colour (fill)
s + geom\_point(aes(shape = z), size = 4, colour = "Red") +scale_shape_identity()
s + geom_point(aes(shape = z), size = 4, colour = "Red", fill = "Black") +
 scale_shape_identity()
```
<span id="page-13-1"></span>aes\_position *Position related aesthetics: x, y, xmin, xmax, ymin, ymax, xend, yend*

<span id="page-13-0"></span>

#### <span id="page-14-0"></span>animint the contract of the contract of the contract of the contract of the contract of the contract of the contract of the contract of the contract of the contract of the contract of the contract of the contract of the co

#### Description

This page demonstrates the usage of a sub-group of aesthetics; x, y, xmin, xmax, ymin, ymax, xend, and yend.

#### Examples

```
# Generate data: means and standard errors of means for prices
# for each type of cut
dmod \leq lm(price \sim cut, data = diamonds)
cuts <- data.frame(cut = unique(diamonds$cut), predict(dmod, data.frame(cut =
unique(diamonds$cut)), se = TRUE)[c("fit", "se.fit")])
se \leq ggplot(cuts, aes(x = cut, y = fit, ymin = fit - se.fit,
ymax = fit + se.fit, colour = cut))
se + geom_pointrange()
# Using annotate
p <- ggplot(mtcars, aes(wt, mpg)) + geom_point()
p + annotate("rect", xmin = 2, xmax = 3.5, ymin = 2, ymax = 25,
 fill = "dark grey", alpha = .5)
# Geom_segment examples
p + geom\_segment(aes(x = 2, y = 15, xend = 2, yend = 25),
 arrow = arrow(length = unit(0.5, "cm")))p + geom\_segment(aes(x = 2, y = 15, xend = 3, yend = 15),arrow = arrow(length = unit(0.5, "cm")))p + geom\_segment(aes(x = 5, y = 30, xend = 3.5, yend = 25),arrow = arrow(length = unit(0.5, "cm")))# You can also use geom_segment to recreate plot(type = "h") :
counts \leq as.data.frame(table(x = rpois(100, 5)))
counts$x <- as.numeric(as.character(counts$x))
with(counts, plot(x, Freq, type = "h", lwd = 10))
ggplot(counts, aes(x, Freq)) +
 geom_segment(aes(yend = 0, xend = x), size = 10)
```
animint *Create an animint*

#### Description

Create an animated, interactive data visualization. The easiest way to get started is by reading the Animint2 Manual, http://members.cbio.mines-paristech.fr/~thocking/animint2-manual/Ch02-ggplot2.html

#### Usage

animint(...)

#### Arguments

... ggplots and options

# Details

This function creates a list with the items in ... and attaches the animint class. It also provides default names for un-named ggplots. The list should contain ggplots and options. Each geom can be made interactive by using the showSelected and clickSelects parameters; each should be a character vector of selection variable names. For example geom\_line(clickSelects="country") means that clicking the line changes the value of the "country" selection variable; geom\_point(showSelected="year") means to only show the subset of data for the currently selected year.

#### Value

list of class animint

#### Author(s)

Toby Dylan Hocking

#### Examples

```
library(animint2)
data(WorldBank, package="animint2")
years <- unique(WorldBank[, "year", drop=FALSE])
y1960 <- subset(WorldBank, year==1960)
animint(
  title="Linked scatterplot and time series", #web page title.
  time=list(variable="year",ms=3000), #variable and time delay used for animation.
  duration=list(year=1000), #smooth transition duration in milliseconds.
  selector.types=list(country="multiple"), #single/multiple selection for each variable.
  first=list( #selected values to show when viz is first rendered.
    country=c("Canada", "Japan"),
    year=1970),
  ## ggplots are rendered together for an interactive data viz.
  ts=ggplot()+
    theme_animint(width=500)+
    make_tallrect(WorldBank, "year")+
    geom_text(aes(
      year, life.expectancy, label=country),
      showSelected="country",
      clickSelects="country",
      hjust=1,
      data=y1960)+
    scale_x_continuous(limits=c(1950, NA))+
    geom_line(aes(
      year, life.expectancy, group=country, color=region),
      clickSelects="country",
      data=WorldBank,
      size=4,
      alpha=0.55),
```
#### <span id="page-16-0"></span>animint2dir 17

```
scatter=ggplot()+
 geom_point(aes(
    fertility.rate, life.expectancy,
    key=country, colour=region, size=population),
    showSelected="year",
    clickSelects="country",
    data=WorldBank)+
  geom_text(aes(
    fertility.rate, life.expectancy,
    key=country,
    label=country),
    showSelected=c("country", "year"),
    data=WorldBank)+
  geom_text(aes(
    5, 80, key=1, label=paste("year =", year)),
    showSelected="year",
    data=years)+
  scale_size_animint(pixel.range=c(2,20), breaks=10^(4:9)))
```
animint2dir *Compile and render an animint in a local directory.*

#### Description

This function converts an animint plot.list into a directory of files which can be used to render the interactive data visualization in a web browser.

# Usage

```
animint2dir(
  plot.list,
  out.dir = NULL,
  json.file = "plot.json",
  open.browser = interactive(),
  \text{css.file} = "\lambda
```
#### Arguments

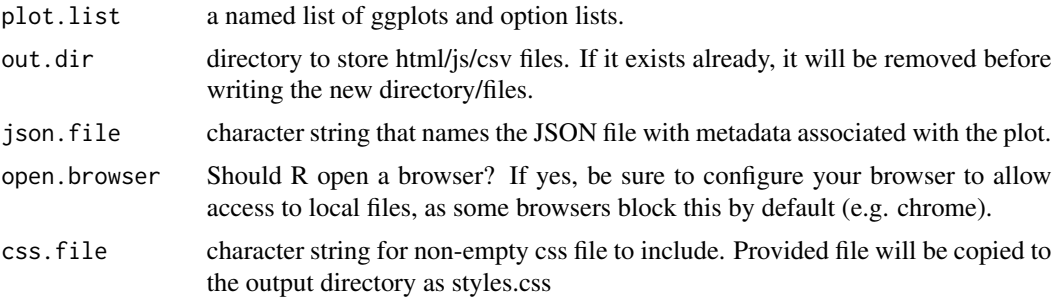

# Value

invisible list of ggplots in list format.

# Examples

```
## Make a Gapminder plot (aka Google motion chart), which is actually
## just a scatterplot with size and color that moves over time.
library(animint2)
data(WorldBank)
gapminder <-
 list(title="Linked scatterplot and time series",
      ts=ggplot()+
      make_tallrect(WorldBank, "year")+
      geom_line(aes(year, life.expectancy, group=country, color=region),
                 clickSelects="country",
                 data=WorldBank, size=4, alpha=3/5),
      time=list(variable="year",ms=3000),
      duration=list(year=1000),
      scatter=ggplot()+
      geom_point(aes(fertility.rate, life.expectancy,
                      key=country, colour=region, size=population),
                  showSelected="year",
                  clickSelects="country",
                  data=WorldBank)+
      geom_text(aes(fertility.rate, life.expectancy, label=country),
                 showSelected=c("country", "year"),
                 data=WorldBank)+
      make_text(WorldBank, 5, 80, "year")+
      scale_size_animint(pixel.range=c(2,20), breaks=10^(4:9)))
animint2dir(gapminder)
data(worldPop)
## Linked bar and line plots of world population by subcontinent,
## inspired by polychartjs.
popPlots <-
 list(bars=ggplot()+
      geom_bar(aes(x=subcontinent, y=population),
                clickSelects="subcontinent",
                showSelected="year",
                data=worldPop, stat="identity", position="identity")+
      ## This make_text creates a geom_text that shows the current
      ## selected value of the year variable.
      make_text(worldPop, 1, 3e6, "year")+
      coord_flip(),
      lines=ggplot()+
      ## This make_tallrect tiles the background of the lineplot with
      ## rects that can be clicked to select the year variable.
      make_tallrect(worldPop, "year")+
      ## This geom_point does not have aes(clickSelects) so its alpha
      ## transparency behaves normally: all points have alpha=1/4.
      geom_point(aes(year, population, colour=type),
                  data=worldPop, size=4, alpha=1/4)+
```

```
## This geom_line DOES have aes(clickSelects) so only the
      ## selected line has the specified alpha=3/4. The other
      ## unselected lines have 0.5 less (alpha=1/4).
      geom_line(aes(year, population, group=subcontinent),
                 clickSelects="subcontinent",
                 data=worldPop, size=4, alpha=3/4))
animint2dir(popPlots)
## Make it animated by specifying year as the variable to animate and
## an interval of 2000 milliseconds between animation frames.
popAnim <- c(popPlots, list(time=list(variable="year",ms=2000)))
animint2dir(popAnim)
## Make the animation smooth by specifying a duration of 1000 ms for
## geoms with aes(showSelected=year).
popSmooth <- c(popAnim, list(duration=list(year=1000)))
animint2dir(popSmooth)
```
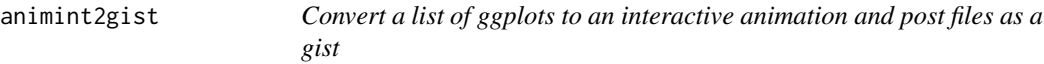

#### Description

Before using this function set your appropriate 'github.username' and 'github.password' [options](#page-0-0)

#### Usage

```
animint2gist(plot.list, description = plot.list$title, browse = TRUE, ...)
```
#### **Arguments**

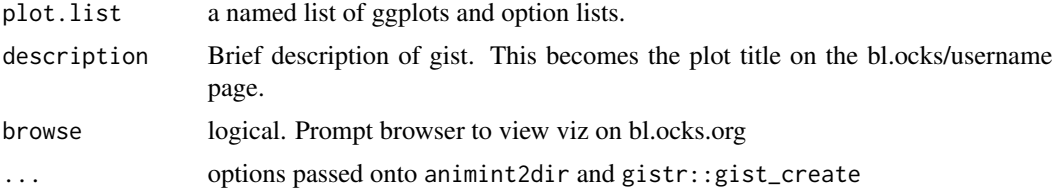

#### Examples

```
## Not run:
library(animint)
iris$id <- 1:nrow(iris)
viz <- list(petal=ggplot()+
         geom_point(aes(Petal.Width, Petal.Length, fill=Species,
                        clickSelects=id), data=iris),
       sepal=ggplot()+
         geom_point(aes(Sepal.Width, Sepal.Length, fill=Species,
                        clickSelects=id), data=iris))
```

```
animint2gist(viz, description = "My animint plot")
```
## End(Not run)

animintOutput *Shiny ui output function*

# Description

Shiny ui output function

#### Usage

animintOutput(outputId)

#### Arguments

outputId output variable to read the plot from

#### See Also

http://shiny.rstudio.com/articles/building-outputs.html

annotate *Create an annotation layer.*

#### Description

This function adds geoms to a plot. Unlike typical a geom function, the properties of the geoms are not mapped from variables of a data frame, but are instead passed in as vectors. This is useful for adding small annotations (such as text labels) or if you have your data in vectors, and for some reason don't want to put them in a data frame.

#### Usage

```
annotate(
  geom,
 x = NULL,y = NULL,xmin = NULL,xmax = NULL,
 ymin = NULL,
 ymax = NULL,xend = NULL,
 yend = NULL,
  ...,
 na.rm = FALSE
)
```
<span id="page-19-0"></span>

#### <span id="page-20-0"></span>**Arguments**

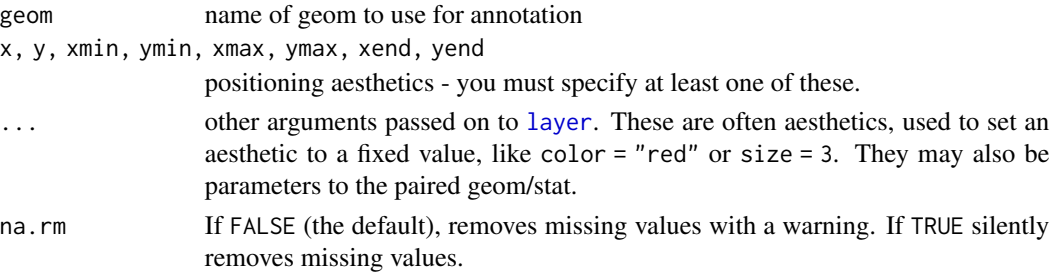

#### Details

Note that all position aesthetics are scaled (i.e. they will expand the limits of the plot so they are visible), but all other aesthetics are set. This means that layers created with this function will never affect the legend.

#### Examples

```
p \leftarrow \text{ggplot}(\text{mtcars}, \text{aes}(x = wt, y = mpg)) + \text{geom\_point}()p + annotate("text", x = 4, y = 25, label = "Some text")
p + annotate("text", x = 2:5, y = 25, label = "Some text")
p + annotate("rect", xmin = 3, xmax = 4.2, ymin = 12, ymax = 21,
 alpha = .2)
p + annotate("segment", x = 2.5, xend = 4, y = 15, yend = 25,
  colour = "blue")
p + annotate("pointrange", x = 3.5, y = 20, ymin = 12, ymax = 28,
  color = "red", size = 1.5)p + annotate("text", x = 2:3, y = 20:21, label = c("my label", "label 2"))
```
annotation\_custom *Annotation: Custom grob.*

#### Description

This is a special geom intended for use as static annotations that are the same in every panel. These annotations will not affect scales (i.e. the x and y axes will not grow to cover the range of the grob, and the grob will not be modified by any ggplot settings or mappings).

#### Usage

```
annotation_custom(grob, xmin = -Inf, xmax = Inf, ymin = -Inf, ymax = Inf)
```
#### Arguments

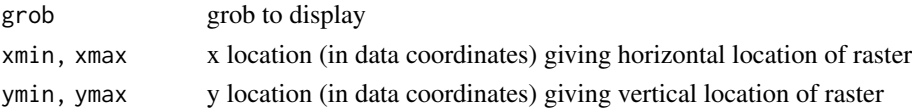

#### <span id="page-21-0"></span>Details

Most useful for adding tables, inset plots, and other grid-based decorations.

#### Note

annotation\_custom expects the grob to fill the entire viewport defined by xmin, xmax, ymin, ymax. Grobs with a different (absolute) size will be center-justified in that region. Inf values can be used to fill the full plot panel (see examples).

#### Examples

```
# Dummy plot
df \le data.frame(x = 1:10, y = 1:10)
base \leq ggplot(df, aes(x, y)) +
  geom_blank() +
  theme_bw()
# Full panel annotation
base + annotation_custom(
  grob = grid::roundrectGrob(),
  xmin = -Inf, xmax = Inf, ymin = -Inf, ymax = Inf)
# Inset plot
df2 \leftarrow data.frame(x = 1, y = 1)
g <- ggplotGrob(ggplot(df2, aes(x, y)) +
  geom_point() +
  theme(plot.background = element_rect(colour = "black")))
base +
  annotation_custom(grob = g, xmin = 1, xmax = 10, ymin = 8, ymax = 10)
```
annotation\_logticks *Annotation: log tick marks*

# Description

This annotation adds log tick marks with diminishing spacing. These tick marks probably make sense only for base 10.

#### Usage

```
annotation_logticks(
 base = 10.
  sides = "bl",
  scaled = TRUE,
  short = unit(0.1, "cm"),
 mid = unit(0.2, "cm"),
  long = unit(0.3, "cm"),
```
# annotation\_logticks 23

```
colour = "black",
size = 0.5,
linetype = 1,
alpha = 1,
color = NULL,
...
```
# Arguments

 $\mathcal{L}$ 

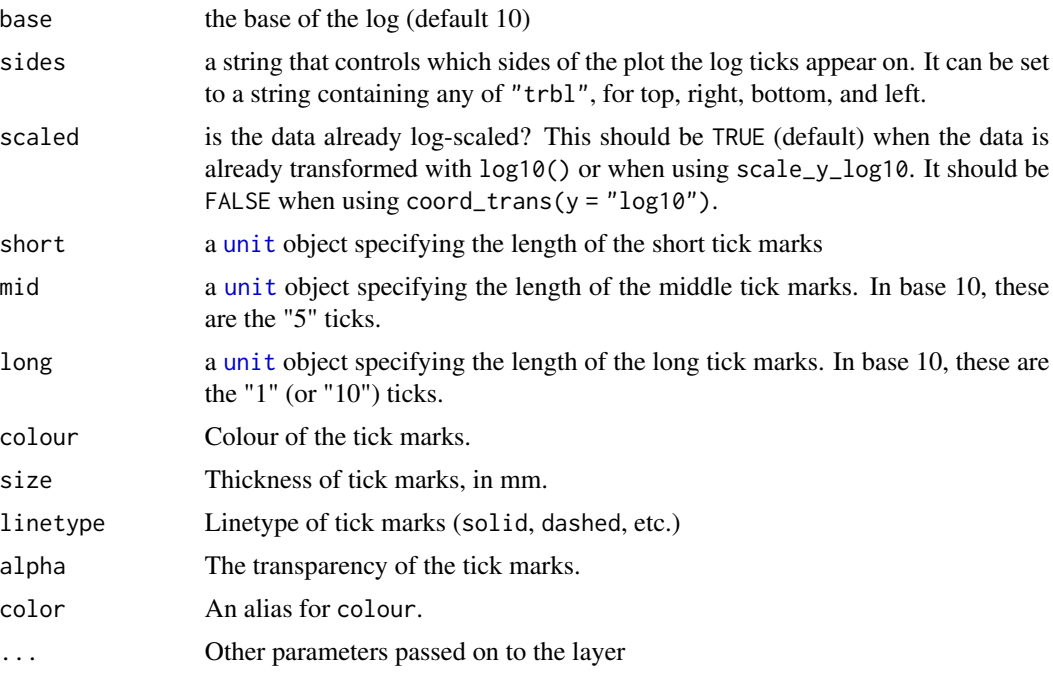

#### See Also

[scale\\_y\\_continuous](#page-186-1), [scale\\_y\\_log10](#page-186-1) for log scale transformations.

[coord\\_trans](#page-39-1) for log coordinate transformations.

# Examples

```
# Make a log-log plot (without log ticks)
a <- ggplot(msleep, aes(bodywt, brainwt)) +
geom_point(na.rm = TRUE) +
scale_x_log10(
   breaks = scales::trans_breaks("log10", function(x) 10^x),
   labels = scales::trans_format("log10", scales::math_format(10^.x))
) +
scale_y_log10(
  breaks = scales::trans_breaks("log10", function(x) 10^x),
  labels = scales::trans_format("log10", scales::math_format(10^.x))
) +
```

```
theme_bw()
```

```
a + annotation_logticks() # Default: log ticks on bottom and left
a + annotation_logticks(sides = "lr") # Log ticks for y, on left and right
a + annotation_logticks(sides = "trbl") # All four sides
# Hide the minor grid lines because they don't align with the ticks
a + annotation_logticks(sides = "trbl") + theme(panel.grid.minor = element_blank())
# Another way to get the same results as 'a' above: log-transform the data before
# plotting it. Also hide the minor grid lines.
b <- ggplot(msleep, aes(log10(bodywt), log10(brainwt))) +
geom_point(na.rm = TRUE) +
scale_x_{continuous(name = "body", labels = scales::math_function{math>math_0^0, x}) +scale_y_continuous(name = "brain", labels = scales::math_fonart(10^0.x)) +theme_bw() + theme(panel.grid.minor = element_blank())
b + annotation_logticks()
# Using a coordinate transform requires scaled = FALSE
t <- ggplot(msleep, aes(bodywt, brainwt)) +
 geom_point() +
 coord_trans(x = "log10", y = "log10") +
 theme_bw()
t + annotation_logticks(scaled = FALSE)
# Change the length of the ticks
a + annotation_logticks(
 short = unit(.5, "mm"),
 mid = unit(3, "mm"),
 long = unit(4, "mm"))
```
annotation\_map *Annotation: maps.*

#### Description

Annotation: maps.

#### Usage

```
annotation_map(map, ...)
```
#### Arguments

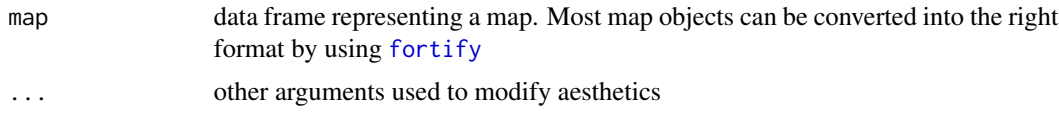

# <span id="page-24-0"></span>annotation\_raster 25

#### Examples

```
if (require("maps")) {
usamap <- map_data("state")
seal.sub <- subset(seals, long > -130 & lat < 45 & lat > 40)
ggplot(seal.sub, aes(x = long, y = lat)) +annotation_map(usamap, fill = "NA", colour = "grey50") +
 geom_segment(aes(xend = long + delta_long, yend = lat + delta_lat))
seal2 <- transform(seal.sub,
 latr = cut(lat, 2),
 longr = cut(long, 2)ggplot(seal2, aes(x = long, y = lat)) +annotation_map(usamap, fill = "NA", colour = "grey50") +
 geom_segment(aes(xend = long + delta_long, yend = lat + delta_lat)) +
 facet_grid(latr \sim longr, scales = "free", space = "free")
}
```
annotation\_raster *Annotation: High-performance rectangular tiling.*

# Description

This is a special version of [geom\\_raster](#page-107-1) optimised for static annotations that are the same in every panel. These annotations will not affect scales (i.e. the x and y axes will not grow to cover the range of the raster, and the raster must already have its own colours).

# Usage

annotation\_raster(raster, xmin, xmax, ymin, ymax, interpolate = FALSE)

# **Arguments**

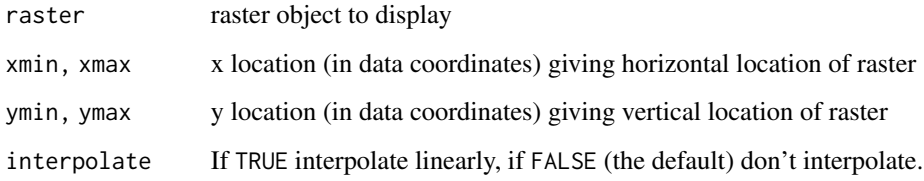

# Details

Most useful for adding bitmap images.

#### Examples

```
# Generate data
rainbow <- matrix(hcl(seq(0, 360, length.out = 50 \times 50), 80, 70), nrow = 50)
ggplot(mtcars, aes(mpg, wt)) +
  geom_point() +
  annotation_raster(rainbow, 15, 20, 3, 4)
# To fill up whole plot
ggplot(mtcars, aes(mpg, wt)) +
  annotation_raster(rainbow, -Inf, Inf, -Inf, Inf) +
  geom_point()
rainbow2 <- matrix(hcl(seq(0, 360, length.out = 10), 80, 70), nrow = 1)
ggplot(mtcars, aes(mpg, wt)) +
  annotation_raster(rainbow2, -Inf, Inf, -Inf, Inf) +
  geom_point()
rainbow2 <- matrix(hcl(seq(0, 360, length.out = 10), 80, 70), nrow = 1)
ggplot(mtcars, aes(mpg, wt)) +
  annotation_raster(rainbow2, -Inf, Inf, -Inf, Inf, interpolate = TRUE) +
  geom_point()
```
as.list.gganimintproto

```
Convert a gganimintproto object to a list
```
#### Description

This will not include the object's super member.

#### Usage

```
## S3 method for class 'gganimintproto'
as.list(x, inherit = TRUE, ...)
```
#### Arguments

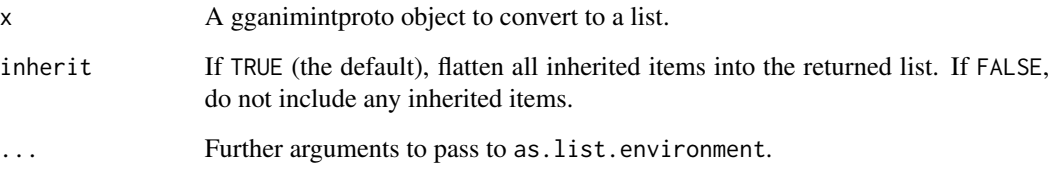

<span id="page-25-0"></span>

<span id="page-26-0"></span>

# Description

This transforms objects to labeller functions. Used internally by [labeller\(](#page-147-1)).

#### Usage

as\_labeller(x, default = label\_value, multi\_line = TRUE)

#### Arguments

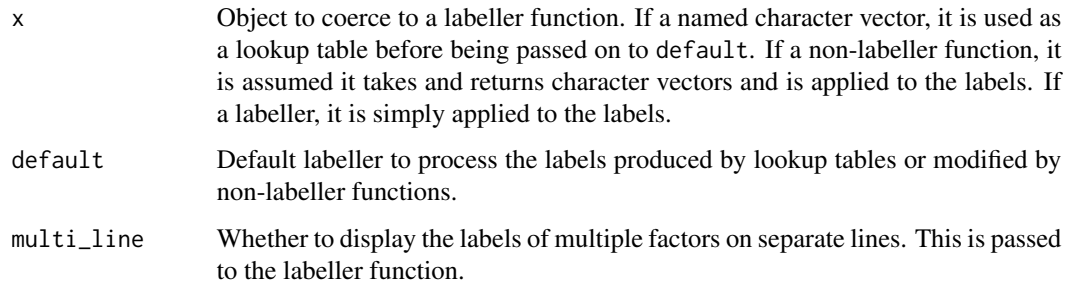

# See Also

[labeller\(](#page-147-1)), [labellers](#page-149-1)

# Examples

```
p <- ggplot(mtcars, aes(disp, drat)) + geom_point()
p + facet_wrap(~am)
# Rename labels on the fly with a lookup character vector
to_string \leq as_labeller(c('0' = "Zero", '1' = "One"))
p + facet_wrap(~am, labeller = to_string)
# Quickly transform a function operating on character vectors to a
# labeller function:
appender <- function(string, suffix = "-foo") paste0(string, suffix)
p + facet_wrap(~am, labeller = as_labeller(appender))
# If you have more than one facetting variable, be sure to dispatch
# your labeller to the right variable with labeller()
```
# Description

autoplot uses ggplot2 to draw a particular plot for an object of a particular class in a single command. This defines the S3 generic that other classes and packages can extend.

# Usage

```
autoplot(object, ...)
```
# Arguments

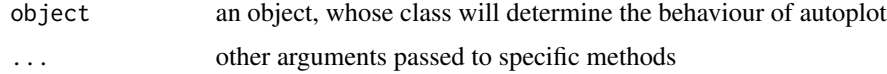

# Value

a ggplot object

#### See Also

[ggplot](#page-131-1) and [fortify](#page-53-1)

borders *Create a layer of map borders.*

# Description

Create a layer of map borders.

# Usage

```
borders(
 database = "world",
 regions = ".".fill = NA,colour = "grey50",
 xlim = NULL,ylim = NULL,
  ...
)
```
# <span id="page-28-0"></span>breakpoints 29

#### **Arguments**

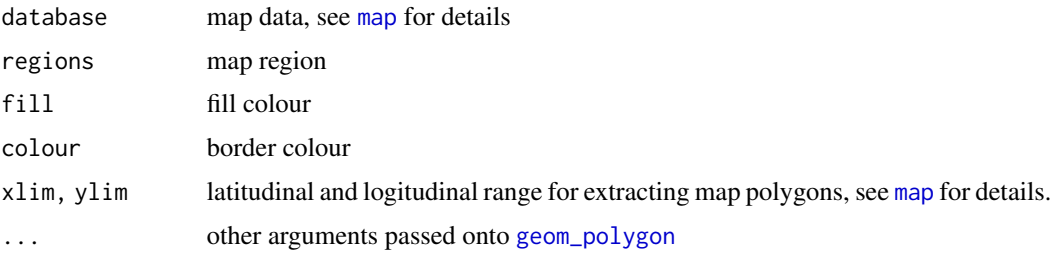

# Examples

```
if (require("maps")) {
```

```
ia <- map_data("county", "iowa")
mid\_range \leftarrow function(x) mean(range(x))
seats <- plyr::ddply(ia, "subregion", plyr::colwise(mid_range, c("lat", "long")))
ggplot(ia, aes(long, lat)) +
  geom_polygon(aes(group = group), fill = NA, colour = "grey60") +
  geom_text(aes(label = subregion), data = seats, size = 2, angle = 45)data(us.cities)
capitals <- subset(us.cities, capital == 2)
ggplot(capitals, aes(long, lat)) +
  borders("state") +
  geom_point(aes(size = pop)) +
  scale_size_area() +
  coord_quickmap()
# Same map, with some world context
ggplot(capitals, aes(long, lat)) +
  borders("world", xlim = c(-130, -60), ylim = c(20, 50)) +
  geom_point(aes(size = pop)) +
  scale_size_area() +
  coord_quickmap()
}
```
breakpoints *The breakpointError of simulated signals*

# Description

Two noisy signals were sampled from a latent signal with known breakpoints, which were used to measure the error of estimated models with 1,...,20 segments.

## Usage

data(breakpoints)

# <span id="page-29-0"></span>Format

A list of 5 data.frames: error contains the breakpointError of the estimated models, signals contains the noisy signals, breaks contains the breakpoints in the estimated signals, segments contains the estimated segments, and imprecision contains the normalized imprecision curves which were used to evaluate the error.

#### Source

The breakpointError package was used to measure the model error, see etc/breakpoints.R.

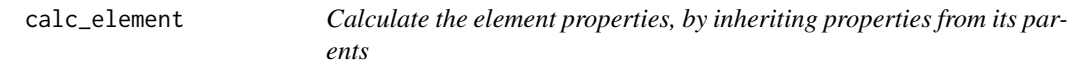

# Description

Calculate the element properties, by inheriting properties from its parents

#### Usage

calc\_element(element, theme, verbose = FALSE)

#### Arguments

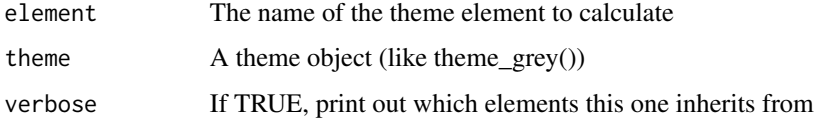

# Examples

```
t <- theme_grey()
calc_element('text', t)
```

```
# Compare the "raw" element definition to the element with calculated inheritance
t$axis.text.x
calc_element('axis.text.x', t, verbose = TRUE)
```

```
# This reports that axis.text.x inherits from axis.text,
# which inherits from text. You can view each of them with:
t$axis.text.x
t$axis.text
t$text
```
<span id="page-30-0"></span>checkAnimationTimeVar *Check animation variable for errors*

# Description

Check animation variable for errors

#### Usage

```
checkAnimationTimeVar(timeVarList)
```
# Arguments

timeVarList plot.list\$time in animint2dir to check for errors

# Value

NULL :Stops with an error for invalid input

checkExtraParams *Check* extra\_params *argument for duplicates, non-named list*

# Description

Check extra\_params argument for duplicates, non-named list

#### Usage

```
checkExtraParams(extra_params, aes_mapping)
```
# Arguments

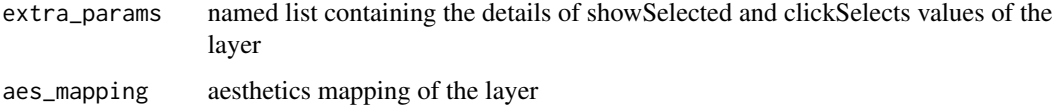

# Value

Modified extra\_params list

```
checkForSSandCSasAesthetics
```
*Check if showSelected and clickSelects have been used as aesthetics as in old syntax. If yes, raise error*

# Description

Check if showSelected and clickSelects have been used as aesthetics as in old syntax. If yes, raise error

# Usage

checkForSSandCSasAesthetics(aesthetics, plot\_name)

# Arguments

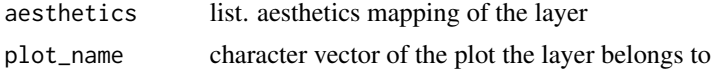

#### Value

NULL Throws error if used as aesthetics

```
checkPlotForAnimintExtensions
```
*Performs error checking on the plot for animint extensions*

# Description

Performs error checking on the plot for animint extensions

# Usage

checkPlotForAnimintExtensions(p, plot\_name)

#### Arguments

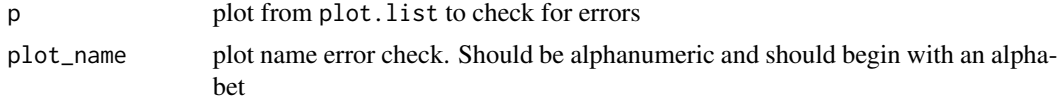

# Value

NULL :Stops with an error for invalid input

<span id="page-32-0"></span>

# Description

Check that plot.list is a list and every element is named

# Usage

```
checkPlotList(plot.list)
```
# Arguments

plot.list from animint2dir to check for errors

# Value

Throws an error for invalid values

```
checkSingleShowSelectedValue
                          Issue warnings for non interactive plots where there is only one showS-
                          elected value
```
# Description

Issue warnings for non interactive plots where there is only one showSelected value

# Usage

```
checkSingleShowSelectedValue(selectors)
```
# Arguments

selectors selectors to check for warnings

#### Value

NULL

<span id="page-33-0"></span>

# Description

Filter out columns that do not need to be copied

#### Usage

```
colsNotToCopy(g, s.aes)
```
# Arguments

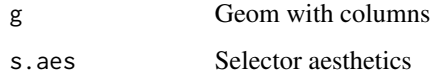

#### Value

Character vector of columns not to be copied

```
coord_cartesian Cartesian coordinates.
```
# Description

The Cartesian coordinate system is the most familiar, and common, type of coordinate system. Setting limits on the coordinate system will zoom the plot (like you're looking at it with a magnifying glass), and will not change the underlying data like setting limits on a scale will.

# Usage

```
coord\_cartesian(xlim = NULL, ylim = NULL, expand = TRUE)
```
#### Arguments

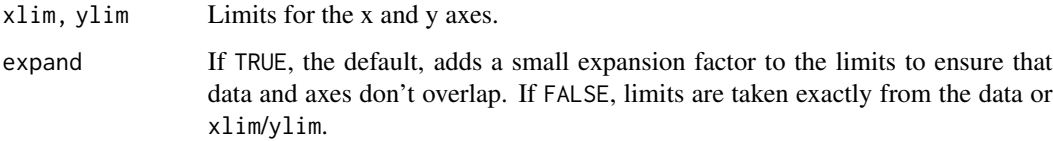

#### <span id="page-34-0"></span>coord\_fixed 35

#### Examples

```
# There are two ways of zooming the plot display: with scales or
# with coordinate systems. They work in two rather different ways.
p <- ggplot(mtcars, aes(disp, wt)) +
 geom_point() +
 geom_smooth()
p
# Setting the limits on a scale converts all values outside the range to NA.
p + scale_x_{continuous(limits = c(325, 500))# Setting the limits on the coordinate system performs a visual zoom.
# The data is unchanged, and we just view a small portion of the original
# plot. Note how smooth continues past the points visible on this plot.
p + coord_cartesian(xlim = c(325, 500))# By default, the same expansion factor is applied as when setting scale
# limits. You can set the limits precisely by setting expand = FALSE
p + coord_cartesian(xlim = c(325, 500), expand = FALSE)
# Simiarly, we can use expand = FALSE to turn off expansion with the
# default limits
p + coord_cartesian(expand = FALSE)
# You can see the same thing with this 2d histogram
d <- ggplot(diamonds, aes(carat, price)) +
 stat_bin2d(bins = 25, colour = "white")
d
# When zooming the scale, the we get 25 new bins that are the same
# size on the plot, but represent smaller regions of the data space
d + scale_x_{continuous(limits = c(0, 1))# When zooming the coordinate system, we see a subset of original 50 bins,
# displayed bigger
d + \text{coord\_cartesian}(\text{xlim} = c(0, 1))
```
coord\_fixed *Cartesian coordinates with fixed relationship between x and y scales.*

#### Description

A fixed scale coordinate system forces a specified ratio between the physical representation of data units on the axes. The ratio represents the number of units on the y-axis equivalent to one unit on the x-axis. The default, ratio = 1, ensures that one unit on the x-axis is the same length as one unit on the y-axis. Ratios higher than one make units on the y axis longer than units on the x-axis, and vice versa. This is similar to [eqscplot](#page-0-0), but it works for all types of graphics.

#### <span id="page-35-0"></span>Usage

 $coord_fixed(ratio = 1, xlim = NULL, ylim = NULL, expand = TRUE)$ 

# Arguments

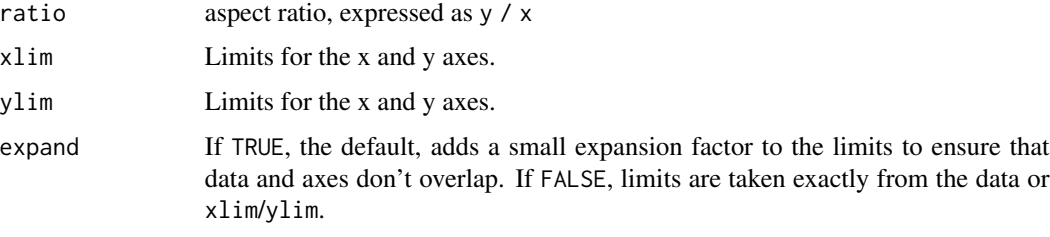

# Examples

# ensures that the ranges of axes are equal to the specified ratio by # adjusting the plot aspect ratio p <- ggplot(mtcars, aes(mpg, wt)) + geom\_point()

```
p + coord_fixed(ratio = 1)
```

```
p + coord_fixed(ratio = 5)
```

```
p + coord_fixed(ratio = 1/5)
```
# Resize the plot to see that the specified aspect ratio is maintained

coord\_flip *Flipped cartesian coordinates.*

# Description

Flipped cartesian coordinates so that horizontal becomes vertical, and vertical, horizontal. This is primarily useful for converting geoms and statistics which display y conditional on x, to x conditional on y.

# Usage

 $coord_flip(xlim = NULL, ylim = NULL, expand = TRUE)$ 

#### Arguments

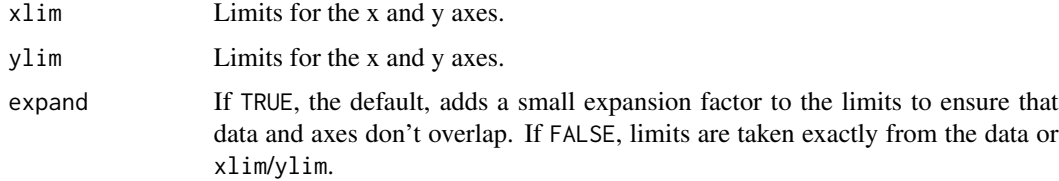
# coord\_map 37

## Examples

```
h <- ggplot(diamonds, aes(carat)) +
  geom_histogram()
h
h + coord_flip()
h + coord_flip() + scale_x_reverse()
# You can also use it to flip line and area plots:
df <- data.frame(x = 1:5, y = (1:5) ^ 2)
ggplot(df, aes(x, y)) +geom_area()
last_plot() + coord_flip()
```
<span id="page-36-0"></span>

coord\_map *Map projections.*

## <span id="page-36-1"></span>Description

The representation of a portion of the earth, which is approximately spherical, onto a flat 2D plane requires a projection. This is what [coord\\_map](#page-36-0) does. These projections account for the fact that the actual length (in km) of one degree of longitude varies between the equator and the pole. Near the equator, the ratio between the lengths of one degree of latitude and one degree of longitude is approximately 1. Near the pole, it is tends towards infinity because the length of one degree of longitude tends towards 0. For regions that span only a few degrees and are not too close to the poles, setting the aspect ratio of the plot to the appropriate lat/lon ratio approximates the usual mercator projection. This is what coord\_quickmap does. With [coord\\_map](#page-36-0) all elements of the graphic have to be projected which is not the case here. So [coord\\_quickmap](#page-36-1) has the advantage of being much faster, in particular for complex plots such as those using with [geom\\_tile](#page-107-0), at the expense of correctness in the projection. This coordinate system provides the full range of map projections available in the mapproj package.

## Usage

```
coord_map(
 projection = "mercator",
  ...,
 orientation = NULL,
 xlim = NULL,ylim = NULL
)
```
 $coord_quickmap(xlim = NULL, ylim = NULL, expand = TRUE)$ 

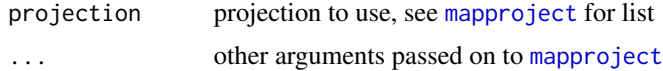

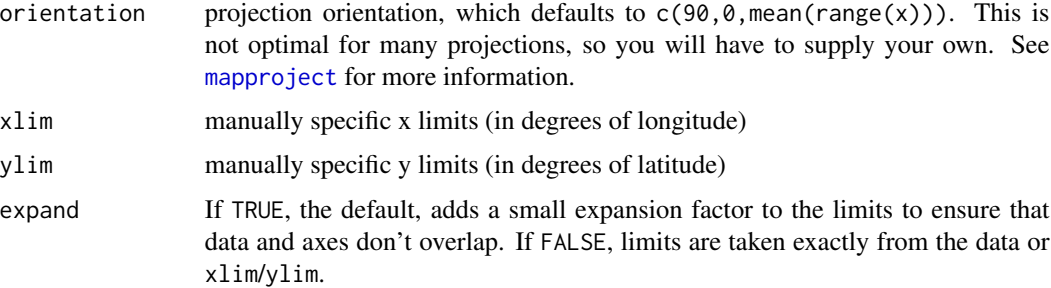

```
if (require("maps")) {
nz <- map_data("nz")
# Prepare a map of NZ
nzmap \leq ggplot(nz, aes(x = long, y = lat, group = group)) +
  geom_polygon(fill = "white", colour = "black")
# Plot it in cartesian coordinates
nzmap
# With correct mercator projection
nzmap + coord_map()
# With the aspect ratio approximation
nzmap + coord_quickmap()
# Other projections
nzmap + coord_map("cylindrical")
nzmap + coord_map("azequalarea", orientation = c(-36.92, 174.6, 0))
states <- map_data("state")
usamap <- ggplot(states, aes(long, lat, group = group)) +
  geom_polygon(fill = "white", colour = "black")
# Use cartesian coordinates
usamap
# With mercator projection
usamap + coord_map()
usamap + coord_quickmap()
# See ?mapproject for coordinate systems and their parameters
usamap + coord_map("gilbert")
usamap + coord_map("lagrange")
# For most projections, you'll need to set the orientation yourself
# as the automatic selection done by mapproject is not available to
# ggplot
usamap + coord_map("orthographic")
usamap + coord_map("stereographic")
usamap + coord_map("conic", lat0 = 30)
usamap + coord_map("bonne", lat0 = 50)# World map, using geom_path instead of geom_polygon
world <- map_data("world")
```
# coord\_polar 39

```
worldmap <- ggplot(word, aes(x = long, y = lat, group = group)) +geom_path() +
 scale_y_continuous(breaks = (-2:2) * 30) +
 scale_x_continuous(breaks = (-4:4) * 45)
# Orthographic projection with default orientation (looking down at North pole)
worldmap + coord_map("ortho")
# Looking up up at South Pole
worldmap + coord_map("ortho", orientation = c(-90, 0, 0))
# Centered on New York (currently has issues with closing polygons)
worldmap + coord_map("ortho", orientation = c(41, -74, 0))
}
```
coord\_polar *Polar coordinates.*

#### Description

The polar coordinate system is most commonly used for pie charts, which are a stacked bar chart in polar coordinates.

#### Usage

coord\_polar(theta = "x", start =  $0$ , direction = 1)

# Arguments

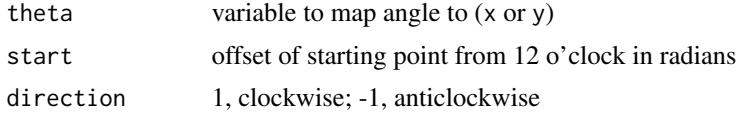

```
# NOTE: Use these plots with caution - polar coordinates has
# major perceptual problems. The main point of these examples is
# to demonstrate how these common plots can be described in the
# grammar. Use with EXTREME caution.
```

```
#' # A pie chart = stacked bar chart + polar coordinates
pie <- ggplot(mtcars, aes(x = factor(1), fill = factor(cyl))) +
geom_bar(width = 1)
pie + coord_polar(theta = "y")
```

```
# A coxcomb plot = bar chart + polar coordinates
exc \leftarrow ggplot(mtcars, aes(x = factor(cyl))) +geom_bar(width = 1, colour = "black")cxc + coord_polar()
```

```
# A new type of plot?
cx + c coord_polar(theta = "y")
# The bullseye chart
pie + coord_polar()
# Hadley's favourite pie chart
df <- data.frame(
  variable = c("does not resemble", "resembles"),
  value = c(20, 80))
ggplot(df, aes(x = "", y = value, fill = variable)) +geom\_bar(width = 1, stat = "identity") +scale_fill_manual(values = c("red", "yellow")) +
  coord\_polar("y", start = pi / 3) +labs(title = "Pac man")
# Windrose + doughnut plot
if (require("ggplot2movies")) {
movies$rrating <- cut_interval(movies$rating, length = 1)
movies$budgetq <- cut_number(movies$budget, 4)
doh <- ggplot(movies, aes(x = rrating, fill = budgetq))
# Wind rose
doh + geom\_bar(width = 1) + coord\_polar()# Race track plot
doh + geom_bar(width = 0.9, position = "fill") + coord_polar(theta = "y")
}
```
coord\_trans *Transformed cartesian coordinate system.*

#### Description

coord\_trans is different to scale transformations in that it occurs after statistical transformation and will affect the visual appearance of geoms - there is no guarantee that straight lines will continue to be straight.

```
coord_trans(
 x = "identity",y = "identity".limx = NULL,
  limy = NULL,
 xtrans,
 ytrans
)
```
## coord\_trans 41

#### Arguments

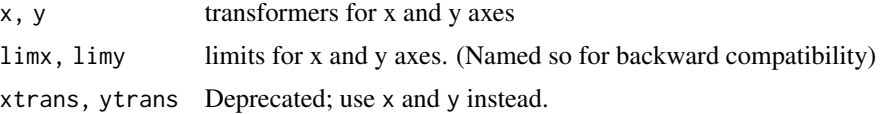

#### Details

All current transformations only work with continuous values - see [trans\\_new](#page-0-0) for list of transformations, and instructions on how to create your own.

#### Examples

```
# Three ways of doing transformation in ggplot:
# * by transforming the data
ggplot(diamonds, aes(log10(carat), log10(price))) +
  geom_point()
# * by transforming the scales
ggplot(diamonds, aes(carat, price)) +
  geom_point() +
  scale_x_log10() +
  scale_y_log10()
# * by transforming the coordinate system:
ggplot(diamonds, aes(carat, price)) +
  geom_point() +
  coord_trans(x = "log10", y = "log10")
# The difference between transforming the scales and
# transforming the coordinate system is that scale
# transformation occurs BEFORE statistics, and coordinate
# transformation afterwards. Coordinate transformation also
# changes the shape of geoms:
d \leq - subset(diamonds, carat > 0.5)
ggplot(d, aes(carat, price)) +
  geom_point() +
  geom_smooth(method = "lm") +
  scale_x_log10() +
  scale_y_log10()
ggplot(d, aes(carat, price)) +
  geom_point() +
  geom_smooth(method = "lm") +
  coord_trans(x = "log10", y = "log10")# Here I used a subset of diamonds so that the smoothed line didn't
# drop below zero, which obviously causes problems on the log-transformed
# scale
```
# With a combination of scale and coordinate transformation, it's

```
# possible to do back-transformations:
ggplot(diamonds, aes(carat, price)) +
  geom_point() +
  geom_smooth(method = "lm") +
  scale_x_log10() +
  scale_y_log10() +
  coord_trans(x = scales::exp_trans(10), y = scales::exp_trans(10))
# cf.
ggplot(diamonds, aes(carat, price)) +
  geom_point() +
  geom_smooth(method = "lm")
# Also works with discrete scales
df <- data.frame(a = abs(rnorm(26)),letters)
plot <- ggplot(df,aes(a,letters)) + geom_point()
plot + coord_trans(x = "log10")
plot + coord_{trans}(x = "sqrt")
```
cut\_interval *Cut up numeric vector into useful groups.*

#### <span id="page-41-0"></span>Description

cut\_interval makes n groups with equal range, cut\_number makes n groups with (approximately) equal numbers of observations; cut\_width makes groups of width width.

## Usage

```
cut\_interval(x, n = NULL, length = NULL, ...)cut_number(x, n = NULL, ...)cut_width(
  x,
 width,
  center = NULL,
 boundary = NULL,
  closed = c("right", "left")
\lambda
```
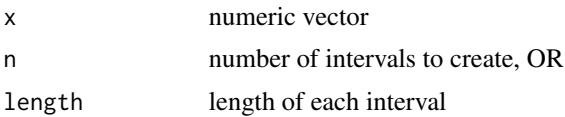

#### diamonds 43

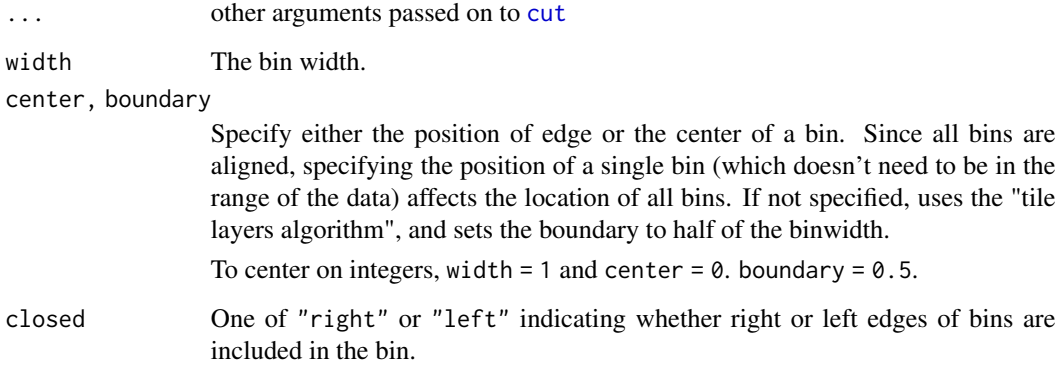

# Author(s)

Randall Prium contributed most of the implementation of cut\_width.

# See Also

[cut\\_number](#page-41-0)

# Examples

```
table(cut_interval(1:100, 10))
table(cut_interval(1:100, 11))
table(cut_number(runif(1000), 10))
table(cut_width(runif(1000), 0.1))
table(cut\_width(runif(1000), 0.1, boundary = 0))table(cut_width(runif(1000), 0.1, center = 0))
```
diamonds *Prices of 50,000 round cut diamonds*

## Description

A dataset containing the prices and other attributes of almost 54,000 diamonds. The variables are as follows:

## Usage

diamonds

#### 44 economics

## Format

A data frame with 53940 rows and 10 variables:

- price: price in US dollars (\\$326-\\$18,823)
- carat: weight of the diamond  $(0.2-5.01)$
- cut: quality of the cut (Fair, Good, Very Good, Premium, Ideal)
- color: diamond colour, from J (worst) to D (best)
- clarity: a measurement of how clear the diamond is (I1 (worst), SI1, SI2, VS1, VS2, VVS1, VVS2, IF (best))
- x: length in mm  $(0-10.74)$
- y: width in mm  $(0-58.9)$
- z: depth in mm  $(0-31.8)$
- depth: total depth percentage =  $z / \text{mean}(x, y) = 2 * z / (x + y) (43–79)$
- table: width of top of diamond relative to widest point (43–95)

economics *US economic time series.*

## Description

This dataset was produced from US economic time series data available from [https://fred.](https://fred.stlouisfed.org/) [stlouisfed.org/](https://fred.stlouisfed.org/). economics is in "wide" format, economics\_long is in "long" format.

#### Usage

economics

economics\_long

## Format

A data frame with 478 rows and 6 variables

- date. Month of data collection
- psavert, personal savings rate,
- pce, personal consumption expenditures, in billions of dollars,
- unemploy, number of unemployed in thousands,
- uempmed, median duration of unemployment, in week,
- pop, total population, in thousands,

An object of class grouped\_df (inherits from tbl\_df, tbl, data.frame) with 2870 rows and 4 columns.

element\_blank *Theme element: blank. This theme element draws nothing, and assigns no space*

# Description

Theme element: blank. This theme element draws nothing, and assigns no space

## Usage

element\_blank()

element\_line *Theme element: line.*

# Description

Theme element: line.

# Usage

```
element_line(
  colour = NULL,
  size = NULL,
  linetype = NULL,
  lineend = NULL,
  color = NULL
)
```
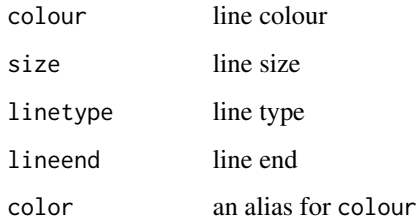

# Description

Most often used for backgrounds and borders.

# Usage

```
element_rect(
  fill = NULL,colour = NULL,
  size = NULL,
  linetype = NULL,
  color = NULL
)
```
# Arguments

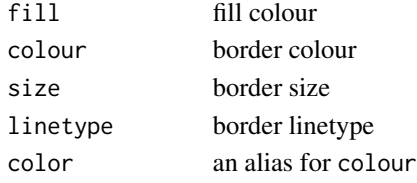

element\_text *Theme element: text.*

# Description

Theme element: text.

```
element_text(
  family = NULL,face = NULL,
  colour = NULL,
  size = NULL,
  hjust = NULL,vjust = NULL,
  angle = NULL,
  lineheight = NULL,
  color = NULL,
 margin = NULL,
  debug = NULL
\mathcal{L}
```
# expand\_limits 47

## Arguments

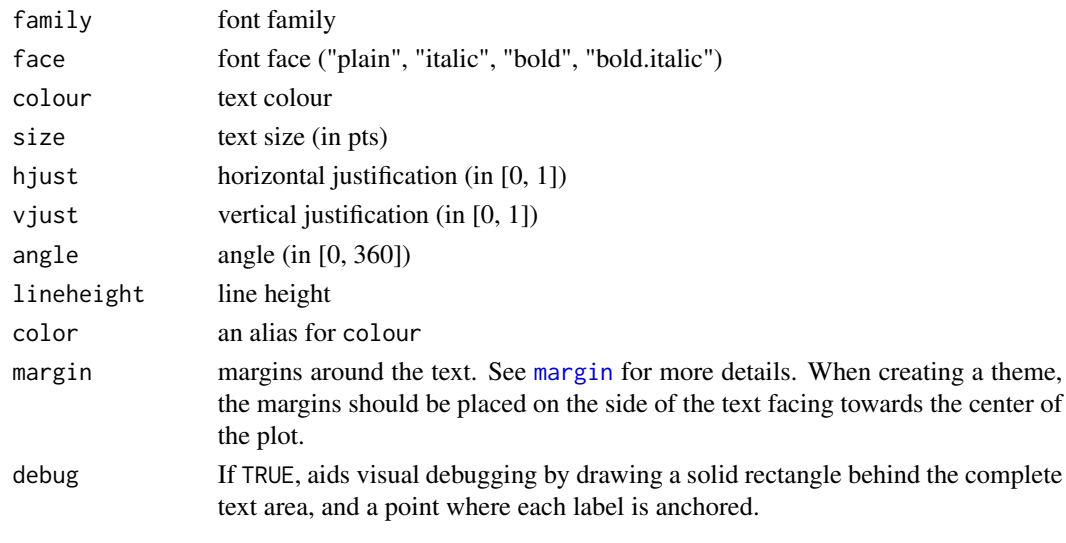

expand\_limits *Expand the plot limits with data.*

## Description

panels or all plots. This function is a thin wrapper around [geom\\_blank](#page-65-0) that makes it easy to add such values.

## Usage

expand\_limits(...)

#### Arguments

... named list of aesthetics specifying the value (or values) that should be included in each scale.

```
p <- ggplot(mtcars, aes(mpg, wt)) + geom_point()
p + expand\_limits(x = 0)p + expand\_limits(y = c(1, 9))p + expand\_limits(x = 0, y = 0)ggplot(mtcars, aes(mpg, wt)) +
  geom_point(aes(colour = cyl)) +
  expand_limits(colour = seq(2, 10, by = 2))
ggplot(mtcars, aes(mpg, wt)) +
  geom_point(aes(colour = factor(cyl))) +
  expand_limits(colour = factor(seq(2, 10, by = 2)))
```
# Description

Lay out panels in a grid.

# Usage

```
facet_grid(
  facets,
  margins = FALSE,
  scales = "fixed",
  space = "fixed",shrink = TRUE,labeller = "label_value",
  as.table = TRUE,
  switch = NULL,
  drop = TRUE
\mathcal{L}
```
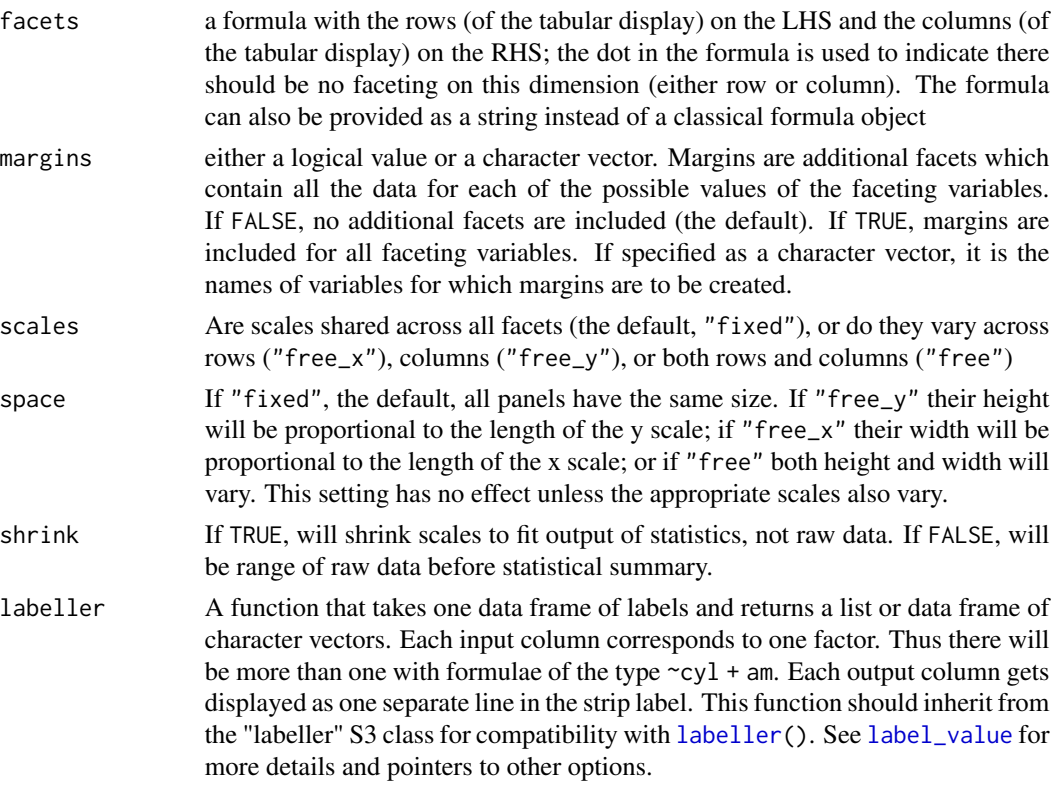

#### facet\_grid 49

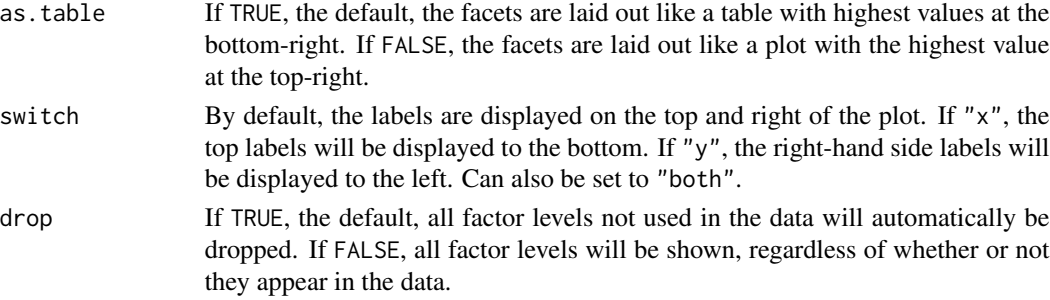

```
p <- ggplot(mpg, aes(displ, cty)) + geom_point()
p + facet_grid(. \sim cyl)
p + facet_grid(drv ~ .)
p + facet_grid(drv ~ cyl)
# To change plot order of facet grid,
# change the order of variable levels with factor()
# If you combine a facetted dataset with a dataset that lacks those
# facetting variables, the data will be repeated across the missing
# combinations:
df <- data.frame(displ = mean(mpg$displ), cty = mean(mpg$cty))
p +facet_grid(. \sim cyl) +
  geom_point(data = df, colour = "red", size = 2)
# Free scales -------------------------------------------------------
# You can also choose whether the scales should be constant
# across all panels (the default), or whether they should be allowed
# to vary
mt <- ggplot(mtcars, aes(mpg, wt, colour = factor(cyl))) +geom_point()
mt + facet\_grid( . ~ cyl, scales = "free")# If scales and space are free, then the mapping between position
# and values in the data will be the same across all panels. This
# is particularly useful for categorical axes
ggplot(mpg, aes(drv, model)) +
  geom_point() +
  facet_grid(manufacturer \sim ., scales = "free", space = "free") +
  theme(strip.text.y = element_text(angle = 0))
# Facet labels ------------------------------------------------------
p <- ggplot(mtcars, aes(wt, mpg)) + geom_point()
\mathsf{D}# label_both() displays both variable name and value
p + facet_grid(vs ~ cyl, labeller = label_both)
```

```
# label_parsed() parses text into mathematical expressions, see ?plotmath
mtcars$cyl2 <- factor(mtcars$cyl, labels = c("alpha", "beta", "sqrt(x, y)"))
ggplot(mtcars, aes(wt, mpg)) +
  geom_point() +
  facet_grid(. ~ cyl2, labeller = label_parsed)
# label_bquote() makes it easy to construct math expressions
p + \text{facet\_grid}(. \sim vs, \text{ labeller = label\_bquote}(\text{cols = alpha } \cdot .(vs)))# The facet strips can be displayed near the axes with switch
data <- transform(mtcars,
  am = factor(am, levels = 0.1, c("Automatic", "Manual")),
  gear = factor(gear, levels = 3:5, labels = c("Three", "Four", "Five"))
)
p <- ggplot(data, aes(mpg, disp)) + geom_point()
p + facet_grid(am ~ gear, switch = "both")
# It looks better without boxes around the strips
p + facet_grid(am \sim gear, switch = "both") +
  theme(strip.background = element_blank())
# Margins ----------------------------------------------------------
# Margins can be specified by logically (all yes or all no) or by specific
# variables as (character) variable names
mg \leq-ggplot(mtcars, aes(x = mpg, y = wt)) + geom\_point()mg + facet_grid(vs + am \sim gear)
mg + facet_grid(vs + am \sim gear, margins = TRUE)
mg + facet_grid(vs + am \sim gear, margins = "am")
# when margins are made over "vs", since the facets for "am" vary
# within the values of "vs", the marginal facet for "vs" is also
# a margin over "am".
mg + facet_grid(vs + am \sim gear, margins = "vs")
mg + facet_grid(vs + am \sim gear, margins = "gear")
mg + facet_grid(vs + am \sim gear, margins = c("gear", "am"))
```
facet\_null *Facet specification: a single panel.*

#### Description

Facet specification: a single panel.

#### Usage

facet\_null(shrink = TRUE)

# facet\_wrap 51

#### Arguments

shrink If TRUE, will shrink scales to fit output of statistics, not raw data. If FALSE, will be range of raw data before statistical summary.

## Examples

# facet\_null is the default facetting specification if you # don't override it with facet\_grid or facet\_wrap ggplot(mtcars, aes(mpg, wt)) + geom\_point()

facet\_wrap *Wrap a 1d ribbon of panels into 2d.*

# Description

Most displays are roughly rectangular, so if you have a categorical variable with many levels, it doesn't make sense to try and display them all in one row (or one column). To solve this dilemma, facet\_wrap wraps a 1d sequence of panels into 2d, making best use of screen real estate.

#### Usage

```
facet_wrap(
  facets,
 nrow = NULL,
 ncol = NULL,
  scales = "fixed",
  shrink = TRUE,labeller = "label_value",
  as.table = TRUE,switch = NULL,
 drop = TRUE,
  dir = "h")
```
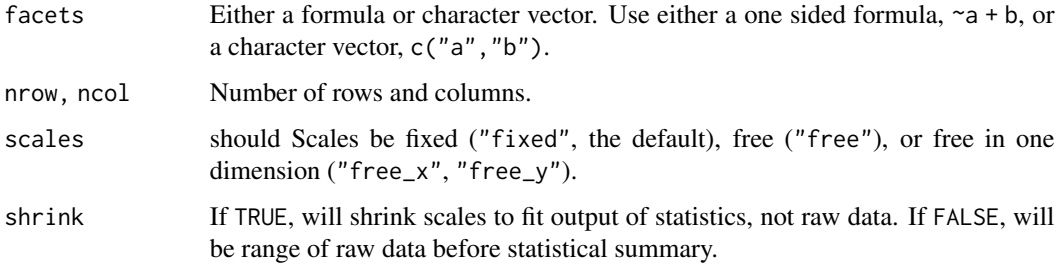

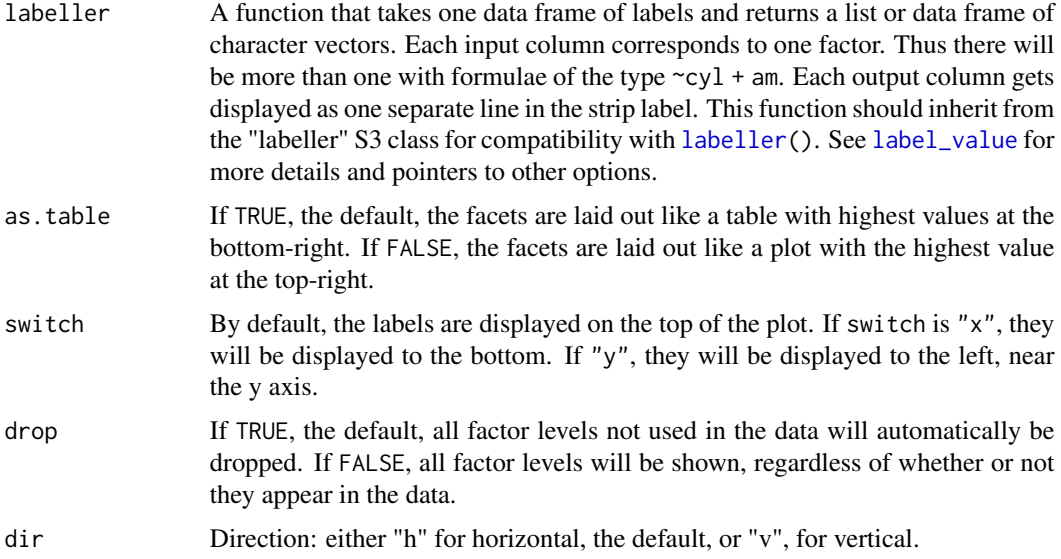

```
ggplot(mpg, aes(displ, hwy)) +
  geom_point() +
  facet_wrap(~class)
# Control the number of rows and columns with nrow and ncol
ggplot(mpg, aes(displ, hwy)) +
  geom_point() +
  facet_wrap(~class, nrow = 4)
# You can facet by multiple variables
ggplot(mpg, aes(displ, hwy)) +
  geom_point() +
  facet_wrap(~ cyl + drv)
# Or use a character vector:
ggplot(mpg, aes(displ, hwy)) +
  geom_point() +
  facet_wrap(c("cyl", "drv"))
# Use the `labeller` option to control how labels are printed:
ggplot(mpg, aes(displ, hwy)) +
  geom_point() +
  facet_wrap(c("cyl", "drv"), labeller = "label_both")
# To change the order in which the panels appear, change the levels
# of the underlying factor.
mpg$class2 <- reorder(mpg$class, mpg$displ)
ggplot(mpg, aes(displ, hwy)) +
 geom_point() +
  facet_wrap(~class2)
```
#### faithfuld 53

```
# By default, the same scales are used for all panels. You can allow
# scales to vary across the panels with the `scales` argument.
# Free scales make it easier to see patterns within each panel, but
# harder to compare across panels.
ggplot(mpg, aes(displ, hwy)) +
 geom_point() +
 facet_wrap(~class, scales = "free")
# To repeat the same data in every panel, simply construct a data frame
# that does not contain the facetting variable.
ggplot(mpg, aes(displ, hwy)) +
 geom_point(data = transform(mpg, class = NULL), colour = "grey85") +
 geom_point() +
 facet_wrap(~class)
# Use `switch` to display the facet labels near an axis, acting as
# a subtitle for this axis. This is typically used with free scales
# and a theme without boxes around strip labels.
ggplot(economics_long, aes(date, value)) +
 geom_line() +
 facet_wrap(~variable, scales = "free_y", nrow = 2, switch = "x") +
 theme(strip.background = element_blank())
```
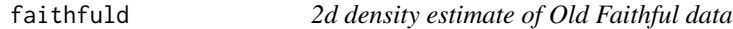

## Description

A 2d density estimate of the waiting and eruptions variables data [faithful.](#page-0-0)

## Usage

faithfuld

## Format

A data frame with 5,625 observations and 3 variables.

FluView *FluView*

#### Description

Data about Flu outbreaks.

## Usage

data("FluView")

## Format

The format is a named list of two data.frames.

format.gganimintproto *Format a gganimintproto object*

# Description

Format a gganimintproto object

## Usage

## S3 method for class 'gganimintproto'  $format(x, ..., flat = TRUE)$ 

## Arguments

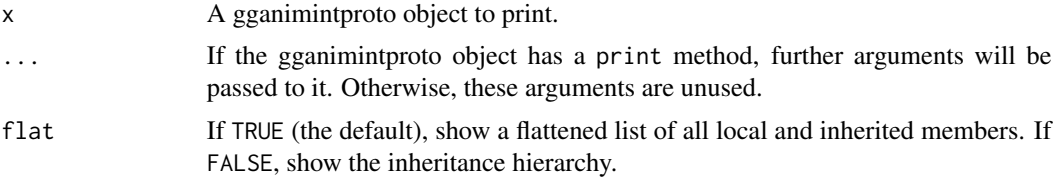

<span id="page-53-0"></span>fortify *Fortify a model with data.*

## Description

Rather than using this function, I now recomend using the broom package, which implements a much wider range of methods. fortify may be deprecated in the future.

## Usage

fortify(model, data, ...)

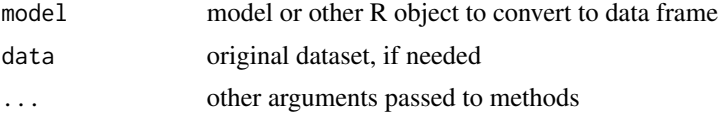

#### fortify.lm 55

# See Also

[fortify.lm](#page-54-0)

<span id="page-54-0"></span>fortify.lm *Supplement the data fitted to a linear model with model fit statistics.*

## Description

If you have missing values in your model data, you may need to refit the model with na.action = na.exclude.

# Usage

```
## S3 method for class 'lm'
fortify(model, data = model$model, ...)
```
## Arguments

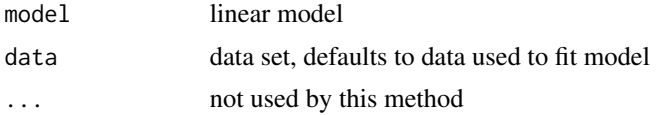

#### Value

The original data with extra columns:

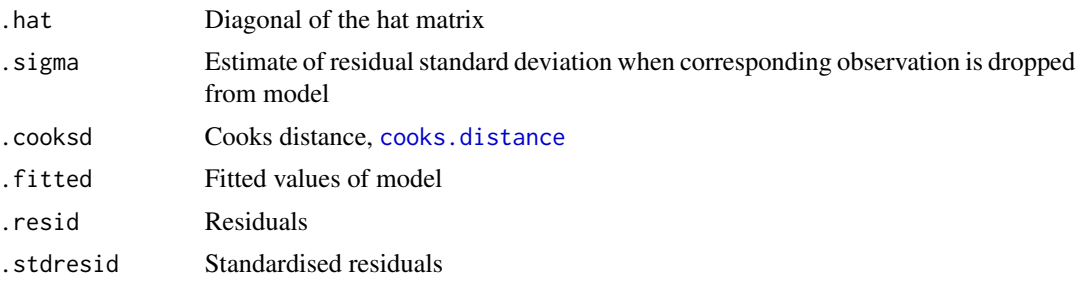

```
mod <- lm(mpg ~ wt, data = mtcars)
head(fortify(mod))
head(fortify(mod, mtcars))
plot(mod, which = 1)
ggplot(mod, aes(.fitted, .resid)) +
  geom_point() +
  geom\_hline(yintercept = 0) +geom_smooth(se = FALSE)
```

```
ggplot(mod, aes(.fitted, .stdresid)) +
 geom_point() +
 geom\_hline(yintercept = 0) +geom_smooth(se = FALSE)
ggplot(fortify(mod, mtcars), aes(.fitted, .stdresid)) +
 geom_point(aes(colour = factor(cyl)))
ggplot(fortify(mod, mtcars), aes(mpg, .stdresid)) +
 geom_point(aes(colour = factor(cyl)))
plot(mod, which = 2)
ggplot(mod) +
 stat_qq(aes(sample = .stdresid)) +
 geom_abline()
plot(mod, which = 3)
ggplot(mod, aes(.fitted, sqrt(abs(.stdresid)))) +
 geom_point() +
 geom_smooth(se = FALSE)
plot(mod, which = 4)
ggplot(mod, aes(seq_along(.cooksd), .cooksd)) +
 geom_bar(stat = "identity")
plot(mod, which = 5)
ggplot(mod, aes(.hat, .stdresid)) +
 geom_vline(size = 2, colour = "white", xintercept = \emptyset) +
 geom_hline(size = 2, colour = "white", yintercept = \emptyset) +
 geom_point() + geom_smooth(se = FALSE)
ggplot(mod, aes(.hat, .stdresid)) +
 geom_point(aes(size = .cooksd)) +
 geom_smooth(se = FALSE, size = 0.5)
plot(mod, which = 6)ggplot(mod, aes(.hat, .cooksd)) +
 geom\_vline(xintercept = 0, colour = NA) +geom_abline(slope = seq(0, 3, by = 0.5), colour = "white") +
 geom_smooth(se = FALSE) +
 geom_point()
ggplot(mod, aes(.hat, .cooksd)) +
 geom_point(aes(size = .cooksd / .hat)) +
 scale_size_area()
```
fortify.map *Fortify method for map objects.*

#### fortify.sp 57

# Description

This function turns a map into a data frame that can more easily be plotted with ggplot2.

#### Usage

## S3 method for class 'map' fortify(model, data, ...)

#### Arguments

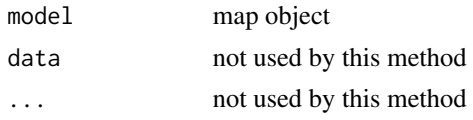

# See Also

[map\\_data](#page-160-0) and [borders](#page-27-0)

## Examples

```
if (require("maps")) {
ca <- map("county", "ca", plot = FALSE, fill = TRUE)
head(fortify(ca))
ggplot(ca, aes(long, lat)) +
  geom_polygon(aes(group = group))
tx <- map("county", "texas", plot = FALSE, fill = TRUE)
head(fortify(tx))
ggplot(tx, aes(long, lat)) +
  geom_polygon(aes(group = group), colour = "white")
}
```
fortify.sp *Fortify method for classes from the sp package.*

#### Description

To figure out the correct variable name for region, inspect as .data.frame(model).

```
## S3 method for class 'SpatialPolygonsDataFrame'
fortify(model, data, region = NULL, ...)## S3 method for class 'SpatialPolygons'
fortify(model, data, ...)
## S3 method for class 'Polygons'
```

```
fortify(model, data, ...)
## S3 method for class 'Polygon'
fortify(model, data, ...)
## S3 method for class 'SpatialLinesDataFrame'
fortify(model, data, ...)
## S3 method for class 'Lines'
fortify(model, data, ...)
## S3 method for class 'Line'
fortify(model, data, ...)
```
# Arguments

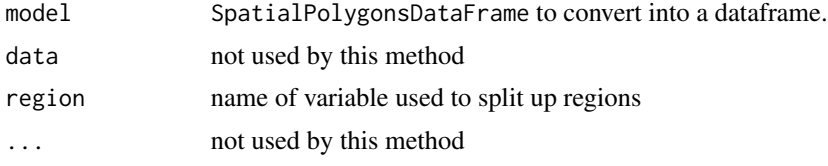

# Examples

```
if (require("maptools")) {
sids <- system.file("shapes/sids.shp", package="maptools")
nc1 <- readShapePoly(sids,
  proj4string = CRS("+proj=longlat +datum=NAD27"))
nc1_df <- fortify(nc1)
}
```
generation.loci *Evolution simulation*

#### Description

Allele frequencies for 100 loci and 12 populations were simulated over 100 generations.

# Usage

data(generation.loci)

# Format

A data frame with 120000 observations on the following 4 variables.

locus a numeric vector

population a numeric vector

generation a numeric vector

frequency a numeric vector

color factor: blue, red, or neutral

type factor: balancing, none, or positive

## Source

Data generated using nicholsonppp::sim.drift.selection, see code in etc/generation.loci.R.

geom\_abline *Lines: horizontal, vertical, and specified by slope and intercept.*

## Description

These paired geoms and stats add straight lines to a plot, either horizontal, vertical or specified by slope and intercept. These are useful for annotating plots.

```
geom_abline(
 mapping = NULL,
  data = NULL,...,
  slope,
  intercept,
  na.rm = FALSE,
  show.legend = NA
)
geom_hline(
 mapping = NULL,
 data = NULL,...,
 yintercept,
  na.rm = FALSE,
  show.legend = NA
)
geom_vline(
 mapping = NULL,
  data = NULL,...,
 xintercept,
 na.rm = FALSE,show.legend = NA
)
```
## Arguments

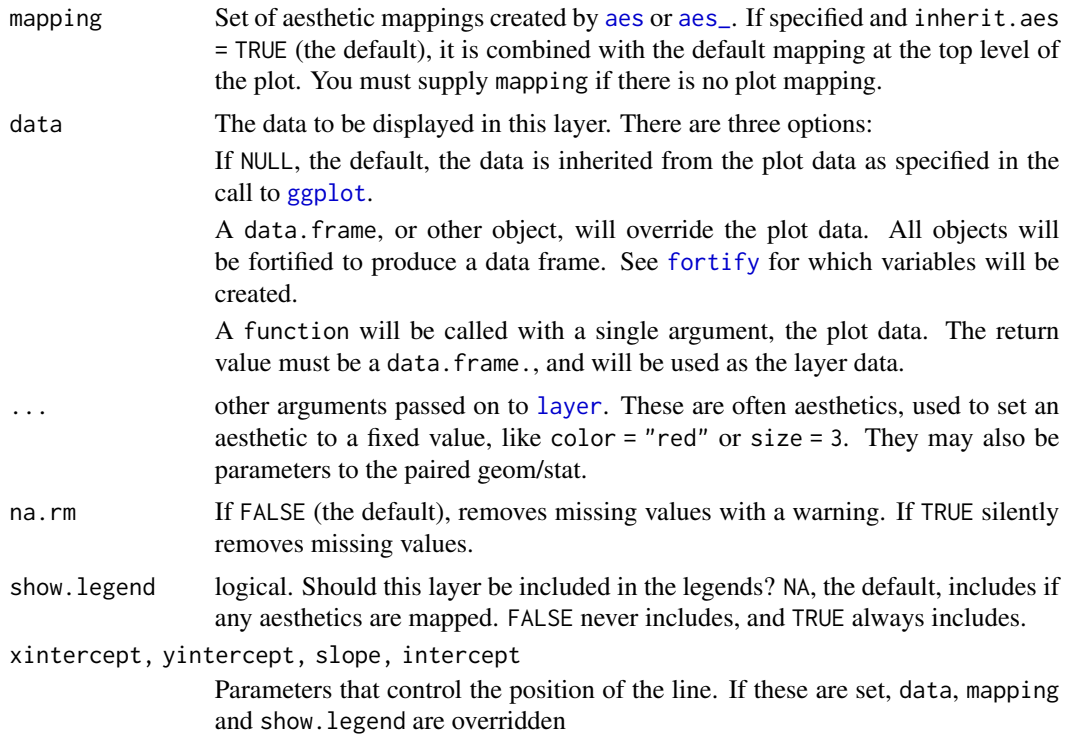

#### Details

These geoms act slightly different to other geoms. You can supply the parameters in two ways: either as arguments to the layer function, or via aesthetics. If you use arguments, e.g. geom\_abline(intercept  $= 0$ , slope  $= 1$ ), then behind the scenes the geom makes a new data frame containing just the data you've supplied. That means that the lines will be the same in all facets; if you want them to vary across facets, construct the data frame yourself and use aesthetics.

Unlike most other geoms, these geoms do not inherit aesthetics from the plot default, because they do not understand x and y aesthetics which are commonly set in the plot. They also do not affect the x and y scales.

## **Aesthetics**

These geoms are drawn using with [geom\\_line](#page-98-0) so support the same aesthetics: alpha, colour, linetype and size. They also each have aesthetics that control the position of the line:

- geom\_vline: xintercept
- geom\_hline: yintercept
- geom\_abline: slope and intercept

#### See Also

See [geom\\_segment](#page-113-0) for a more general approach to adding straight line segments to a plot.

#### geom\_bar 61

#### Examples

```
p <- ggplot(mtcars, aes(wt, mpg)) + geom_point()
# Fixed values
p + geom vline(xintercept = 5)
p + geom\_vline(xintercept = 1:5)p + geom_hline(yintercept = 20)
p + geom_abline() # Can't see it - outside the range of the data
p + geom_abline(intexcept = 20)# Calculate slope and intercept of line of best fit
coef(lm(mpg \sim wt, data = mtcars))p + geom\_abline(intexcept = 37, slope = -5)# But this is easier to do with geom_smooth:
p + geom\_smooth(method = "lm", se = FALSE)# To show different lines in different facets, use aesthetics
p <- ggplot(mtcars, aes(mpg, wt)) +
  geom_point() +
  facet_wrap(~ cyl)
mean_wt <- data.frame(cyl = c(4, 6, 8), wt = c(2.28, 3.11, 4.00))
p + geom_hline(aes(yintercept = wt), mean_wt)
# You can also control other aesthetics
ggplot(mtcars, aes(mpg, wt, colour = wt)) +geom_point() +
  geom\_hline(aes(yintercept = wt, colour = wt), mean_wt) +
  facet_wrap(~ cyl)
```
geom\_bar *Bars, rectangles with bases on x-axis*

#### Description

There are two types of bar charts, determined by what is mapped to bar height. By default, geom\_bar uses stat="count" which makes the height of the bar proportion to the number of cases in each group (or if the weight aethetic is supplied, the sum of the weights). If you want the heights of the bars to represent values in the data, use stat="identity" and map a variable to the y aesthetic.

```
geom_bar(
 mapping = NULL,
 data = NULL,
  stat = "count",position = "stack",
  ...,
```

```
width = NULL,binwidth = NULL,
 na.rm = FALSE,show.legend = NA,
  inherit.aes = TRUE
\mathcal{L}stat_count(
 mapping = NULL,
 data = NULL,
 geom = "bar",position = "stack",
 ...,
 width = NULL,
 na.rm = FALSE,
 show.legend = NA,
  inherit.aes = TRUE
```

```
\mathcal{L}
```
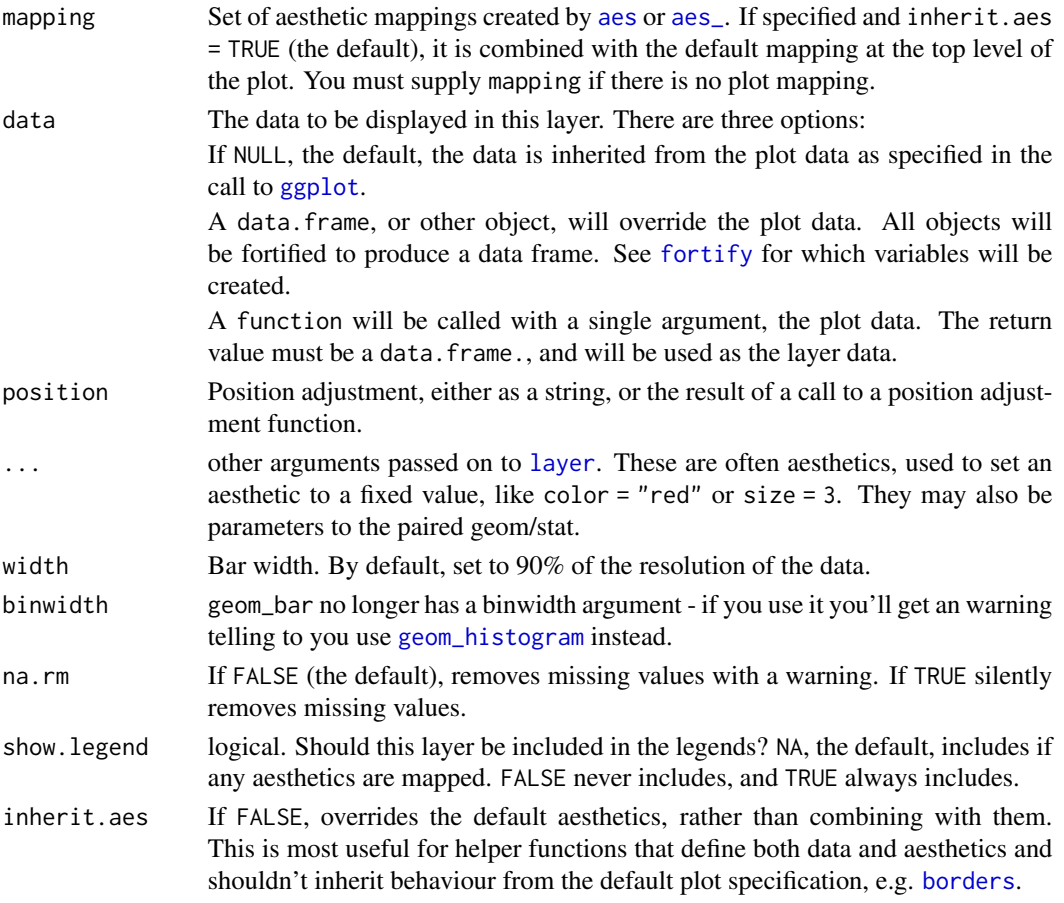

#### geom\_bar 63

geom, stat Override the default connection between geom\_bar and stat\_count.

#### Details

A bar chart maps the height of the bar to a variable, and so the base of the bar must always be shown to produce a valid visual comparison. This is why it doesn't make sense to use a log-scaled y axis with a bar chart.

By default, multiple x's occurring in the same place will be stacked atop one another by [position\\_stack](#page-167-0). If you want them to be dodged side-to-side, see [position\\_dodge](#page-166-0). Finally, [position\\_fill](#page-167-1) shows relative proportions at each x by stacking the bars and then stretching or squashing to the same height.

## Aesthetics

geom\_bar understands the following aesthetics (required aesthetics are in bold):

- x
- alpha
- colour
- fill
- linetype
- size

# Computed variables

count number of points in bin

prop groupwise proportion

## See Also

[geom\\_histogram](#page-84-0) for continuous data, [position\\_dodge](#page-166-0) for creating side-by-side barcharts.

[stat\\_bin](#page-84-0), which bins data in ranges and counts the cases in each range. It differs from stat\_count, which counts the number of cases at each x position (without binning into ranges). [stat\\_bin](#page-84-0) requires continuous x data, whereas stat\_count can be used for both discrete and continuous x data.

```
# geom_bar is designed to make it easy to create bar charts that show
# counts (or sums of weights)
g <- ggplot(mpg, aes(class))
# Number of cars in each class:
g + geom_bar()
# Total engine displacement of each class
g + geom\_bar(aes(weight = disp1))# To show (e.g.) means, you need stat = "identity"
df <- data.frame(trt = c("a", "b", "c"), outcome = c(2.3, 1.9, 3.2))
```

```
ggplot(df, aes(trt, outcome)) +
  geom_bar(stat = "identity")
# But geom_point() display exactly the same information and doesn't
# require the y-axis to touch zero.
ggplot(df, aes(trt, outcome)) +
  geom_point()
# You can also use geom_bar() with continuous data, in which case
# it will show counts at unique locations
df <- data.frame(x = rep(c(2.9, 3.1, 4.5), c(5, 10, 4)))
ggplot(df, aes(x)) + geom_bar()
# cf. a histogram of the same data
ggplot(df, aes(x)) + geom\_histogram(binwidth = 0.5)# Bar charts are automatically stacked when multiple bars are placed
# at the same location
g + geom\_bar(aes(fill = dry))# You can instead dodge, or fill them
g + geom\_bar(aes(fill = dry), position = "dodge")g + geom\_bar(aes(fill = dry), position = "fill")# To change plot order of bars, change levels in underlying factor
reorder_size <- function(x) {
  factor(x, levels = names(sort(table(x))))}
ggplot(mpg, aes(reorder_size(class))) + geom_bar()
```
geom\_bin2d *Add heatmap of 2d bin counts.*

## Description

Add heatmap of 2d bin counts.

```
geom_bin2d(
 mapping = NULL,
 data = NULL,stat = "bin2d",
 position = "identity",
  ...,
 na.rm = FALSE,show.legend = NA,
  inherit.aes = TRUE
)
```
# geom\_bin2d 65

```
stat_bin_2d(
 mapping = NULL,
 data = NULL,geom = "tile",position = "identity",
 ...,
 bins = 30,
 binwidth = NULL,
 drop = TRUE,na.rm = FALSE,
 show.legend = NA,
 inherit.aes = TRUE
)
```
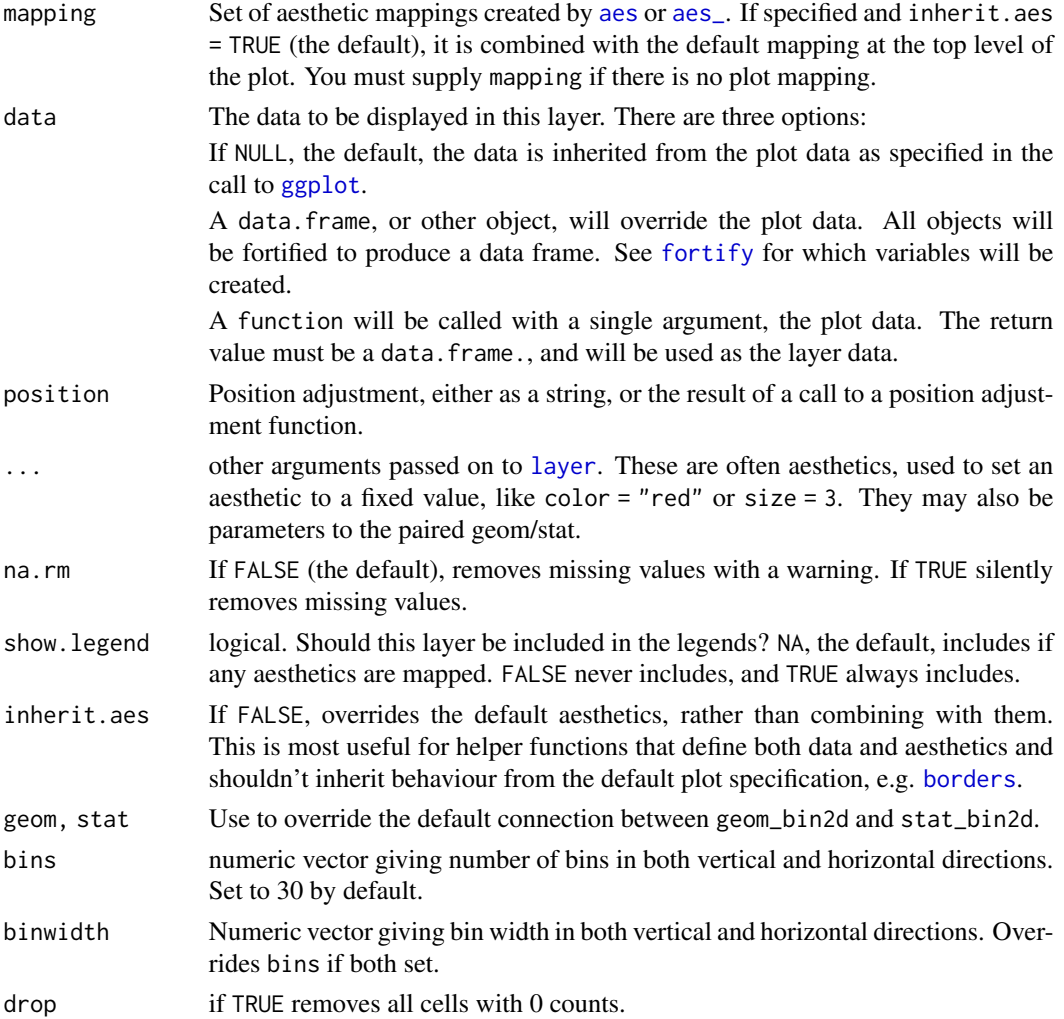

# Aesthetics

stat\_bin2dunderstands the following aesthetics (required aesthetics are in bold):

- x
- y
- fill

## See Also

[stat\\_binhex](#page-88-0) for hexagonal binning

# Examples

```
d \le ggplot(diamonds, aes(x, y)) + xlim(4, 10) + ylim(4, 10)
d + geom_bin2d()
# You can control the size of the bins by specifying the number of
# bins in each direction:
d + geom\_bin2d(bins = 10)d + geom\_bin2d(bins = 30)# Or by specifying the width of the bins
d + geom\_bin2d(binwidth = c(0.1, 0.1))
```
<span id="page-65-0"></span>geom\_blank *Blank, draws nothing.*

## Description

The blank geom draws nothing, but can be a useful way of ensuring common scales between different plots.

```
geom_blank(
  mapping = NULL,
  data = NULL,
  stat = "identity",
 position = "identity",
  ...,
  show.legend = NA,
  inherit.aes = TRUE
)
```
# Arguments

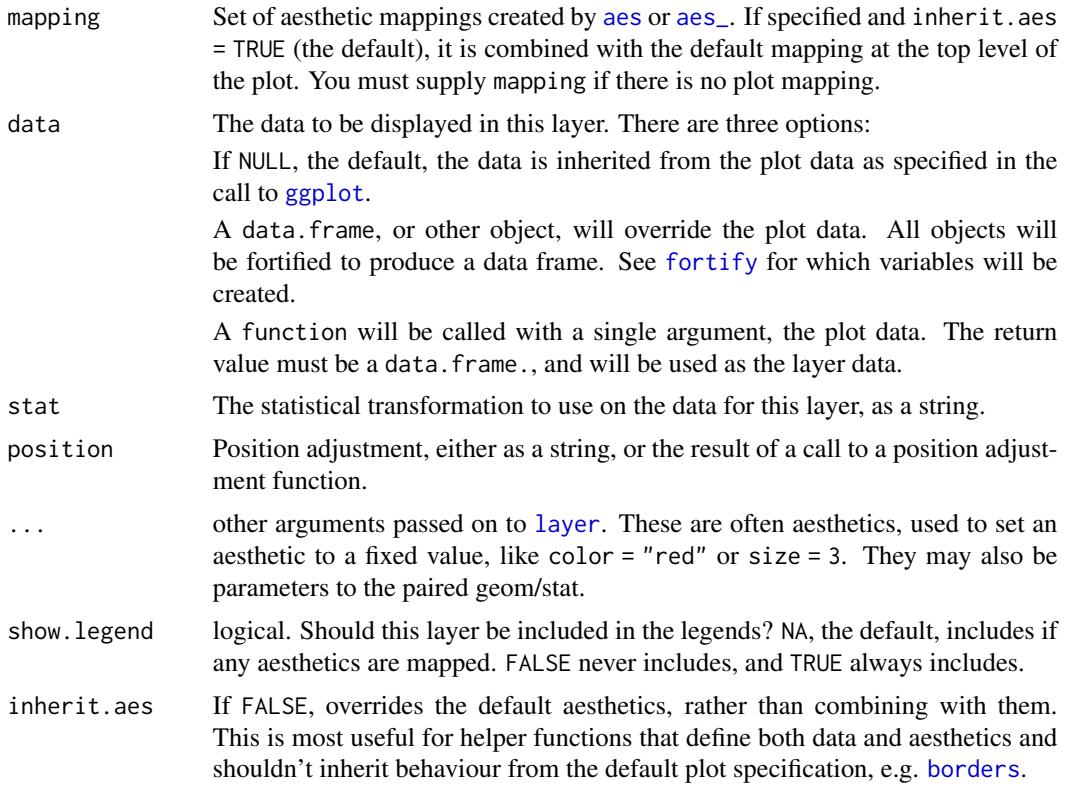

# Examples

ggplot(mtcars, aes(wt, mpg)) # Nothing to see here!

geom\_contour *Display contours of a 3d surface in 2d.*

# Description

Display contours of a 3d surface in 2d.

```
geom_contour(
 mapping = NULL,
 data = NULL,stat = "contour",
 position = "identity",
  ...,
```

```
lineend = "butt",
 linejoin = "round",
 linemitre = 1,
 na.rm = FALSE,show.legend = NA,
 inherit.aes = TRUE
\mathcal{L}stat_contour(
 mapping = NULL,
 data = NULL,
 geom = "contour",
 position = "identity",
  ...,
 na.rm = FALSE,
 show.legend = NA,
  inherit.aes = TRUE
\mathcal{L}
```
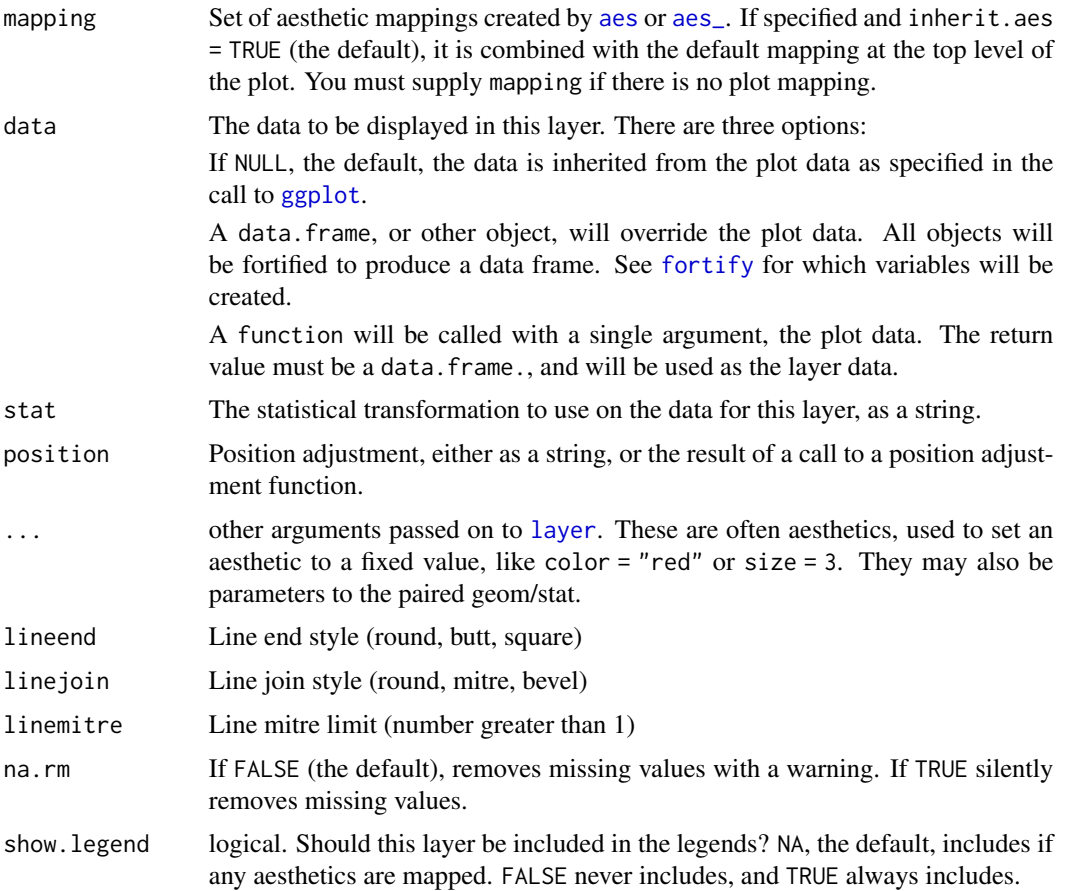

# geom\_contour 69

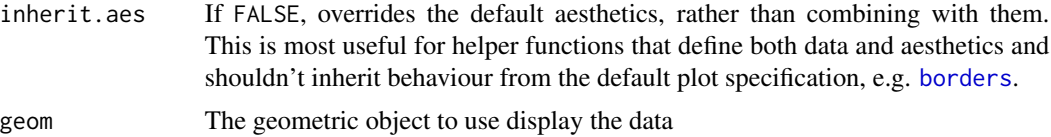

## **Aesthetics**

geom\_contourunderstands the following aesthetics (required aesthetics are in bold):

- x
- y
- alpha
- colour
- linetype
- size
- weight

#### Computed variables

level height of contour

#### See Also

[geom\\_density\\_2d](#page-77-0): 2d density contours

```
#' # Basic plot
v <- ggplot(faithfuld, aes(waiting, eruptions, z = density))
v + geom_contour()
# Or compute from raw data
ggplot(faithful, aes(waiting, eruptions)) +
  geom_density_2d()
# Setting bins creates evenly spaced contours in the range of the data
v + geom_{contour(bins = 2)}v + geom\_contour(bins = 10)# Setting binwidth does the same thing, parameterised by the distance
# between contours
v + geom_{\text{contour}}(binwidth = 0.01)v + geom\_contour(binwidth = 0.001)# Other parameters
v + geom_contour(aes(colour = ..level..))
v + geom\_contour(colour = "red")
```

```
v + geom\_raster(aes(fill = density)) +
```

```
geom_contour(colour = "white")
```
# Description

This is a variant [geom\\_point](#page-102-0) that counts the number of observations at each location, then maps the count to point size. It useful when you have discrete data.

## Usage

```
geom_count(
 mapping = NULL,
 data = NULL,
  stat = "sum",
 position = "identity",
  ...,
 na.rm = FALSE,
  show.legend = NA,
  inherit.aes = TRUE
\mathcal{L}stat_sum(
 mapping = NULL,
 data = NULL,geom = "point",
 position = "identity",
  ...,
 na.rm = FALSE,
  show.legend = NA,
  inherit.aes = TRUE
)
```
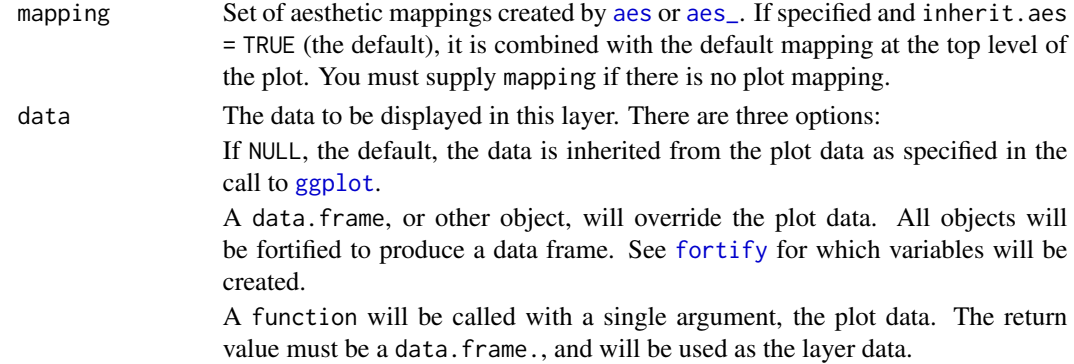

# geom\_count 71

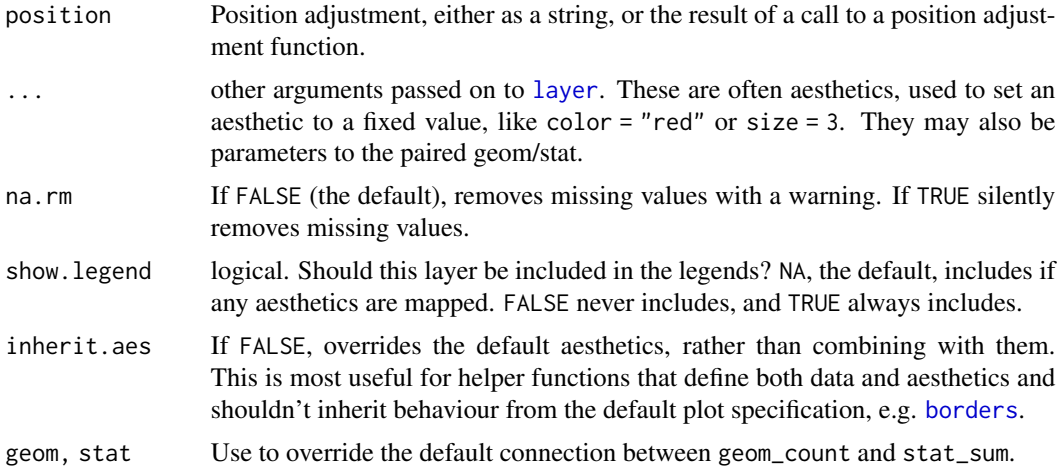

## Aesthetics

geom\_pointunderstands the following aesthetics (required aesthetics are in bold):

- x
- y
- alpha
- colour
- fill
- shape
- size
- stroke

# Computed variables

n number of observations at position

prop percent of points in that panel at that position

```
ggplot(mpg, aes(cty, hwy)) +
geom_point()
ggplot(mpg, aes(cty, hwy)) +
geom_count()
# Best used in conjunction with scale_size_area which ensures that
# counts of zero would be given size 0. Doesn't make much different
# here because the smallest count is already close to 0.
ggplot(mpg, aes(cty, hwy)) +
geom_count()
scale_size_area()
```

```
# Display proportions instead of counts -------------------------------------
# By default, all categorical variables in the plot form the groups.
# Specifying geom_count without a group identifier leads to a plot which is
# not useful:
d \leq ggplot(diamonds, aes(x = cut, y = clarity))
d + geom\_count(aes(size = . . prop. .))# To correct this problem and achieve a more desirable plot, we need
# to specify which group the proportion is to be calculated over.
d + geom\_count(aes(size = ..prop.., group = 1)) +scale_size_area(max_size = 10)
# Or group by x/y variables to have rows/columns sum to 1.
d + geom\_count(aes(size = ..prop.., group = cut)) +scale_size_area(max_size = 10)
d + geom\_count(aes(size = ..prop.., group = clarity)) +scale_size_area(max_size = 10)
```
geom\_crossbar *Vertical intervals: lines, crossbars & errorbars.*

#### Description

Various ways of representing a vertical interval defined by x, ymin and ymax.

```
geom_crossbar(
 mapping = NULL,
  data = NULL,
  stat = "identity",
 position = "identity",
  ...,
  fatten = 2.5,
  na.rm = FALSE,show.legend = NA,
  inherit.aes = TRUE
)
geom_errorbar(
 mapping = NULL,data = NULL,stat = "identity",
 position = "identity",
  ...,
  na.rm = FALSE,show.legend = NA,
  inherit.aes = TRUE
```
geom\_crossbar 73

```
\mathcal{L}geom_linerange(
  mapping = NULL,
  data = NULL,
  stat = "identity",
  position = "identity",
  ...,
  na.rm = FALSE,
  show.legend = NA,
  inherit.aes = TRUE
\mathcal{L}geom_pointrange(
  mapping = NULL,
  data = NULL,
  stat = "identity",
  position = "identity",
  ...,
  fatten = 4,
  na.rm = FALSE,
  show.legend = NA,
  inherit.aes = TRUE
\mathcal{L}
```
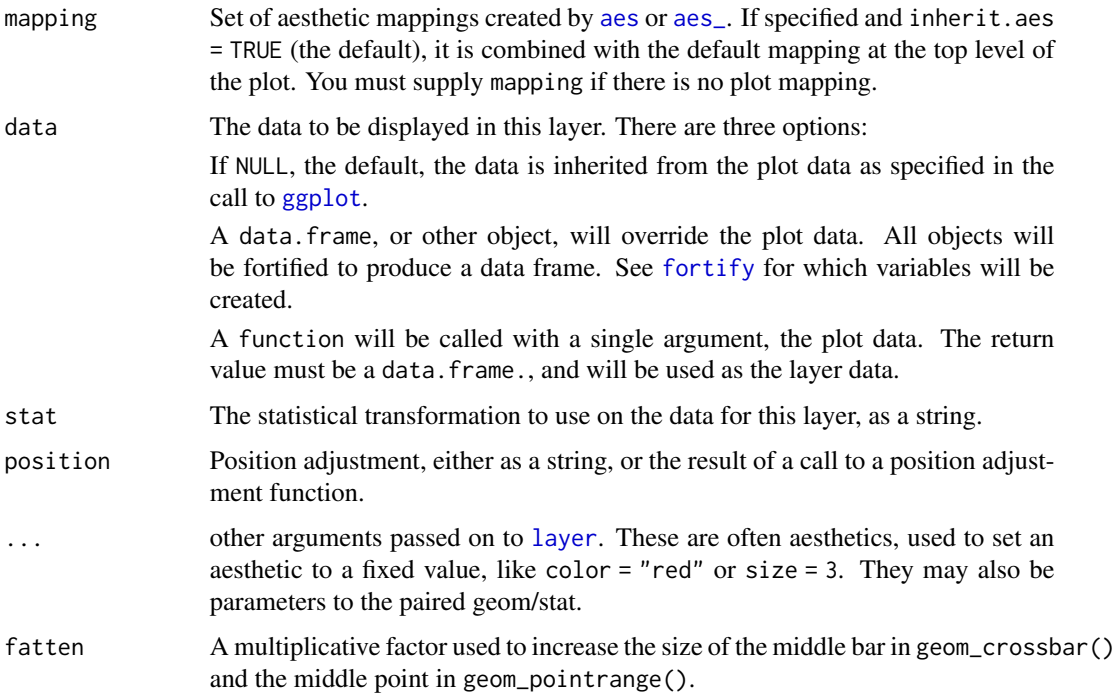

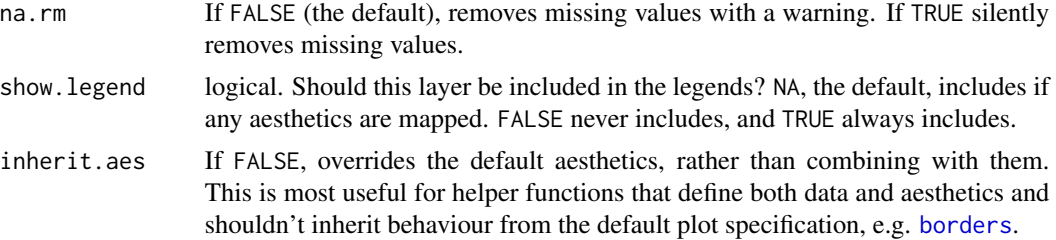

#### Aesthetics

geom\_linerangeunderstands the following aesthetics (required aesthetics are in bold):

• x

- ymax
- ymin
- alpha
- colour
- linetype
- size

### See Also

[stat\\_summary](#page-212-0) for examples of these guys in use, [geom\\_smooth](#page-116-0) for continuous analog

```
#' # Create a simple example dataset
df <- data.frame(
  trt = factor(c(1, 1, 2, 2)),resp = c(1, 5, 3, 4),group = factor(c(1, 2, 1, 2)),upper = c(1.1, 5.3, 3.3, 4.2),
  lower = c(0.8, 4.6, 2.4, 3.6))
p <- ggplot(df, aes(trt, resp, colour = group))
p + geom\_linearange(aes(ymin = lower, ymax = upper))p + geom\_pointrange(aes(ymin = lower, ymax = upper))p + geom\_crossbar(aes(ymin = lower, ymax = upper), width = 0.2)p + geom_errorbar(aes(ymin = lower, ymax = upper), width = 0.2)# Draw lines connecting group means
p +
  geom_line(aes(group = group)) +
  geom_errorbar(aes(ymin = lower, ymax = upper), width = 0.2)
# If you want to dodge bars and errorbars, you need to manually
# specify the dodge width
p <- ggplot(df, aes(trt, resp, fill = group))
```
### geom\_density 75

```
p +
 geom_bar(position = "dodge", stat = "identity") +
 geom_errorbar(aes(ymin = lower, ymax = upper), position = "dodge", width = 0.25)
# Because the bars and errorbars have different widths
# we need to specify how wide the objects we are dodging are
dodge <- position_dodge(width=0.9)
p +
  geom_bar(position = dodge, stat = "identity") +
  geom_errorbar(aes(ymin = lower, ymax = upper), position = dodge, width = 0.25)
```
geom\_density *Display a smooth density estimate.*

#### Description

A kernel density estimate, useful for display the distribution of variables with underlying smoothness.

#### Usage

```
geom_density(
 mapping = NULL,
  data = NULL,
  stat = "density",
  position = "identity",
  ...,
 na.rm = FALSE,show.legend = NA,
  inherit.aes = TRUE
)
stat_density(
  mapping = NULL,
  data = NULL,
  geom = "area",
 position = "stack",
  ...,
  bw = "nrd0",
  adjust = 1,
  kernel = "gaussian",
  trim = FALSE,
  na.rm = FALSE,
  show.legend = NA,
  inherit.aes = TRUE
)
```
# Arguments

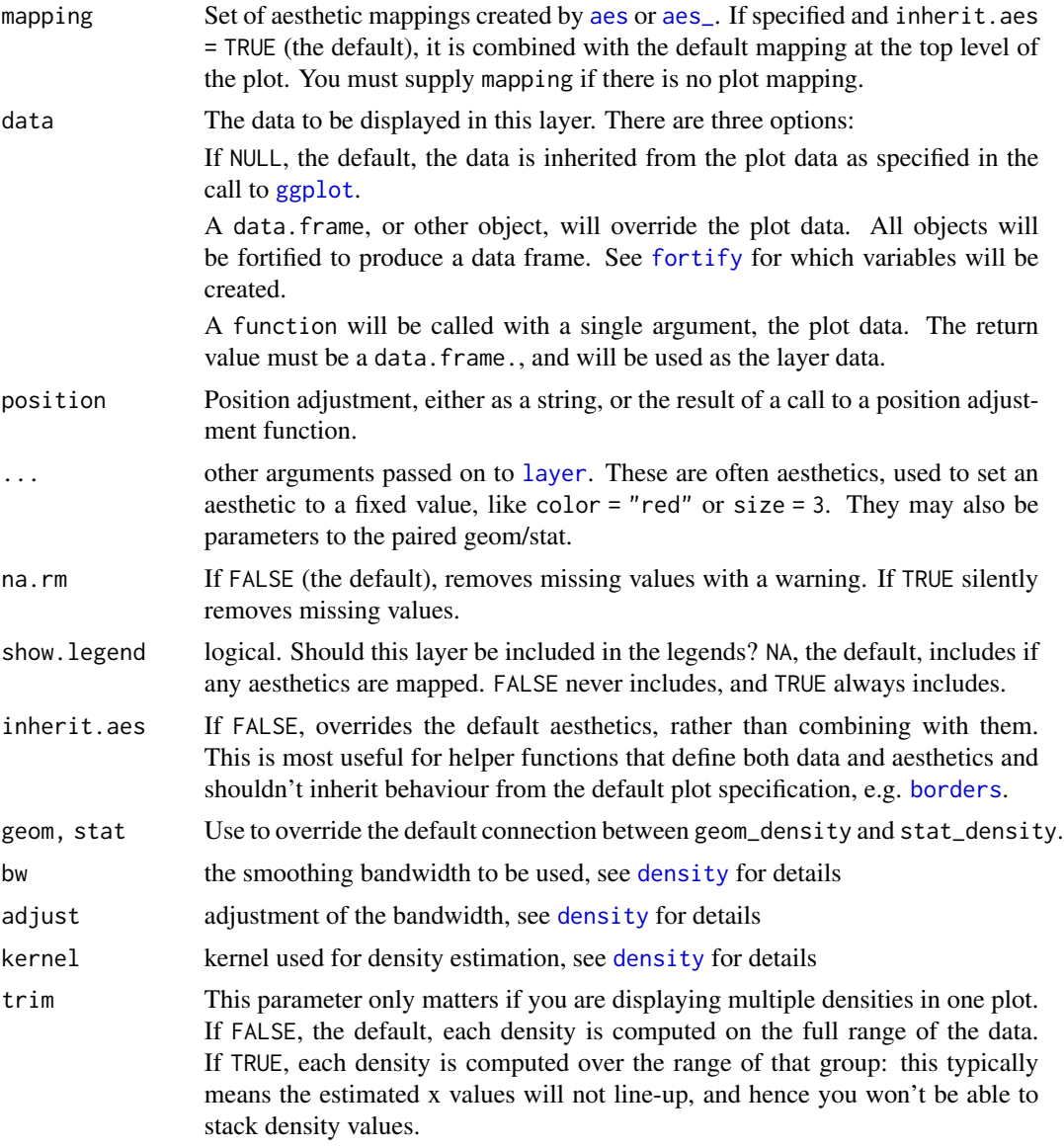

# Aesthetics

geom\_densityunderstands the following aesthetics (required aesthetics are in bold):

• x

- $y$
- alpha
- colour
- fill

### geom\_density 77

- linetype
- size
- weight

#### Computed variables

density density estimate

count density \* number of points - useful for stacked density plots

scaled density estimate, scaled to maximum of 1

### See Also

See [geom\\_histogram](#page-84-0), [geom\\_freqpoly](#page-84-1) for other methods of displaying continuous distribution. See [geom\\_violin](#page-123-0) for a compact density display.

```
ggplot(diamonds, aes(carat)) +
 geom_density()
ggplot(diamonds, aes(carat)) +
 geom\_density (adjust = 1/5)
ggplot(diamonds, aes(carat)) +
 geom_density(adjust = 5)
ggplot(diamonds, aes(depth, colour = cut)) +
 geom_density() +
 xlim(55, 70)
ggplot(diamonds, aes(depth, fill = cut, colour = cut)) +geom\_density(alpha = 0.1) +xlim(55, 70)
# Stacked density plots: if you want to create a stacked density plot, you
# probably want to 'count' (density * n) variable instead of the default
# density
# Loses marginal densities
ggplot(diamonds, aes(carat, fill = cut)) +geom_density(position = "stack")
# Preserves marginal densities
ggplot(diamonds, aes(carat, ..count.., fill = cut)) +
 geom_density(position = "stack")
# You can use position="fill" to produce a conditional density estimate
ggplot(diamonds, aes(carat, ...count.., fill = cut)) +geom_density(position = "fill")
```
<span id="page-77-0"></span>

### Description

Perform a 2D kernel density estimation using kde2d and display the results with contours. This can be useful for dealing with overplotting.

### Usage

```
geom_density_2d(
 mapping = NULL,
 data = NULL,stat = "density2d",
 position = "identity",
  ...,
 lineend = "butt",
 linejoin = "round",
 linemitre = 1,
 na.rm = FALSE,
  show.legend = NA,
  inherit.aes = TRUE
)
stat_density_2d(
 mapping = NULL,
 data = NULL,geom = "density_2d",
 position = "identity",
  ...,
 contour = TRUE,
 n = 100,
 h = NULL,na.rm = FALSE,
  show.legend = NA,
  inherit.aes = TRUE
)
```
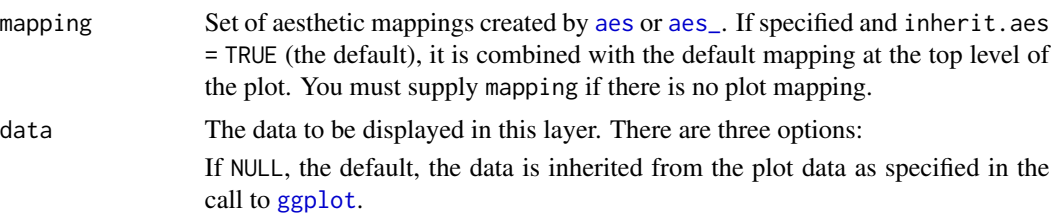

A data.frame, or other object, will override the plot data. All objects will be fortified to produce a data frame. See [fortify](#page-53-0) for which variables will be created. A function will be called with a single argument, the plot data. The return value must be a data.frame., and will be used as the layer data. position Position adjustment, either as a string, or the result of a call to a position adjustment function. ... other arguments passed on to [layer](#page-154-0). These are often aesthetics, used to set an aesthetic to a fixed value, like color  $=$  "red" or size  $=$  3. They may also be parameters to the paired geom/stat. lineend Line end style (round, butt, square) linejoin Line join style (round, mitre, bevel) linemitre Line mitre limit (number greater than 1) na.rm If FALSE (the default), removes missing values with a warning. If TRUE silently removes missing values. show. legend logical. Should this layer be included in the legends? NA, the default, includes if any aesthetics are mapped. FALSE never includes, and TRUE always includes. inherit.aes If FALSE, overrides the default aesthetics, rather than combining with them. This is most useful for helper functions that define both data and aesthetics and shouldn't inherit behaviour from the default plot specification, e.g. [borders](#page-27-0). geom, stat Use to override the default connection between geom\_density\_2d and stat\_density\_2d. contour If TRUE, contour the results of the 2d density estimation n number of grid points in each direction h Bandwidth (vector of length two). If NULL, estimated using [bandwidth.nrd](#page-0-0).

### **Aesthetics**

geom\_density\_2dunderstands the following aesthetics (required aesthetics are in bold):

- x
- y
- alpha
- colour
- linetype
- size

#### Computed variables

Same as [stat\\_contour](#page-66-0)

### See Also

[geom\\_contour](#page-66-1) for contour drawing geom, [stat\\_sum](#page-69-0) for another way of dealing with overplotting

#### Examples

```
m \leq - ggplot(faithful, aes(x = eruptions, y = waiting)) +
geom_point() +
xlim(0.5, 6) +ylim(40, 110)
m + geom_density_2d()
m + stat_density_2d(aes(fill = ..level..), geom = "polygon")
set.seed(4393)
dsmall <- diamonds[sample(nrow(diamonds), 1000), ]
d <- ggplot(dsmall, aes(x, y))
# If you map an aesthetic to a categorical variable, you will get a
# set of contours for each value of that variable
d + geom_density_2d(aes(colour = cut))
# If we turn contouring off, we can use use geoms like tiles:
d + stat_density_2d(geom = "raster", aes(fill = ..density..), contour = FALSE)
# Or points:
d + stat_density_2d(geom = "point", aes(size = ..density..), n = 20, contour = FALSE)
```
geom\_dotplot *Dot plot*

#### Description

In a dot plot, the width of a dot corresponds to the bin width (or maximum width, depending on the binning algorithm), and dots are stacked, with each dot representing one observation.

#### Usage

```
geom_dotplot(
 mapping = NULL,data = NULL,position = "identity",
  ...,
 binwidth = NULL,
 binaxis = "x",method = "dotdensity",
 binpositions = "bygroup",
  stackdir = "up",
  stackratio = 1,
  dotsize = 1,
  stackgroups = FALSE,
  origin = NULL,
  right = TRUE,width = 0.9,
```

```
drop = FALSE,na.rm = FALSE,show.legend = NA,
 inherit.aes = TRUE
\mathcal{L}
```
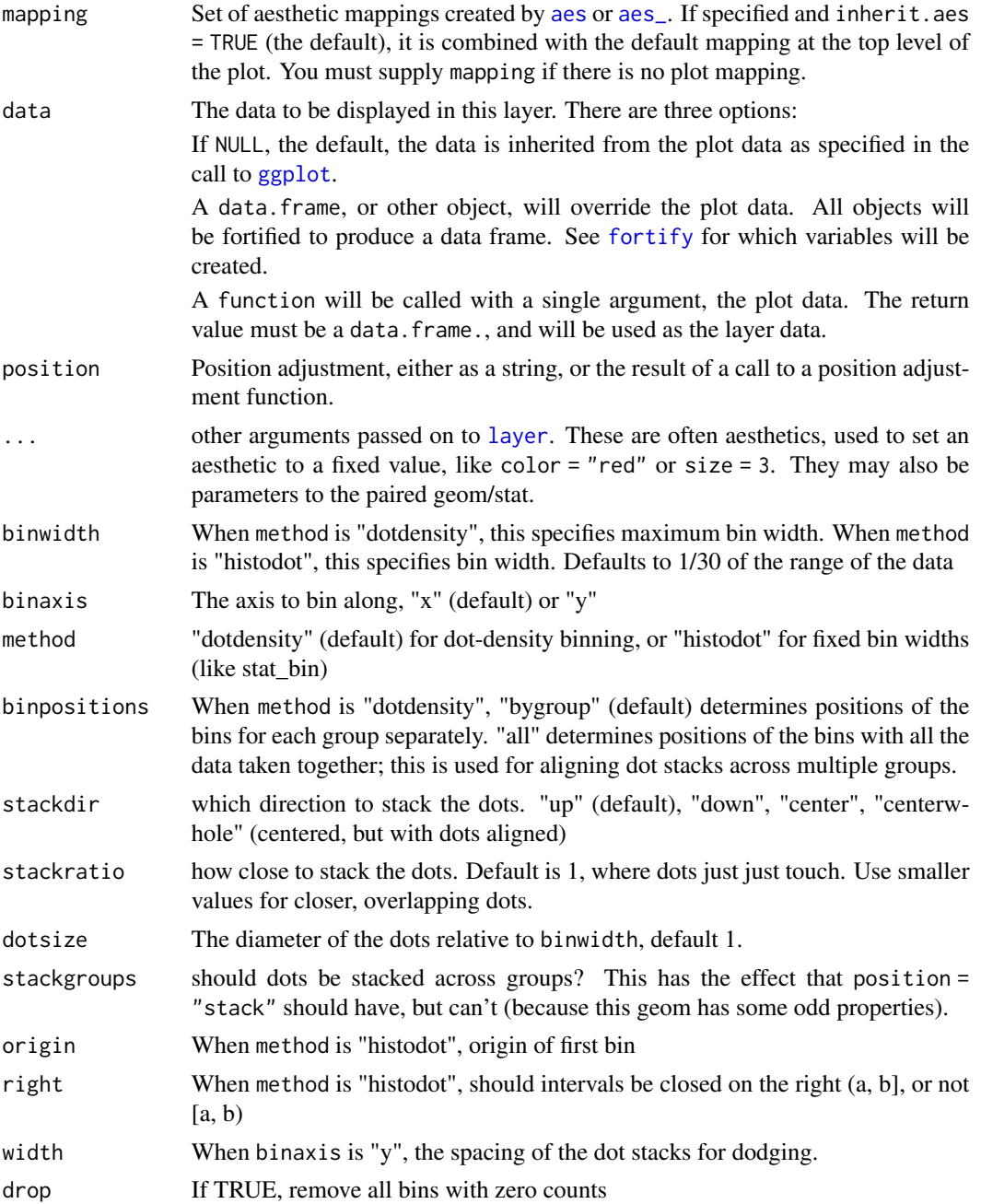

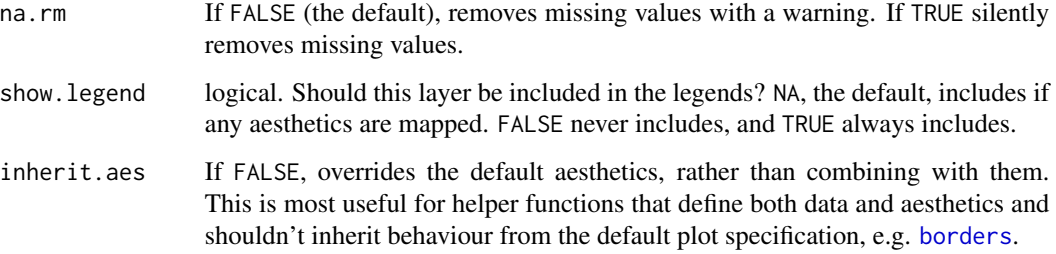

# Details

With dot-density binning, the bin positions are determined by the data and binwidth, which is the maximum width of each bin. See Wilkinson (1999) for details on the dot-density binning algorithm.

With histodot binning, the bins have fixed positions and fixed widths, much like a histogram.

When binning along the x axis and stacking along the y axis, the numbers on y axis are not meaningful, due to technical limitations of ggplot2. You can hide the y axis, as in one of the examples, or manually scale it to match the number of dots.

### Aesthetics

geom\_dotplotunderstands the following aesthetics (required aesthetics are in bold):

- x
- y
- alpha
- colour
- fill

#### Computed variables

- x center of each bin, if binaxis is "x"
- y center of each bin, if binaxis is "x"

binwidth max width of each bin if method is "dotdensity"; width of each bin if method is "histodot"

count number of points in bin

ncount count, scaled to maximum of 1

density density of points in bin, scaled to integrate to 1, if method is "histodot"

ndensity density, scaled to maximum of 1, if method is "histodot"

#### References

Wilkinson, L. (1999) Dot plots. The American Statistician, 53(3), 276-281.

## geom\_dotplot 83

```
ggplot(mtcars, aes(x = mp)) + geom_dotplot()ggplot(mtcars, aes(x = mpg)) + geom_dotplot(binwidth = 1.5)# Use fixed-width bins
ggplot(mtcars, aes(x = mpg)) +geom_dotplot(method="histodot", binwidth = 1.5)
# Some other stacking methods
ggplot(mtcars, aes(x = mpg)) +geom_dotplot(binwidth = 1.5, stackdir = "center")ggplot(mtcars, aes(x = mpg)) +geom_dotplot(binwidth = 1.5, stackdir = "centerwhole")
# y axis isn't really meaningful, so hide it
ggplot(mtcars, aes(x = mpg)) + geom_dotplot(binwidth = 1.5) +scale_y_continuous(NULL, breaks = NULL)
# Overlap dots vertically
ggplot(mtcars, aes(x = mpg)) + geom_dotplot(binwidth = 1.5, stackratio = .7)# Expand dot diameter
ggplot(mtcars, aes(x = mp)) + geom_dotplot(binwidth = 1.5, dotsize = 1.25)# Examples with stacking along y axis instead of x
ggplot(mtcars, aes(x = 1, y = mpg)) +geom_dofplot(binaxis = "y", stackdir = "center")ggplot(mtcars, aes(x = factor(cyl), y = mp)) +geom_dofplot(binaxis = "y", stackdir = "center")ggplot(mtcars, aes(x = factor(cyl), y = mp)) +geom\_dotplot(binaxis = "y", stackdir = "centerwhole")ggplot(mtcars, aes(x = factor(vs), fill = factor(cyl), y = mpg)) +geom_dotplot(binaxis = "y", stackdir = "center", position = "dodge")
# binpositions="all" ensures that the bins are aligned between groups
ggplot(mtcars, aes(x = factor(am), y = mpg)) +geom_dotplot(binaxis = "y", stackdir = "center", binpositions="all")
# Stacking multiple groups, with different fill
ggplot(mtcars, aes(x = mpg, fill = factor(cyl))) +geom_dotplot(stackgroups = TRUE, binwidth = 1, binpositions = "all")
ggplot(mtcars, aes(x = mpg, fill = factor(cyl))) +geom\_dot(stackgroups = TRUE, binwidth = 1, method = "histodot")ggplot(mtcars, aes(x = 1, y = mpg, fill = factor(cyl))) +geom_dotplot(binaxis = "y", stackgroups = TRUE, binwidth = 1, method = "histodot")
```
# Description

Horizontal error bars

# Usage

```
geom_errorbarh(
 mapping = NULL,
 data = NULL,
 stat = "identity",
 position = "identity",
  ...,
 na.rm = FALSE,
 show.legend = NA,
  inherit.aes = TRUE
\mathcal{L}
```
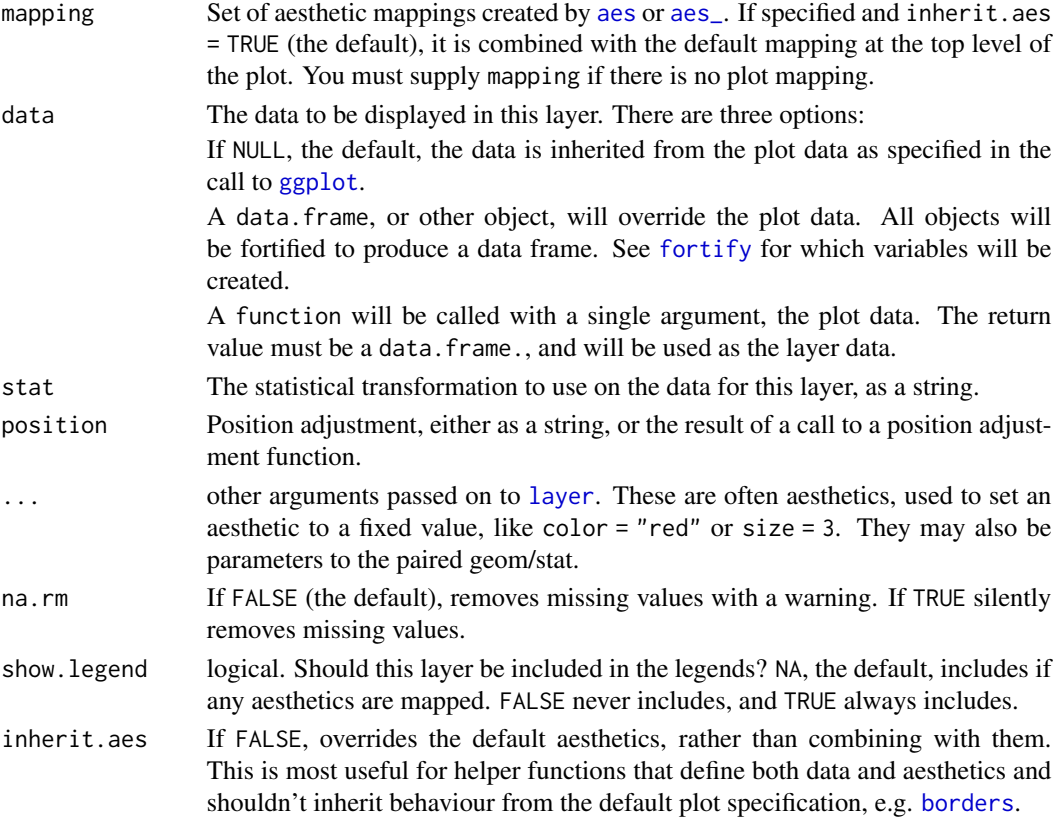

### geom\_freqpoly 85

### Aesthetics

geom\_errorbarhunderstands the following aesthetics (required aesthetics are in bold):

- x
- xmax
- xmin
- y
- alpha
- colour
- height
- linetype
- size

## See Also

[geom\\_errorbar](#page-71-0): vertical error bars

### Examples

```
df <- data.frame(
  trt = factor(c(1, 1, 2, 2)),resp = c(1, 5, 3, 4),group = factor(c(1, 2, 1, 2)),se = c(0.1, 0.3, 0.3, 0.2)\mathcal{L}# Define the top and bottom of the errorbars
p <- ggplot(df, aes(resp, trt, colour = group))
p + geom_point() +
  geom_errorbank(aes(xmax = resp + se, xmin = resp - se))p + geom\_point() +geom_errorbarh(aes(xmax = resp + se, xmin = resp - se, height = .2))
```
<span id="page-84-1"></span>geom\_freqpoly *Histograms and frequency polygons.*

### <span id="page-84-0"></span>Description

Display a 1d distribution by dividing into bins and counting the number of observations in each bin. Histograms use bars; frequency polygons use lines.

### Usage

```
geom_freqpoly(
 mapping = NULL,
 data = NULL,
  stat = "bin",position = "identity",
  ...,
 na.rm = FALSE,
  show.legend = NA,
  inherit.aes = TRUE
\mathcal{L}geom_histogram(
 mapping = NULL,
 data = NULL,
  stat = "bin",position = "stack",
  ...,
 binwidth = NULL,
 bins = NULL,
 na.rm = FALSE,
  show.legend = NA,
  inherit.aes = TRUE
)
stat_bin(
 mapping = NULL,
 data = NULL,geom = "bar",position = "stack",
  ...,
 binwidth = NULL,bins = NULL,
  center = NULL,
 boundary = NULL,
  closed = c("right", "left"),
 pad = FALSE,na.rm = FALSE,
  show.legend = NA,
  inherit.aes = TRUE
\mathcal{L}
```
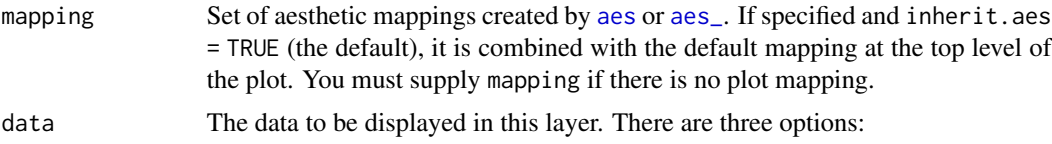

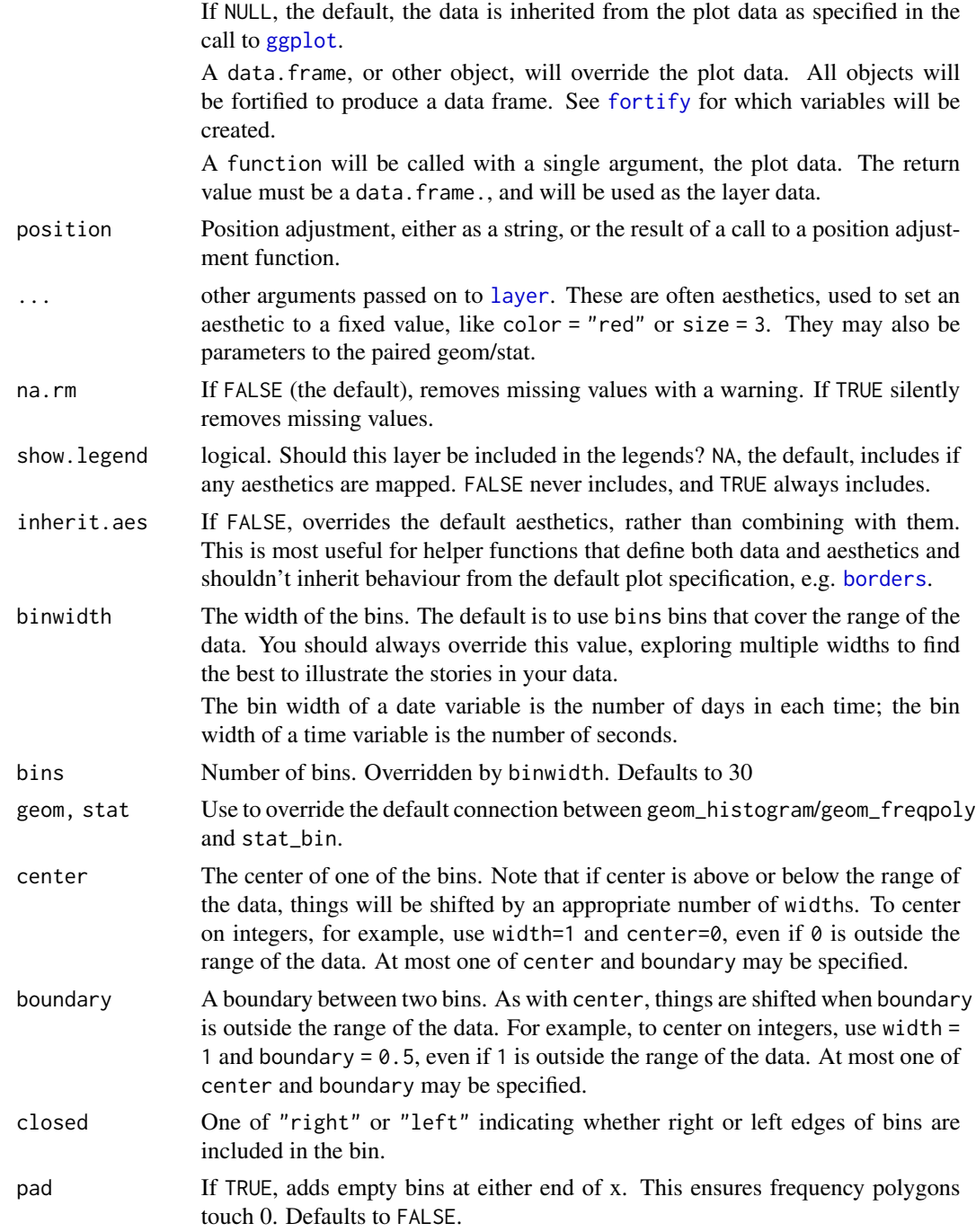

### Details

By default, stat\_bin uses 30 bins - this is not a good default, but the idea is to get you experimenting with different binwidths. You may need to look at a few to uncover the full story behind your data.

#### **Aesthetics**

geom\_histogram uses the same aesthetics as geom\_bar; geom\_freqpoly uses the same aesthetics as geom\_line.

### Computed variables

count number of points in bin density density of points in bin, scaled to integrate to 1 ncount count, scaled to maximum of 1 ndensity density, scaled to maximum of 1

## See Also

[stat\\_count](#page-60-0), which counts the number of cases at each x posotion, without binning. It is suitable for both discrete and continuous x data, whereas [stat\\_bin](#page-84-0) is suitable only for continuous x data.

### Examples

```
ggplot(diamonds, aes(carat)) +
  geom_histogram()
ggplot(diamonds, aes(carat)) +
  geom_histogram(binwidth = 0.01)
ggplot(diamonds, aes(carat)) +
  geom_histogram(bins = 200)
# Rather than stacking histograms, it's easier to compare frequency
# polygons
ggplot(diamonds, aes(price, fill = cut)) +
  geom_histogram(binwidth = 500)
ggplot(diamonds, aes(price, colour = cut)) +
  geom_freqpoly(binwidth = 500)
# To make it easier to compare distributions with very different counts,
# put density on the y axis instead of the default count
ggplot(diamonds, aes(price, ..density.., colour = cut)) +
  geom_freqpoly(binwidth = 500)
if (require("ggplot2movies")) {
# Often we don't want the height of the bar to represent the
# count of observations, but the sum of some other variable.
# For example, the following plot shows the number of movies
# in each rating.
m <- ggplot(movies, aes(rating))
m + geom\_histogram(binwidth = 0.1)# If, however, we want to see the number of votes cast in each
# category, we need to weight by the votes variable
m + geom\_histogram(aes(weight = votes), binwidth = 0.1) + ylab("votes")
```
# For transformed scales, binwidth applies to the transformed data.

### geom\_hex 89

```
# The bins have constant width on the transformed scale.
m + geom_histogram() + scale_x_log10()
m + geom\_histogram(binwidth = 0.05) + scale_x_log10()# For transformed coordinate systems, the binwidth applies to the
# raw data. The bins have constant width on the original scale.
# Using log scales does not work here, because the first
# bar is anchored at zero, and so when transformed becomes negative
# infinity. This is not a problem when transforming the scales, because
# no observations have 0 ratings.
m + geom\_histogram(origin = 0) + coord\_trans(x = "log10")# Use origin = 0, to make sure we don't take sqrt of negative values
m + geom\_histogram(origin = 0) + coord\_trans(x = "sqrt")# You can also transform the y axis. Remember that the base of the bars
# has value 0, so log transformations are not appropriate
m <- ggplot(movies, aes(x = rating))
m + geom\_histogram(binwidth = 0.5) + scale_y_sqrt()}
rm(movies)
```
geom\_hex *Hexagon binning.*

#### Description

Hexagon binning.

#### Usage

```
geom_hex(
 mapping = NULL,data = NULL,stat = "binhex",
 position = "identity",
  ...,
 na.rm = FALSE,show.legend = NA,
  inherit.aes = TRUE
)
stat_bin_hex(
  mapping = NULL,data = NULL,
  geom = "hex".position = "identity",
  ...,
 bins = 30,
```

```
binwidth = NULL,na.rm = FALSE,show.legend = NA,
 inherit.aes = TRUE
)
```
# Arguments

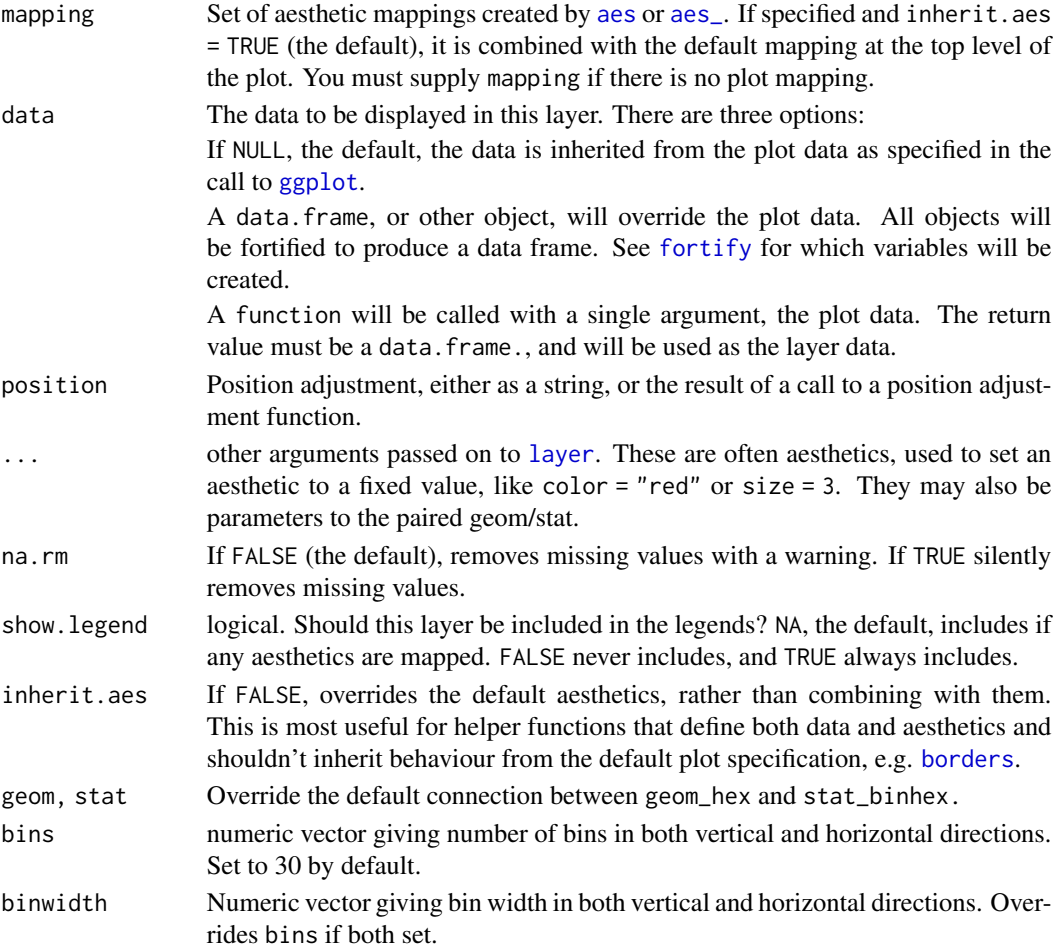

## Aesthetics

geom\_hexunderstands the following aesthetics (required aesthetics are in bold):

- x
- y
- alpha
- colour
- fill
- size

### geom\_jitter 91

### See Also

[stat\\_bin2d](#page-63-0) for rectangular binning

#### Examples

```
d <- ggplot(diamonds, aes(carat, price))
d + geom_hex()
# You can control the size of the bins by specifying the number of
# bins in each direction:
d + geom_hex(bins = 10)
d + geom\_hex(bins = 30)# Or by specifying the width of the bins
d + geom\_hex(binwidth = c(1, 1000))d + geom\_hex(binwidth = c(.1, 500))
```
<span id="page-90-0"></span>geom\_jitter *Points, jittered to reduce overplotting.*

### Description

The jitter geom is a convenient default for geom\_point with position = 'jitter'. It's a useful way of handling overplotting caused by discreteness in smaller datasets.

#### Usage

```
geom_jitter(
 mapping = NULL,
  data = NULL,stat = "identity",
  position = "jitter",
  ...,
 width = NULL,
  height = NULL,na.rm = FALSE,show.legend = NA,
  inherit.aes = TRUE
)
```
#### Arguments

mapping Set of [aes](#page-9-0)thetic mappings created by aes or [aes\\_](#page-10-0). If specified and inherit.aes = TRUE (the default), it is combined with the default mapping at the top level of the plot. You must supply mapping if there is no plot mapping.

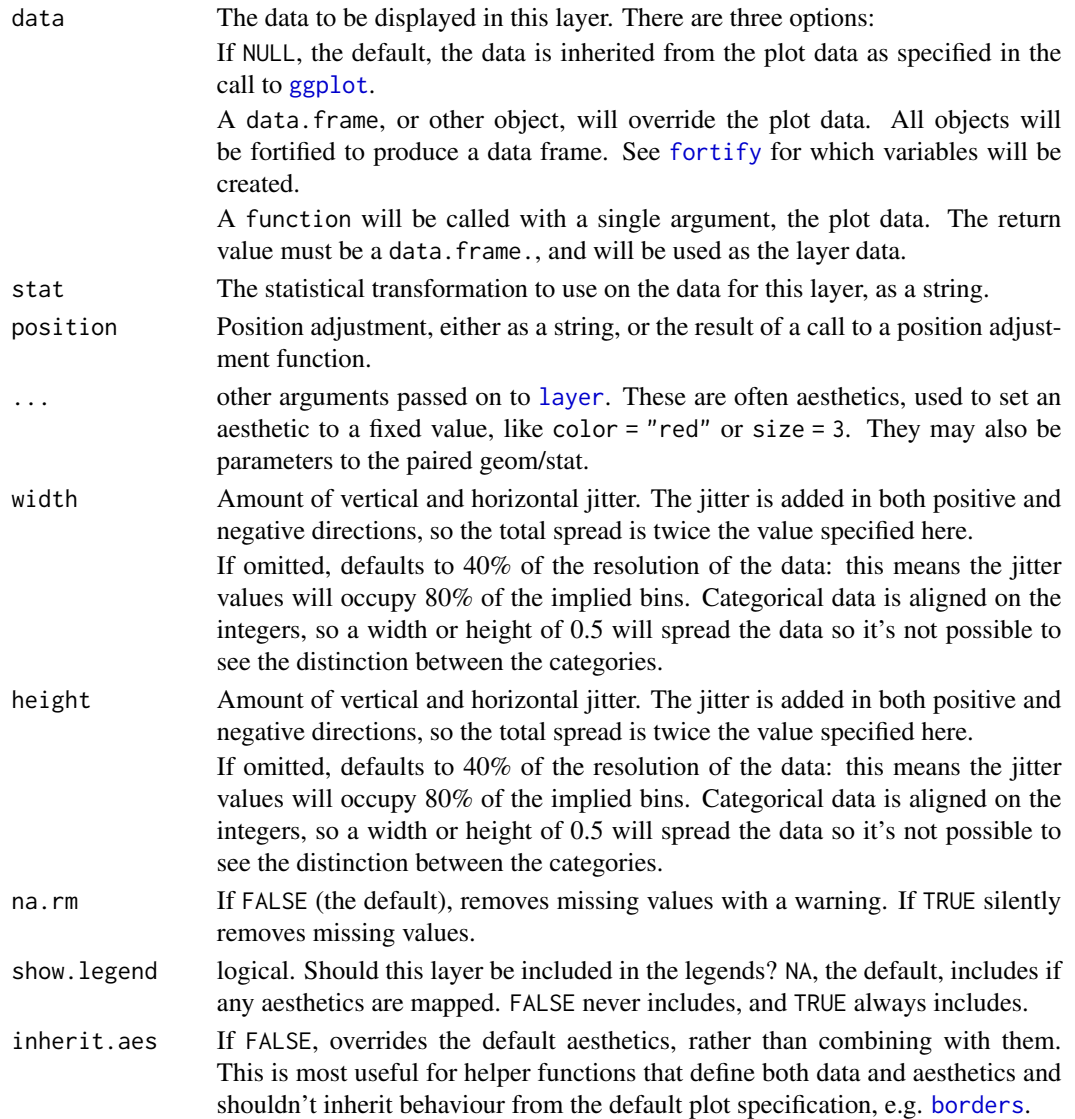

# Aesthetics

geom\_pointunderstands the following aesthetics (required aesthetics are in bold):

- x
- y
- alpha
- colour
- fill
- shape
- size
- stroke

### geom\_label 93

### See Also

[geom\\_point](#page-102-0) for regular, unjittered points.

#### Examples

```
p <- ggplot(mpg, aes(cyl, hwy))
p + geom_point()
p + geom_jitter()
# Add aesthetic mappings
p + geom_jitter(aes(colour = class))
# Use smaller width/height to emphasise categories
ggplot(mpg, aes(cyl, hwy)) + geom_jitter()
ggplot(mpg, aes(cyl, hwy)) + geom_Jitter(width = 0.25)# Use larger width/height to completely smooth away discreteness
ggplot(mpg, aes(cty, hwy)) + geom_jitter()
ggplot(mpg, aes(cty, hwy)) + geom_Jitter(width = 0.5, height = 0.5)
```
### geom\_label *Textual annotations.*

#### Description

geom\_text adds text directly to the plot. geom\_label draws a rectangle underneath the text, making it easier to read.

#### Usage

```
geom_label(
 mapping = NULL,
 data = NULL,stat = "identity",
 position = "identity",
  ...,
 parse = FALSE,
 nudge_x = 0,
  nudge_y = 0,
  label.padding = unit(0.25, 'lines''),label.r = unit(0.15, 'lines'),label.size = 0.25,
  na.rm = FALSE,
  show.legend = NA,
  inherit.aes = TRUE
)
geom_text(
```

```
mapping = NULL,
 data = NULL,stat = "identity",position = "identity",
  ...,
 parse = FALSE,
 nudge_x = 0,
 nudge_y = 0,
 check_overlap = FALSE,
 na.rm = FALSE,show.legend = NA,
  inherit.aes = TRUE
\mathcal{L}
```
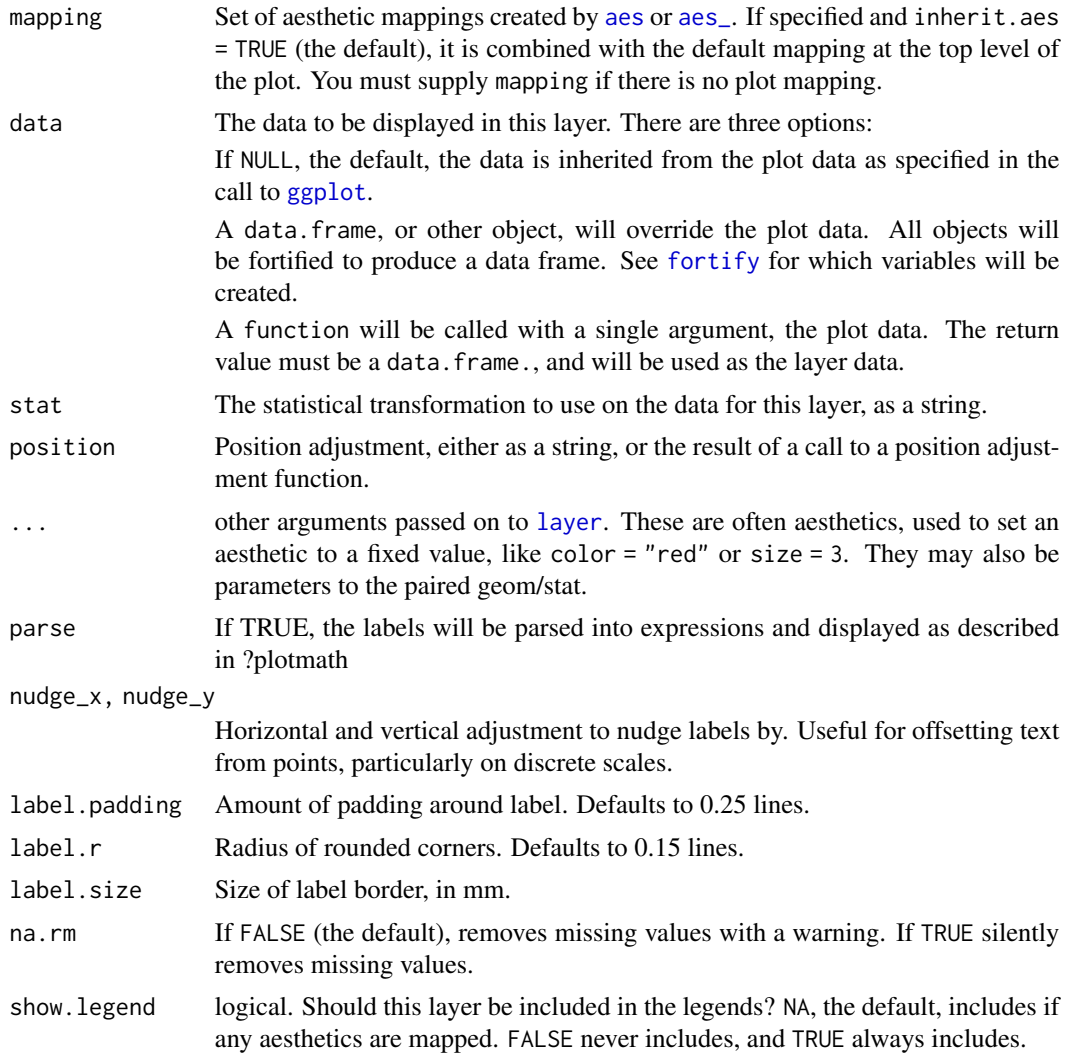

### geom\_label 95

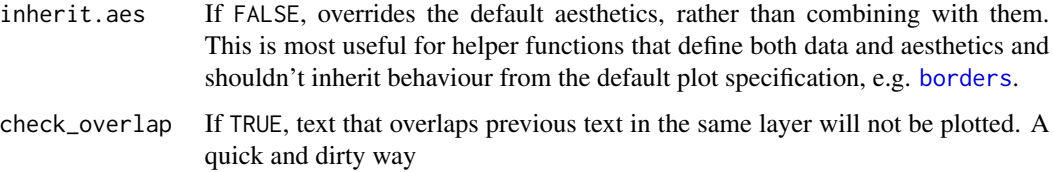

#### Details

Note the the "width" and "height" of a text element are 0, so stacking and dodging text will not work by default, and axis limits are not automatically expanded to include all text. Obviously, labels do have height and width, but they are physical units, not data units. The amount of space they occupy on that plot is not constant in data units: when you resize a plot, labels stay the same size, but the size of the axes changes.

### Aesthetics

geom\_textunderstands the following aesthetics (required aesthetics are in bold):

- label
- x
- y
- alpha
- angle
- colour
- family
- fontface
- hjust
- lineheight
- size
- vjust

geom\_label

Currently geom\_label does not support the rot parameter and is considerably slower than geom\_text. The fill aesthetic controls the background colour of the label.

### Alignment

You can modify text alignment with the vjust and hjust aesthetics. These can either be a number between 0 (right/bottom) and 1 (top/left) or a character ("left", "middle", "right", "bottom", "center", "top"). There are two special alignments: "inward" and "outward". Inward always aligns text towards the center, and outward aligns it away from the center

```
p <- ggplot(mtcars, aes(wt, mpg, label = rownames(mtcars)))
p + geom_text()
# Avoid overlaps
p + geom_text(check_overlap = TRUE)
# Labels with background
p + geom_label()
# Change size of the label
p + geom_text(size = 10)
# Set aesthetics to fixed value
p + geom\_point() + geom\_text(hjust = 0, nudge_x = 0.05)p + geom\_point() + geom\_text(vjust = 0, nudge_y = 0.5)p + geom\_point() + geom\_text(name = 45)## Not run:
# Doesn't work on all systems
p + geom_text(family = "Times New Roman")
## End(Not run)
# Add aesthetic mappings
p + geom\_text(aes(colour = factor(cyl)))p + geom\_text(aes(colour = factor(cyl))) +scale_colour_discrete(l = 40)
p + geom_label(aes(fill = factor(cyl)), colour = "white", fontface = "bold")
p + geom_text(aes(size = wt))# Scale height of text, rather than sqrt(height)
p + geom\_text(aes(size = wt)) + scale\_radius(range = c(3,6))# You can display expressions by setting parse = TRUE. The
# details of the display are described in ?plotmath, but note that
# geom_text uses strings, not expressions.
p + geom\_text(aes(label = paste(wt, "^(", cyl, ")^", sep = "")),
  parse = TRUE)
# Add a text annotation
p +geom_text() +
  annotate("text", label = "plot mpg vs. wt", x = 2, y = 15, size = 8, colour = "red")
# Aligning labels and bars --------------------------------------------------
df <- data.frame(
 x = factor(c(1, 1, 2, 2)),y = c(1, 3, 2, 1),
  grp = c("a", "b", "a", "b")
)
# ggplot2 doesn't know you want to give the labels the same virtual width
# as the bars:
```

```
ggplot(data = df, aes(x, y, fill = grp, label = y)) +geom\_bar(stat = "identity", position = "dodge") +geom_text(position = "dodge")
# So tell it:
ggplot(data = df, aes(x, y, fill = grp, label = y)) +geom_bar(stat = "identity", position = "dodge") +
  geom_text(position = position_dodge(0.9))
# Use you can't nudge and dodge text, so instead adjust the y postion
ggplot(data = df, aes(x, y, fill = grp, label = y)) +geom_bar(stat = "identity", position = "dodge") +
  geom_text(aes(y = y + 0.05), position = position_dodge(0.9), vjust = 0)
# To place text in the middle of each bar in a stacked barplot, you
# need to do the computation yourself
df \le transform(df, mid_y = ave(df$y, df$x, FUN = function(val) cumsum(val) - (0.5 \star val)))
ggplot(data = df, aes(x, y, fill = grp, label = y)) +geom_bar(stat = "identity") +
 geom\_text(aes(y = mid_y))# Justification -------------------------------------------------------------
df <- data.frame(
  x = c(1, 1, 2, 2, 1.5),
  y = c(1, 2, 1, 2, 1.5),
  text = c("bottom-left", "bottom-right", "top-left", "top-right", "center")
)
ggplot(df, aes(x, y)) +geom_text(aes(label = text))
ggplot(df, aes(x, y)) +geom_text(aes(label = text), vjust = "inward", hjust = "inward")
```
geom\_map *Polygons from a reference map.*

#### Description

Does not affect position scales.

#### Usage

```
geom_map(
  mapping = NULL,
  data = NULL,stat = "identity",
  ...,
 map,
  na.rm = FALSE,
  show.legend = NA,
  inherit.aes = TRUE
)
```
# Arguments

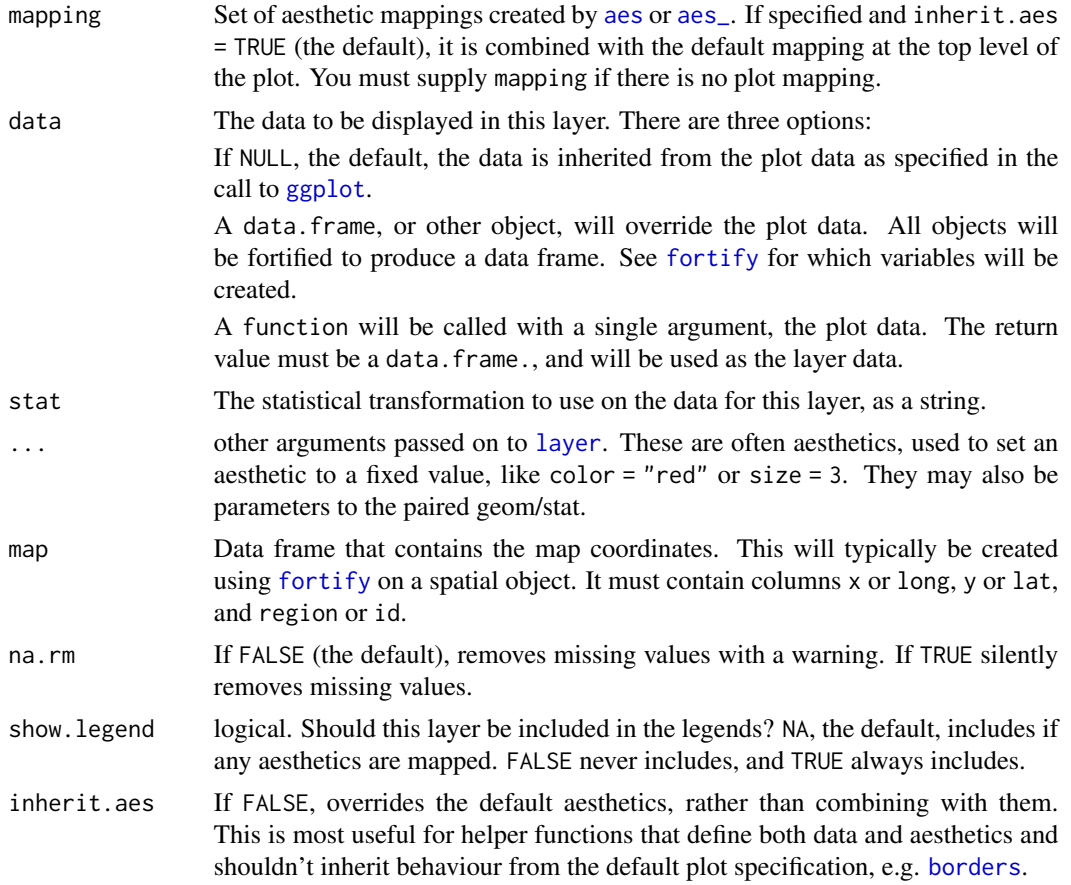

### Aesthetics

geom\_mapunderstands the following aesthetics (required aesthetics are in bold):

- map\_id
- alpha
- colour
- fill
- linetype
- size

- # When using geom\_polygon, you will typically need two data frames:
- # one contains the coordinates of each polygon (positions), and the
- # other the values associated with each polygon (values). An id
- # variable links the two together

### geom\_path 99

```
ids <- factor(c("1.1", "2.1", "1.2", "2.2", "1.3", "2.3"))
values <- data.frame(
  id = ids,
  value = c(3, 3.1, 3.1, 3.2, 3.15, 3.5)
)
positions <- data.frame(
  id = rep(ids, each = 4),x = c(2, 1, 1.1, 2.2, 1, 0, 0.3, 1.1, 2.2, 1.1, 1.2, 2.5, 1.1, 0.3,0.5, 1.2, 2.5, 1.2, 1.3, 2.7, 1.2, 0.5, 0.6, 1.3),
  y = c(-0.5, 0, 1, 0.5, 0, 0.5, 1.5, 1, 0.5, 1, 2.1, 1.7, 1, 1.5,
  2.2, 2.1, 1.7, 2.1, 3.2, 2.8, 2.1, 2.2, 3.3, 3.2)
\lambdaggplot(values) + geom_map(aes(map_id = id), map = positions) +
  expand_limits(positions)
ggplot(values, aes(fill = value)) +geom_map(aes(map_id = id), map = positions) +
  expand_limits(positions)
ggplot(values, aes(fill = value)) +
  geom_map(aes(map_id = id), map = positions) +expand_limits(positions) + ylim(0, 3)
# Better example
crimes <- data.frame(state = tolower(rownames(USArrests)), USArrests)
crimesm <- reshape2::melt(crimes, id = 1)
if (require(maps)) {
  states_map <- map_data("state")
  ggplot(crimes, aes(map_id = state)) +
    geom_map(aes(fill = Murder), map = states_map) +
    expand_limits(x =states_map$long, y =states_map$lat)
  last_plot() + coord_map()
  ggplot(crimesm, aes(map_id = state)) +
    geom_map(aes(fill = value), map = states_map) +
    expand_limits(x =states_map$long, y =states_map$lat) +
    facet_wrap( ~ variable)
}
```
<span id="page-98-0"></span>geom\_path *Connect observations.*

#### Description

geom\_path() connects the observations in the order in which they appear in the data. geom\_line() connects them in order of the variable on the x axis. geom\_step() creates a stairstep plot, highlighting exactly when changes occur.

# Usage

```
geom_path(
 mapping = NULL,
 data = NULL,stat = "identity",
  position = "identity",
  ...,
 lineend = "butt",
  linejoin = "round",
  linemitre = 1,
 arrow = NULL,
 na.rm = FALSE,
  show.legend = NA,
  inherit.aes = TRUE
)
geom_line(
 mapping = NULL,
 data = NULL,stat = "identity",
 position = "identity",
 na.rm = FALSE,show.legend = NA,
  inherit.aes = TRUE,
  ...
)
geom_step(
 mapping = NULL,
 data = NULL,stat = "identity",
 position = "identity",
 direction = "hv",na.rm = FALSE,show.legend = NA,
  inherit.aes = TRUE,
  ...
\mathcal{L}
```
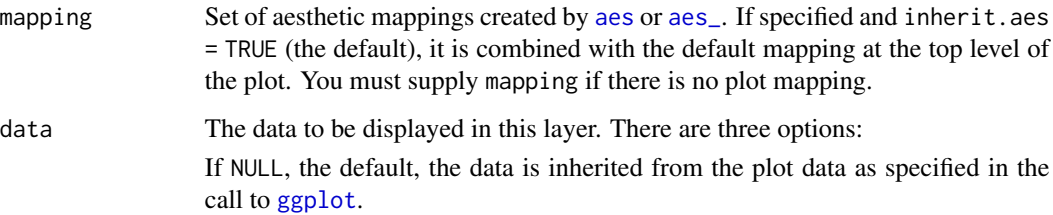

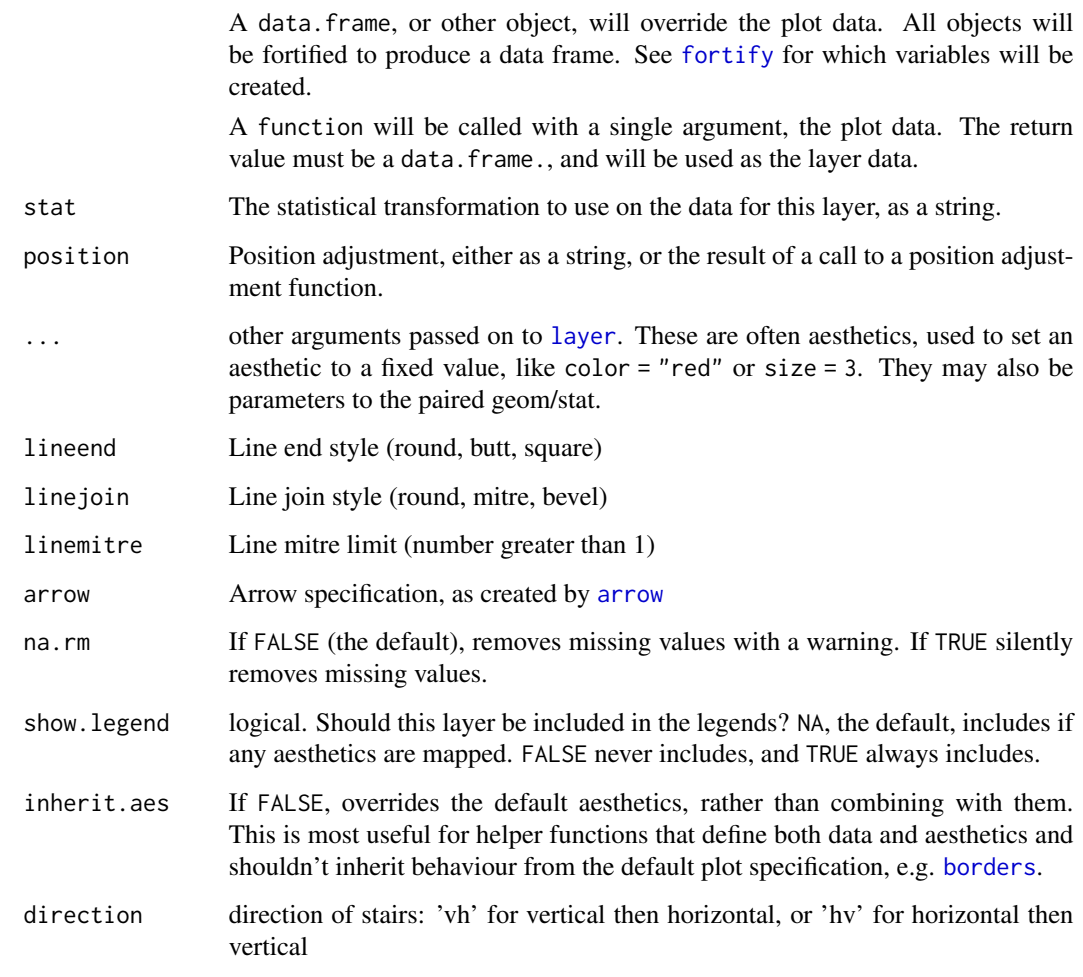

# Aesthetics

geom\_pathunderstands the following aesthetics (required aesthetics are in bold):

- x
- y
- alpha
- colour
- linetype
- size

# See Also

[geom\\_polygon](#page-105-0): Filled paths (polygons); [geom\\_segment](#page-113-0): Line segments

```
# geom_line() is suitable for time series
ggplot(economics, aes(date, unemploy)) + geom_line()
ggplot(economics_long, aes(date, value01, colour = variable)) +
  geom_line()
# geom_step() is useful when you want to highlight exactly when
# the y value chanes
recent <- economics[economics$date > as.Date("2013-01-01"), ]
ggplot(recent, aes(date, unemploy)) + geom_line()
ggplot(recent, aes(date, unemploy)) + geom_step()
# geom_path lets you explore how two variables are related over time,
# e.g. unemployment and personal savings rate
m <- ggplot(economics, aes(unemploy/pop, psavert))
m + geom_path()
m + geom_path(aes(colour = as.numeric(date)))
# Changing parameters ----------------------------------------------
ggplot(economics, aes(date, unemploy)) +
  geom_line(colour = "red")
# Use the arrow parameter to add an arrow to the line
# See ?arrow for more details
c \leq - ggplot(economics, aes(x = date, y = pop))
c + geom\_line(arrow = arrow())c + geom_line(
  arrow = arrow(name = 15, ends = "both", type = "closed"))
# Control line join parameters
df <- data.frame(x = 1:3, y = c(4, 1, 9))
base \leftarrow ggplot(df, aes(x, y))
base + geom\_path(size = 10)base + geom\_path(size = 10, lineend = "round")base + geom_path(size = 10, linejoin = "mitre", lineend = "butt")
# NAs break the line. Use na.rm = T to suppress the warning message
df <- data.frame(
 x = 1:5,
 y1 = c(1, 2, 3, 4, NA),
 y2 = c(NA, 2, 3, 4, 5),
 y3 = c(1, 2, NA, 4, 5)\lambdaggplot(df, aes(x, y1)) + geom\_point() + geom\_line()ggplot(df, aes(x, y2)) + geom\_point() + geom\_line()ggplot(df, aes(x, y3)) + geom\_point() + geom\_line()# Setting line type vs colour/size
# Line type needs to be applied to a line as a whole, so it can
# not be used with colour or size that vary across a line
```
## geom\_point 103

```
x \leq -\text{seq}(0.01, .99, \text{length.out} = 100)df <- data.frame(
 x = rep(x, 2),y = c(dlogis(x), 2 * qlogis(x)),group = rep(c("a", "b"),each = 100)
\mathcal{L}p <- ggplot(df, aes(x=x, y=y, group=group))
# These work
p + geom_line(linetype = 2)
p + geom_line(aes(colour = group), linetype = 2)
p + geom_line(aes(colour = x))
# But this doesn't
should_stop(p + geom_line(aes(colour = x), linetype=2))
```
### <span id="page-102-0"></span>geom\_point *Points, as for a scatterplot*

### Description

The point geom is used to create scatterplots.

### Usage

```
geom_point(
 mapping = NULL,
 data = NULL,
 stat = "identity",
 position = "identity",
  ...,
 na.rm = FALSE,
  show.legend = NA,
  inherit.aes = TRUE
\mathcal{L}
```
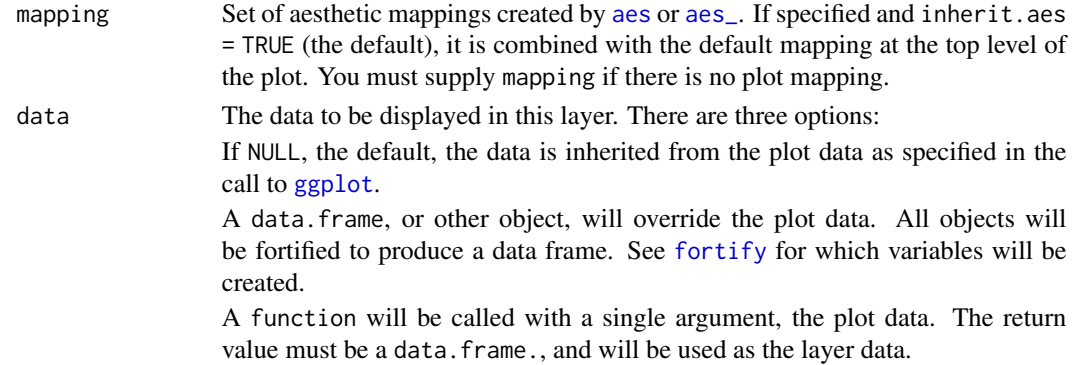

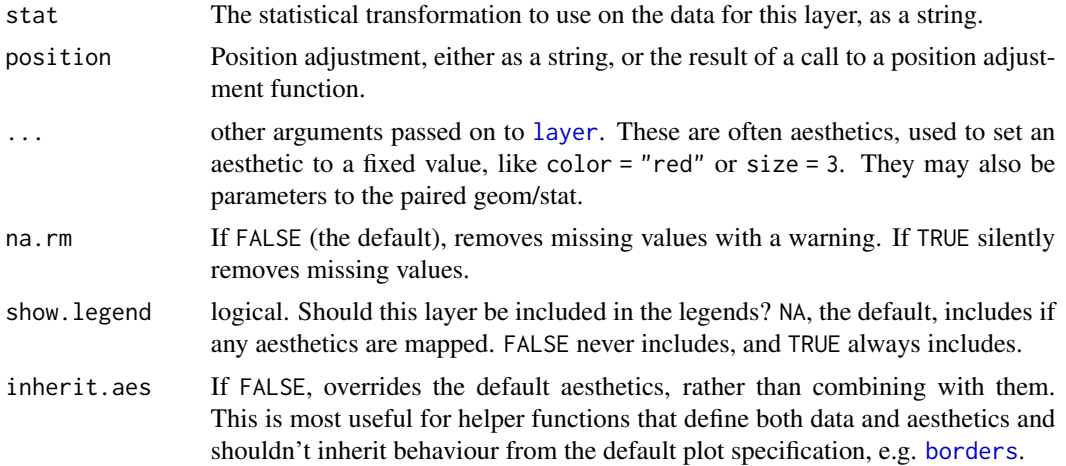

#### Details

The scatterplot is useful for displaying the relationship between two continuous variables, although it can also be used with one continuous and one categorical variable, or two categorical variables. See [geom\\_jitter](#page-90-0) for possibilities.

The *bubblechart* is a scatterplot with a third variable mapped to the size of points. There are no special names for scatterplots where another variable is mapped to point shape or colour, however.

The biggest potential problem with a scatterplot is overplotting: whenever you have more than a few points, points may be plotted on top of one another. This can severely distort the visual appearance of the plot. There is no one solution to this problem, but there are some techniques that can help. You can add additional information with [geom\\_smooth](#page-116-0) or [geom\\_density\\_2d](#page-77-0). Alternatively, you can summarise the number of points at each location and display that in some way, using [stat\\_sum](#page-69-0). Another technique is to use transparent points, e.g.  $geom\_point(alpha = 0.05)$ .

### **Aesthetics**

geom\_pointunderstands the following aesthetics (required aesthetics are in bold):

- x
- y
- alpha
- colour
- fill
- shape
- size
- stroke

#### See Also

[scale\\_size](#page-196-0) to see scale area of points, instead of radius, [geom\\_jitter](#page-90-0) to jitter points to reduce (mild) overplotting

### geom\_point 105

```
p <- ggplot(mtcars, aes(wt, mpg))
p + geom_point()
# Add aesthetic mappings
p + geom\_point(aes(colour = factor(cyl)))p + geom_point(aes(shape = factor(cyl)))
p + geom_point(aes(size = qsec))
# Change scales
p + geom_point(aes(colour = cyl)) + scale_colour_gradient(low = "blue")
p + geom\_point(aes(shape = factor(cyl))) + scale\_shape(solid = FALSE)# Set aesthetics to fixed value
ggplot(mtcars, aes(wt, mpg)) + geom-point(colour = "red", size = 3)# Varying alpha is useful for large datasets
d <- ggplot(diamonds, aes(carat, price))
d + geom\_point(alpha = 1/10)d + geom\_point(alpha = 1/20)d + geom\_point(alpha = 1/100)# For shapes that have a border (like 21), you can colour the inside and
# outside separately. Use the stroke aesthetic to modify the width of the
# border
ggplot(mtcars, aes(wt, mpg)) +
  geom_point(shape = 21, colour = "black", fill = "white", size = 5, stroke = 5)
# You can create interesting shapes by layering multiple points of
# different sizes
p <- ggplot(mtcars, aes(mpg, wt, shape = factor(cyl)))
p + geom\_point(aes(colour = factor(cyl)), size = 4) +geom_point(colour = "grey90", size = 1.5)
p + geom\_point(colour = "black", size = 4.5) +geom\_point(colour = "pink", size = 4) +geom_point(aes(shape = factor(cyl)))
# These extra layers don't usually appear in the legend, but we can
# force their inclusion
p + geom\_point(colour = "black", size = 4.5, show. legend = TRUE) +geom_point(colour = "pink", size = 4, show.legend = TRUE) +
  geom_point(aes(shape = factor(cyl)))
# geom_point warns when missing values have been dropped from the data set
# and not plotted, you can turn this off by setting na.rm = TRUE
mtcars2 <- transform(mtcars, mpg = ifelse(runif(32) < 0.2, NA, mpg))
ggplot(mtcars2, aes(wt, mpg)) + geom_point()
ggplot(mtcars2, aes(wt, mpg)) + geom_point(na.rm = TRUE)
```
<span id="page-105-0"></span>

# Description

Polygon, a filled path.

# Usage

```
geom_polygon(
 mapping = NULL,
 data = NULL,
 stat = "identity",
 position = "identity",
  ...,
 na.rm = FALSE,
 show.legend = NA,
  inherit.aes = TRUE
\mathcal{L}
```
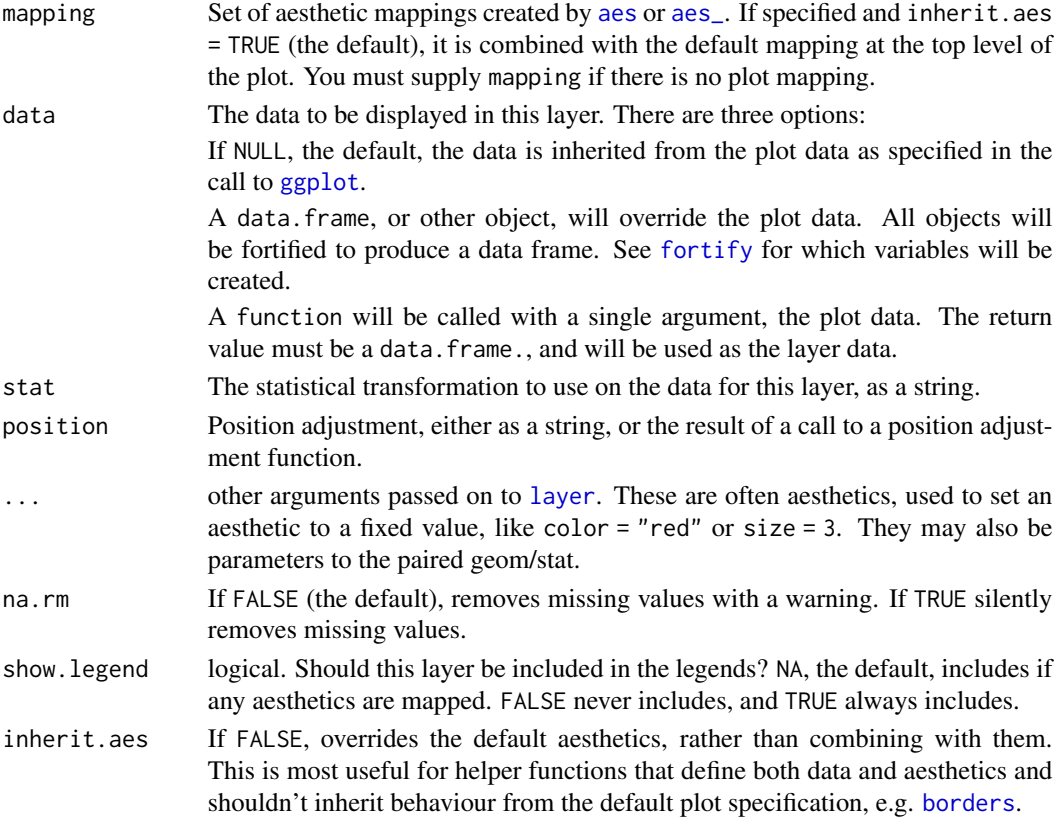

### geom\_polygon 107

#### Aesthetics

geom\_polygonunderstands the following aesthetics (required aesthetics are in bold):

- x
- y
- alpha
- colour
- fill
- linetype
- size

### See Also

[geom\\_path](#page-98-0) for an unfilled polygon, [geom\\_ribbon](#page-110-0) for a polygon anchored on the x-axis

```
# When using geom_polygon, you will typically need two data frames:
# one contains the coordinates of each polygon (positions), and the
# other the values associated with each polygon (values). An id
# variable links the two together
ids <- factor(c("1.1", "2.1", "1.2", "2.2", "1.3", "2.3"))
values <- data.frame(
  id = ids,
  value = c(3, 3.1, 3.1, 3.2, 3.15, 3.5)
\lambdapositions <- data.frame(
  id = rep(ids, each = 4),x = c(2, 1, 1.1, 2.2, 1, 0, 0.3, 1.1, 2.2, 1.1, 1.2, 2.5, 1.1, 0.3,
  0.5, 1.2, 2.5, 1.2, 1.3, 2.7, 1.2, 0.5, 0.6, 1.3),
  y = c(-0.5, 0, 1, 0.5, 0, 0.5, 1.5, 1, 0.5, 1, 2.1, 1.7, 1, 1.5,
  2.2, 2.1, 1.7, 2.1, 3.2, 2.8, 2.1, 2.2, 3.3, 3.2)
)
# Currently we need to manually merge the two together
datapoly \leq merge(values, positions, by = c("id"))
(p \le - \text{ ggbot}(\text{datapoly}, \text{aes}(x = x, y = y)) + \text{geom_polygon}(\text{aes}(fill = value, \text{ group} = id)))# Which seems like a lot of work, but then it's easy to add on
# other features in this coordinate system, e.g.:
stream <- data.frame(
  x = \text{cumsum}(\text{runif}(50, \text{max} = 0.1)),y = \text{cumsum}(\text{runif}(50, \text{max} = 0.1)))
```
108 geom\_raster

```
p + geom\_line(data = stream, colour = "grey30", size = 5)# And if the positions are in longitude and latitude, you can use
# coord_map to produce different map projections.
```
geom\_raster *Draw rectangles.*

#### Description

geom\_rect and geom\_tile do the same thing, but are parameterised differently. geom\_rect uses the locations of the four corners (xmin, xmax, ymin and ymax). geom\_tile uses the center of the tile and its size (x, y, width, height). geom\_raster is a high performance special case for when all the tiles are the same size.

#### Usage

```
geom_raster(
 mapping = NULL,
  data = NULL,
  stat = "identity",
  position = "identity",
  ...,
  hjust = 0.5,
  vjust = 0.5,
  interpolate = FALSE,
  na.rm = FALSE,show. legend = NA,
  inherit.aes = TRUE
\lambdageom_rect(
  mapping = NULL,
  data = NULL,stat = "identity",
  position = "identity",
  ...,
  na.rm = FALSE,
  show.legend = NA,
  inherit.aes = TRUE
\lambdageom_tile(
 mapping = NULL,
  data = NULL,stat = "identity",
```
# geom\_raster 109

```
position = "identity",
...,
na.rm = FALSE,show.legend = NA,
inherit.aes = TRUE
```
# Arguments

)

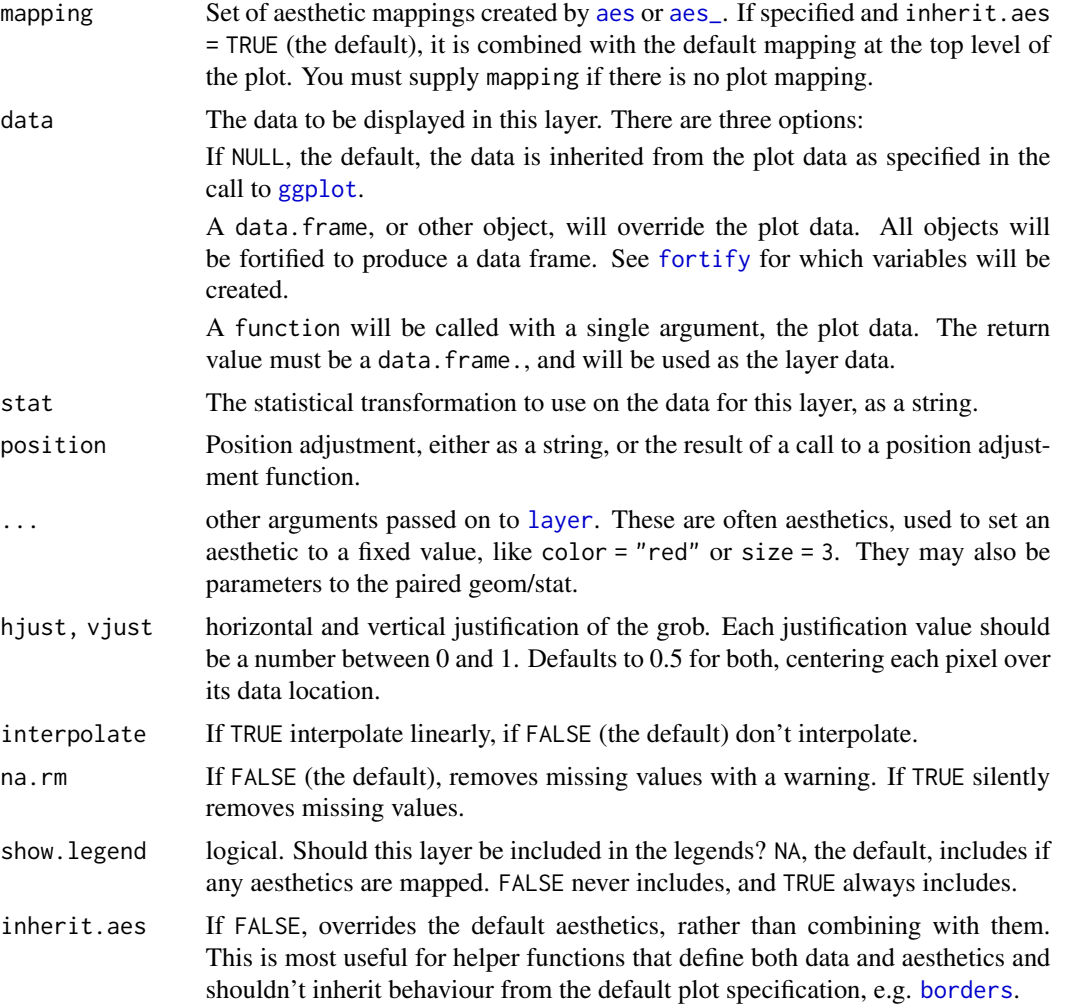

# Aesthetics

geom\_tileunderstands the following aesthetics (required aesthetics are in bold):

- x
- y
- alpha
- colour
- fill
- linetype
- size

```
# The most common use for rectangles is to draw a surface. You always want
# to use geom_raster here because it's so much faster, and produces
# smaller output when saving to PDF
ggplot(faithfuld, aes(waiting, eruptions)) +
 geom_raster(aes(fill = density))
# Interpolation smooths the surface & is most helpful when rendering images.
ggplot(faithfuld, aes(waiting, eruptions)) +
 geom\_raster(aes(fill = density), interpolate = TRUE)# If you want to draw arbitrary rectangles, use geom_tile() or geom_rect()
df <- data.frame(
 x = \text{rep}(c(2, 5, 7, 9, 12), 2),y = rep(c(1, 2), each = 5),z = factor(rep(1:5, each = 2)),w = rep(diff(c(0, 4, 6, 8, 10, 14)), 2))
ggplot(df, aes(x, y)) +geom_tile(aes(fill = z))
ggplot(df, aes(x, y)) +geom\_tile(aes(fill = z, width = w), colour = "grey50")ggplot(df, aes(xmin = x - w / 2, xmax = x + w / 2, ymin = y, ymax = y + 1)) +
  geom\_rect(aes(fill = z, width = w), colour = "grey50")# Justification controls where the cells are anchored
df \leq expand.grid(x = 0:5, y = 0:5)
df$z <- runif(nrow(df))
# default is compatible with geom_tile()
ggplot(df, aes(x, y, fill = z)) + geom\_raster()# zero padding
ggplot(df, aes(x, y, fill = z)) + geom_raster(hjust = 0, vjust = 0)# Inspired by the image-density plots of Ken Knoblauch
cars <- ggplot(mtcars, aes(mpg, factor(cyl)))
cars + geom_point()
cars + stat_bin2d(aes(fill = ..count..), binwidth = c(3,1))
cars + stat_bin2d(aes(fill = ..density..), binwidth = c(3,1))
cars + stat_density(aes(fill = ..density..), geom = "raster", position = "identity")
cars + stat_density(aes(fill = ..count..), geom = "raster", position = "identity")
```
For each continuous x value, geom\_interval displays a y interval. geom\_area is a special case of geom\_ribbon, where the minimum of the range is fixed to 0.

#### Usage

```
geom_ribbon(
 mapping = NULL,
 data = NULL,
  stat = "identity",
 position = "identity",
  ...,
 na.rm = FALSE,
  show.legend = NA,
  inherit.aes = TRUE
)
geom_area(
 mapping = NULL,
 data = NULL,
 stat = "identity",
 position = "stack",
  na.rm = FALSE,show.legend = NA,
  inherit.aes = TRUE,
  ...
)
```
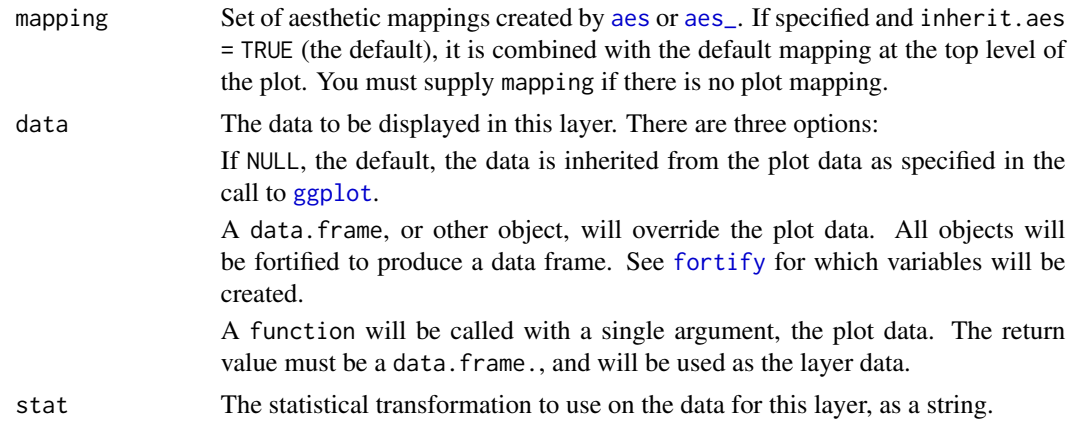

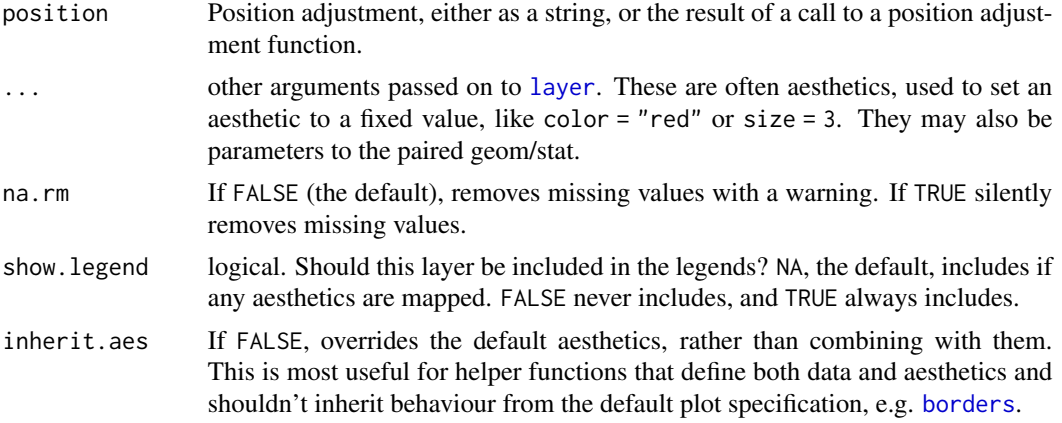

#### Details

An area plot is the continuous analog of a stacked bar chart (see [geom\\_bar](#page-60-0)), and can be used to show how composition of the whole varies over the range of x. Choosing the order in which different components is stacked is very important, as it becomes increasing hard to see the individual pattern as you move up the stack.

#### **Aesthetics**

geom\_ribbonunderstands the following aesthetics (required aesthetics are in bold):

- x
- ymax
- ymin
- alpha
- colour
- fill
- linetype
- size

#### See Also

[geom\\_bar](#page-60-0) for discrete intervals (bars), [geom\\_linerange](#page-71-0) for discrete intervals (lines), [geom\\_polygon](#page-105-0) for general polygons

```
# Generate data
huron <- data.frame(year = 1875:1972, level = as.vector(LakeHuron))
h <- ggplot(huron, aes(year))
h + geom_ribbon(aes(ymin=0, ymax=level))
h + geom\_area(aes(y = level))
```

```
# Add aesthetic mappings
h +
  geom_ribbon(aes(ymin = level - 1, ymax = level + 1), fill = "grey70") +
  geom_line(aes(y = level))
```
geom\_rug *Marginal rug plots.*

# Description

Marginal rug plots.

### Usage

```
geom_rug(
 mapping = NULL,
 data = NULL,stat = "identity",
 position = "identity",
  ...,
 sides = "b1",na.rm = FALSE,
 show.legend = NA,
  inherit.aes = TRUE
\mathcal{L}
```
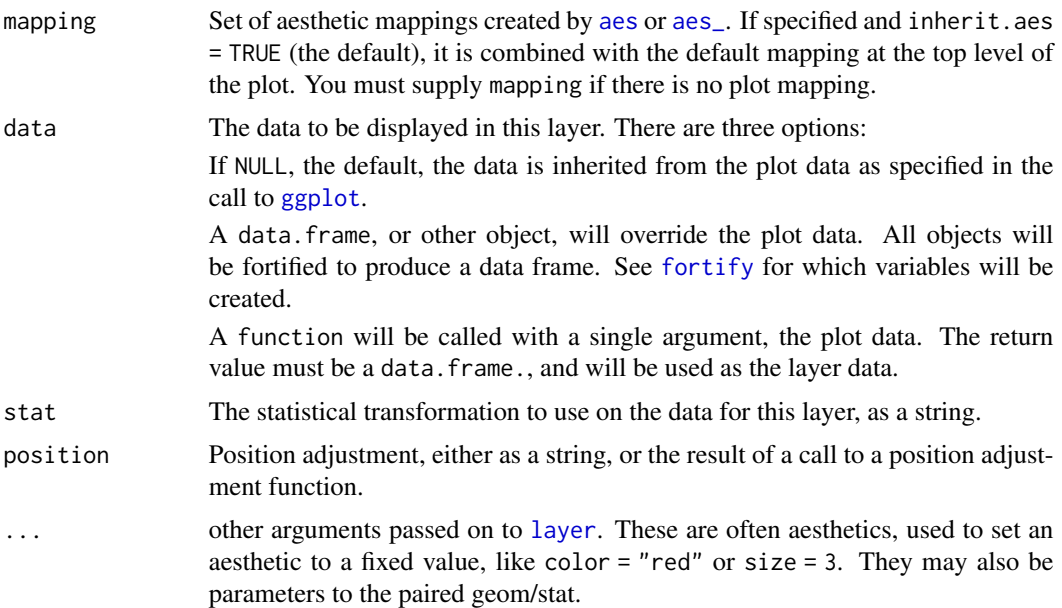

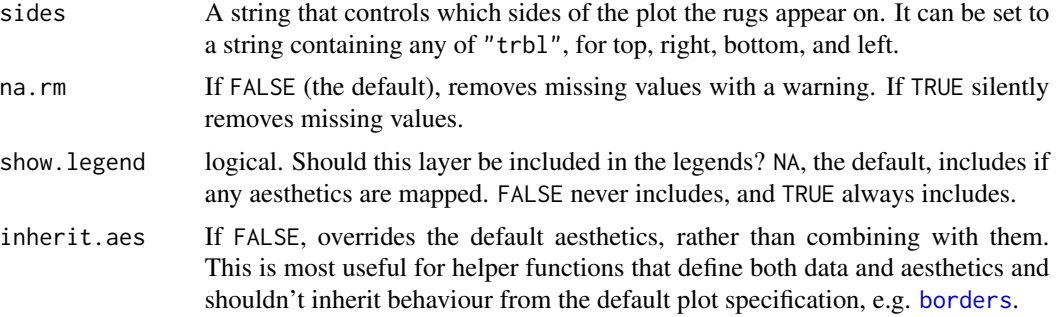

#### Aesthetics

geom\_rugunderstands the following aesthetics (required aesthetics are in bold):

- alpha
- colour
- linetype
- size

#### Examples

```
p <- ggplot(mtcars, aes(wt, mpg))
p + geom_point()
p + geom_point() + geom_rug()
p + geom_point() + geom_rug(sides="b") # Rug on bottom only
p + geom_point() + geom_rug(sides="trbl") # All four sides
p + geom_point() + geom_rug(position='jitter')
```
geom\_segment *Line segments and curves.*

#### Description

geom\_segment draws a straight line between points (x1, y1) and (x2, y2). geom\_curve draws a curved line.

#### Usage

```
geom_segment(
 mapping = NULL,
 data = NULL,stat = "identity",
 position = "identity",
  ...,
  arrow = NULL,lineend = "butt",
```
# geom\_segment 115

```
na.rm = FALSE,show.legend = NA,
  inherit.aes = TRUE
\mathcal{L}geom_curve(
  mapping = NULL,
  data = NULL,stat = "identity",
  position = "identity",
  ...,
  curvature = 0.5,
  angle = 90,
  ncp = 5,
  arrow = NULL,
  lineend = "butt",
  na.rm = FALSE,
  show.legend = NA,
  inherit.aes = TRUE
```

```
\mathcal{L}
```
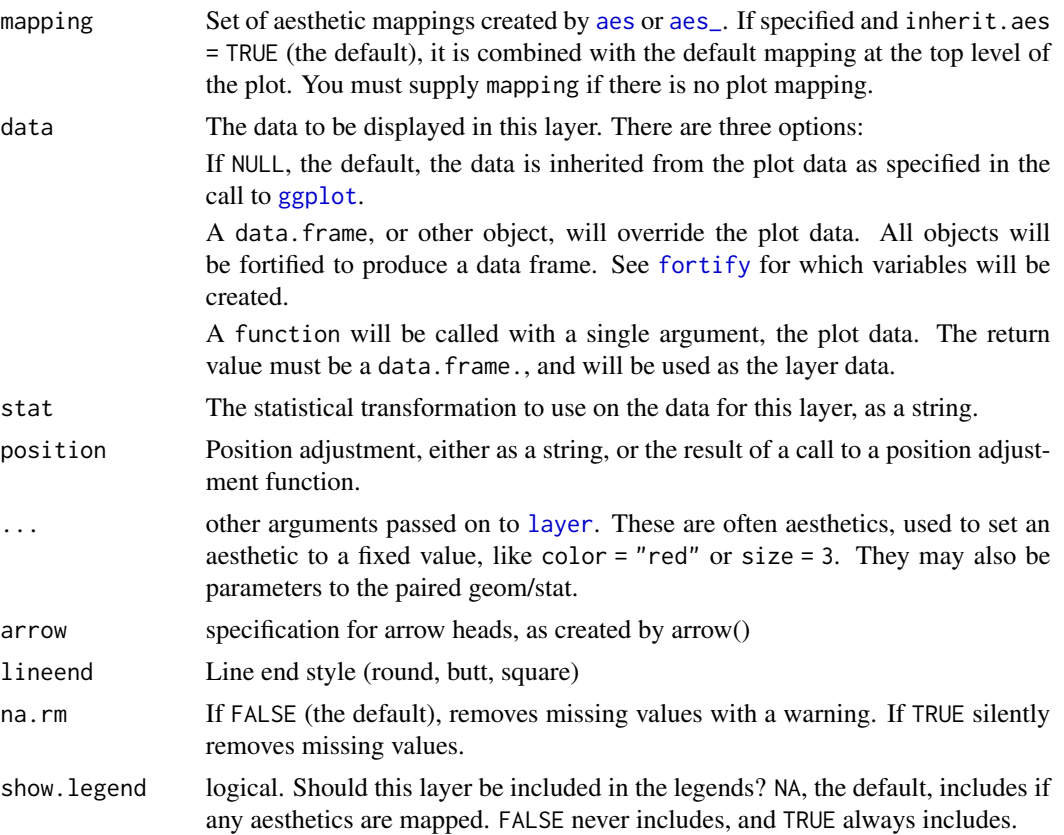

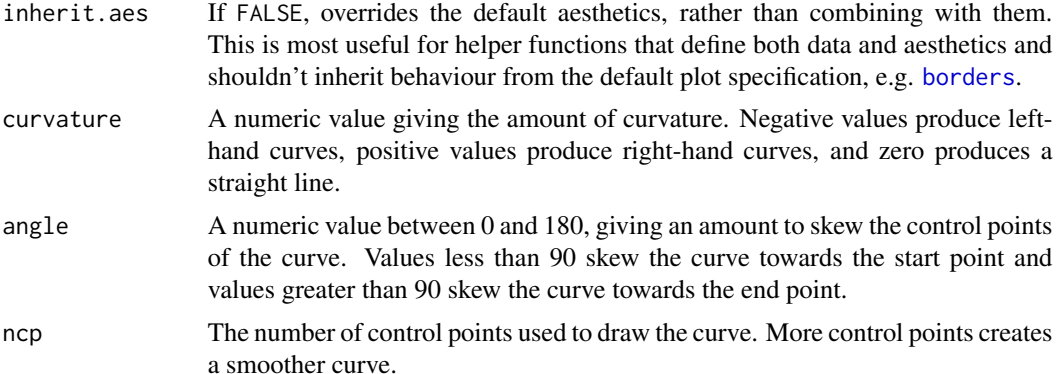

#### **Aesthetics**

geom\_segmentunderstands the following aesthetics (required aesthetics are in bold):

- x
- xend
- y
- yend
- alpha
- colour
- linetype
- size

#### See Also

[geom\\_path](#page-98-0) and [geom\\_line](#page-98-1) for multi- segment lines and paths.

[geom\\_spoke](#page-119-0) for a segment parameterised by a location (x, y), and an angle and radius.

```
b <- ggplot(mtcars, aes(wt, mpg)) +
  geom_point()
df <- data.frame(x1 = 2.62, x2 = 3.57, y1 = 21.0, y2 = 15.0)
b +geom_curve(aes(x = x1, y = y1, xend = x2, yend = y2, colour = "curve"), data = df) +
 geom_segment(aes(x = x1, y = y1, xend = x2, yend = y2, colour = "segment"), data = df)
b + geom_curve(aes(x = x1, y = y1, xend = x2, yend = y2), data = df, curvature = -0.2)
b + geom_curve(aes(x = x1, y = y1, xend = x2, yend = y2), data = df, curvature = 1)
b + geom_curve(
 aes(x = x1, y = y1, xend = x2, yend = y2),
 data = df,
  arrow = arrow(length = unit(0.03, 'npc")))
```

```
ggplot(seals, aes(long, lat)) +
 geom_segment(aes(xend = long + delta_long, yend = lat + delta_lat),
   arrow = arrow(length = unit(0.1,"cm")) +borders("state")
# You can also use geom_segment to recreate plot(type = "h") :
counts \leq as.data.frame(table(x = rpois(100,5)))
counts$x <- as.numeric(as.character(counts$x))
with(counts, plot(x, Freq, type = "h", lwd = 10))
ggplot(counts, aes(x, Freq)) +
 geom_segment(aes(xend = x, yend = 0), size = 10, lineend = "butt")
```
geom\_smooth *Add a smoothed conditional mean.*

#### Description

Aids the eye in seeing patterns in the presence of overplotting. geom\_smooth and stat\_smooth are effectively aliases: they both use the same arguments. Use geom\_smooth unless you want to display the results with a non-standard geom.

#### Usage

```
geom_smooth(
 mapping = NULL,
  data = NULL,
  stat = "smooth",
 position = "identity",
  ...,
  method = "auto",formula = y \sim x,
  se = TRUE,na.rm = FALSE,show.legend = NA,
  inherit.aes = TRUE
)
stat_smooth(
  mapping = NULL,
  data = NULL,geom = "smooth",
  position = "identity",
  ...,
  method = "auto",
  formula = y \sim x,
  se = TRUE,
```

```
n = 80,span = 0.75,fullrange = FALSE,
 level = 0.95,method.args = list(),na.rm = FALSE,show.legend = NA,
 inherit.aes = TRUE
\mathcal{L}
```
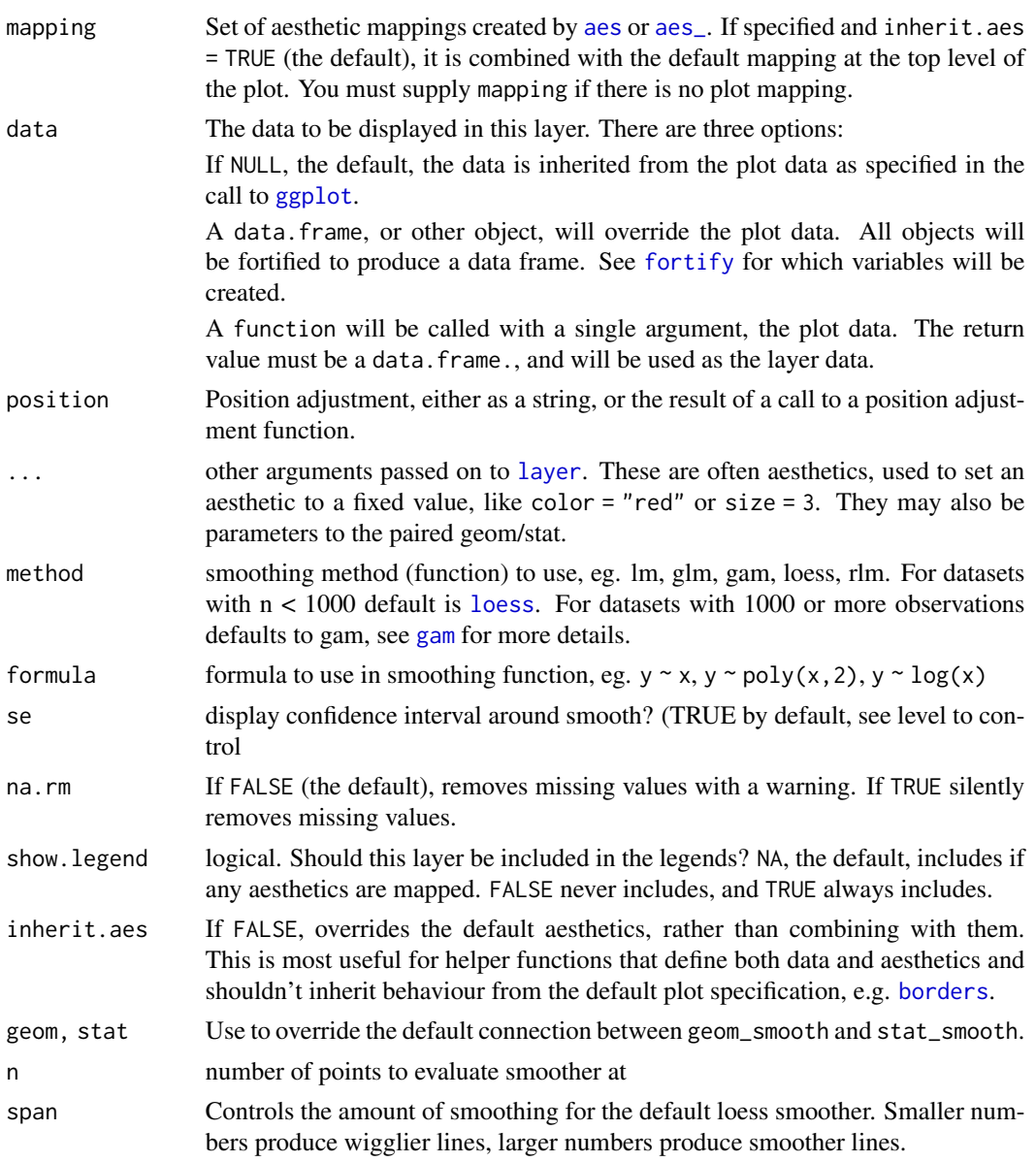

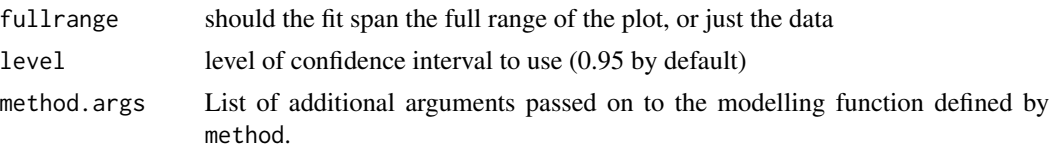

#### Details

Calculation is performed by the (currently undocumented) predictdf generic and its methods. For most methods the standard error bounds are computed using the [predict](#page-0-0) method - the exceptions are loess which uses a t-based approximation, and glm where the normal confidence interval is constructed on the link scale, and then back-transformed to the response scale.

#### Aesthetics

geom\_smoothunderstands the following aesthetics (required aesthetics are in bold):

- x
- y
- alpha
- colour
- fill
- linetype
- size
- weight

#### Computed variables

y predicted value

ymin lower pointwise confidence interval around the mean

ymax upper pointwise confidence interval around the mean

se standard error

#### See Also

See individual modelling functions for more details:  $\text{lm}$  $\text{lm}$  $\text{lm}$  for linear smooths, [glm](#page-0-0) for generalised linear smooths, [loess](#page-0-0) for local smooths

```
ggplot(mpg, aes(displ, hwy)) +
 geom_point() +
 geom_smooth()
# Use span to control the "wiggliness" of the default loess smoother
# The span is the fraction of points used to fit each local regression:
# small numbers make a wigglier curve, larger numbers make a smoother curve.
ggplot(mpg, aes(displ, hwy)) +
```

```
geom_point() +
 geom\_smooth(span = 0.3)# Instead of a loess smooth, you can use any other modelling function:
ggplot(mpg, aes(displ, hwy)) +
 geom_point() +
 geom_smooth(method = "lm", se = FALSE)
ggplot(mpg, aes(displ, hwy)) +
 geom_point() +
 geom_smooth(method = "lm", formula = y \sim splines::bs(x, 3), se = FALSE)
# Smoothes are automatically fit to each group (defined by categorical
# aesthetics or the group aesthetic) and for each facet
ggplot(mpg, aes(displ, hwy, colour = class)) +
 geom_point() +
 geom_smooth(se = FALSE, method = "lm")
ggplot(mpg, aes(displ, hwy)) +
 geom_point() +
 geom\_smooth(span = 0.8) +
 facet_wrap(~drv)
binomial_smooth <- function(...) {
 geom_smooth(method = "glm", method.args = list(family = "binomial"), \dots)
}
# To fit a logistic regression, you need to coerce the values to
# a numeric vector lying between 0 and 1.
ggplot(rpart::kyphosis, aes(Age, Kyphosis)) +
 geom_jitter(height = 0.05) +binomial_smooth()
ggplot(rpart::kyphosis, aes(Age, as.numeric(Kyphosis) - 1)) +
 geom\_jitter(height = 0.05) +
 binomial_smooth()
ggplot(rpart::kyphosis, aes(Age, as.numeric(Kyphosis) - 1)) +
 geom\_jitter(height = 0.05) +
 binomial_smooth(formula = y \sim splines::ns(x, 2))
# But in this case, it's probably better to fit the model yourself
# so you can exercise more control and see whether or not it's a good model
```
<span id="page-119-0"></span>geom\_spoke *A line segment parameterised by location, direction and distance.*

#### **Description**

A line segment parameterised by location, direction and distance.

# geom\_spoke 121

# Usage

```
geom_spoke(
  mapping = NULL,
  data = NULL,
  stat = "identity",
  position = "identity",
  ...,
  na.rm = FALSE,
  show.legend = NA,
  inherit.aes = TRUE
\mathcal{L}
```
# Arguments

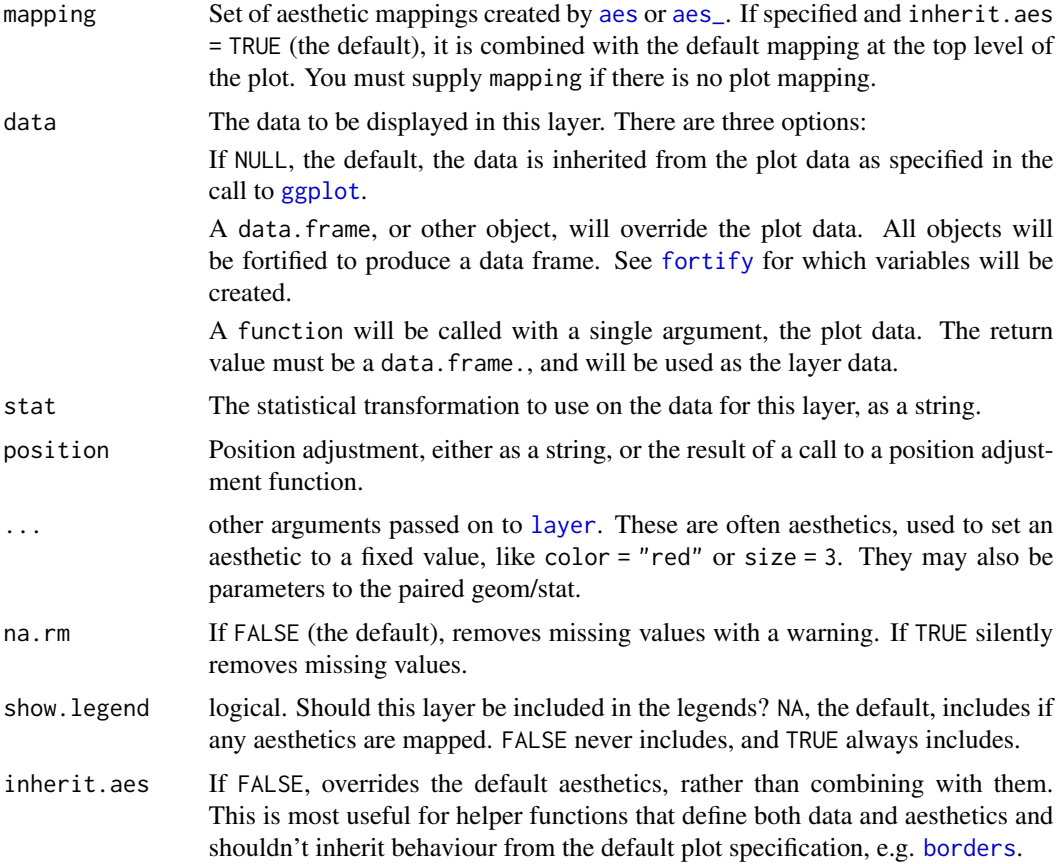

# Aesthetics

geom\_spokeunderstands the following aesthetics (required aesthetics are in bold):

- angle
- radius
- x
- y
- alpha
- colour
- linetype
- size

#### Examples

```
df <- expand.grid(x = 1:10, y=1:10)
df$angle <- runif(100, 0, 2*pi)
df$speed <- runif(100, 0, sqrt(0.1 * df$x))
ggplot(df, aes(x, y)) +
  geom_point() +
  geom_spoke(aes(angle = angle), radius = 0.5)
ggplot(df, aes(x, y)) +
  geom_point() +
  geom_spoke(aes(angle = angle, radius = speed))
```
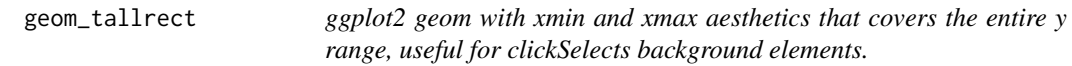

#### Description

ggplot2 geom with xmin and xmax aesthetics that covers the entire y range, useful for clickSelects background elements.

#### Usage

```
geom_tallrect(
 mapping = NULL,
  data = NULL,stat = "identity",
  position = "identity",
  ...,
 na.rm = FALSE,show.legend = NA,
  inherit.aes = TRUE
\mathcal{L}
```
### geom\_tallrect 123

#### Arguments

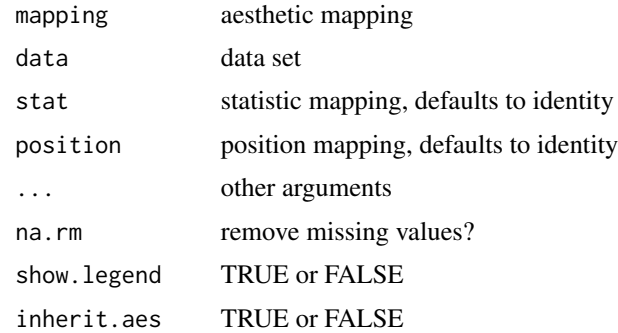

#### Value

ggplot2 layer

```
library(animint2)
```

```
## Example: 2 plots, 2 selectors, but only interacting with 1 plot.
data(breakpoints)
only.error <- subset(breakpoints$error,type=="E")
only.segments <- subset(only.error,bases.per.probe==bases.per.probe[1])
signal.colors <- c(estimate="#0adb0a",
                   latent="#0098ef")
breakpointError <-
 list(signal=ggplot()+
        geom_point(aes(position, signal),
                    showSelected="bases.per.probe",
                    data=breakpoints$signals)+
         geom_line(aes(position, signal), colour=signal.colors[["latent"]],
                   data=breakpoints$imprecision)+
         geom_segment(aes(first.base, mean, xend=last.base, yend=mean),
                      showSelected=c("segments", "bases.per.probe"),
                      colour=signal.colors[["estimate"]],
                      data=breakpoints$segments)+
        geom_vline(aes(xintercept=base),
                    showSelected=c("segments", "bases.per.probe"),
                    colour=signal.colors[["estimate"]],
                    linetype="dashed",
                    data=breakpoints$breaks),
      error=ggplot()+
         geom_vline(aes(xintercept=segments), clickSelects="segments",
                    data=only.segments, lwd=17, alpha=1/2)+
         geom_line(aes(segments, error, group=bases.per.probe),
                   clickSelects="bases.per.probe",
                   data=only.error, lwd=4))
animint2dir(breakpointError)
```
<span id="page-123-0"></span>geom\_violin *Violin plot.*

# Description

Violin plot.

# Usage

```
geom_violin(
  mapping = NULL,
  data = NULL,stat = "ydensity",
  position = "dodge",
  ...,
  draw_quantiles = NULL,
  trim = TRUE,scale = "area",
  na.rm = FALSE,show.legend = NA,
  inherit.aes = TRUE
)
stat_ydensity(
  mapping = NULL,
  data = NULL,
  geom = "violin",
  position = "dodge",
  ...,
  bw = "nrd0",adjust = 1,kernel = "gaussian",
  trim = TRUE,scale = "area",
  na.rm = FALSE,
  show.legend = NA,
  inherit.aes = TRUE
\mathcal{L}
```
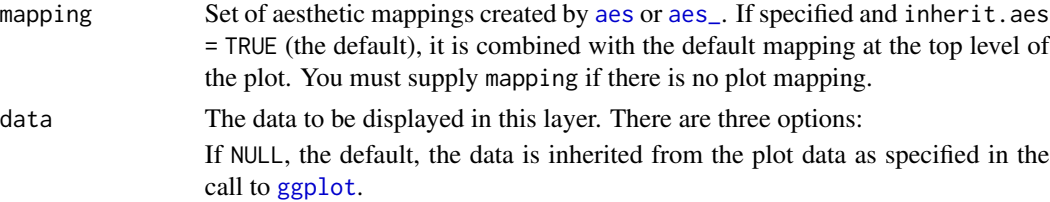

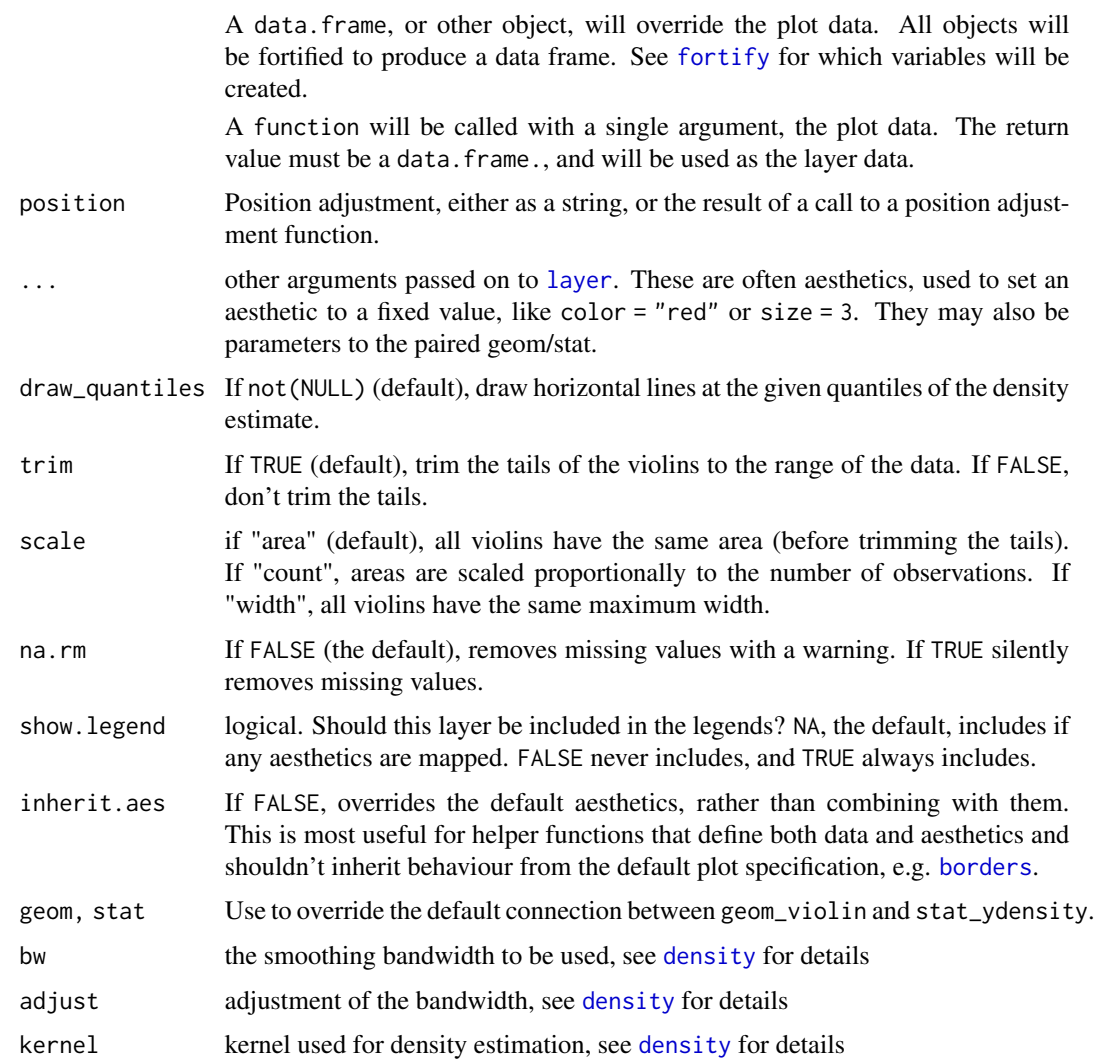

# Aesthetics

geom\_violinunderstands the following aesthetics (required aesthetics are in bold):

- x
- $y$
- alpha
- colour
- fill
- linetype
- size
- weight

#### Computed variables

density density estimate

scaled density estimate, scaled to maximum of 1

count density \* number of points - probably useless for violin plots

violinwidth density scaled for the violin plot, according to area, counts or to a constant maximum width

n number of points

width width of violin bounding box

#### References

Hintze, J. L., Nelson, R. D. (1998) Violin Plots: A Box Plot-Density Trace Synergism. The American Statistician 52, 181-184.

#### See Also

[geom\\_violin](#page-123-0) for examples, and [stat\\_density](#page-74-0) for examples with data along the x axis.

```
p <- ggplot(mtcars, aes(factor(cyl), mpg))
p + geom_violin()
p + geom\_violin() + geom\_jitter(height = 0)p + geom_violin() + coord_flip()
# Scale maximum width proportional to sample size:
p + geom_violin(scale = "count")
# Scale maximum width to 1 for all violins:
p + geom\_violin(scale = "width")# Default is to trim violins to the range of the data. To disable:
p + geom_violin(trim = FALSE)
# Use a smaller bandwidth for closer density fit (default is 1).
p + geom\_violin(adjust = .5)# Add aesthetic mappings
# Note that violins are automatically dodged when any aesthetic is
# a factor
p + geom\_violin(aes(fill = cyl))p + geom\_violin(aes(fill = factor(cyl)))p + geom\_violin(aes(fill = factor(vs)))p + geom\_violin(aes(fill = factor(am)))# Set aesthetics to fixed value
p + geom\_violin(fill = "grey80", colour = "#3366FF")
```
geom\_widerect 127

```
# Show quartiles
p + geom\_violin(draw\_quantiles = c(0.25, 0.5, 0.75))# Scales vs. coordinate transforms -------
if (require("ggplot2movies")) {
# Scale transformations occur before the density statistics are computed.
# Coordinate transformations occur afterwards. Observe the effect on the
# number of outliers.
m \leq - ggplot(movies, aes(y = votes, x = rating, group = cut_width(rating, 0.5)))
m + geom_violin()
m + geom_violin() + scale_y_log10()
m + geom_violin() + coord_trans(y = "log10")
m + geom\_violin() + scale_y_log10() + coord\_trans(y = "log10")# Violin plots with continuous x:
# Use the group aesthetic to group observations in violins
ggplot(movies, aes(year, budget)) + geom_violin()
ggplot(movies, aes(year, budget)) +
  geom_violin(aes(group = cut_width(year, 10)), scale = "width")
}
```
geom\_widerect *ggplot2 geom with ymin and ymax aesthetics that covers the entire x range, useful for clickSelects background elements.*

#### Description

ggplot2 geom with ymin and ymax aesthetics that covers the entire x range, useful for clickSelects background elements.

#### Usage

```
geom_widerect(
 mapping = NULL,
 data = NULL,
  stat = "identity",
 position = "identity",
  ...,
 na.rm = FALSE,show. legend = NA,
  inherit.aes = TRUE
)
```
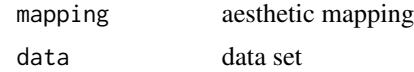

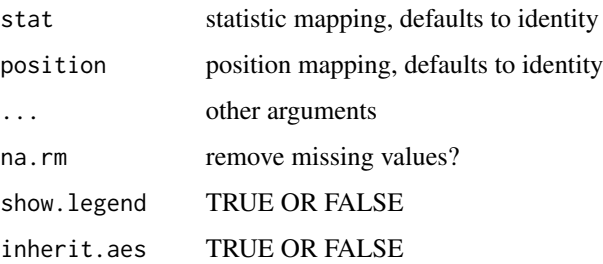

#### Value

ggplot2 layer

### Examples

```
## Not run:
 source(system.file("examples/WorldBank.R", package = "animint"))
```
## End(Not run)

getCommonChunk *Save the common columns for each tsv to one chunk*

# Description

Save the common columns for each tsv to one chunk

# Usage

```
getCommonChunk(built, chunk.vars, aes.list)
```
# Arguments

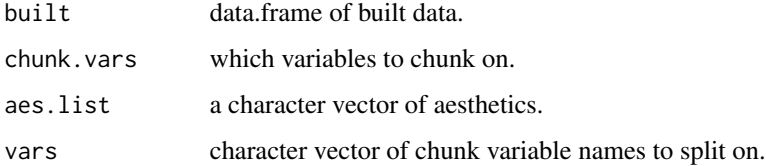

# Value

a list of common and varied data to save, or NULL if there is no common data.

Gives a unique name to each layer in saveLayer

### Usage

getLayerName(L, geom\_num, p.name)

### Arguments

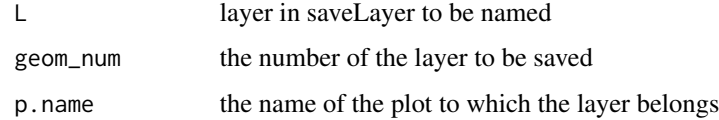

# Value

a unique name for the layer

getLayerParams *Get all parameters for a layer*

# Description

Get all parameters for a layer

# Usage

```
getLayerParams(l)
```
#### Arguments

l A single layer of the plot

#### Value

All parameters in the layer

Function to get legend information for each scale

#### Usage

getLegend(mb)

#### Arguments

mb single entry from guides\_merge() list of legend data

#### Value

list of legend information, NULL if guide=FALSE.

getLegendList *Function to get legend information from ggplot*

# Description

Function to get legend information from ggplot

#### Usage

```
getLegendList(plistextra)
```
### Arguments

plistextra output from ggplot\_build(p)

#### Value

list containing information for each legend

Get unique axis labels for the plot

### Usage

```
getUniqueAxisLabels(plot.meta)
```
# Arguments

plot.meta contains axis labels

#### Value

modified plot.meta with unique axis labels

gganimintproto *Create a new gganimintproto object*

# Description

gganimintproto is inspired by the proto package, but it has some important differences. Notably, it cleanly supports cross-package inheritance, and has faster performance.

#### Usage

```
gganimintproto('class' = NULL, 'inherit' = NULL, ...)
```

```
gganimintproto_parent(parent, self)
```
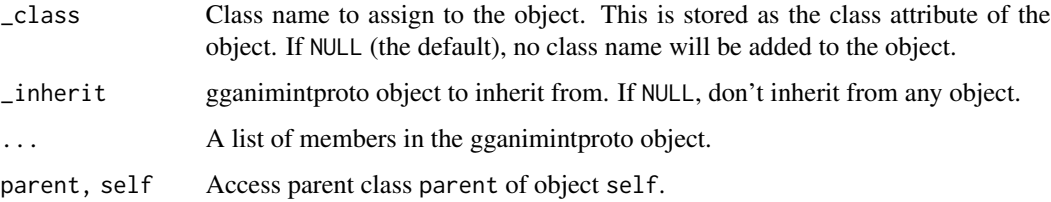

#### Calling gganimintproto methods

gganimintproto methods can take an optional self argument: if it is present, it is a regular method; if it's absent, it's a "static" method (i.e. it doesn't use any fields).

Imagine you have a gganimintproto object Adder, which has a method addx = function(self,n)  $n + \text{self}$ \$x. Then, to call this function, you would use Adder \$addx(10) – the self is passed in automatically by the wrapper function. self be located anywhere in the function signature, although customarily it comes first.

#### Calling methods in a parent

To explicitly call a methods in a parent, use gganimintproto\_parent(Parent,self).

<span id="page-131-0"></span>

ggplot *Create a new ggplot plot.*

#### Description

ggplot() initializes a ggplot object. It can be used to declare the input data frame for a graphic and to specify the set of plot aesthetics intended to be common throughout all subsequent layers unless specifically overridden.

#### Usage

```
ggplot(data = NULL, mapping = aes(), ..., environment = parent-frame())
```
#### Arguments

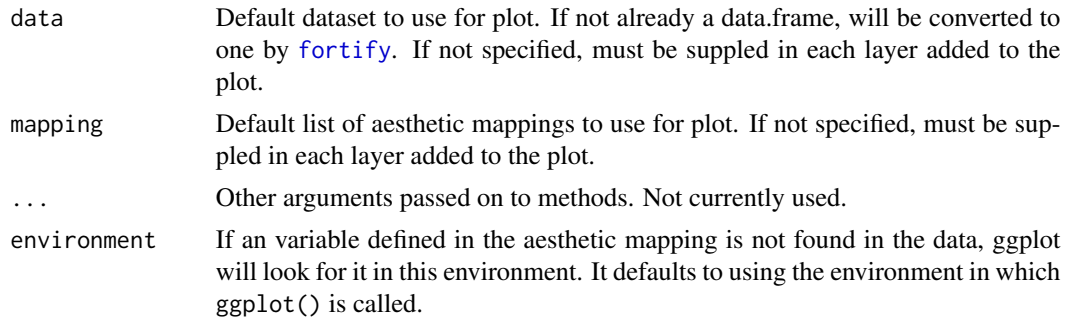

#### Details

ggplot() is typically used to construct a plot incrementally, using the + operator to add layers to the existing ggplot object. This is advantageous in that the code is explicit about which layers are added and the order in which they are added. For complex graphics with multiple layers, initialization with ggplot is recommended.

There are three common ways to invoke ggplot:

• ggplot(df,aes(x,y,<other aesthetics>))

ggsave and the set of the set of the set of the set of the set of the set of the set of the set of the set of the set of the set of the set of the set of the set of the set of the set of the set of the set of the set of th

- ggplot(df)
- ggplot()

The first method is recommended if all layers use the same data and the same set of aesthetics, although this method can also be used to add a layer using data from another data frame. See the first example below. The second method specifies the default data frame to use for the plot, but no aesthetics are defined up front. This is useful when one data frame is used predominantly as layers are added, but the aesthetics may vary from one layer to another. The third method initializes a skeleton ggplot object which is fleshed out as layers are added. This method is useful when multiple data frames are used to produce different layers, as is often the case in complex graphics.

#### Examples

```
df \le data.frame(gp = factor(rep(letters[1:3], each = 10)),
                 y = \text{rnorm}(30)# Compute sample mean and standard deviation in each group
ds \le plyr::ddply(df, "gp", plyr::summarise, mean = mean(y), sd = sd(y))
# Declare the data frame and common aesthetics.
# The summary data frame ds is used to plot
# larger red points in a second geom_point() layer.
# If the data = argument is not specified, it uses the
# declared data frame from ggplot(); ditto for the aesthetics.
ggplot(df, aes(x = gp, y = y)) +
   geom_point() +
   geom\_point(data = ds, aes(y = mean),color = 'red', size = 3)# Same plot as above, declaring only the data frame in ggplot().
# Note how the x and y aesthetics must now be declared in
# each geom_point() layer.
ggplot(df) +
  geom\_point(aes(x = gp, y = y)) +
   geom\_point(data = ds, aes(x = gp, y = mean),
                 color = 'red', size = 3)# Set up a skeleton ggplot object and add layers:
ggplot() +
 geom\_point(data = df, aes(x = gp, y = y)) +geom\_point(data = ds, aes(x = gp, y = mean),color = 'red', size = 3) +geom_errorbar(data = ds, aes(x = gp, y = mean,
                    ymin = mean - sd, ymax = mean + sd,
                    color = 'red', width = 0.4)
```
ggsave *Save a ggplot (or other grid object) with sensible defaults*

#### **Description**

ggsave() is a convenient function for saving a plot. It defaults to saving the last plot that you displayed, using the size of the current graphics device. It also guesses the type of graphics device from the extension.

#### Usage

```
ggsave(
 filename,
 plot = last_plot(),
 device = NULL,
 path = NULL,
  scale = 1,
 width = NA,
 height = NA,
  units = c("in", "cm", "mm"),
  dpi = 300,
 limitsize = TRUE,
  ...
\mathcal{L}
```
#### Arguments

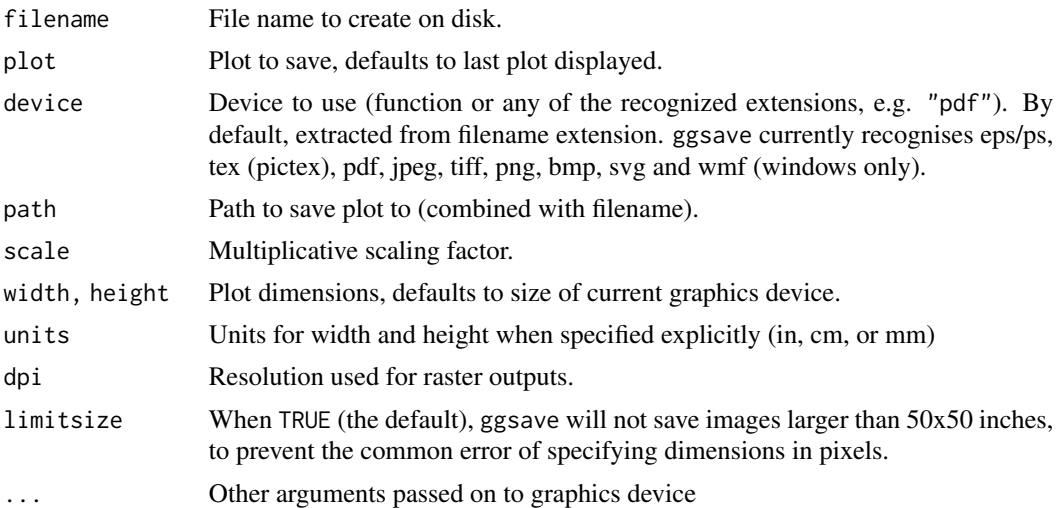

```
## Not run:
ggplot(mtcars, aes(mpg, wt)) + geom_point()
ggsave(file.path(tempdir(), "mtcars.pdf"))
ggsave(file.path(tempdir(), "mtcars.png"))
ggsave(file.path(tempdir(), "mtcars.pdf"), width = 4, height = 4)ggsave(file.path(tempdir(), "mtcars.pdf"), width = 20, height = 20, units = "cm")
unlink(file.path(tempdir(), "mtcars.pdf"))
unlink(file.path(tempdir(), "mtcars.png"))
# specify device when saving to a file with unknown extension
# (for example a server supplied temporary file)
```
#### ggtheme 135

```
file <- tempfile()
ggsave(file, device = "pdf")
unlink(file)
## End(Not run)
```
ggtheme *ggplot2 themes*

#### Description

Themes set the general aspect of the plot such as the colour of the background, gridlines, the size and colour of fonts.

#### Usage

```
theme_grey(base_size = 11, base_family = "")
theme_gray(base_size = 11, base_family = "")
theme_bw(base_size = 12, base_family = "")
theme_{linedraw(base_size = 12, base-family = " "")theme_light(base_size = 12, base_family = "")
theme_minimal(base_size = 12, base_family = "")
themeclassic(base_size = 12, base-family = "")theme_dark(base_size = 12, base_family = ")
theme_void(base_size = 12, base_family = "")
```
#### Arguments

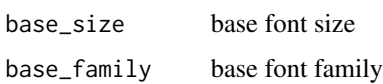

#### Details

- theme\_gray The signature ggplot2 theme with a grey background and white gridlines, designed to put the data forward yet make comparisons easy.
- theme\_bw The classic dark-on-light ggplot2 theme. May work better for presentations displayed with a projector.
- theme\_linedraw A theme with only black lines of various widths on white backgrounds, reminiscent of a line drawings. Serves a purpose similar to theme\_bw. Note that this theme has some very thin lines (« 1 pt) which some journals may refuse.
- theme\_light A theme similar to theme\_linedraw but with light grey lines and axes, to direct more attention towards the data.
- theme\_dark The dark cousin of theme\_light, with similar line sizes but a dark background. Useful to make thin coloured lines pop out.

theme\_minimal A minimalistic theme with no background annotations.

theme\_classic A classic-looking theme, with x and y axis lines and no gridlines.

theme\_void A completely empty theme.

#### Examples

```
p \leq - ggplot(mtcars) + geom_point(aes(x = wt, y = mpg,
     color = factor(gear)) + facet_wrap(\text{ram})p
p + theme_gray()
p + theme_bw()
p + theme_linedraw()
p + theme_light()
p + theme_dark()
p + theme_minimal()
p + theme_classic()
p + theme_void()
```
<span id="page-135-0"></span>guides *Set guides for each scale.*

#### **Description**

Guides for each scale can be set in call of scale\_\* with argument guide, or in guides.

#### Usage

```
guides(...)
```
#### Arguments

... List of scale guide pairs

#### Value

A list containing the mapping between scale and guide.

guides the state of the state of the state of the state of the state of the state of the state of the state of the state of the state of the state of the state of the state of the state of the state of the state of the sta

#### See Also

Other guides: [guide\\_colourbar\(](#page-137-0)), [guide\\_legend\(](#page-140-0))

```
# ggplot object
dat <- data.frame(x = 1:5, y = 1:5, p = 1:5, q = factor(1:5),
r = factor(1:5)p \leftarrow ggplot(data, aes(x, y, colour = p, size = q, shape = r)) + geom\_point()# without guide specification
p
# Show colorbar guide for colour.
# All these examples below have a same effect.
p + guides(colour = "colorbar", size = "legend", shape = "legend")
p + guides(colour = guide_colorbar(), size = guide_clearrowright),shape = guide_length()p +scale_colour_continuous(guide = "colorbar") +
 scale_size_discrete(guide = "legend") +
scale_shape(guide = "legend")
 # Remove some guides
 p + guides(colour = "none")p + guides(colour = "colorbar",size = "none")
# Guides are integrated where possible
p + guides(colour = guide_legend("title"), size = guide_legend("title"),
  shape = guide_legend("title"))
# same as
g <- guide_legend("title")
p + guides(colour = g, size = g, shape = g)p + theme(legend.position = "bottom")
# position of guides
p + theme(legend.position = "bottom", legend.box = "horizontal")
# Set order for multiple guides
ggplot(mpg, aes(displ, cty)) +
  geom\_point(aes(size = hwy, colour = cyl, shape = dry) +guides(
  color = guide\_colourbar(order = 1),
  shape = guide_legend(order = 2),
   size = guide_legend(order = 3)
 )
```
<span id="page-137-0"></span>guide\_colourbar *Continuous colour bar guide.*

#### Description

Colour bar guide shows continuous color scales mapped onto values. Colour bar is available with scale\_fill and scale\_colour. For more information, see the inspiration for this function: [Mat](http://www.mathworks.com/help/techdoc/ref/colorbar.html)[lab's colorbar function.](http://www.mathworks.com/help/techdoc/ref/colorbar.html)

#### Usage

```
guide_colourbar(
  title = waiver(),
  title.position = NULL,
  title.theme = NULL,
  title.hjust = NULL,
  title.vjust = NULL,
  label = TRUE,label.position = NULL,
  label.theme = NULL,
  label.hjust = NULL,
  label.vjust = NULL,barwidth = NULL,barheight = NULL,
  nbin = 20,
  raster = TRUE,
  ticks = TRUE,
  draw.ulim = TRUE,
  draw. 11im = TRUE,direction = NULL,
  default.unit = "line",
  reverse = FALSE,
  order = \theta,
  ...
)
guide_colorbar(
  title = waiver(),
  title.position = NULL,
  title.theme = NULL,
  title.hjust = NULL,
  title.vjust = NULL,
  label = TRUE,label.position = NULL,
  label.theme = NULL,
```
guide\_colourbar 139

```
label.hjust = NULL,
label.vjust = NULL,
barwidth = NULL,
barheight = NULL,
nbin = 20,
raster = TRUE,
ticks = TRUE,
draw.ulim = TRUE,
draw.llim = TRUE,
direction = NULL,
default.unit = "line",
reverse = FALSE,
order = 0,
...
```
# Arguments

 $\mathcal{L}$ 

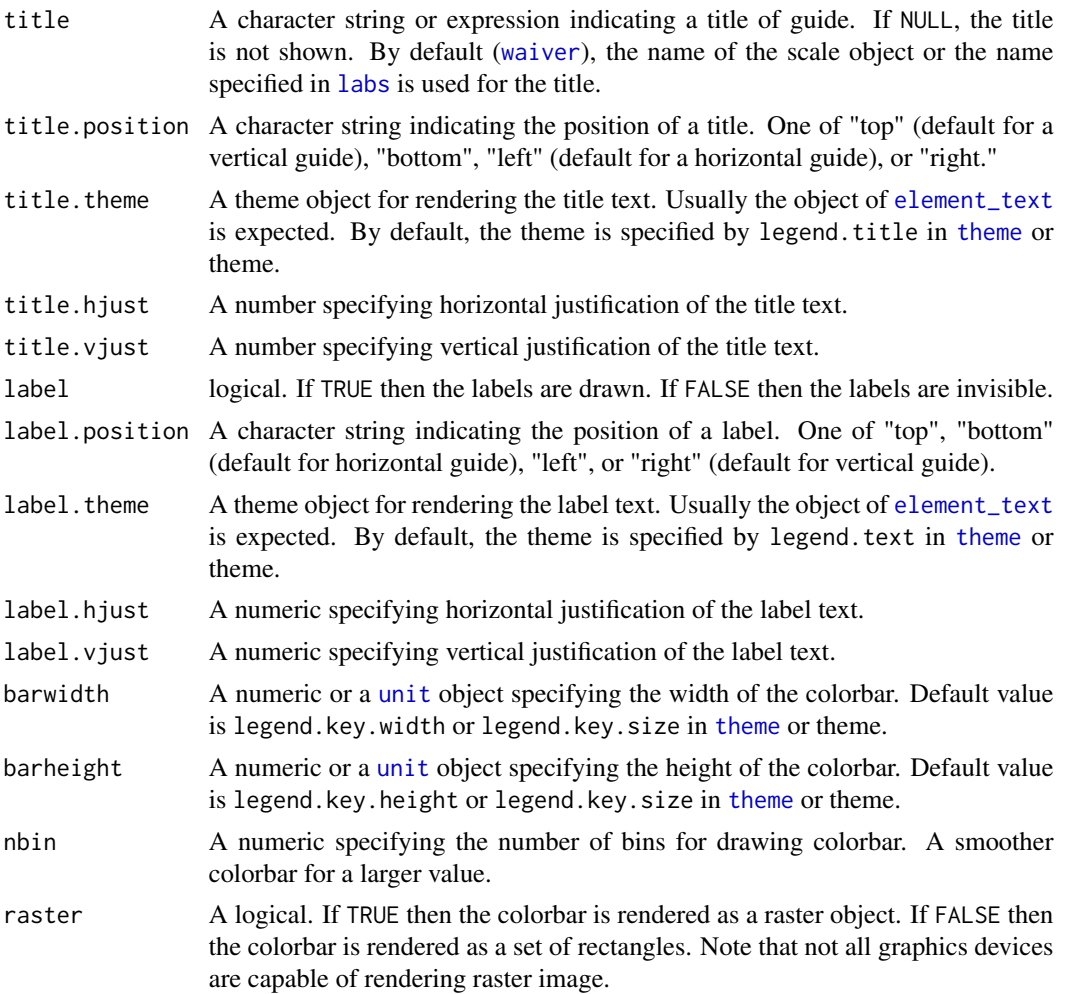

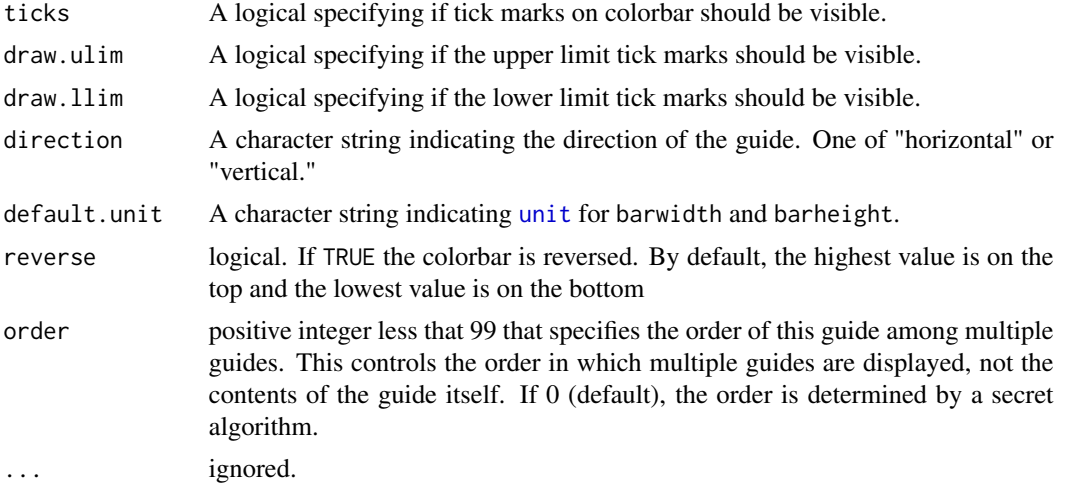

# Details

Guides can be specified in each scale\_ $*$  or in [guides](#page-135-0). guide="legend" in scale\_ $*$  is syntactic sugar for guide=guide\_legend() (e.g. scale\_color\_manual(guide = "legend")). As for how to specify the guide for each scale in more detail, see [guides](#page-135-0).

#### Value

A guide object

#### See Also

Other guides: [guide\\_legend\(](#page-140-0)), [guides\(](#page-135-0))

```
df \le reshape2::melt(outer(1:4, 1:4), varnames = c("X1", "X2"))
p1 <- ggplot(df, aes(X1, X2)) + geom_tile(aes(fill = value))
p2 <- p1 + geom_point(aes(size = value))
# Basic form
p1 + scale_fill_continuous(guide = "colorbar")
p1 + scale_fill_continuous(guide = guide_colorbar())
p1 + guides(fill = guide\_colorbar())# Control styles
# bar size
p1 + guides(fill = guide\_colorbar(barwidth = 0.5, barheight = 10))# no label
p1 + guides(fill = guide_colorbar(label = FALSE))
# no tick marks
```
### guide\_legend 141

```
p1 + guides(fill = guide_colorbar(ticks = FALSE))
# label position
p1 + guides(fill = guide_colorbar(label.position = "left"))
# label theme
p1 + guides(fill = guide_colorbar(label.theme = element_text(colour = "blue", angle = 0)))
# small number of bins
p1 + guides(fill = guide_colorbar(nbin = 3))
# large number of bins
p1 + guides(fill = guide\_colorbar(hlin = 100))# make top- and bottom-most ticks invisible
p1 + scale_fill_continuous(limits = c(0, 20), breaks = c(0, 5, 10, 15, 20),guide = guide_colorbar(nbin=100, draw.ulim = FALSE, draw.llim = FALSE))
# guides can be controlled independently
p2 +
 scale_fill_continuous(guide = "colorbar") +
 scale_size(guide = "legend")
p2 + guides(fill = "colorbar", size = "legend")
p2 +
 scale_fill_continuous(guide = guide_colorbar(direction = "horizontal")) +
 scale_size(guide = guide_legend(direction = "vertical"))
```
<span id="page-140-0"></span>guide\_legend *Legend guide.*

#### Description

Legend type guide shows key (i.e., geoms) mapped onto values. Legend guides for various scales are integrated if possible.

#### Usage

```
guide_legend(
  title = waiver(),
  title.position = NULL,
  title.theme = NULL,
  title.hjust = NULL,
  title.vjust = NULL,label = TRUE,label.position = NULL,
  label.theme = NULL,
  label.hjust = NULL,
  label.vjust = NULL,
```

```
keywidth = NULL,keyheight = NULL,
 direction = NULL,default.unit = "line",
 override.aes = list(),nrow = NULL,
 ncol = NULL,byrow = FALSE,
 reverse = FALSE,
 order = 0,...
\mathcal{L}
```
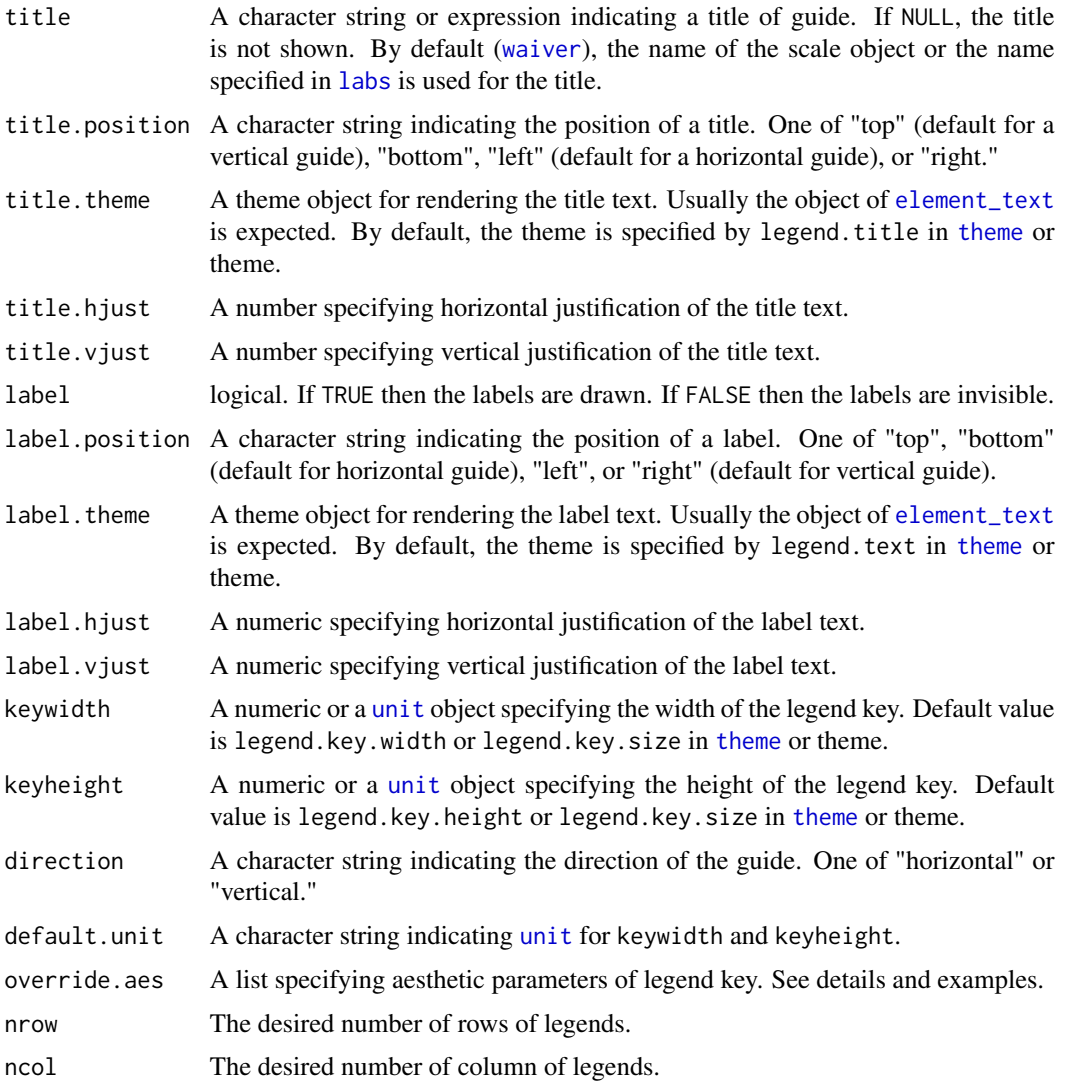

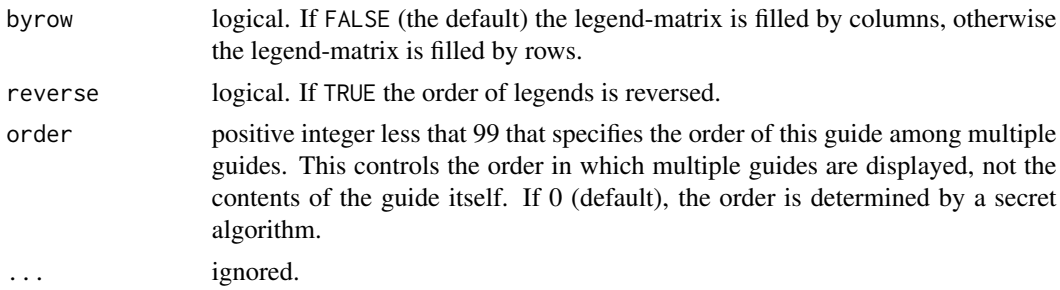

#### Details

Guides can be specified in each scale\_ $\star$  or in [guides](#page-135-0). guide="legend" in scale\_ $\star$  is syntactic sugar for guide=guide\_legend() (e.g. scale\_color\_manual(guide = "legend")). As for how to specify the guide for each scale in more detail, see [guides](#page-135-0).

#### Value

A guide object

#### See Also

Other guides: [guide\\_colourbar\(](#page-137-0)), [guides\(](#page-135-0))

```
df \leq reshape2::melt(outer(1:4, 1:4), varnames = c("X1", "X2"))p1 <- ggplot(df, aes(X1, X2)) + geom_tile(aes(fill = value))
p2 <- p1 + geom_point(aes(size = value))
# Basic form
p1 + scale_fill_continuous(guide = "legend")
p1 + scale_fill_continuous(guide = guide_legend())
# Guide title
p1 + scale_fill_continuous(guide = guide_legend(title = "V")) # title text
p1 + scale_fill_continuous(guide = guide_legend(title = NULL)) # no title
# Control styles
# key size
p1 + guides(fill = guide_length(keywidth = 3, keyheight = 1))# title position
p1 + guides(fill = guide_legend(title = "LEFT", title.position = "left"))
# title text styles via element_text
p1 + guides(fill =
 guide_legend(
    title.theme = element_text(
```

```
size = 15,
      face = "italic",
      colour = "red",
      angle = \theta)
 )
\lambda# label position
p1 + guides(fill = guide_legend(label.position = "left", label.hjust = 1))
# label styles
p1 + scale_fill_continuous(breaks = c(5, 10, 15),labels = paste("long", c(5, 10, 15)),
  guide = guide_legend(
    direction = "horizontal",
    title.position = "top",
    label.position = "bottom",
    label.hjust = 0.5,
    label.vjust = 1,
    label.theme = element_text(angle = 90)
  \lambda\mathcal{L}# Set aesthetic of legend key
# very low alpha value make it difficult to see legend key
p3 <- ggplot(diamonds, aes(carat, price)) +
  geom_point(aes(colour = color), alpha = 1/100)
p3
# override.aes overwrites the alpha
p3 + guides(colour = guide_legend(override.aes = list(alpha = 1)))
# multiple row/col legends
df <- data.frame(x = 1:20, y = 1:20, color = letters[1:20])
p \leftarrow \text{ggplot}(df, \text{aes}(x, y)) +geom_point(aes(colour = color))
p + guides(col = guide\_legend(nrow = 8))p + guides(col = guide\_legend(ncol = 8))p + guides(col = guide\_legend(nrow = 8, byrow = TRUE))p + guides(col = guide_legend(ncol = 8, byrow = TRUE))
# reversed order legend
p + guides(col = guide_legend(reverse = TRUE))
```
hmisc *Wrap up a selection of summary functions from Hmisc to make it easy to use with* [stat\\_summary](#page-212-0)*.*
#### intreg and the state of the state of the state of the state of the state of the state of the state of the state of the state of the state of the state of the state of the state of the state of the state of the state of the

#### Description

See the Hmisc documentation for details of their options.

#### Usage

```
mean_cl_boot(x, ...)
mean_cl_normal(x, ...)
mean_sdl(x, \ldots)median_hilow(x, ...)
```
# Arguments

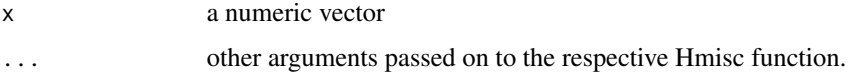

# See Also

[smean.cl.boot](#page-0-0), [smean.cl.normal](#page-0-0), [smean.sdl](#page-0-0), [smedian.hilow](#page-0-0)

intreg *Interval regression*

#### Description

Learning model complexity using max-margin interval regression. We have observed several noisy piecewise constant signals, and we have weak labels about how many change-points occur in several regions. Max margin interval regression is an algorithm that uses this information to learn a penalty function for accurate change-point detection.

#### Usage

data(intreg)

### Format

There are 7 related data.frames: signals contains the noisy piecewise constant signals, annotations contains the weak labels, segments and breaks contain the segmentation model, selection contains the penalty and cost information, intervals contains the target intervals of penalty values for each signal, and model describes the learned max margin interval regression model.

is.gganimintproto *Is an object a gganimintproto object?*

# Description

Is an object a gganimintproto object?

# Usage

is.gganimintproto(x)

# Arguments

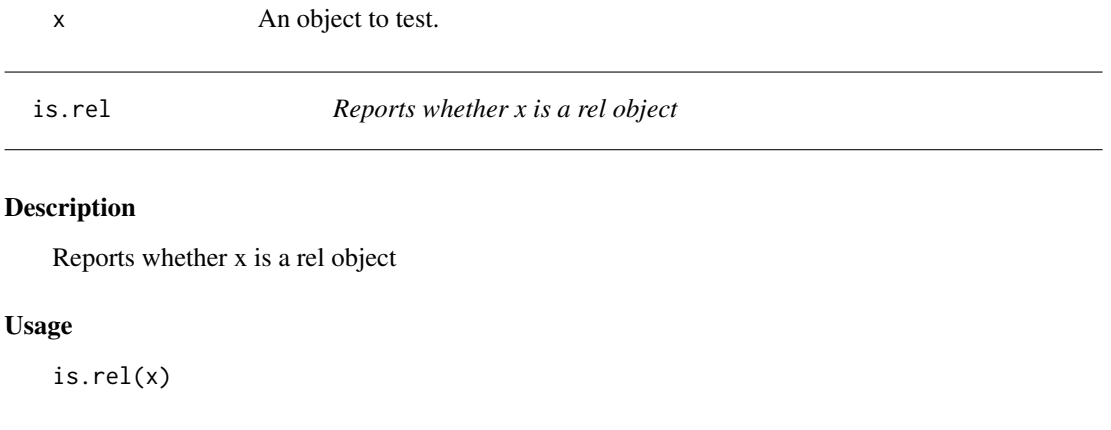

# Arguments

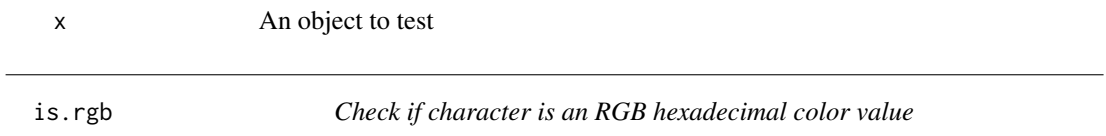

# Description

Check if character is an RGB hexadecimal color value

# Usage

is.rgb(x)

### Arguments

x character

# Value

True/False value

# Description

Reports whether x is a theme object

# Usage

is.theme(x)

# Arguments

x An object to test

issueSelectorWarnings *Issue warnings for selectors*

# Description

Issue warnings for selectors

# Usage

issueSelectorWarnings(geoms, selector.aes, duration)

# Arguments

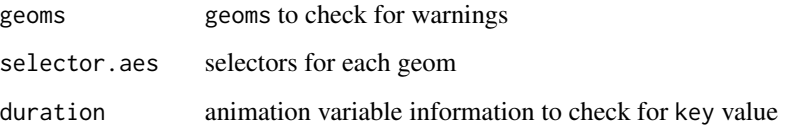

# Value

NULL

148 labeller

#### Description

Insert an interactive animation into an R markdown document using a customized print method.

#### Usage

```
## S3 method for class 'animint'
knit_print(x, options, ...)
```
## Arguments

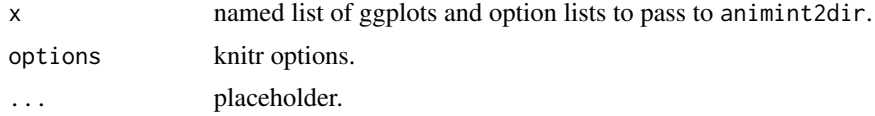

# Author(s)

Carson Sievert

### References

https://github.com/yihui/knitr/blob/master/vignettes/knit\_print.Rmd

<span id="page-147-0"></span>labeller *Generic labeller function for facets*

### Description

This function makes it easy to assign different labellers to different factors. The labeller can be a function or it can be a named character vectors that will serve as a lookup table.

```
labeller(
  ...,
  rows = NULL,.cols = NULL,
  keep.as.numeric = NULL,
  .multi_line = TRUE,
  .default = label_value
\mathcal{E}
```
#### labeller the contract of the contract of the contract of the contract of the contract of the contract of the contract of the contract of the contract of the contract of the contract of the contract of the contract of the c

#### **Arguments**

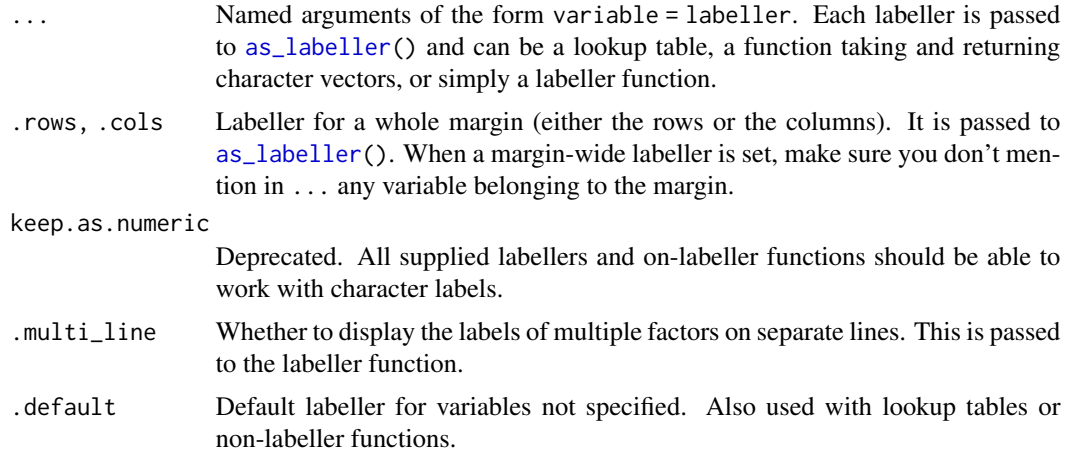

## Details

In case of functions, if the labeller has class labeller, it is directly applied on the data frame of labels. Otherwise, it is applied to the columns of the data frame of labels. The data frame is then processed with the function specified in the .default argument. This is intended to be used with functions taking a character vector such as [capitalize](#page-0-0).

### Value

A labeller function to supply to [facet\\_grid](#page-47-0) for the argument labeller.

#### See Also

[as\\_labeller\(](#page-26-0)), [labellers](#page-149-0)

```
p1 \leq - ggplot(mtcars, \text{aes}(x = mpg, y = wt)) + geom_point()
# You can assign different labellers to variables:
p1 + facet_grid(vs + am \sim gear,
  labeller = labeller(vs = label_both, am = label_value))
# Or whole margins:
p1 + facet_grid(vs + am \sim gear,
  labeller = labeller(.rows = label_both, .cols = label_value))
# You can supply functions operating on strings:
capitalize <- function(string) {
  substr(string, 1, 1) <- toupper(substr(string, 1, 1))
  string
}
p2 \leq ggplot(msleep, aes(x = sleep\_total, y = awake)) + geom\_point()
```

```
p2 + facet\_grid(vore ~ conservation, labeller = labeller(vore = capitaliize))# Or use character vectors as lookup tables:
conservation_status <- c(
  cd = "Conservation Dependent",
  en = "Endangered",
  lc = "Least concern",
  nt = "Near Threatened",
  vu = "Vulnerable",
  domesticated = "Domesticated"
)
## Source: http://en.wikipedia.org/wiki/Wikipedia:Conservation_status
p2 + facet_grid(vore ~ conservation, labeller = labeller(
  .default = capitalize,
  conservation = conservation_status
))
# In the following example, we rename the levels to the long form,
# then apply a wrap labeller to the columns to prevent cropped text
msleep$conservation2 <- plyr::revalue(msleep$conservation,
  conservation_status)
p2 %+% msleep + facet_grid(vore ~ conservation2)
p2 %+% msleep +
  facet_grid(vore ~ conservation2,
    labeller = labeller(conservation2 = label_wrap_gen(10))
  )
# labeller() is especially useful to act as a global labeller. You
# can set it up once and use it on a range of different plots with
# different facet specifications.
global_labeller <- labeller(
  vore = capitalize,
  conservation = conservation_status,
  conservation2 = label_wrap_gen(10),
  .default = label_both
)
p2 + facet_grid(vore ~ conservation, labeller = global_labeller)
p2 + facet_wrap(~vore, labeller = global_labeller)
p2 %+% msleep + facet_wrap(~conservation2, labeller = global_labeller)
```
<span id="page-149-0"></span>

#### labellers and the state of the state of the state of the state of the state of the state of the state of the state of the state of the state of the state of the state of the state of the state of the state of the state of

#### **Description**

Labeller functions are in charge of formatting the strip labels of facet grids and wraps. Most of them accept a multi\_line argument to control whether multiple factors (defined in formulae such as ~first + second) should be displayed on a single line separated with commas, or each on their own line.

#### Usage

```
label_value(labels, multi_line = TRUE)
label_both(labels, multi_line = TRUE, sep = ": ")
label_context(labels, multi_line = TRUE, sep = ": ")
label_parsed(labels, multi_line = TRUE)
label\_wrap\_gen(width = 25, multi\_line = TRUE)
```
#### Arguments

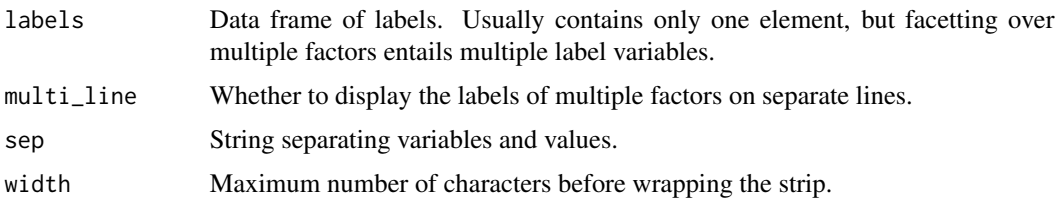

#### Details

label\_value() only displays the value of a factor while label\_both() displays both the variable name and the factor value. label\_context() is context-dependent and uses label\_value() for single factor facetting and label\_both() when multiple factors are involved. label\_wrap\_gen() uses [strwrap\(](#page-0-0)) for line wrapping.

label\_parsed() interprets the labels as plotmath expressions. [label\\_bquote\(](#page-151-0)) offers a more flexible way of constructing plotmath expressions. See examples and [bquote\(](#page-0-0)) for details on the syntax of the argument.

#### Writing New Labeller Functions

Note that an easy way to write a labeller function is to transform a function operating on character vectors with [as\\_labeller\(](#page-26-0)).

A labeller function accepts a data frame of labels (character vectors) containing one column for each factor. Multiple factors occur with formula of the type ~first + second.

The return value must be a rectangular list where each 'row' characterises a single facet. The list elements can be either character vectors or lists of plotmath expressions. When multiple elements are returned, they get displayed on their own new lines (i.e., each facet gets a multi-line strip of labels).

To illustrate, let's say your labeller returns a list of two character vectors of length 3. This is a rectangular list because all elements have the same length. The first facet will get the first elements of each vector and display each of them on their own line. Then the second facet gets the second elements of each vector, and so on.

If it's useful to your labeller, you can retrieve the type attribute of the incoming data frame of labels. The value of this attribute reflects the kind of strips your labeller is dealing with: "cols" for columns and "rows" for rows. Note that [facet\\_wrap\(](#page-50-0)) has columns by default and rows when the strips are switched with the switch option. The facet attribute also provides metadata on the labels. It takes the values "grid" or "wrap".

For compatibility with [labeller\(](#page-147-0)), each labeller function must have the labeller S3 class.

#### See Also

[labeller\(](#page-147-0)), [as\\_labeller\(](#page-26-0)), [label\\_bquote\(](#page-151-0))

### Examples

```
mtcars$cyl2 <- factor(mtcars$cyl, labels = c("alpha", "beta", "gamma"))
p <- ggplot(mtcars, aes(wt, mpg)) + geom_point()
```

```
# Displaying only the values
p + facet_grid(. ~ cyl)
p + facet_grid(. ~ cyl, labeller = label_value)
```

```
# Displaying both the values and the variables
p + facet_grid(. \sim cyl, labeller = label_both)
# Displaying only the values or both the values and variables
```

```
# depending on whether multiple factors are facetted over
p + facet_grid(am \sim vs+cyl, labeller = label_context)
```

```
# Interpreting the labels as plotmath expressions
p + facet_grid(. \sim cyl2)
p + facet_grid(. ~ cyl2, labeller = label_parsed)
p + facet_wrap(~vs + cyl2, labeller = label_parsed)
```
<span id="page-151-0"></span>label\_bquote *Backquoted labeller*

#### **Description**

[label\\_bquote\(](#page-151-0)) offers a flexible way of labelling facet rows or columns with plotmath expressions. Backquoted variables will be replaced with their value in the facet.

```
label_bquote(rows = NULL, cols = NULL, default = label_value)
```
#### labs and the set of the set of the set of the set of the set of the set of the set of the set of the set of the set of the set of the set of the set of the set of the set of the set of the set of the set of the set of the

### Arguments

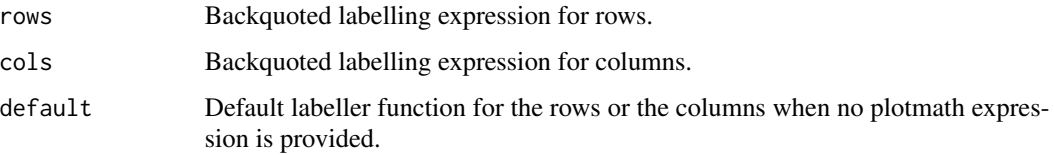

# See Also

[labellers,](#page-149-0) [labeller\(](#page-147-0)),

#### Examples

```
# The variables mentioned in the plotmath expression must be
# backquoted and referred to by their names.
p <- ggplot(mtcars, aes(wt, mpg)) + geom_point()
p + facet\_grid(vs ~ ~ ., labeller = label_bquote(alpha ~ . (vs)))p + facet\_grid( . ~ vs, labeller = label_bquote(cols = .(vs) ^ (vs))))p + facet\_grid( . ~ v + am, labeller = label_bquote(cols = .(am) ^ (vs)))
```
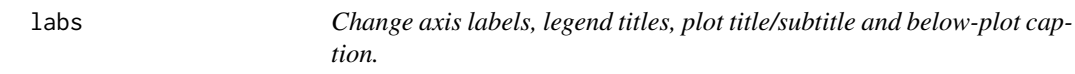

# Description

Change axis labels, legend titles, plot title/subtitle and below-plot caption.

# Usage

```
\text{labs}(\ldots)xlab(label)
```
ylab(label)

ggtitle(label, subtitle = NULL)

# Arguments

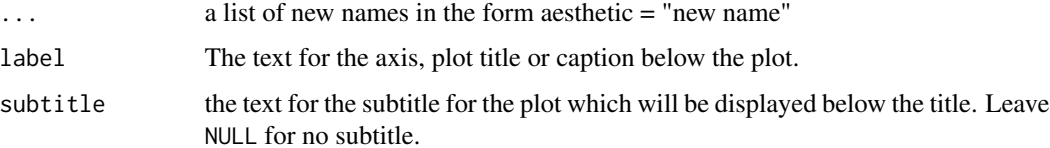

#### Examples

```
p <- ggplot(mtcars, aes(mpg, wt)) + geom_point()
p + labs(title = "New plot title")
p + \text{ labs}(x = "New x label")p + xlab("New x label")
p + ylab("New y label")
p + ggtitle("New plot title")
# Can add a subtitle to plots with either of the following
p + ggtitle("New plot title", subtitle = "A subtitle")
p + labs(title = "New plot title", subtitle = "A subtitle")
# Can add a plot caption underneath the whole plot (for sources, notes or
# copyright), similar to the \code{sub} parameter in base R, with the
# following
p + labs(caption = "(based on data from ...)")
# This should work independently of other functions that modify the
# the scale names
p + ylab("New y label") + ylim(2, 4)
p + ylim(2, 4) + ylab("New y label")
# The labs function also modifies legend labels
p <- ggplot(mtcars, aes(mpg, wt, colour = cyl)) + geom_point()
p + labs(colour = "Cylinders")
# Can also pass in a list, if that is more convenient
p +labs(list(title = "Title", subtitle = "Subtitle", x = "X", y = "Y"))
```
last\_plot *Retrieve the last plot to be modified or created.*

### Description

Retrieve the last plot to be modified or created.

#### Usage

last\_plot()

#### See Also

[ggsave](#page-132-0)

# Description

A layer is a combination of data, stat and geom with a potential position adjustment. Usually layers are created using geom\_\* or stat\_\* calls but it can also be created directly using this function.

# Usage

```
layer(
 geom = NULL,
 stat = NULL,
 data = NULL,mapping = NULL,
 position = NULL,
 params = list(),inherit.aes = TRUE,
  subset = NULL,show.legend = NA
)
```
# Arguments

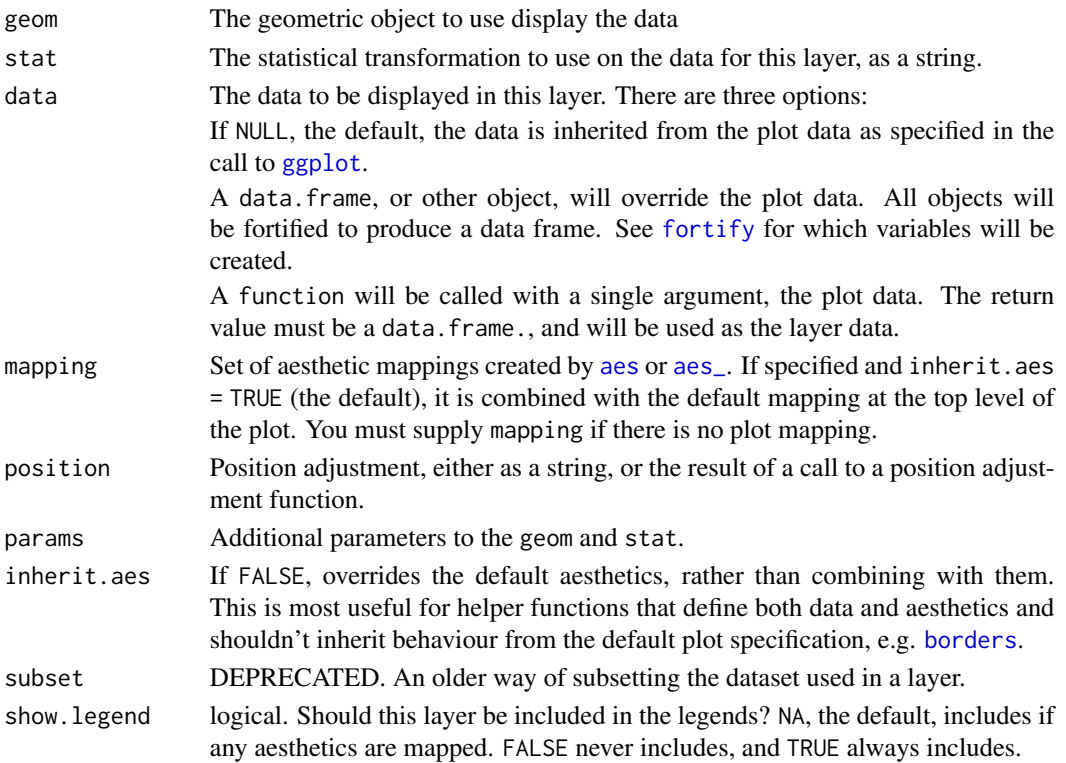

#### Examples

```
# geom calls are just a short cut for layer
ggplot(mpg, aes(displ, hwy)) + geom_point()
# shortcut for
ggplot(mpg, aes(displ, hwy)) +
  layer(geom = "point", stat = "identity", position = "identity",
   params = list(na.rm = FALSE)
  )
# use a function as data to plot a subset of global data
ggplot(mpg, aes(displ, hwy)) +
  layer(geom = "point", stat = "identity", position = "identity",
   data = head, params = list(na.rm = FALSE)
  )
```
lims *Convenience functions to set the axis limits.*

### Description

Observations not in this range will be dropped completely and not passed to any other layers. If a NA value is substituted for one of the limits that limit is automatically calculated.

#### Usage

 $lims(...)$  $xlim(...)$ ylim(...)

### Arguments

... If numeric, will create a continuous scale, if factor or character, will create a discrete scale. For lims, every argument must be named.

#### See Also

For changing x or y axis limits without dropping data observations, see [coord\\_cartesian](#page-33-0).

```
# xlim
xlim(15, 20)
xlim(20, 15)
xlim(c(10, 20))
xlim("a", "b", "c")
```
# luv\_colours 157

```
ggplot(mtcars, aes(mpg, wt)) +
  geom_point() +
  xlim(15, 20)
# with automatic lower limit
ggplot(mtcars, aes(mpg, wt)) +
  geom_point() +
  xlim(NA, 20)
# Change both xlim and ylim
ggplot(mtcars, aes(mpg, wt)) +
  geom_point() +
  lims(x = c(10, 20), y = c(3, 5))
```
luv\_colours colors() *in Luv space.*

# Description

All built-in [colors\(](#page-0-0)) translated into Luv colour space.

# Usage

luv\_colours

## Format

A data frame with 657 observations and 4 variables:

- L,u,vPosition in Luv colour space
- colColour name

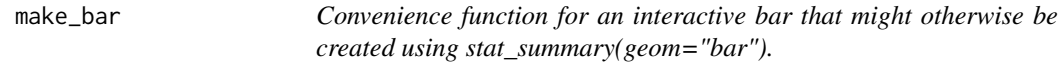

# Description

Convenience function for an interactive bar that might otherwise be created using stat\_summary(geom="bar").

## Usage

make\_bar(data, x.name, alpha = 1)

# Arguments

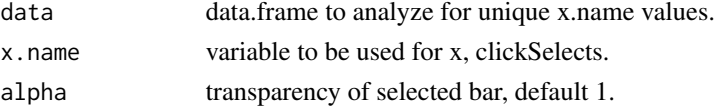

# Value

a geom\_bar layer.

# Author(s)

Toby Dylan Hocking

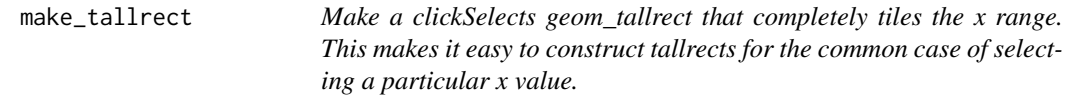

# Description

Make a clickSelects geom\_tallrect that completely tiles the x range. This makes it easy to construct tallrects for the common case of selecting a particular x value.

# Usage

```
make_tallrect(data, x.name, even = FALSE, alpha = 1/2, ...)
```
# Arguments

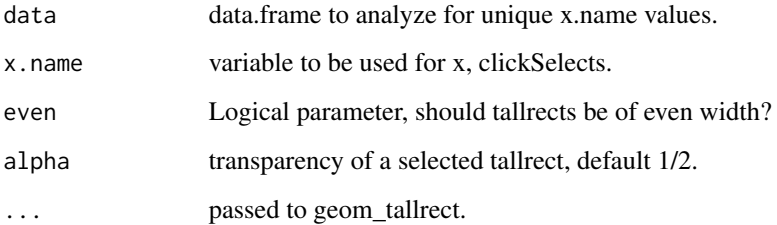

### Value

a geom\_tallrect layer.

### Author(s)

Toby Dylan Hocking

make\_tallrect\_or\_widerect

*Make a clickSelects geom\_widerect or geom\_tallrect that completely tiles the x or y range. This function is used internally by make\_tallrect or make\_widerect, which are more user-friendly.*

# Description

Make a clickSelects geom\_widerect or geom\_tallrect that completely tiles the x or y range. This function is used internally by make\_tallrect or make\_widerect, which are more user-friendly.

### Usage

```
make_tallrect_or_widerect(
  aes.prefix,
  geom_xrect,
  data,
  var.name,
  even = FALSE,
  alpha = 0.5,
  ...,
  data.fun = identity)
```
# Arguments

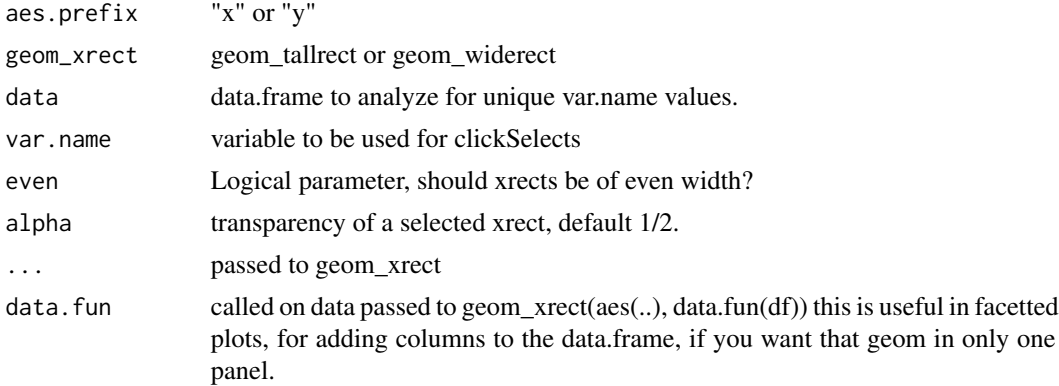

# Value

a geom\_xrect layer

# Author(s)

Toby Dylan Hocking

# Description

Convenvience function for a showSelected plot label.

#### Usage

make\_text(data, x, y, label.var, format = NULL)

# Arguments

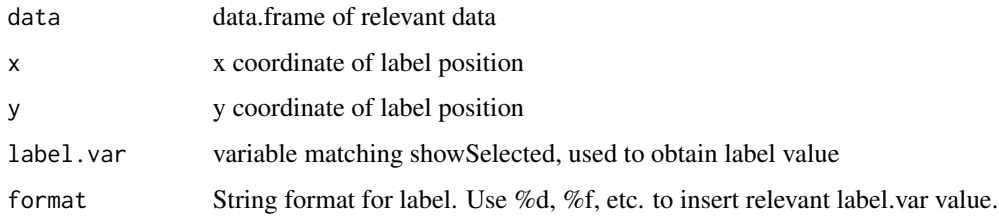

# Value

a geom\_text layer.

## Author(s)

Toby Dylan Hocking

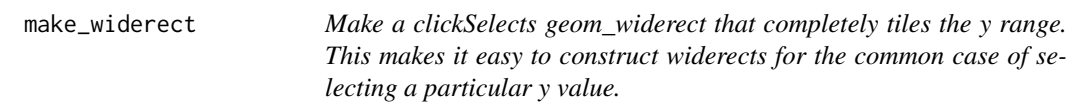

# Description

Make a clickSelects geom\_widerect that completely tiles the y range. This makes it easy to construct widerects for the common case of selecting a particular y value.

```
make_widerect(data, y.name, even = FALSE, alpha = 0.5, ...)
```
#### map\_data 161

# Arguments

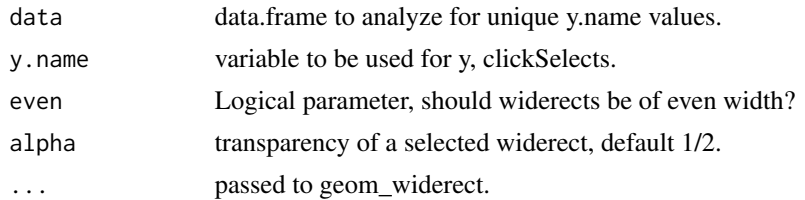

### Value

a geom\_widerect layer.

### Author(s)

Toby Dylan Hocking

map\_data *Create a data frame of map data.*

# Description

Create a data frame of map data.

### Usage

 $map_data(map, region = ".", exact = FALSE, ...)$ 

# Arguments

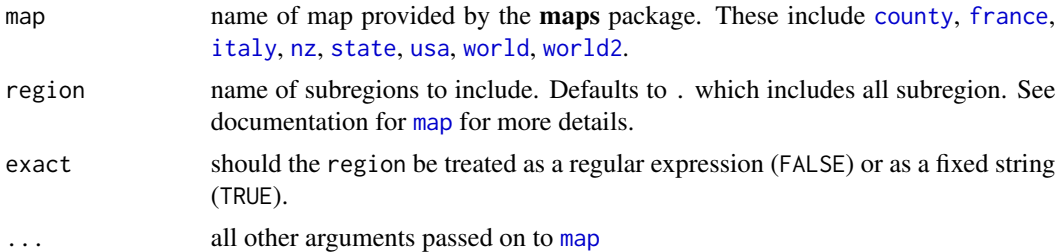

```
if (require("maps")) {
states <- map_data("state")
arrests <- USArrests
names(arrests) <- tolower(names(arrests))
arrests$region <- tolower(rownames(USArrests))
choro <- merge(states, arrests, sort = FALSE, by = "region")
choro <- choro[order(choro$order), ]
```

```
ggplot(choro, aes(long, lat)) +
  geom_polygon(aes(group = group, fill = assault)) +
  coord_map("albers", at0 = 45.5, lat1 = 29.5)
ggplot(choro, aes(long, lat)) +
  geom_polygon(aes(group = group, fill = assault / murder)) +
  coord_map("albers", at0 = 45.5, lat1 = 29.5)}
```
margin *Define margins.*

# Description

This is a convenient function that creates a grid unit object of the correct length to use for setting margins.

### Usage

margin(t =  $0$ , r =  $0$ , b =  $0$ , l =  $0$ , unit = "pt")

# Arguments

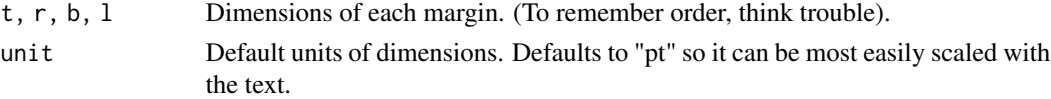

## Examples

margin(4) margin(4, 2) margin(4, 3, 2, 1)

mean\_se *Calculate mean and standard errors on either side.*

#### Description

Calculate mean and standard errors on either side.

#### Usage

 $mean\_se(x, mult = 1)$ 

## Arguments

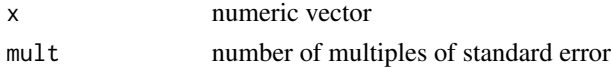

# merge\_recurse 163

# See Also

for use with [stat\\_summary](#page-212-0)

merge\_recurse *Merge a list of data frames.*

# Description

Merge a list of data frames.

# Usage

merge\_recurse(dfs)

# Arguments

dfs list of data frames

## Value

data frame

midwest *Midwest demographics.*

# Description

Demographic information of midwest counties

#### Usage

midwest

## Format

A data frame with 437 rows and 28 variables

- PID
- county
- state
- area
- poptotal. Total population
- popdensity. Population density
- popwhite. Number of whites.
- popblack. Number of blacks.
- popamerindian. Number of American Indians.
- popasian. Number of Asians.
- popother. Number of other races.
- percwhite. Percent white.
- percblack. Percent black.
- percamerindan. Percent American Indian.
- percasian. Percent Asian.
- percother. Percent other races.
- popadults. Number of adults.
- perchsd.
- percollege. Percent college educated.
- percprof. Percent profession.
- poppovertyknown.
- percpovertyknown
- percbelowpoverty
- percchildbelowpovert
- percadultpoverty
- percelderlypoverty
- inmetro. In a metro area.
- category'

mpg *Fuel economy data from 1999 and 2008 for 38 popular models of car*

### Description

This dataset contains a subset of the fuel economy data that the EPA makes available on [https:](https://fueleconomy.gov) [//fueleconomy.gov](https://fueleconomy.gov). It contains only models which had a new release every year between 1999 and 2008 - this was used as a proxy for the popularity of the car.

### Usage

mpg

#### msleep and the state of the state of the state of the state of the state of the state of the state of the state of the state of the state of the state of the state of the state of the state of the state of the state of the

# Format

A data frame with 234 rows and 11 variables

- manufacturer.
- model.
- displ. engine displacement, in litres
- year.
- cyl. number of cylinders
- trans. type of transmission
- drv.  $f =$  front-wheel drive,  $r =$  rear wheel drive,  $4 = 4wd$
- cty. city miles per gallon
- hwy. highway miles per gallon
- fl.
- class.

msleep *An updated and expanded version of the mammals sleep dataset.*

#### Description

This is an updated and expanded version of the mammals sleep dataset. Updated sleep times and weights were taken from V. M. Savage and G. B. West. A quantitative, theoretical framework for understanding mammalian sleep. Proceedings of the National Academy of Sciences, 104 (3):1051- 1056, 2007.

#### Usage

msleep

# Format

A data frame with 83 rows and 11 variables

- name. common name
- genus.
- vore. carnivore, omnivore or herbivore?
- order.
- conservation. the conservation status of the animal
- sleep\\_total. total amount of sleep, in hours
- sleep\\_rem. rem sleep, in hours
- sleep\\_cycle. length of sleep cycle, in hours
- awake. amount of time spent awake, in hours
- brainwt. brain weight in kilograms
- bodywt. body weight in kilograms

# Details

Additional variables order, conservation status and vore were added from wikipedia.

newEnvironment *Environment to store meta data*

# Description

Get a new environment to store meta-data. Used to alter state in the lower-level functions

### Usage

```
newEnvironment()
```
# Value

A new environment to store meta data

parsePlot *Convert a ggplot to a list.*

# Description

Convert a ggplot to a list.

### Usage

parsePlot(meta, plot, plot.name)

# Arguments

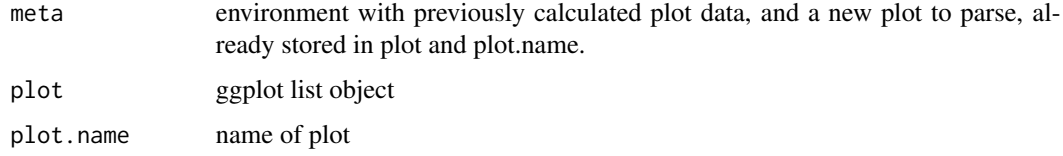

### Value

nothing, info is stored in meta.

<span id="page-166-0"></span>

#### Description

Adjust position by dodging overlaps to the side.

# Usage

```
position_dodge(width = NULL)
```
#### Arguments

width Dodging width, when different to the width of the individual elements. This is useful when you want to align narrow geoms with wider geoms. See the examples for a use case.

#### See Also

```
Other position adjustments: position_fill(), position_identity(), position_jitterdodge(),
position_jitter(), position_nudge()
```

```
ggplot(mtcars, aes(factor(cyl), fill = factor(vs))) +geom_bar(position = "dodge")
ggplot(diamonds, aes(price, fill = cut)) +geom_histogram(position="dodge")
# To dodge items with different widths, you need to be explicit
df <- data.frame(x = c("a","a","b","b"), y = 2:5, g = rep(1:2, 2))
p \leftarrow \text{ggplot}(df, \text{aes}(x, y, \text{group} = g)) +geom_bar(
    stat = "identity", position = "dodge",
    fill = "grey50", colour = "black"
 )
p
# A line range has no width:
p + geom\_linearange(aes(ymin = y-1, ymax = y+1), position = "dodge")# You need to explicitly specify the width for dodging
p + geom\_linearange(aes(ymin = y-1, ymax = y+1),position = position\_dodge(width = 0.9))
# Similarly with error bars:
p + geom_errorbar(aes(ymin = y-1, ymax = y+1), width = 0.2,position = "dodge")
p + geom\_errorbar(aes(ymin = y-1, ymax = y+1, width = 0.2),
```

```
position = position\_dodge(width = 0.90)
```
<span id="page-167-0"></span>position\_fill *Stack overlapping objects on top of one another.*

#### Description

position\_fill additionally standardises each stack to have unit height.

#### Usage

```
position_fill()
```
position\_stack()

#### See Also

See [geom\\_bar](#page-60-0) and [geom\\_area](#page-110-0) for more examples.

Other position adjustments: [position\\_dodge\(](#page-166-0)), [position\\_identity\(](#page-168-0)), [position\\_jitterdodge\(](#page-169-0)), [position\\_jitter\(](#page-168-1)), [position\\_nudge\(](#page-170-0))

```
# Stacking is the default behaviour for most area plots:
ggplot(mtcars, aes(factor(cyl), fill = factor(vs))) + geom-bar()# Fill makes it easier to compare proportions
ggplot(mtcars, aes(factor(cyl), fill = factor(vs))) +
 geom_bar(position = "fill")
# To change stacking order, use factor() to change order of levels
mtcars$vs <- factor(mtcars$vs, levels = c(1,0))
ggplot(mtcars, aes(factor(cyl), fill = factor(vs))) + geom-bar()ggplot(diamonds, aes(price, fill = cut)) +
 geom_histogram(binwidth = 500)
# When used with a histogram, position_fill creates a conditional density
# estimate
ggplot(diamonds, aes(price, fill = cut)) +geom_histogram(binwidth = 500, position = "fill")
# Stacking is also useful for time series
data.set <- data.frame(
 Time = c(rep(1, 4), rep(2, 4), rep(3, 4), rep(4, 4)),Type = rep(c('a', 'b', 'c', 'd'), 4),
  Value = rpois(16, 10))
ggplot(data.set, aes(Time, Value)) + geom_area(aes(fill = Type))
```

```
# If you want to stack lines, you need to say so:
ggplot(data.set, aes(Time, Value)) + geom_line(aes(colour = Type))
ggplot(data.set, aes(Time, Value)) +
 geom_line(position = "stack", aes(colour = Type))
# But realise that this makes it *much* harder to compare individual
# trends
```
<span id="page-168-0"></span>position\_identity *Don't adjust position*

#### Description

Don't adjust position

### Usage

position\_identity()

### See Also

Other position adjustments: [position\\_dodge\(](#page-166-0)), [position\\_fill\(](#page-167-0)), [position\\_jitterdodge\(](#page-169-0)), [position\\_jitter\(](#page-168-1)), [position\\_nudge\(](#page-170-0))

<span id="page-168-1"></span>position\_jitter *Jitter points to avoid overplotting.*

#### Description

Jitter points to avoid overplotting.

#### Usage

```
position_jitter(width = NULL, height = NULL)
```
#### Arguments

width, height Amount of vertical and horizontal jitter. The jitter is added in both positive and negative directions, so the total spread is twice the value specified here. If omitted, defaults to 40% of the resolution of the data: this means the jitter values will occupy 80% of the implied bins. Categorical data is aligned on the integers, so a width or height of 0.5 will spread the data so it's not possible to see the distinction between the categories.

# See Also

Other position adjustments: [position\\_dodge\(](#page-166-0)), [position\\_fill\(](#page-167-0)), [position\\_identity\(](#page-168-0)), [position\\_jitterdodge\(](#page-169-0)), [position\\_nudge\(](#page-170-0))

# Examples

ggplot(mtcars, aes(am, vs)) + geom\_point()

```
# Default amount of jittering will generally be too much for
# small datasets:
ggplot(mtcars, aes(am, vs)) + geom_jitter()
# Two ways to override
ggplot(mtcars, aes(am, vs)) +
  geom_jitter(width = 0.1, height = 0.1)
ggplot(mtcars, aes(am, vs)) +
  geom_jitter(position = position_jitter(width = 0.1, height = 0.1))
```
<span id="page-169-0"></span>position\_jitterdodge *Adjust position by simultaneously dodging and jittering*

### Description

Adjust position by simultaneously dodging and jittering

#### Usage

```
position_jitterdodge(
  jitter.width = NULL,
  jitter.height = 0,
 dodge.width = 0.75\lambda
```
#### Arguments

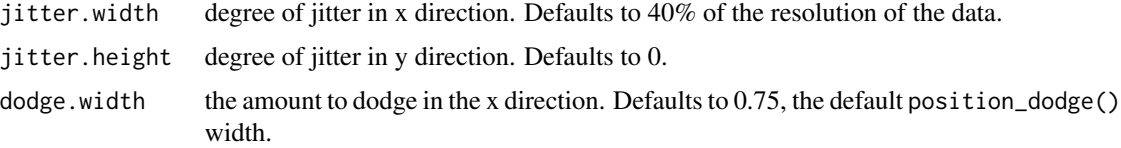

#### See Also

Other position adjustments: [position\\_dodge\(](#page-166-0)), [position\\_fill\(](#page-167-0)), [position\\_identity\(](#page-168-0)), [position\\_jitter\(](#page-168-1)), [position\\_nudge\(](#page-170-0))

<span id="page-170-0"></span>position\_nudge *Nudge points.*

#### Description

This is useful if you want to nudge labels a little ways from their points.

# Usage

position\_nudge( $x = 0$ ,  $y = 0$ )

### Arguments

x, y Amount of vertical and horizontal distance to move.

#### See Also

Other position adjustments: [position\\_dodge\(](#page-166-0)), [position\\_fill\(](#page-167-0)), [position\\_identity\(](#page-168-0)), [position\\_jitterdodge\(](#page-169-0)), [position\\_jitter\(](#page-168-1))

### Examples

```
df <- data.frame(
  x = c(1, 3, 2, 5),
  y = c("a", "c", "d", "c")\mathcal{L}ggplot(df, aes(x, y)) +
  geom_point() +
  geom_text(aes(label = y))
ggplot(df, aes(x, y)) +
  geom_point() +
  geom_text(aes(label = y), position = position_nudge(y = -0.1))
```
presidential *Terms of 11 presidents from Eisenhower to Obama.*

### Description

The names of each president, the start and end date of their term, and their party of 11 US presidents from Eisenhower to Obama.

#### Usage

presidential

# Format

A data frame with 11 rows and 4 variables

print.animint *print animint*

# Description

Print animint by rendering to local directory.

#### Usage

## S3 method for class 'animint'  $print(x, \ldots)$ 

### Arguments

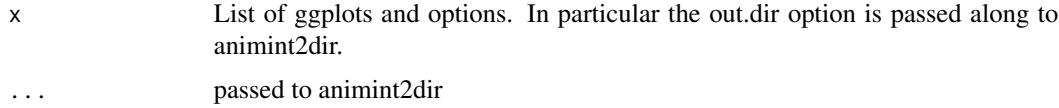

#### Value

same as animint2dir

### Author(s)

Toby Dylan Hocking

print.gganimintplot *Draw plot on current graphics device.*

### Description

Draw plot on current graphics device.

```
## S3 method for class 'gganimintplot'
print(x, newpage = is.null(vp), vp = NULL, ...)## S3 method for class 'gganimintplot'
plot(x, newpage = is.null(vp), vp = NULL, ...)
```
# print.gganimintproto 173

#### Arguments

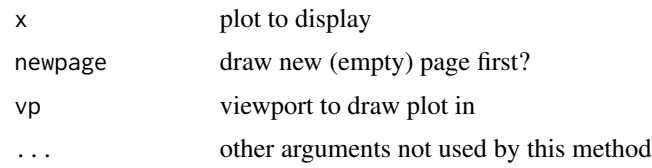

# Value

Invisibly returns the result of [ggplot\\_build](#page-0-0), which is a list with components that contain the plot itself, the data, information about the scales, panels etc.

print.gganimintproto *Print a gganimintproto object*

# Description

If a gganimintproto object has a \$print method, this will call that method. Otherwise, it will print out the members of the object, and optionally, the members of the inherited objects.

# Usage

## S3 method for class 'gganimintproto'  $print(x, ..., flat = TRUE)$ 

### Arguments

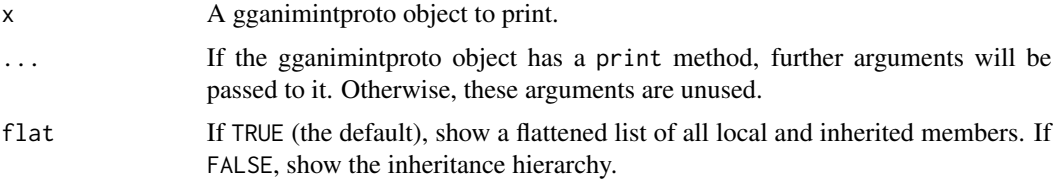

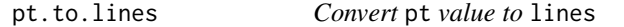

# Description

Convert pt value to lines

## Usage

pt.to.lines(pt\_value)

### Arguments

pt\_value Value in pt to be converted to lines

#### Value

Value in lines

#### Note

Does NOT work if input is not in pt. Input is returned as is.

qplot *Quick plot*

# Description

qplot is the basic plotting function in the ggplot2 package, designed to be familiar if you're used to base [plot\(](#page-0-0)). It's a convenient wrapper for creating a number of different types of plots using a consistent calling scheme.

```
qplot(
  x,
 y = NULL,...,
  data,
  facets = NULL,
  margins = FALSE,
  geom = "auto",xlim = c(NA, NA),
 ylim = c(NA, NA),
 log = "".main = NULL,
  xlab = deparse(substitute(x)),
 ylab = deparse(substitute(y)),
  asp = NA,stat = NULL,
  position = NULL
)
quickplot(
  x,
 y = NULL,...,
  data,
  facets = NULL,
```

```
margins = FALSE,
  geom = "auto",
 xlim = c(NA, NA),
 ylim = c(NA, NA),
 \log = \frac{1}{n},
 main = NULL,
 xlab = deparse(substitute(x)),
 ylab = deparse(substitute(y)),
  asp = NA,stat = NULL,
 position = NULL
\mathcal{E}
```
## Arguments

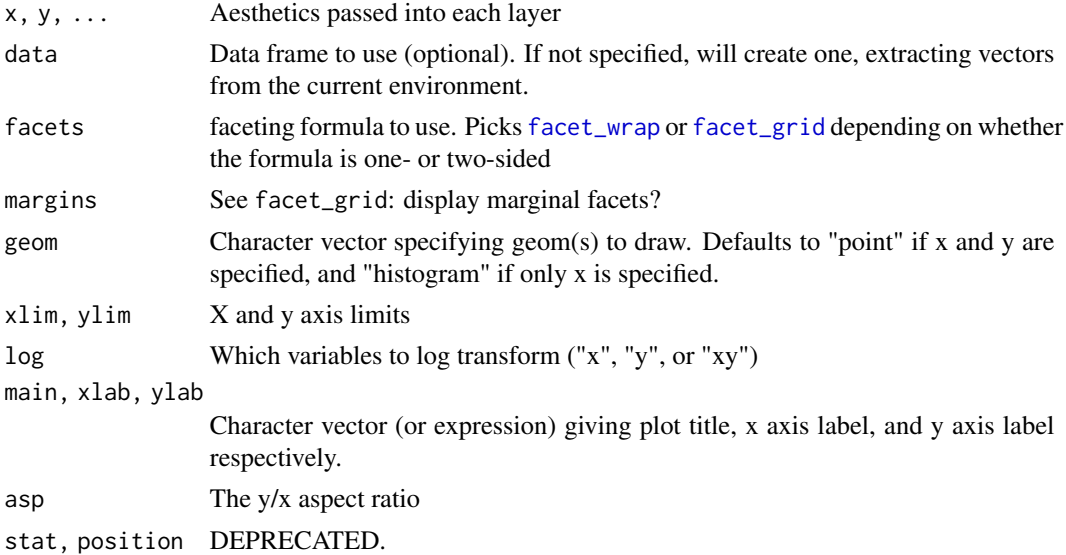

```
# Use data from data.frame
qplot(mpg, wt, data = mtcars)
qplot(mpg, wt, data = mtcars, colour = cyl)
qplot(mpg, wt, data = mtcars, size = cyl)qplot(mpg, wt, data = mtcars, facets = vs \sim am)
```

```
qplot(1:10, rnorm(10), colour = runif(10))
qplot(1:10, letters[1:10])
mod < -1m(mpg ~ ~ ~wt, data = mtcars)
qplot(resid(mod), fitted(mod))
```

```
f \leftarrow function() {
   a \leftarrow 1:10b \leq a \land 2
```

```
qplot(a, b)
}
f()# To set aesthetics, wrap in I()
qplot(mpg, wt, data = mtcars, colour = I("red"))# qplot will attempt to guess what geom you want depending on the input
# both x and y supplied = scatterplot
qplot(mpg, wt, data = mtcars)
# just x supplied = histogram
qplot(mpg, data = mtcars)
# just y supplied = scatterplot, with x = \text{seq\_along}(y)qplot(y = mp, data = mtcars)# Use different geoms
qplot(mpg, wt, data = mtcars, geom = "path")
qplot(mpg, data = mtcars, geom = "dotplot")
```
# rel *Relative sizing for theme elements*

### Description

Relative sizing for theme elements

#### Usage

rel(x)

#### Arguments

x A number representing the relative size

```
df <- data.frame(x = 1:3, y = 1:3)
ggplot(df, aes(x, y)) +geom_point() +
  theme(axis.title.x = element_text(size = rel(2.5)))
```
# Description

Shiny server output function customized for animint plots (similar to shiny::plotOutput and friends).

#### Usage

```
renderAnimint(expr, env = parent.frame(), quoted = FALSE)
```
## Arguments

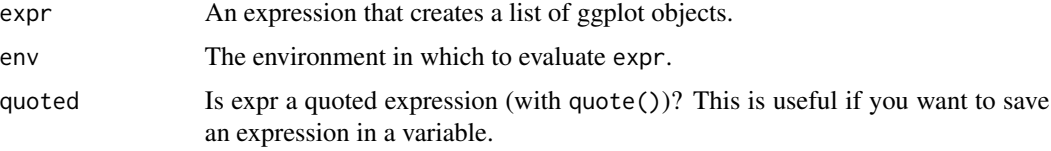

### See Also

http://shiny.rstudio.com/articles/building-outputs.html

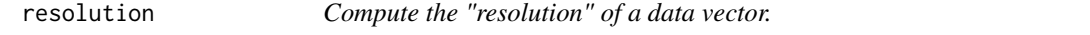

### Description

The resolution is is the smallest non-zero distance between adjacent values. If there is only one unique value, then the resolution is defined to be one.

## Usage

```
resolution(x, zero = TRUE)
```
### Arguments

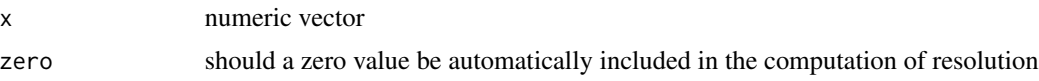

# Details

If x is an integer vector, then it is assumed to represent a discrete variable, and the resolution is 1.

# Examples

```
resolution(1:10)
resolution((1:10) - 0.5)resolution((1:10) - 0.5, FALSE)resolution(c(1,2, 10, 20, 50))
resolution(as.integer(c(1, 10, 20, 50))) # Returns 1
```
saveChunks *Split data set into chunks and save them to separate files.*

#### Description

Split data set into chunks and save them to separate files.

#### Usage

saveChunks(x, meta)

#### Arguments

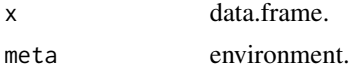

#### Value

recursive list of chunk file names.

#### Author(s)

Toby Dylan Hocking

scale\_alpha *Alpha scales.*

### Description

scale\_alpha is an alias for scale\_alpha\_continuous since that is the most common use of alpha, and it saves a bit of typing.

```
scale\_alpha(..., range = c(0.1, 1))scale\_alpha\_continuous(..., range = c(0.1, 1))scale_alpha_discrete(..., range = c(0.1, 1))
```
#### **Arguments**

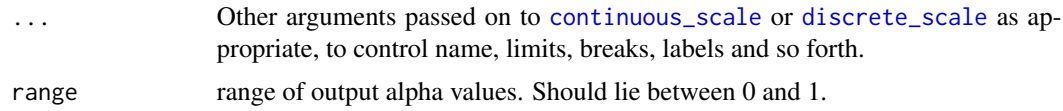

#### Examples

```
(p <- ggplot(mtcars, aes(mpg, cyl)) +
 geom_point(aes(alpha = cyl)))
p + scale_alpha("cylinders")
p + scale_alpha("number\nof\ncylinders")
p + scale_alpha(range = c(0.4, 0.8))(p <- ggplot(mtcars, aes(mpg, cyl)) +
 geom_point(aes(alpha = factor(cyl))))
p + scale_alpha\_discrete(range = c(0.4, 0.8))
```
scale\_colour\_brewer *Sequential, diverging and qualitative colour scales from colorbrewer.org*

## **Description**

ColorBrewer provides sequential, diverging and qualitative colour schemes which are particularly suited and tested to display discrete values (levels of a factor) on a map. ggplot2 can use those colours in discrete scales. It also allows to smoothly interpolate 6 colours from any palette to a continuous scale (6 colours per palette gives nice gradients; more results in more saturated colours which do not look as good). However, the original colour schemes (particularly the qualitative ones) were not intended for this and the perceptual result is left to the appreciation of the user. See <https://colorbrewer2.org> for more information.

```
scale_colour_brewer(..., type = "seq", palette = 1, direction = 1)
scale_fill\_brewer(..., type = "seq", platete = 1, direction = 1)scale_colour_distiller(
  ...,
  type = "seq",
  palette = 1,
  direction = -1,
  values = NULL,
  space = "Lab",na.value = "grey50",
  guide = "colourbar"
```

```
\mathcal{L}scale_fill_distiller(
  ...,
  type = "seq",
  palette = 1,
  direction = -1,
  values = NULL,
  space = "Lab",na.value = "grey50",
  guide = "colourbar"
\mathcal{E}
```
# Arguments

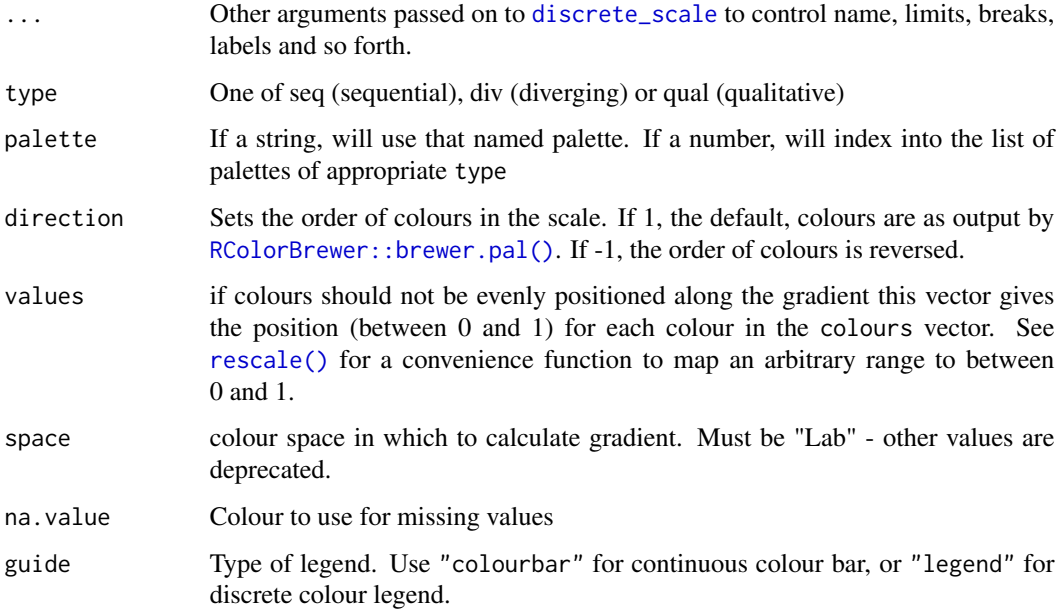

# Palettes

The following palettes are available for use with these scales:

Diverging BrBG, PiYG, PRGn, PuOr, RdBu, RdGy, RdYlBu, RdYlGn, Spectral

Qualitative Accent, Dark2, Paired, Pastel1, Pastel2, Set1, Set2, Set3

Sequential Blues, BuGn, BuPu, GnBu, Greens, Greys, Oranges, OrRd, PuBu, PuBuGn, PuRd, Purples, RdPu, Reds, YlGn, YlGnBu, YlOrBr, YlOrRd

# See Also

Other colour scales: [scale\\_colour\\_gradient](#page-180-0), [scale\\_colour\\_grey](#page-183-0), [scale\\_colour\\_hue](#page-184-0)
#### Examples

```
dsamp <- diamonds[sample(nrow(diamonds), 1000), ]
(d <- ggplot(dsamp, aes(carat, price)) +
  geom_point(aes(colour = clarity)))
# Change scale label
d + scale_colour_brewer()
d + scale_colour_brewer("Diamond\nclarity")
# Select brewer palette to use, see ?scales::brewer_pal for more details
d + scale_colour_brewer(palette = "Greens")
d + scale_colour_brewer(palette = "Set1")
# scale_fill_brewer works just the same as
# scale_colour_brewer but for fill colours
p \leftarrow \text{ggplot}(diamonds, aes(x = price, fill = cut)) +geom_histogram(position = "dodge", binwidth = 1000)
p + scale_fill_brewer()
# the order of colour can be reversed
p + scale_fill_brewer(direction = -1)
# the brewer scales look better on a darker background
p + scale_fill_brewer(direction = -1) + theme_dark()# Use distiller variant with continous data
v <- ggplot(faithfuld) +
  geom_tile(aes(waiting, eruptions, fill = density))
v
v + scale_fill_distiller()
v + scale_fill_distiller(palette = "Spectral")
```
<span id="page-180-0"></span>scale\_colour\_gradient *Smooth gradient between two colours*

#### Description

scale\_\*\_gradient creates a two colour gradient (low-high), scale\_\*\_gradient2 creates a diverging colour gradient (low-mid-high), scale\_\*\_gradientn creats a n-colour gradient.

```
scale_colour_gradient(
  ...,
 low = "#132B43",
 high = "#56B1F7",
  space = "Lab",na.value = "grey50",
  guide = "colourbar"
```

```
\mathcal{L}scale_fill_gradient(
  ...,
 low = "#132B43",high = "#56B1F7",
 space = "Lab",na.value = "grey50",
 guide = "colourbar"
\mathcal{L}scale_colour_gradient2(
  ...,
 low = muted("red"),
 mid = "white",high = muted("blue"),
 midpoint = 0,
  space = "Lab",na.value = "grey50",
 guide = "colourbar"
)
scale_fill_gradient2(
  ...,
 low = muted("red"),
 mid = "white",high = muted("blue"),
 midpoint = 0,
  space = "Lab",na.value = "grey50",
  guide = "colourbar"
\mathcal{L}scale_colour_gradientn(
  ...,
 colours,
 values = NULL,
  space = "Lab",na.value = "grey50",
 guide = "colourbar",
 colors
\lambdascale_fill_gradientn(
  ...,
  colours,
  values = NULL,
  space = "Lab",
```

```
na.value = "grey50",
  guide = "colourbar",
  colors
\mathcal{L}
```
### Arguments

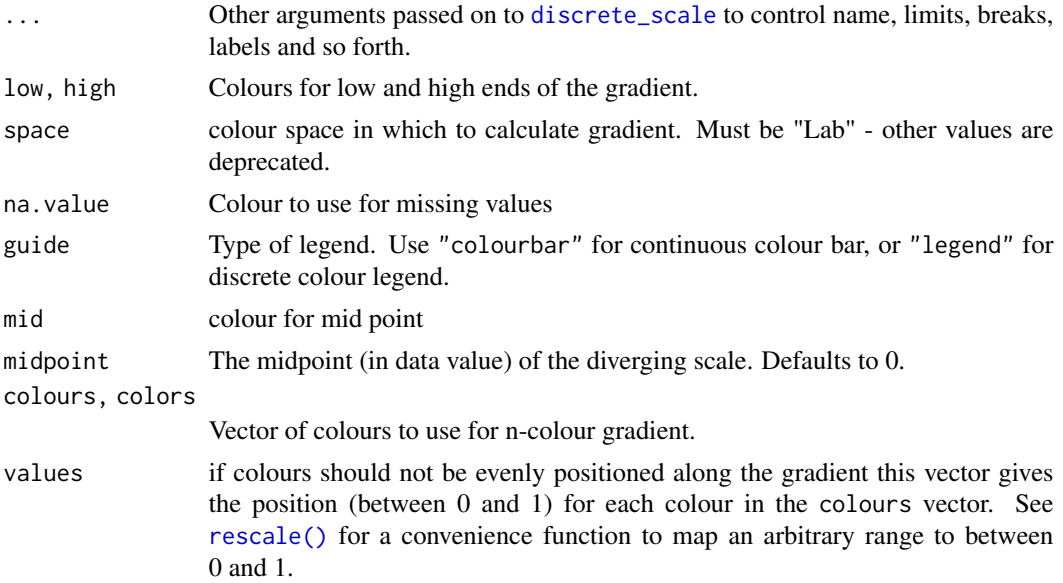

### Details

Default colours are generated with munsell and mnsl(c("2.5PB 2/4","2.5PB 7/10"). Generally, for continuous colour scales you want to keep hue constant, but vary chroma and luminance. The munsell package makes this easy to do using the Munsell colour system.

## See Also

[seq\\_gradient\\_pal](#page-0-0) for details on underlying palette

Other colour scales: [scale\\_colour\\_brewer](#page-178-0), [scale\\_colour\\_grey](#page-183-0), [scale\\_colour\\_hue](#page-184-0)

```
df <- data.frame(
 x = runif(100),
 y = runif(100),
 z1 = rnorm(100),
  z2 = abs(rnorm(100)))
# Default colour scale colours from light blue to dark blue
ggplot(df, aes(x, y)) +
  geom_point(aes(colour = z2))
```

```
# For diverging colour scales use gradient2
ggplot(df, aes(x, y)) +geom_point(aes(colour = z1)) +
  scale_colour_gradient2()
# Use your own colour scale with gradientn
ggplot(df, aes(x, y)) +geom_point(aes(colour = z1)) +
  scale_colour_gradientn(colours = terrain.colors(10))
# Equivalent fill scales do the same job for the fill aesthetic
ggplot(faithfuld, aes(waiting, eruptions)) +
  geom_raster(aes(fill = density)) +
  scale_fill_gradientn(colours = terrain.colors(10))
# Adjust colour choices with low and high
ggplot(df, aes(x, y)) +
  geom_point(aes(colour = z2)) +
  scale_colour_gradient(low = "white", high = "black")
# Avoid red-green colour contrasts because ~10% of men have difficulty
# seeing them
```
<span id="page-183-0"></span>scale\_colour\_grey *Sequential grey colour scale.*

#### Description

Based on [gray.colors](#page-0-0)

## Usage

```
scale\_colour\_grey(..., start = 0.2, end = 0.8, na.value = "red")scale_fill\_grey(..., start = 0.2, end = 0.8, na.value = "red")
```
### Arguments

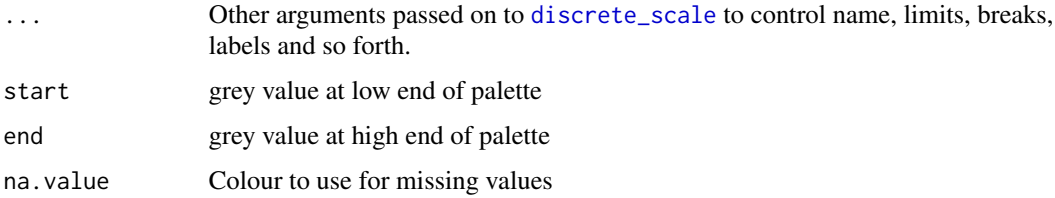

### See Also

Other colour scales: [scale\\_colour\\_brewer](#page-178-0), [scale\\_colour\\_gradient](#page-180-0), [scale\\_colour\\_hue](#page-184-0)

## scale\_colour\_hue 185

#### Examples

```
p <- ggplot(mtcars, aes(mpg, wt)) + geom_point(aes(colour = factor(cyl)))
p + scale_colour_grey()
p + scale_colour_grey(end = 0)
# You may want to turn off the pale grey background with this scale
p + scale_colour_grey() + theme_bw()
# Colour of missing values is controlled with na.value:
miss <- factor(sample(c(NA, 1:5), nrow(mtcars), replace = TRUE))
ggplot(mtcars, aes(mpg, wt)) +
  geom_point(aes(colour = miss)) +
  scale_colour_grey()
ggplot(mtcars, aes(mpg, wt)) +
  geom_point(aes(colour = miss)) +
  scale_colour_grey(na.value = "green")
```
<span id="page-184-0"></span>scale\_colour\_hue *Qualitative colour scale with evenly spaced hues.*

### Description

Qualitative colour scale with evenly spaced hues.

```
scale_colour_hue(
  ...,
 h = c(0, 360) + 15,
 c = 100,
  1 = 65,
 h.start = 0,
 direction = 1,
 na.value = "grey50"
\mathcal{L}scale_fill_hue(
  ...,
 h = c(0, 360) + 15,
 c = 100.
 1 = 65,
 h.start = 0,
 direction = 1,
  na.value = "grey50"
)
```
#### Arguments

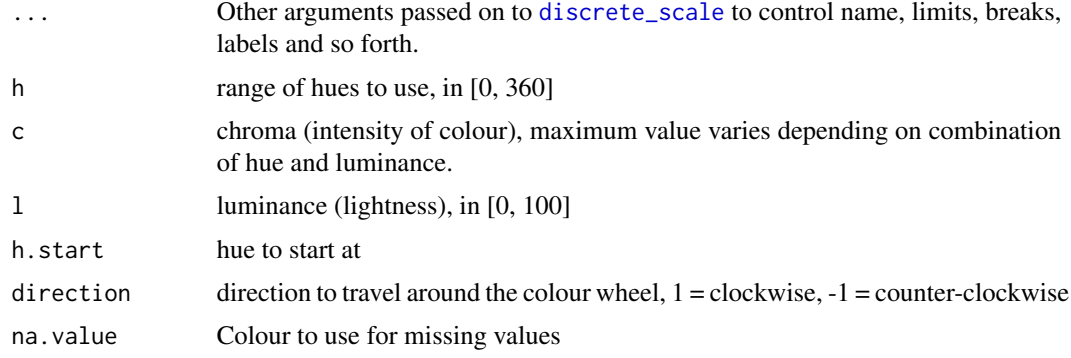

#### See Also

Other colour scales: [scale\\_colour\\_brewer](#page-178-0), [scale\\_colour\\_gradient](#page-180-0), [scale\\_colour\\_grey](#page-183-0)

```
dsamp <- diamonds[sample(nrow(diamonds), 1000), ]
(d <- ggplot(dsamp, aes(carat, price)) + geom_point(aes(colour = clarity)))
# Change scale label
d + scale_colour_hue()
d + scale_colour_hue("clarity")
d + scale_colour_hue(expression(clarity[beta]))
# Adjust luminosity and chroma
d + scale_{colour_{hue}(l = 40, c = 30)}d + scale\_colour\_hue(1 = 70, c = 30)d + scale\_colour\_hue(1 = 70, c = 150)d + scale_{colour_{hue}(l = 80, c = 150)}# Change range of hues used
d + scale\_colour\_hue(h = c(0, 90))d + scale\_colour\_hue(h = c(90, 180))d + scale\_colour\_hue(h = c(180, 270))d + scale_{colour_{hue}(h = c(270, 360))}# Vary opacity
# (only works with pdf, quartz and cairo devices)
d <- ggplot(dsamp, aes(carat, price, colour = clarity))
d + geom\_point(alpha = 0.9)d + geom\_point(alpha = 0.5)d + geom\_point(alpha = 0.2)# Colour of missing values is controlled with na.value:
miss <- factor(sample(c(NA, 1:5), nrow(mtcars), replace = TRUE))
ggplot(mtcars, aes(mpg, wt)) + geom_point(aes(colour = miss))
ggplot(mtcars, aes(mpg, wt)) +
```

```
geom_point(aes(colour = miss)) +
scale_colour_hue(na.value = "black")
```
<span id="page-186-0"></span>scale\_continuous *Continuous position scales (x & y).*

#### Description

scale\_x\_continuous and scale\_y\_continuous are the key functions. The others, scale\_x\_log10, scale\_y\_sqrt etc, are aliases that set the trans argument to commonly used transformations.

```
scale_x_continuous(
  name = waire(),breaks = waiver(),
 minor_breaks = waiver(),
 labels = waire(),limits = NULL,
  expand = waire(),
 oob = censor,
 na.value = NA_real_,
  trans = "identity"\lambdascale_y_continuous(
  name = waire(),breaks = waiver(),
 minor_breaks = waiver(),
 labels = \text{waiver}(),limits = NULL,
  expand = waire(),
 oob = censor,
 na.value = NA_real_,
  trans = "identity"
\mathcal{L}scale_x_log10(...)
scale_y_log10(...)
scale_x_reverse(...)
scale_y_reverse(...)
scale_x_sqrt(...)
```
scale\_y\_sqrt(...)

# Arguments

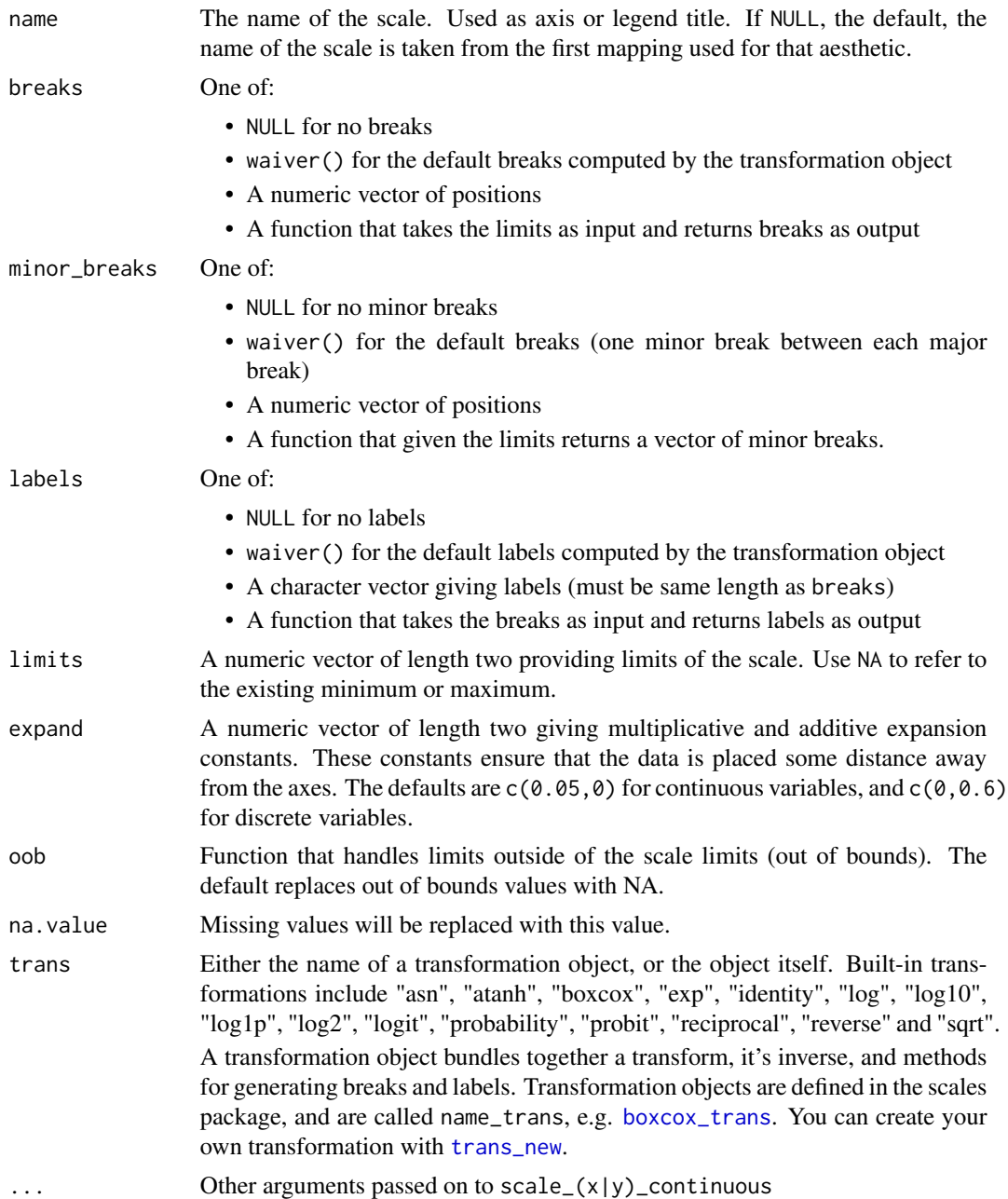

## See Also

[scale\\_date](#page-189-0) for date/time position scales.

#### scale\_continuous 189

```
if (require(ggplot2movies)) {
m <- ggplot(subset(movies, votes > 1000), aes(rating, votes)) +
  geom_point(na.rm = TRUE)
m
# Manipulating the default position scales lets you:
# * change the axis labels
m + scale_y_continuous("number of votes")
m + scale_y_continuous(quote(votes ^ alpha))
# * modify the axis limits
m + scale_y_{continuous(limits = c(0, 5000))m + scale_y_{continuous(limits = c(1000, 10000))}m + scale_x_{continuous(limits = c(7, 8))# you can also use the short hand functions xlim and ylim
m + ylim(0, 5000)
m + ylim(1000, 10000)
m + xlim(7, 8)# * choose where the ticks appear
m + scale_x_{continuous(breaks = 1:10)m + scale_x_{continuous(breaks = c(1,3,7,9))# * manually label the ticks
m + scale_x_continuous(breaks = c(2,5,8), labels = c("two", "five", "eight"))m + scale_x_{continuous(breaks = c(2,5,8), labels = c("horrible", "ok", "awesome"))m + scale_x_{continuous(breaks = c(2,5,8)), labels = expression(Alpha, Beta, Omega))
# There are a few built in transformation that you can use:
m + scale_y_log10()m + scale_y_sqrt()
m + scale_y_reverse()
# You can also create your own and supply them to the trans argument.
# See ?scales::trans_new
# You can control the formatting of the labels with the formatter
# argument. Some common formats are built into the scales package:
df <- data.frame(
 x = rnorm(10) * 100000,
  y = seq(0, 1, length.out = 10))
p \leftarrow \text{ggplot}(df, \text{aes}(x, y)) + \text{geom\_point}()p + scale_y_continuous(labels = scales::percent)
p + scale_y_continuous(labels = scales::dollar)
p + scale_x_continuous(labels = scales::comma)
# Other shortcut functions
ggplot(movies, aes(rating, votes)) +
```

```
geom_point() +
 ylim(1e4, 5e4)
# * axis labels
ggplot(movies, aes(rating, votes)) +
  geom_point() +
  labs(x = "My x axis", y = "My y axis")# * log scaling
ggplot(movies, aes(rating, votes)) +
  geom_point() +
  scale_x_log10() +
  scale_y_log10()
}
```
<span id="page-189-0"></span>scale\_date *Position scale, date & date times*

### Description

Use scale\_\*\_date with Date variables, and scale\_\*\_datetime with POSIXct variables.

#### Usage

```
scale_x_date(
  name = waire(),breaks = waiver(),
  date_breaks = waiver(),
  labels = waitver(),
  date_labels = waiver(),
  minor_breaks = waiver(),
  date_minor_breaks = waiver(),
  limits = NULL,
  expand = waire()\lambdascale_y_date(
  name = waire(),
 breaks = waiver(),
  date_breaks = waitver(),
  labels = waire(),date_labels = waiver(),
  minor_breaks = waiver(),
  date_minor_breaks = waiver(),
  limits = NULL,
  expand = waire())
```
scale\_x\_datetime(

## scale\_date 191

```
name = waire(),breaks = waiver(),
 date_breaks = waiver(),
 labels = waire(),date_labels = waiver(),
 minor_breaks = waiver(),
 date_minor_breaks = waiver(),
 limits = NULL,
 expand = waire())
scale_y_datetime(
 name = waire(),breaks = waiver(),
 date_breaks = waiver(),
 labels = wavier(),date_labels = waiver(),
 minor_breaks = waiver(),
 date_minor_breaks = waiver(),
 limits = NULL,
 expand = waire()\mathcal{L}
```
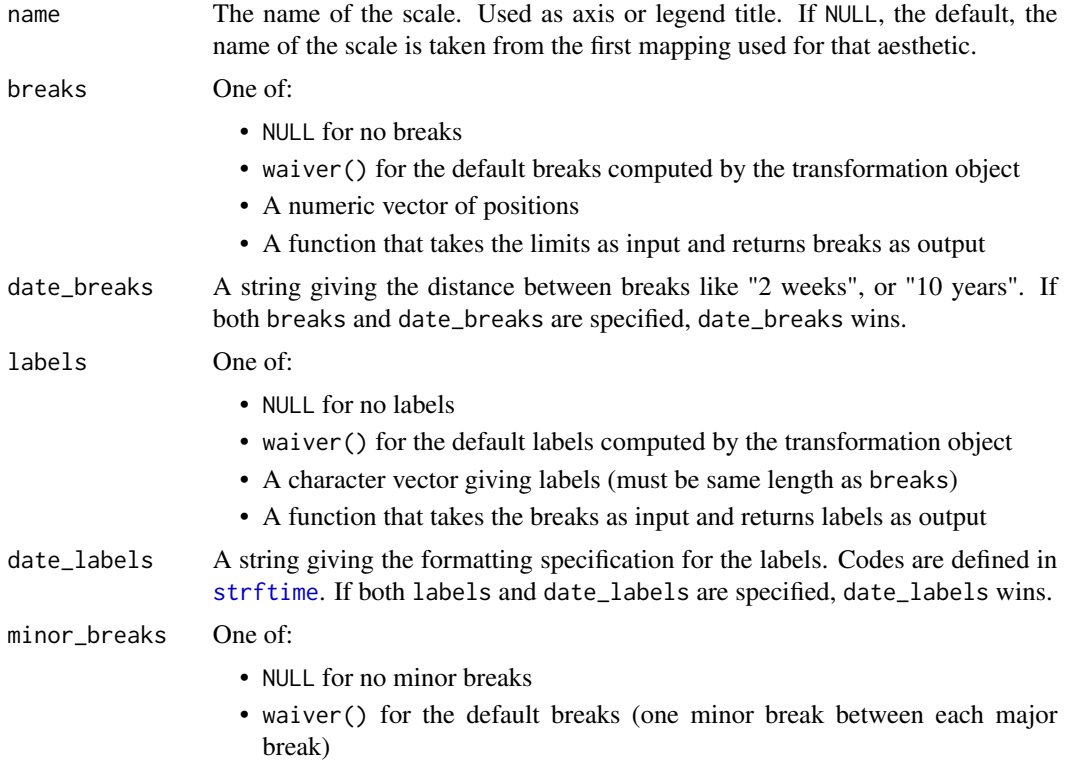

- A numeric vector of positions
- A function that given the limits returns a vector of minor breaks.

### date\_minor\_breaks

A string giving the distance between minor breaks like "2 weeks", or "10 years". If both minor\_breaks and date\_minor\_breaks are specified, date\_minor\_breaks wins.

- limits A numeric vector of length two providing limits of the scale. Use NA to refer to the existing minimum or maximum.
- expand A numeric vector of length two giving multiplicative and additive expansion constants. These constants ensure that the data is placed some distance away from the axes. The defaults are  $c(0.05, 0)$  for continuous variables, and  $c(0, 0.6)$ for discrete variables.

#### See Also

[scale\\_continuous](#page-186-0) for continuous position scales.

#### Examples

```
last_month <- Sys.Date() - 0:29
df <- data.frame(
  date = last_month,
  price = runif(30)
)
base <- ggplot(df, aes(date, price)) +
  geom_line()
# The date scale will attempt to pick sensible defaults for
# major and minor tick marks. Override with date_breaks, date_labels
# date_minor_breaks arguments.
base + scale_x_date(date_labels = "%b %d")
base + scale_x_date(date_breaks = "1 week", date_labels = "%W")
base + scale_x_date(date_minor_breaks = "1 day")
# Set limits
base + scale_x_date(limits = c(Sys.DataFrame() - 7, NA))
```
scale\_identity *Use values without scaling.*

#### Description

Use values without scaling.

scale\_identity 193

#### Usage

```
scale_colour_identity(..., guide = "none")
scale_fill_identity(..., guide = "none")scale\_shape\_identity(..., guide = "none")scale\_linetype\_identity(..., guide = "none")scale_alpha_identity(..., guide = "none")
scale\_size\_identity(..., guide = "none")
```
### Arguments

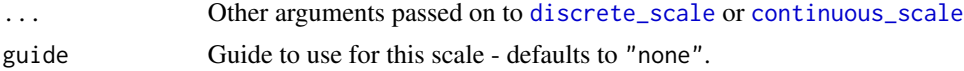

```
ggplot(luv_colours, aes(u, v)) +
  geom\_point(aes(colour = col), size = 3) +scale_color_identity() +
  coord_equal()
df <- data.frame(
 x = 1:4,
  y = 1:4,
 colour = c("red", "green", "blue", "yellow")
\lambdaggplot(df, aes(x, y)) + geom\_tile(aes(fill = colour))ggplot(df, aes(x, y)) +geom_tile(aes(fill = colour)) +
  scale_fill_identity()
# To get a legend guide, specify guide = "legend"
ggplot(df, aes(x, y)) +geom_tile(aes(fill = colour)) +
  scale_fill_identity(guide = "legend")
# But you'll typically also need to supply breaks and labels:
ggplot(df, aes(x, y)) +geom_tile(aes(fill = colour)) +
  scale_fill_identity("trt", labels = letters[1:4], breaks = df$colour,
  guide = "legend")
# cyl scaled to appropriate size
ggplot(mtcars, aes(mpg, wt)) + geom_point(aes(size = cyl))
# cyl used as point size
ggplot(mtcars, aes(mpg, wt)) +
  geom_point(aes(size = cyl)) +
```

```
scale_size_identity()
```
scale\_linetype *Scale for line patterns.*

### Description

Default line types based on a set supplied by Richard Pearson, University of Manchester. Line types can not be mapped to continuous values.

#### Usage

```
scale_linetype(..., na.value = "blank")
scale_linetype_continuous(...)
scale_linetype_discrete(..., na.value = "blank")
```
## Arguments

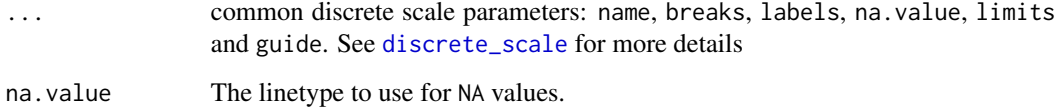

## Examples

```
base <- ggplot(economics_long, aes(date, value01))
base + geom_line(aes(group = variable))
base + geom_line(aes(linetype = variable))
```
# See scale\_manual for more flexibility

scale\_manual *Create your own discrete scale.*

### Description

Create your own discrete scale.

#### Usage

```
scale_colour_manual(..., values)
scale_fill_manual(..., values)
scale_size_manual(..., values)
scale_shape_manual(..., values)
scale_linetype_manual(..., values)
scale_alpha_manual(..., values)
```
### Arguments

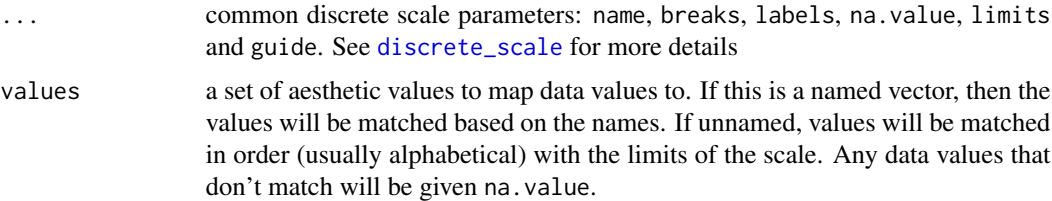

```
p <- ggplot(mtcars, aes(mpg, wt)) +
  geom_point(aes(colour = factor(cyl)))
p + scale_colour_manual(values = c("red","blue", "green"))
p + scale_colour_manual(
  values = c("8" = "red", "4" = "blue", "6" = "green")# With rgb hex values
p + scale_colour_manual(values = c("#FF0000", "#0000FF", "#00FF00"))
# As with other scales you can use breaks to control the appearance
# of the legend
cols <- c("8" = "red","4" = "blue","6" = "darkgreen", "10" = "orange")
p + scale_colour_manual(values = cols)
p + scale\_colour\_manual(values = cols, breaks = c("4", "6", "8"))p + scale_{colour\_manual(values = cols, breaks = c("8", "6", "4"))p + scale_colour_manual(values = cols, breaks = c("4", "6", "8"),
  labels = c("four", "six", "eight"))
# And limits to control the possible values of the scale
p + scale_colour_manual(values = cols, limits = c("4", "8"))
p + scale\_colour\_manual(values = cols, limits = c("4", "6", "8", "10"))# Notice that the values are matched with limits, and not breaks
p + scale_{colour\_manual(limits = c(6, 8, 4), breaks = c(8, 4, 6),values = c("grey50", "grey80", "black"))
```
scale\_shape *Scale for shapes, aka glyphs.*

### Description

A continuous variable can not be mapped to shape.

#### Usage

scale\_shape(..., solid = TRUE)

## Arguments

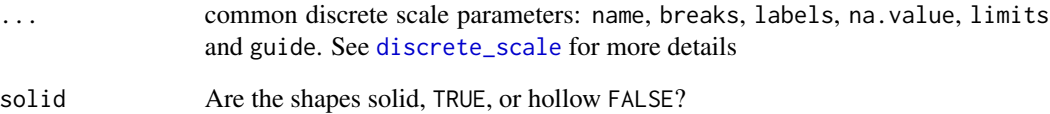

```
dsmall <- diamonds[sample(nrow(diamonds), 100), ]
(d <- ggplot(dsmall, aes(carat, price)) + geom_point(aes(shape = cut)))
d + scale_shape(solid = TRUE) # the default
d + scale_shape(solid = FALSE)
d + scale_shape(name = "Cut of diamond")
d + scale_shape(name = "Cut of\ndiamond")
# To change order of levels, change order of
# underlying factor
levels(dsmall$cut) <- c("Fair", "Good", "Very Good", "Premium", "Ideal")
# Need to recreate plot to pick up new data
ggplot(dsmall, aes(price, carat)) + geom_point(aes(shape = cut))
# Or for short:
d %+% dsmall
```
#### <span id="page-196-0"></span>Description

scale\_size scales area, scale\_radius scales radius. The size aesthetic is most commonly used for points and text, and humans perceive the area of points (not their radius), so this provides for optimal perception. scale\_size\_area ensures that a value of 0 is mapped to a size of 0.

#### Usage

```
scale_radius(
  name = waire(),breaks = waiver(),
  labels = waire(),
  limits = NULL,
  range = c(1, 6),
  trans = "identity",
  guide = "legend"
\lambdascale_size(
  name = waire(),breaks = waiver(),
 labels = \text{waiver}(),limits = NULL,
  range = c(1, 6),trans = "identity",
  guide = "legend"
)
```

```
scale_size_area(..., max_size = 6)
```
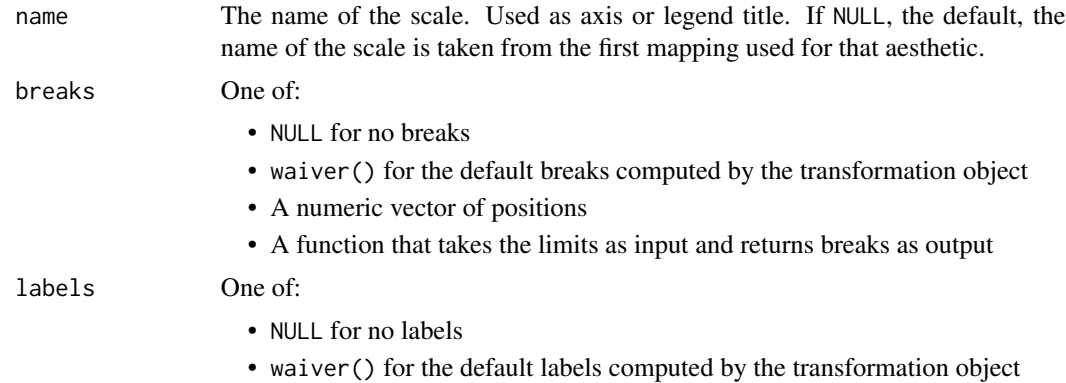

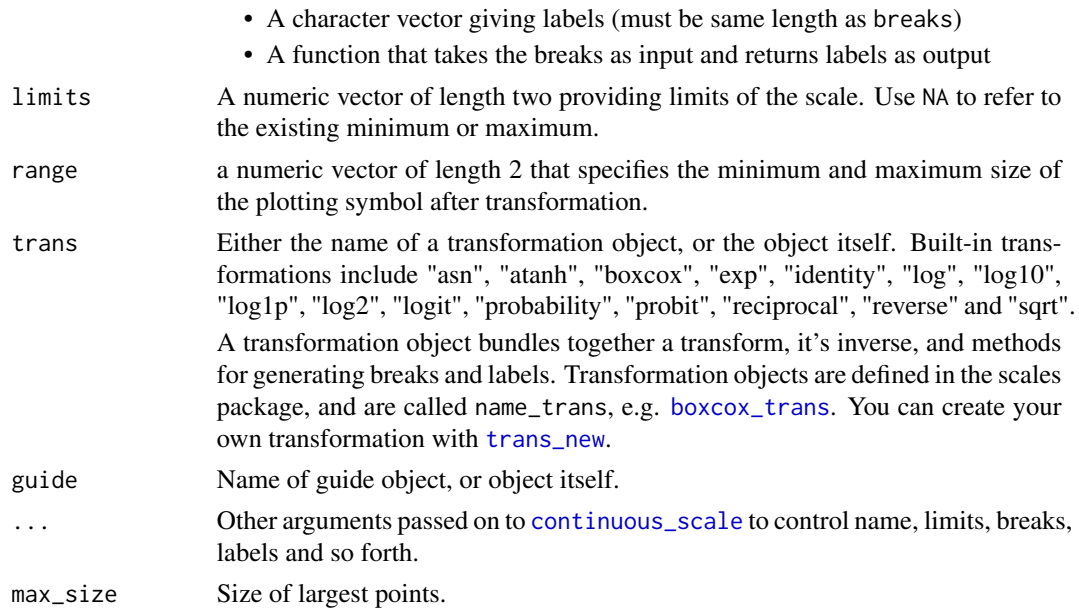

## See Also

[scale\\_size\\_area](#page-196-0) if you want 0 values to be mapped to points with size 0.

#### Examples

```
p <- ggplot(mpg, aes(displ, hwy, size = hwy)) +
   geom_point()
p
p + scale_size("Highway mpg")
p + scale_size(range = c(0, 10))# If you want zero value to have zero size, use scale_size_area:
p + scale_size_area()
# This is most useful when size is a count
ggplot(mpg, aes(class, cyl)) +
 geom_count() +
  scale_size_area()
# If you want to map size to radius (usually bad idea), use scale_radius
p + scale_radius()
```
scale\_size\_animint *Scale point sizes using circle area, but specifying the radius in pixels.*

## Description

Scale point sizes using circle area, but specifying the radius in pixels.

## scale\_x\_discrete 199

#### Usage

 $scale\_size\_animit(pixel.\nrange = c(2, 20), ...)$ 

#### Arguments

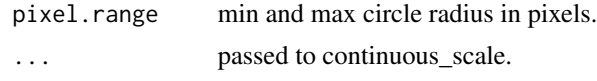

scale\_x\_discrete *Discrete position.*

## Description

You can use continuous positions even with a discrete position scale - this allows you (e.g.) to place labels between bars in a bar chart. Continuous positions are numeric values starting at one for the first level, and increasing by one for each level (i.e. the labels are placed at integer positions). This is what allows jittering to work.

### Usage

```
scale_x_discrete(..., expand = waiver())
scale_y_discrete(..., expand = waire())
```
#### Arguments

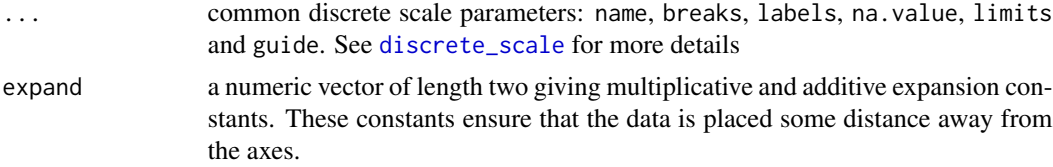

#### Examples

```
ggplot(diamonds, aes(cut)) + geom_bar()
```
# The discrete position scale is added automatically whenever you # have a discrete position.

```
(d <- ggplot(subset(diamonds, carat > 1), aes(cut, clarity)) +
     geom_jitter())
```

```
d + scale_x_discrete("Cut")
d + scale_x_discrete("Cut", labels = c("Fair" = "F","Good" = "G",
  "Very Good" = "VG", "Perfect" = "P", "Ideal" = "I"))
```
# Use limits to adjust the which levels (and in what order)

```
# are displayed
d + scale_x_discrete(limits = c("Fair","Ideal"))
# you can also use the short hand functions xlim and ylim
d + xlim("Fair","Ideal", "Good")
d + ylim("I1", "IF")
# See ?reorder to reorder based on the values of another variable
ggplot(mpg, aes(manufacturer, cty)) + geom_point()
ggplot(mpg, aes(reorder(manufacturer, cty), cty)) + geom_point()
ggplot(mpg, aes(reorder(manufacturer, displ), cty)) + geom_point()
# Use abbreviate as a formatter to reduce long names
ggplot(mpg, aes(reorder(manufacturer, displ), cty)) +
 geom_point() +
 scale_x_discrete(labels = abbreviate)
```
seals *Vector field of seal movements.*

#### Description

This vector field was produced from the data described in Brillinger, D.R., Preisler, H.K., Ager, A.A. and Kie, J.G. "An exploratory data analysis (EDA) of the paths of moving animals". J. Statistical Planning and Inference 122 (2004), 43-63, using the methods of Brillinger, D.R., "Learning a potential function from a trajectory", Signal Processing Letters. December (2007).

#### Usage

seals

### Format

A data frame with 1155 rows and 4 variables

#### References

<https://www.stat.berkeley.edu/~brill/Papers/jspifinal.pdf>

## Description

Separate .variable/.value selectors

#### Usage

```
selectSSandCS(aesthetics_list)
```
## Arguments

aesthetics\_list aesthetics mapping of the layer

### Value

Modified aes.list list with separated showSelected.variable/value

setPlotSizes *Set plot width and height for all plots*

## Description

Set plot width and height for all plots

## Usage

```
setPlotSizes(meta, AllPlotsInfo)
```
## Arguments

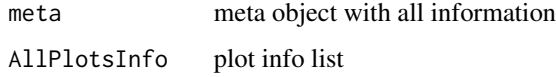

### Value

NULL. Sizes are stored in meta object

## Description

Split data.frame into recursive list of data.frame.

### Usage

## S3 method for class 'x' split(x, vars)

## Arguments

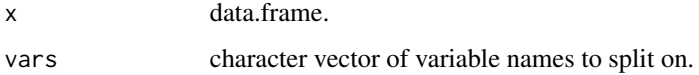

### Value

recursive list of data.frame.

## stat\_ecdf *Empirical Cumulative Density Function*

## Description

Empirical Cumulative Density Function

```
stat_ecdf(
  mapping = NULL,
  data = NULL,
  geom = "step",
  position = "identity",
  ...,
  n = NULL,
  pad = TRUE,
  na.rm = FALSE,show.legend = NA,
  inherit.aes = TRUE
\mathcal{E}
```
#### stat\_ecdf 203

## Arguments

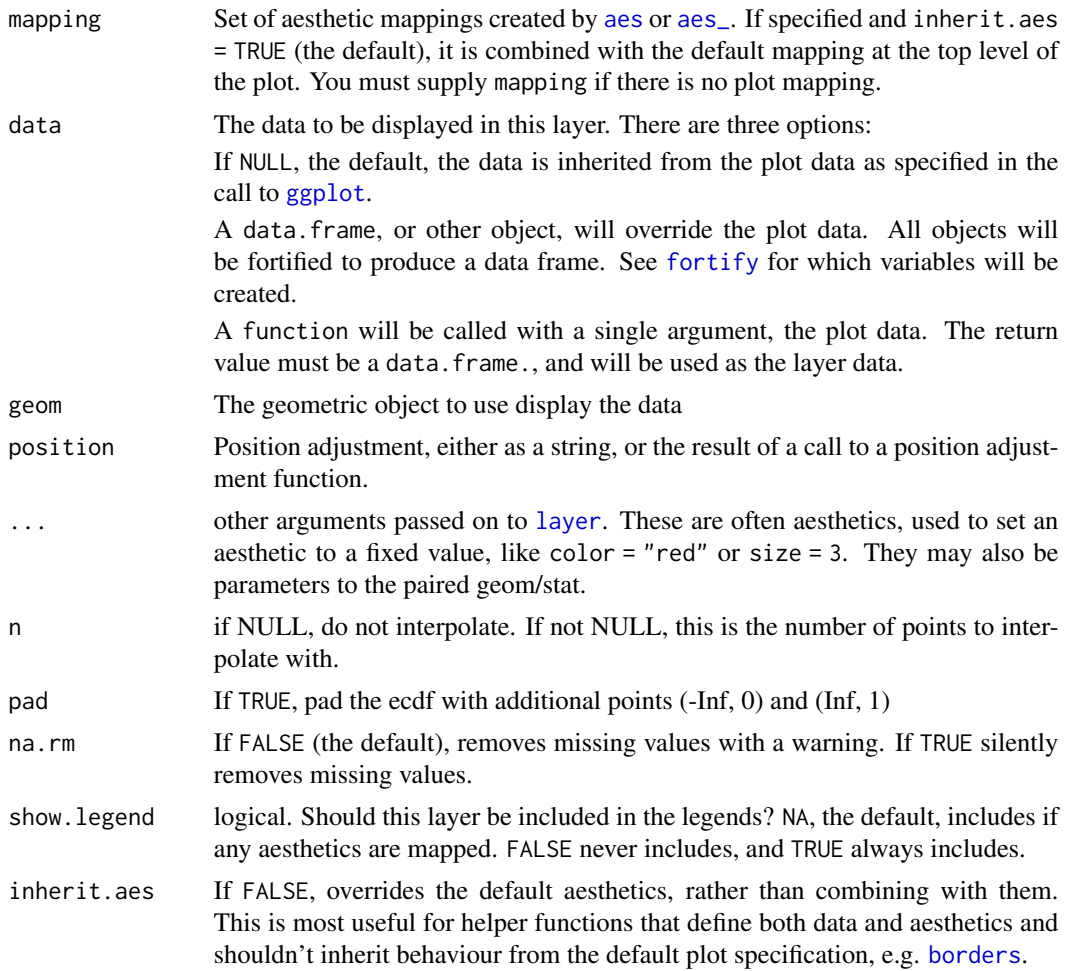

## Computed variables

x x in data

y cumulative density corresponding x

```
df \le data.frame(x = rnorm(1000))
ggplot(df, aes(x)) + stat_ecdf(geom = "step")
df <- data.frame(x = c(rnorm(100, 0, 3), rnorm(100, 0, 10)),
                g = gl(2, 100)ggplot(df, aes(x, colour = g)) + stat_ecdf()
```
## Description

The method for calculating the ellipses has been modified from car::ellipse (Fox and Weisberg, 2011)

## Usage

```
stat_ellipse(
 mapping = NULL,
 data = NULL,geom = "path",position = "identity",
  ...,
  type = "t",level = 0.95,segments = 51,
 na.rm = FALSE,
  show.legend = NA,
  inherit.aes = TRUE
\mathcal{L}
```
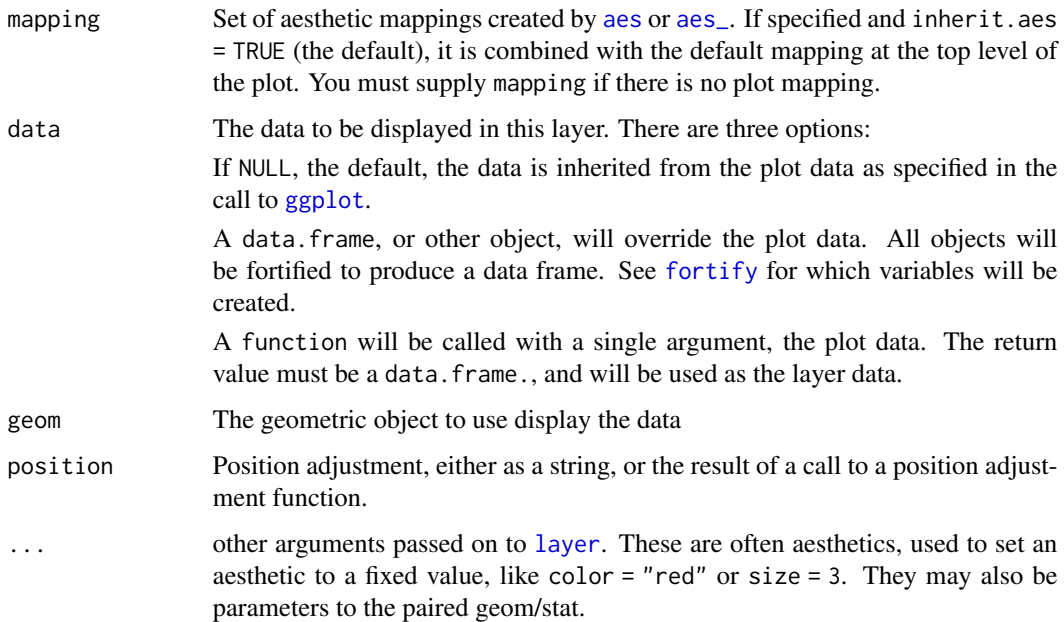

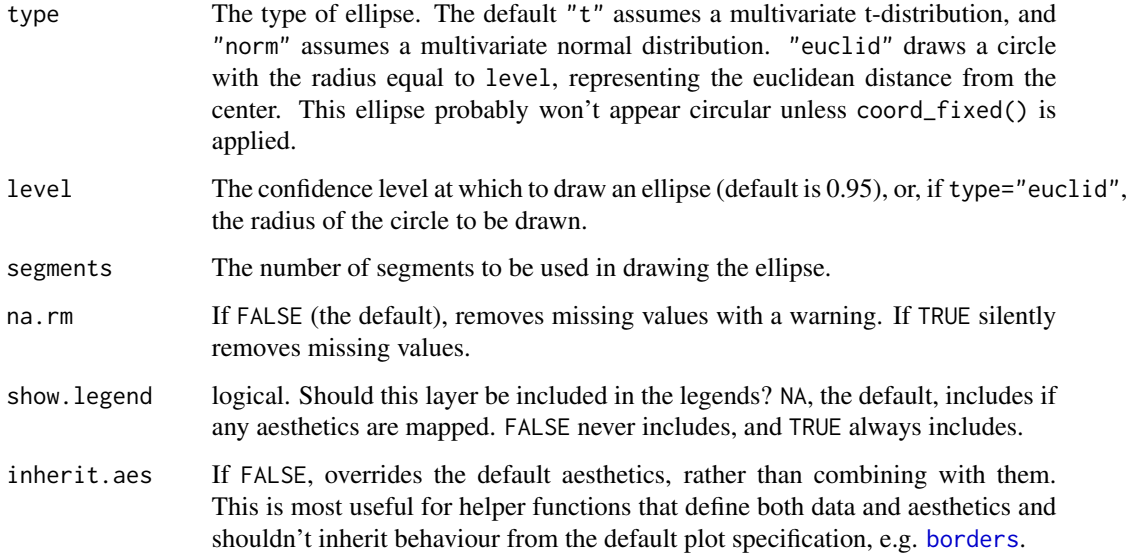

## References

John Fox and Sanford Weisberg (2011). An R Companion to Applied Regression, Second Edition. Thousand Oaks CA: Sage. URL: [https://socialsciences.mcmaster.ca/jfox/Books/](https://socialsciences.mcmaster.ca/jfox/Books/Companion/) [Companion/](https://socialsciences.mcmaster.ca/jfox/Books/Companion/)

```
ggplot(faithful, aes(waiting, eruptions)) +
  geom_point() +
  stat_ellipse()
ggplot(faithful, aes(waiting, eruptions, color = eruptions > 3)) +
  geom_point() +
  stat_ellipse()
ggplot(faithful, aes(waiting, eruptions, color = eruptions > 3)) +geom_point() +
  stat_ellipse(type = "norm", linetype = 2) +
  stat_ellipse(type = "t")
ggplot(faithful, aes(waiting, eruptions, color = eruptions > 3)) +
  geom_point() +
  stat_ellipse(type = "norm", linetype = 2) +
  stat_ellipse(type = "euclid", level = 3) +
  coord_fixed()
ggplot(faithful, aes(waiting, eruptions, fill = eruptions > 3)) +
  stat_ellipse(geom = "polygon")
```
## Description

Superimpose a function.

## Usage

```
stat_function(
 mapping = NULL,
 data = NULL,
 geom = "path",
 position = "identity",
  ...,
  fun,
 xlim = NULL,
 n = 101,args = list(),na.rm = FALSE,
 show.legend = NA,
  inherit.aes = TRUE
)
```
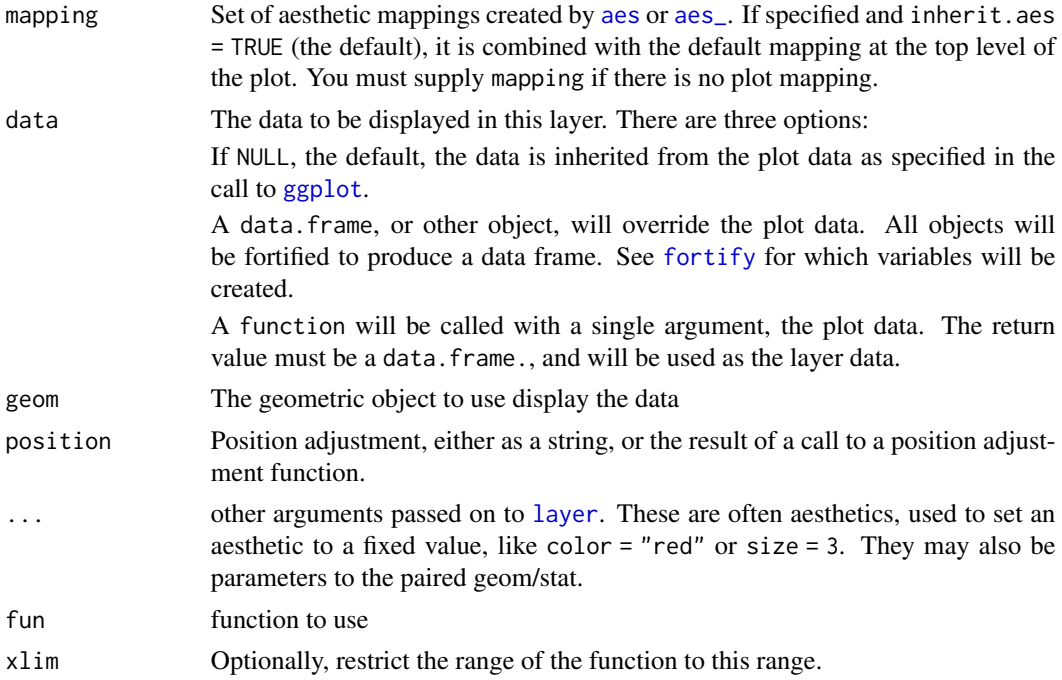

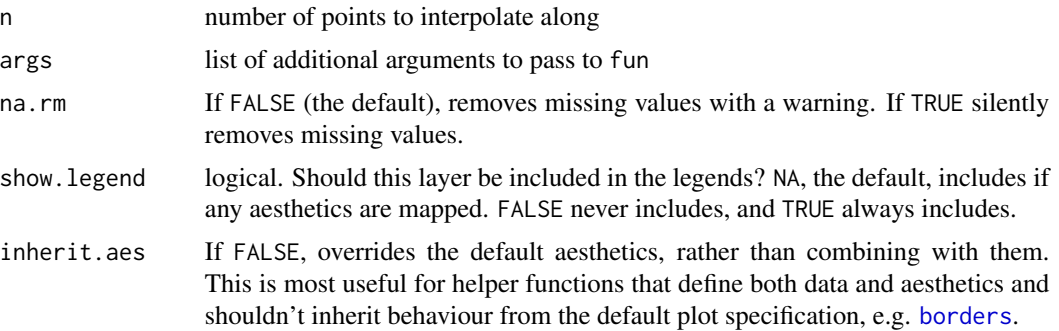

### Aesthetics

stat\_functionunderstands the following aesthetics (required aesthetics are in bold):

• y

## Computed variables

x x's along a grid

y value of function evaluated at corresponding x

```
set.seed(1492)
df <- data.frame(
  x = rnorm(100)\lambdax < -df$x
base \leq ggplot(df, aes(x)) + geom_density()
base + stat_function(fun = dnorm, colour = "red")
base + stat_function(fun = dnorm, colour = "red", args = list(mean = 3))# Plot functions without data
# Examples adapted from Kohske Takahashi
# Specify range of x-axis
ggplot(data, frame(x = c(0, 2)), aes(x)) +stat_function(fun = exp, geom = "line")
# Plot a normal curve
ggplot(data.fname(x = c(-5, 5)), aes(x)) + stat_function(fun = donorm)# To specify a different mean or sd, use the args parameter to supply new values
ggplot(data.frame(x = c(-5, 5)), aes(x)) +stat_function(fun = dnorm, args = list(mean = 2, sd = .5))# Two functions on the same plot
f \leftarrow \text{ggplot}(data.fname(x = c(0, 10)), aes(x))f + stat_function(fun = sin, colour = "red") +stat_function(fun = cos, colour = "blue")
```

```
# Using a custom function
test <- function(x) {x \land 2 + x + 20}
f + stat_function(fun = test)
```
stat\_identity *Identity statistic.*

## Description

The identity statistic leaves the data unchanged.

## Usage

```
stat_identity(
 mapping = NULL,
 data = NULL,
 geom = "point",
 position = "identity",
  ...,
 show.legend = NA,
  inherit.aes = TRUE
)
```
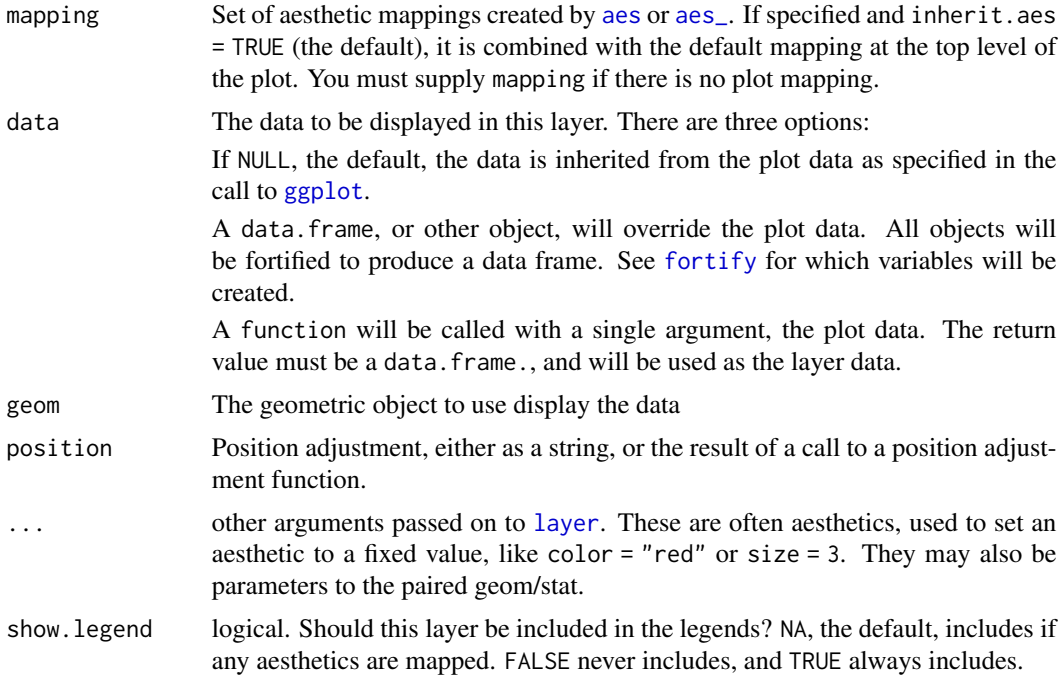

#### stat\_qq 209

inherit.aes If FALSE, overrides the default aesthetics, rather than combining with them. This is most useful for helper functions that define both data and aesthetics and shouldn't inherit behaviour from the default plot specification, e.g. [borders](#page-27-0).

## Examples

```
p <- ggplot(mtcars, aes(wt, mpg))
p + stat_identity()
```
## stat\_qq *Calculation for quantile-quantile plot.*

### Description

Calculation for quantile-quantile plot.

```
stat_qq(
  mapping = NULL,
  data = NULL,geom = "point",
  position = "identity",
  ...,
  distribution = stats::qnorm,
  dparams = list(),
  na.rm = FALSE,
  show.legend = NA,
  inherit.aes = TRUE
\mathcal{L}geom_qq(
 mapping = NULL,
  data = NULL,
  geom = "point",
  position = "identity",
  ...,
  distribution = stats::qnorm,dparams = list(),
  na.rm = FALSE,
  show.legend = NA,
  inherit.aes = TRUE
)
```
# Arguments

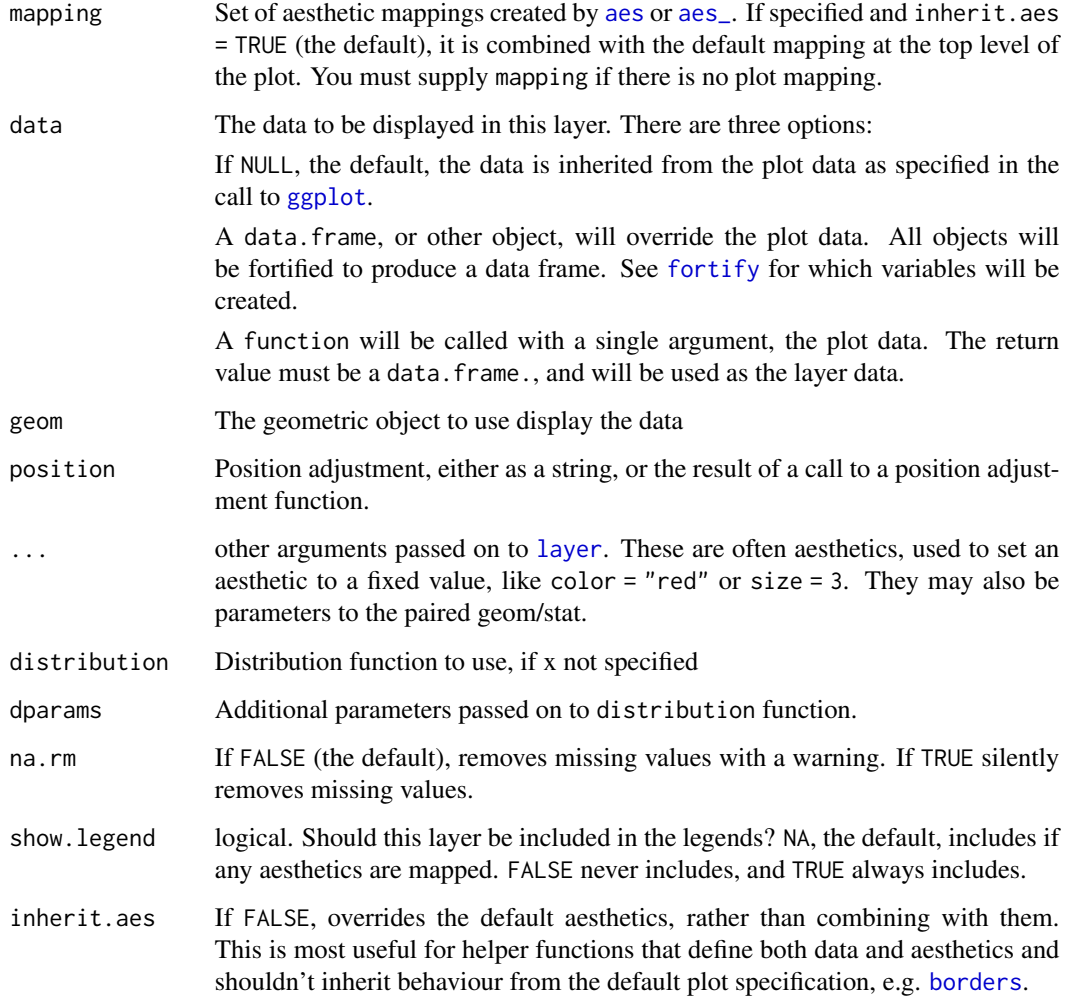

## Aesthetics

stat\_qqunderstands the following aesthetics (required aesthetics are in bold):

# • sample

- x
- y

# Computed variables

sample sample quantiles

theoretical theoretical quantiles

## stat\_summary\_2d 211

### Examples

```
df \le data.frame(y = rt(200, df = 5))
p <- ggplot(df, aes(sample = y))
p + stat_qq()p + geom\_point(stat = "qq")# Use fitdistr from MASS to estimate distribution params
params <- as.list(MASS::fitdistr(df$y, "t")$estimate)
ggplot(df, aes(sample = y)) +stat_qq(distribution = qt, dparams = params["df"])
# Using to explore the distribution of a variable
ggplot(mtcars) +
  stat_qq(aes(sample = mpg))
ggplot(mtcars) +
  stat_qq(aes(sample = mpg, colour = factor(cyl)))
```
<span id="page-210-0"></span>stat\_summary\_2d *Bin and summarise in 2d (rectangle & hexagons)*

## <span id="page-210-1"></span>Description

stat\_summary\_2d is a 2d variation of [stat\\_summary](#page-212-0). stat\_summary\_hex is a hexagonal variation of [stat\\_summary\\_2d](#page-210-0). The data are divided into bins defined by x and y, and then the values of z in each cell is are summarised with fun.

```
stat_summary_2d(
 mapping = NULL,data = NULL,geom = "tile",position = "identity",
  ...,
 bins = 30,
 binwidth = NULL,
 drop = TRUE,fun = "mean",fun.args = list(),
 na.rm = FALSE,show.legend = NA,
  inherit.aes = TRUE
)
stat_summary_hex(
 mapping = NULL,
```

```
data = NULL,geom = "hex",position = "identity",
 ...,
 bins = 30,
 binwidth = NULL,
 drop = TRUE,
  fun = "mean",
  fun.args = list(),
 na.rm = FALSE,show.legend = NA,
  inherit.aes = TRUE
\mathcal{L}
```
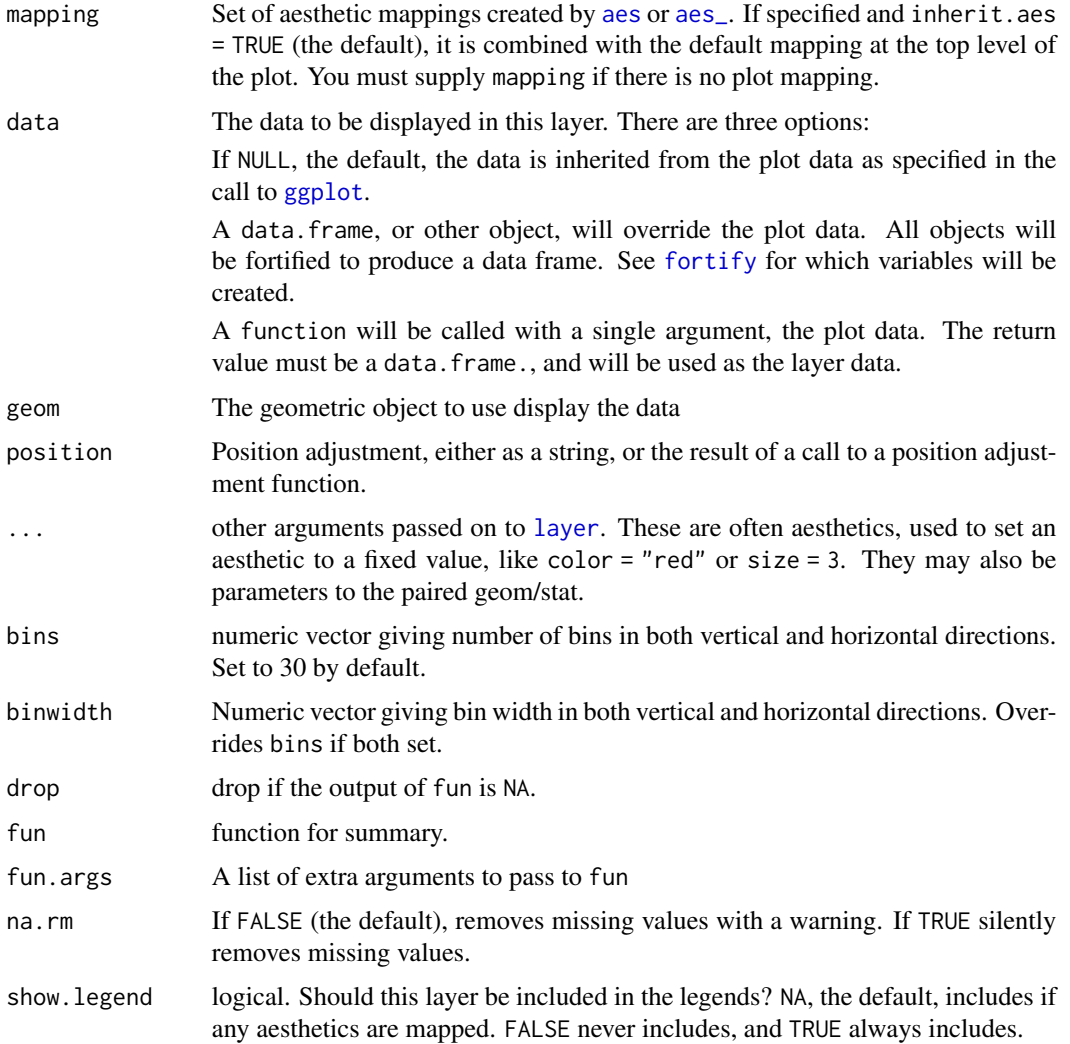

inherit.aes If FALSE, overrides the default aesthetics, rather than combining with them. This is most useful for helper functions that define both data and aesthetics and shouldn't inherit behaviour from the default plot specification, e.g. [borders](#page-27-0).

### Aesthetics

- x: horizontal position
- y: vertical position
- z: value passed to the summary function

#### Computed variables

x,y Location

value Value of summary statistic.

#### See Also

[stat\\_summary\\_hex](#page-210-1) for hexagonal summarization. [stat\\_bin2d](#page-63-0) for the binning options.

#### Examples

```
d <- ggplot(diamonds, aes(carat, depth, z = price))
d + stat_summary_2d()
# Specifying function
d + stat_summary_2d(fun = function(x) sum(x^2))d + stat_summary_2d(fun = var)
d + stat_summary_2d(fun = "quantile", fun.args = list(probs = 0.1))if (requireNamespace("hexbin")) {
d + stat_summary_hex()
}
```
stat\_summary\_bin *Summarise y values at unique/binned x x.*

#### <span id="page-212-0"></span>Description

stat\_summary operates on unique x; stat\_summary\_bin operators on binned x. They are more flexible versions of [stat\\_bin](#page-84-0): instead of just counting, they can compute any aggregate.

```
stat_summary_bin(
 mapping = NULL,data = NULL,geom = "pointrange",
 position = "identity",
```

```
...,
  fun.data = NULL,
  fun.y = NULL,fun.ymax = NULL,fun.ymin = NULL,
  fun.args = list(),
 na.rm = FALSE,show.legend = NA,
  inherit.aes = TRUE
)
stat_summary(
 mapping = NULL,
 data = NULL,geom = "pointrange",
 position = "identity",
  ...,
  fun.data = NULL,
  fun.y = NULL,fun.ymax = NULL,fun.ymin = NULL,
  fun.args = list(),
  na.rm = FALSE,show.legend = NA,
  inherit.aes = TRUE
\mathcal{L}
```
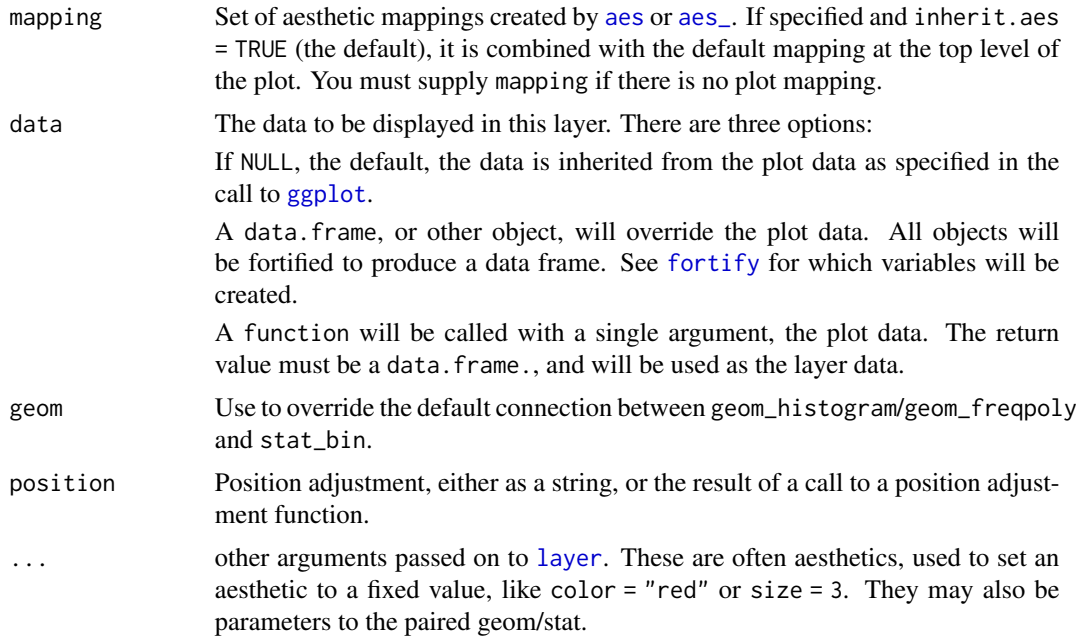

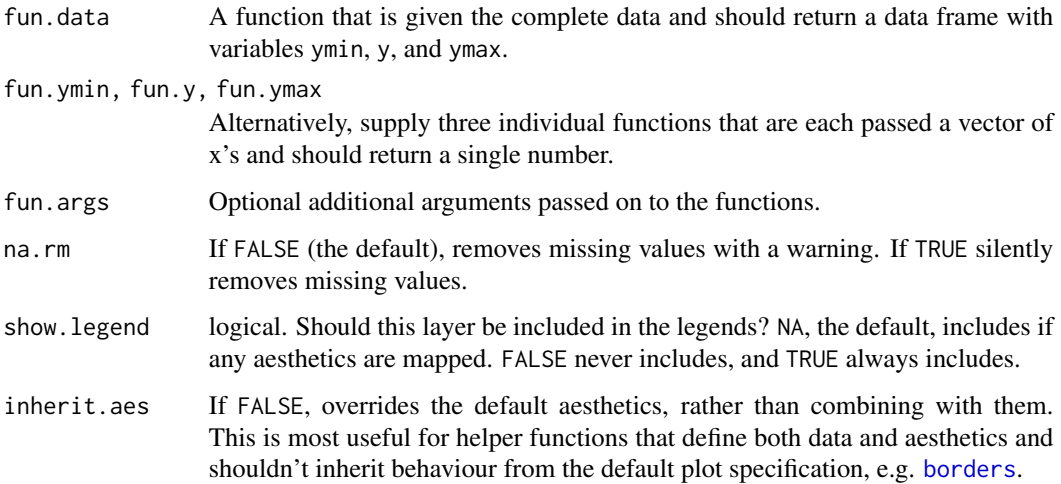

### **Aesthetics**

stat\_summaryunderstands the following aesthetics (required aesthetics are in bold):

- x
- y

#### Summary functions

You can either supply summary functions individually (fun.y, fun.ymax, fun.ymin), or as a single function (fun.data):

fun.data Complete summary function. Should take numeric vector as input and return data frame as output

fun.ymin ymin summary function (should take numeric vector and return single number)

fun.y y summary function (should take numeric vector and return single number)

fun.ymax ymax summary function (should take numeric vector and return single number)

A simple vector function is easiest to work with as you can return a single number, but is somewhat less flexible. If your summary function computes multiple values at once (e.g. ymin and ymax), use fun.data.

If no aggregation functions are suppled, will default to [mean\\_se](#page-161-0).

### See Also

[geom\\_errorbar](#page-71-0), [geom\\_pointrange](#page-71-0), [geom\\_linerange](#page-71-0), [geom\\_crossbar](#page-71-1) for geoms to display summarised data

## Description

Remove duplicates.

## Usage

```
stat_unique(
 mapping = NULL,
 data = NULL,
 geom = "point",
 position = "identity",
  ...,
 na.rm = FALSE,
 show.legend = NA,
  inherit.aes = TRUE
\mathcal{L}
```
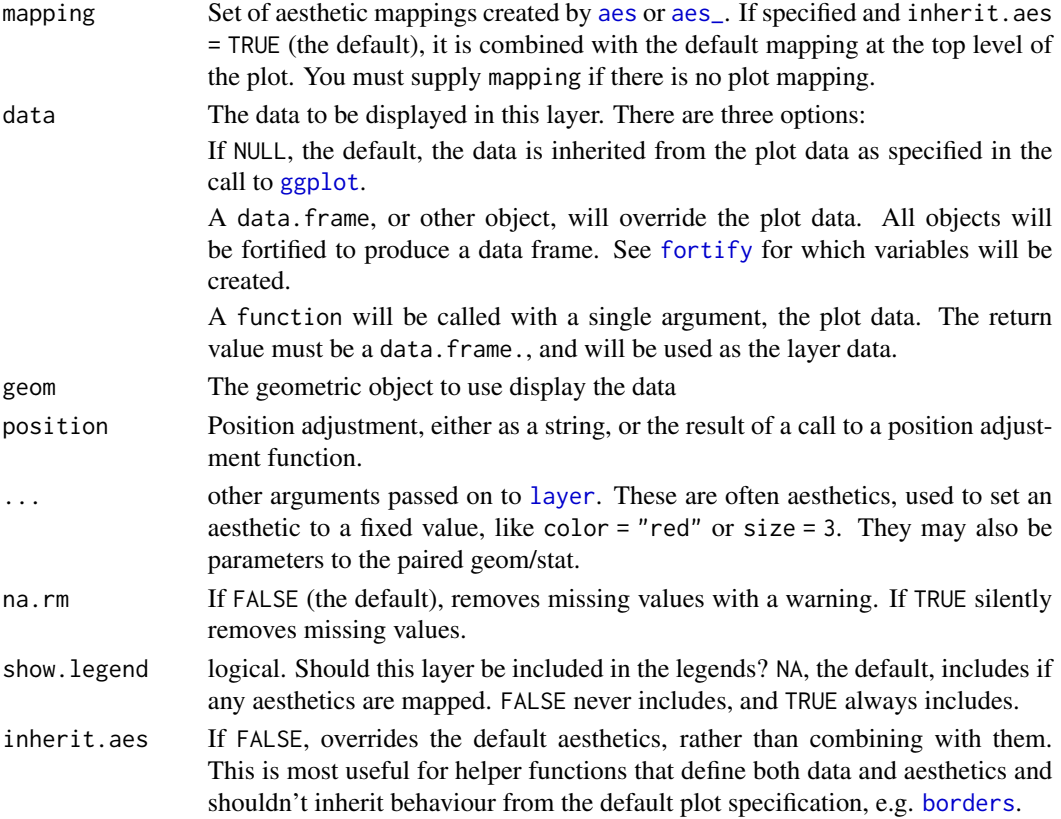
# <span id="page-216-0"></span>switch\_axes 217

# Aesthetics

stat\_uniqueunderstands the following aesthetics (required aesthetics are in bold):

•

# Examples

```
ggplot(mtcars, aes(vs, am)) + geom-point(alpha = 0.1)ggplot(mtcars, aes(vs, am)) + geom_point(alpha = 0.1, stat="unique")
```
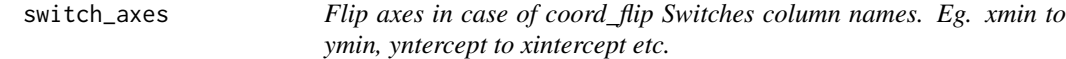

# Description

Flip axes in case of coord\_flip Switches column names. Eg. xmin to ymin, yntercept to xintercept etc.

# Usage

```
switch_axes(col.names)
```
#### Arguments

col.names Column names which need to be switched

# Value

Column names with x and y axes switched

theme *Set theme elements*

# Description

Use this function to modify theme settings.

#### Usage

 $theme(..., complete = FALSE, validate = TRUE)$ 

<span id="page-217-0"></span>218 theme are the contract of the contract of the contract of the contract of the contract of the contract of the contract of the contract of the contract of the contract of the contract of the contract of the contract of

# Arguments

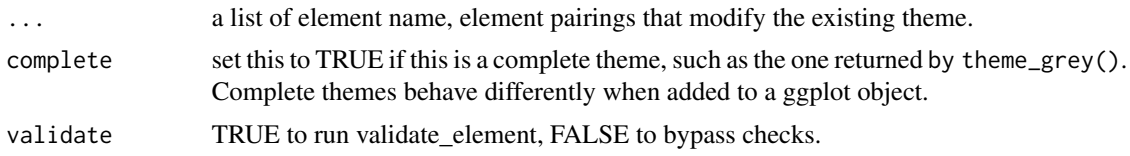

# Details

Theme elements can inherit properties from other theme elements. For example, axis.title.x inherits from axis.title, which in turn inherits from text. All text elements inherit directly or indirectly from text; all lines inherit from line, and all rectangular objects inherit from rect.

For more examples of modifying properties using inheritance, [%+replace%](#page-6-0).

To see a graphical representation of the inheritance tree, see the last example below.

#### Theme elements

The individual theme elements are:

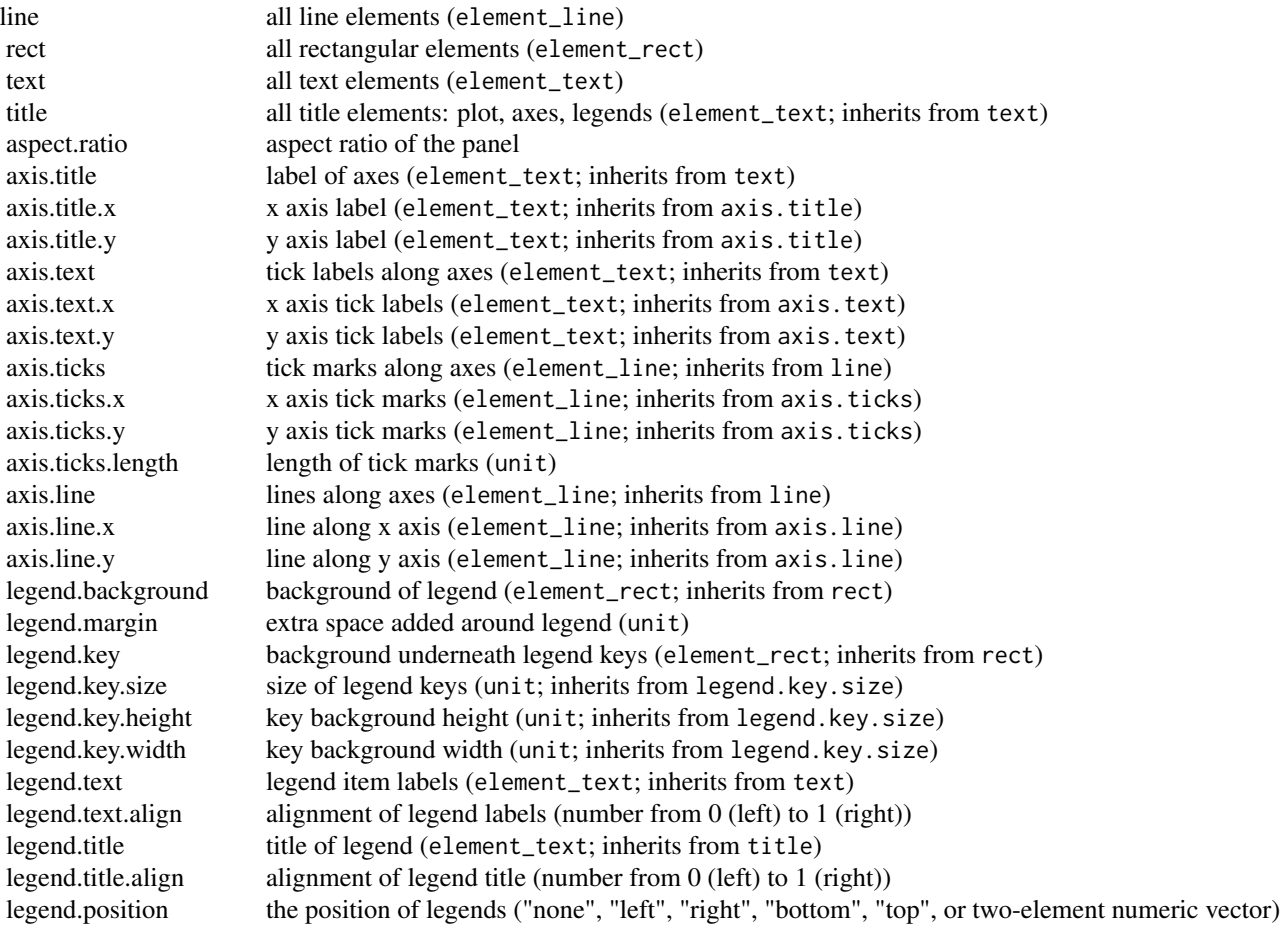

#### <span id="page-218-0"></span>theme 219

legend.direction layout of items in legends ("horizontal" or "vertical") legend.justification anchor point for positioning legend inside plot ("center" or two-element numeric vector) legend.box arrangement of multiple legends ("horizontal" or "vertical") legend.box.just justification of each legend within the overall bounding box, when there are multiple legends ("top", " panel.background background of plotting area, drawn underneath plot (element\_rect; inherits from rect) panel.border border around plotting area, drawn on top of plot so that it covers tick marks and grid lines. This shou panel.margin margin around facet panels (unit) panel.margin.x horizontal margin around facet panels (unit; inherits from panel.margin) panel.margin.y vertical margin around facet panels (unit; inherits from panel.margin) panel.grid grid lines (element\_line; inherits from line) panel.grid.major major grid lines (element\_line; inherits from panel.grid) panel.grid.minor minor grid lines (element\_line; inherits from panel.grid) panel.grid.major.x vertical major grid lines (element\_line; inherits from panel.grid.major) panel.grid.major.y horizontal major grid lines (element\_line; inherits from panel.grid.major) panel.grid.minor.x vertical minor grid lines (element\_line; inherits from panel.grid.minor) panel.grid.minor.y horizontal minor grid lines (element\_line; inherits from panel.grid.minor) panel.ontop option to place the panel (background, gridlines) over the data layers. Usually used with a transparent plot.background background of the entire plot (element\_rect; inherits from rect) plot.title plot title (text appearance) (element\_text; inherits from title) left-aligned by default plot.subtitle plot subtitle (text appearance) (element\_text; inherits from title) left-aligned by default plot.caption caption below the plot (text appearance) (element\_text; inherits from title) right-aligned by default plot.margin margin around entire plot (unit with the sizes of the top, right, bottom, and left margins) strip.background background of facet labels (element\_rect; inherits from rect) strip.text facet labels (element\_text; inherits from text) strip.text.x facet labels along horizontal direction (element\_text; inherits from strip.text) strip.text.y facet labels along vertical direction (element\_text; inherits from strip.text) strip.switch.pad.grid space between strips and axes when strips are switched (unit) strip.switch.pad.wrap space between strips and axes when strips are switched (unit)

#### See Also

```
%+replace%
rel
element_blank
element_line
element_rect
element_text
```

```
p <- ggplot(mtcars, aes(mpg, wt)) +
  geom_point()
\mathbf{p}p + theme(panel.background = element_rect(colour = "pink"))
p + theme_bw()
```

```
# Scatter plot of gas mileage by vehicle weight
p <- ggplot(mtcars, aes(wt, mpg)) +
  geom_point()
# Calculate slope and intercept of line of best fit
coef(lm(mpg \sim wt, data = mtcars))p + geom\_abline(intexcept = 37, slope = -5)# Calculate correlation coefficient
with(mtcars, cor(wt, mpg, use = "everything", method = "pearson"))
#annotate the plot
p + geom\_abline(intexcept = 37, slope = -5) +geom_text(data = data.frame(), \text{aes}(4.5, 30, \text{ label} = \text{"Pearson-R = -.87"))# Change the axis labels
# Original plot
p
p + \text{ labs}(x = \text{"Vehicle Weight", y = \text{"Miles per Gallon"}})# Or
p + labs(x = "Vehicle Weight", y = "Miles per Gallon")
# Change title appearance
p <- p + labs(title = "Vehicle Weight-Gas Mileage Relationship")
# Set title to twice the base font size
p + theme(plot.title = element_text(size = rel(2)))
p + theme(plot.title = element_text(size = rel(2), colour = "blue"))
# Add a subtitle and adjust bottom margin
p + labs(title = "Vehicle Weight-Gas Mileage Relationship",
         subtitle = "You need to wrap long subtitleson manually") +
    theme(plot.subtitle = element_test(maxgin = margin(b = 20)))# Changing plot look with themes
DF \le data.frame(x = \text{norm}(400))
m \leftarrow ggplot(DF, aes(x = x)) +
  geom_histogram()
# Default is theme_grey()
m
# Compare with
m + theme_bw()
# Manipulate Axis Attributes
m + theme(axis.line = element_line(size = 3, colour = "red", linetype = "dotted"))
m + theme(axis.text = element_text(colour = "blue"))
m + theme(axis.text.y = element_blank())
m + theme(axis.ticks = element_line(size = 2))
m + theme(axis.title.y = element_text(size = rel(1.5), angle = 90))
m + theme(axis.title.x = element_blank())
m + theme(axis.ticks.length = unit(.85, "cm"))
# Legend Attributes
z <- ggplot(mtcars, aes(wt, mpg)) +
  geom_point(aes(colour = factor(cyl)))
z
z + theme(legend.position = "none")
```
#### theme 221

```
z + theme(legend.position = "bottom")
# Or use relative coordinates between 0 and 1
z + theme(legend.position = c(.5, .5))
# Add a border to the whole legend
z + theme(legend.background = element_rect(colour = "black"))
# Legend margin controls extra space around outside of legend:
z + theme(legend.background = element_rect(),
          legend.margin = unit(1, "cm")z + theme(legend.background = element_rect(),
          legend.margin = unit(0, "cm"))
# Or to just the keys
z + theme(legend.key = element_rect(colour = "black"))
z + theme(legend.key = element_rect(fill = "yellow"))
z + theme(legend.key.size = unit(2.5, "cm"))
z + theme(legend.text = element_text(size = 20, colour = "red", angle = 45))
z + theme(legend.title = element_text(face = "italic"))
# To change the title of the legend use the name argument
# in one of the scale options
z + scale_colour_brewer(name = "My Legend")
z + scale_colour_grey(name = "Number of \nCylinders")
# Panel and Plot Attributes
z + theme(panel.background = element_rect(fill = "black"))
z + theme(panel.border = element_rect(linetype = "dashed", colour = "black"))
z + theme(panel.grid.major = element_line(colour = "blue"))
z + theme(panel.grid.minor = element_line(colour = "red", linetype = "dotted"))
z + theme(panel.grid.major = element_line(size = 2))
z + theme(panel.grid.major.y = element_blank(),
          panel.grid.minor.y = element_blank())
z + theme(plot.background = element_rect())
z + theme(plot.background = element_rect(fill = "green"))
# Faceting Attributes
set.seed(4940)
dsmall <- diamonds[sample(nrow(diamonds), 1000), ]
k <- ggplot(dsmall, aes(carat, ..density..)) +
  geom\_histogram(binwidth = 0.2) +facet_grid(. ~ cut)
k + theme(strip.background = element_rect(colour = "purple", fill = "pink",
                                          size = 3, linetype = "dashed"))
k + theme(strip.text.x = element_text(colour = "red", angle = 45, size = 10,
                                      hjust = 0.5, vjust = 0.5)
k + theme(panel.margin = unit(5, "lines"))
k + theme(panel.margin.y = unit(0, "lines"))
# Put gridlines on top
meanprice <- tapply(diamonds$price, diamonds$cut, mean)
cut <- factor(levels(diamonds$cut), levels = levels(diamonds$cut))
df <- data.frame(meanprice, cut)
g \leftarrow ggplot(df, aes(cut, meanprice)) + geom-bar(stat = "identity")g + geom\_bar(stat = "identity") +theme(panel.background = element_blank(),
```

```
panel.grid.major.x = element_blank(),
          panel.grid.minor.x = element_blank(),
          panel.grid.minor.y = element_blank(),
          panel.ontop = TRUE)
# Modify a theme and save it
mytheme <- theme_grey() + theme(plot.title = element_text(colour = "red"))
p + mytheme
```
theme\_animint *theme for passing animint specific params*

# Description

Theme without checks. This allows us to write theme\_animint(width=500), instead of theme(animint.width=500) which gives an error in ggplot2 because users should be informed if they mis-type standard theme element names. https://github.com/hadley/ggplot2/issues/938

#### Usage

theme\_animint(...)

#### Arguments

... theme options such as width. Use update\_axes=c("x","y") to update the axes of plots. Works for single selection variables.

# Value

ggplot theme list with names such as animint.width.

# Author(s)

Toby Dylan Hocking

```
mtcars$cyl <- as.factor(mtcars$cyl)
p \leftarrow ggplot() +
 geom_point(aes(x=wt, y=mpg, colour=cyl),
             data=mtcars) +
 ## set width and height values and update both axes
 theme_animint(width=600, height=600, update_axes=c("x", "y"))
viz <- list(plot=p, selector.types=list(cyl="single"))
animint2dir(viz)
```
<span id="page-222-0"></span>

#### Description

Use theme\_get to get the current theme, and theme\_set to completely override it. theme\_update and theme\_replace are shorthands for changing individual elements in the current theme. theme\_update uses the + operator, so that any unspecified values in the theme element will default to the values they are set in the theme. theme\_replace will completely replace the element, so any unspecified values will overwrite the current value in the theme with NULLs.

#### Usage

```
theme_update(...)
theme_replace(...)
theme_get()
theme_set(new)
```
# Arguments

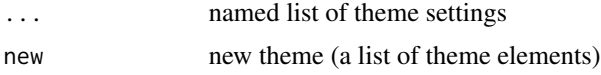

#### See Also

[%+replace%](#page-6-0)

```
p <- ggplot(mtcars, aes(mpg, wt)) +
 geom_point()
p
old <- theme_set(theme_bw())
p
theme_set(old)
p
#theme_replace NULLs out the fill attribute of panel.background,
#resulting in a white background:
theme_get()$panel.background
old <- theme_replace(panel.background = element_rect(colour = "pink"))
theme_get()$panel.background
p
theme_set(old)
```

```
#theme_update only changes the colour attribute, leaving the others intact:
old <- theme_update(panel.background = element_rect(colour = "pink"))
theme_get()$panel.background
p
theme_set(old)
theme_get()
ggplot(mtcars, aes(mpg, wt)) +
 geom_point(aes(color = mpg)) +
 theme(legend.position = c(0.95, 0.95),
       legend.justification = c(1, 1))
last_plot() +
 theme(legend.background = element_rect(fill = "white", colour = "white", size = 3))
```
toRGB *Convert R colors to RGB hexadecimal color values*

# Description

Convert R colors to RGB hexadecimal color values

# Usage

toRGB(x)

#### Arguments

x character

#### Value

hexadecimal color value or "transparent" if is.na

transform\_shape *Function to transform R shapes into d3 shapes...*

#### Description

Function to transform R shapes into d3 shapes...

#### Usage

transform\_shape(dframe)

#### <span id="page-224-0"></span>**Arguments**

dframe Data frame with columns shape, fill, colour.

#### Value

Data frame transformed so that shape corresponds to d3 shape. Also includes Rshape column for debugging.

translate\_qplot\_ggplot

*Translating between qplot and ggplot*

#### **Description**

Within ggplot2, there are two basic methods to create plots, with qplot() and ggplot(). qplot() is designed primarily for interactive use: it makes a number of assumptions that speed most cases, but when designing multilayered plots with different data sources it can get in the way. This section describes what those defaults are, and how they map to the fuller ggplot() syntax.

```
# By default, qplot() assumes that you want a scatterplot,
# i.e., you want to use geom_point()
# qplot(x, y, data = data)
# ggplot(data, aes(x, y)) + geom_point()
# Using Aesthetics
# If you map additional aesthetics, these will be added to the defaults. With
# qplot() there is no way to use different aesthetic mappings (or data) in
# different layers
# qplot(x, y, data = data, shape = shape, colour = colour)# ggplot(data, aes(x, y, shape = shape, colour = colour)) + geom_point()
#
# Aesthetic parameters in qplot() always try to map the aesthetic to a
# variable. If the argument is not a variable but a value, effectively a new column
# is added to the original dataset with that value. To set an aesthetic to a
# value and override the default appearance, you surround the value with I() in
# qplot(), or pass it as a parameter to the layer.
# qplot(x, y, data = data, colour = I("red"))# ggplot(data, aes(x, y)) + geom_point(colour = "red")
# Changing the geom parameter changes the geom added to the plot
# qplot(x, y, data = data, geom = "line")
# ggplot(data, aes(x, y)) + geom_line()
# Not all geoms require both x and y, e.g., geom_bar() and geom_histogram().
# For these two geoms, if the y aesthetic is not supplied, both qplot and
```

```
# ggplot commands default to "count" on the y-axis
# ggplot(data, aes(x)) + geom_bar()
# qplot(x, data = data, geom = "bar")
# If a vector of multiple geom names is supplied to the geom argument, each
# geom will be added in turn
# qplot(x, y, data = data, geom = c("point", "smooth"))
# ggplot(data, aes(x, y)) + geom_point() + geom_smooth()
# Unlike the rest of ggplot2, stats and geoms are independent
# qplot(x, y, data = data, stat = "bin")
# ggplot(data, aes(x, y)) + geom_point(stat = "bin")
#
# Any layer parameters will be passed on to all layers. Most layers will ignore
# parameters that they don't need
# qplot(x, y, data = data, geom = c("point", "smooth"), method = "lm")
# ggplot(data, aes(x, y)) + geom_point(method = "lm") + geom_smooth(method = "lm")
# Scales and axes
# You can control basic properties of the x and y scales with the xlim, ylim,
# xlab and ylab arguments
# qplot(x, y, data = data, xlim = c(1, 5), xlab = "my label")# ggplot(data, aes(x, y)) + geom_point() +
# scale_x_continuous("my label", limits = c(1, 5))
# qplot(x, y, data = data, xlim = c(1, 5), ylim = c(10, 20))# ggplot(data, aes(x, y)) + geom_point() +
# scale_x_continuous(limits = c(1, 5)) + scale_y_continuous(limits = c(10, 20))
# Like plot(), qplot() has a convenient way of log transforming the axes.
# qplot(x, y, data = data, log = "xy")# ggplot(data, aes(x, y)) + geom_point() + scale_x_log10() + scale_y_log10()
# There are many other possible transformations, but not all are
# accessible from within qplot(), see ?scale_continuous for more
# Plot options
# qplot() recognises the same options as plot does, and converts them to their
# ggplot2 equivalents. See ?theme for more on ggplot options
# qplot(x, y, data = data, main="title", asp = 1)
# ggplot(data, aes(x, y)) + geom_point() + labs(title = "title") + theme(aspect.ratio = 1)
```
translate\_qplot\_lattice

*Translating between qplot and lattice*

#### **Description**

The major difference between lattice and ggplot2 is that lattice uses a formula based interface. ggplot2 does not because the formula does not generalise well to more complicated situations.

<span id="page-225-0"></span>

```
library(lattice)
if (require("ggplot2movies")) {
xyplot(rating ~ year, data=movies)
qplot(year, rating, data=movies)
xyplot(rating ~ year ~ [Comedy ~ + Action, data = movies)qplot(year, rating, data = movies, facets = \sim Comedy + Action)
# Or maybe
qplot(year, rating, data = movies, facets = Comedy \sim Action)
# While lattice has many different functions to produce different types of
# graphics (which are all basically equivalent to setting the panel argument),
# ggplot2 has qplot().
stripplot(\sim rating, data = movies, jitter.data = TRUE)qplot(rating, 1, data = movies, geom = "jitter")
histogram(\sim rating, data = movies)
qplot(rating, data = movies, geom = "histogram")
xyplot(wt \sim mpg, mtcars, type = c("p", "smooth"))qplot(mpg, wt, data = mtcars, geom = c("point","smooth"))
}
# The capabilities for scale manipulations are similar in both ggplot2 and
# lattice, although the syntax is a little different.
xyplot(wt \sim mp \mid cyl, mtcars, scales = list(y = list(relation = "free")))qplot(mpg, wt, data = mtcars) + facet_wrap(\sim cyl, scales = "free")xyplot(wt \sim mpg \mid cyl, mtcars, scales = list(log = 10))qplot(mpg, wt, data = mtcars, log = "xy")xyplot(wt \sim mpg \mid cyl, mtcars, scales = list(log = 2))qplot(mpg, wt, data = mtcars) +
  scale_x_continuous(trans = scales::log2_trans()) +
  scale_y_continuous(trans = scales::log2_trans())
xyplot(wt \sim mpg, mtcars, group = cyl, auto-key = TRUE)# Map directly to an aesthetic like colour, size, or shape.
qplot(mpg, wt, data = mtcars, colour = cyl)
xyplot(wt \sim mpg, mtcars, xlim = c(20, 30))# Works like lattice, except you can't specify a different limit
# for each panel/facet
qplot(mpg, wt, data = mtcars, xlim = c(20,30))
# Both lattice and ggplot2 have similar options for controlling labels on the plot.
```

```
xyplot(wt \sim mp, \text{ mtcars}, \text{ xlab} = \text{"Miles per gallon", ylab} = \text{"Weight",}main = "Weight-efficiency tradeoff")
qplot(mpg, wt, data = mtcars, xlab = "Miles per gallon", ylab = "Weight",
 main = "Weight-efficiency tradeoff")
xyplot(wt \sim mpg, mtcars, aspect = 1)qplot(mpg, wt, data = mtcars, asp = 1)# par.settings() is equivalent to + theme() and trellis.options.set()
# and trellis.par.get() to theme_set() and theme_get().
# More complicated lattice formulas are equivalent to rearranging the data
# before using ggplot2.
```
txhousing *Housing sales in TX.*

#### Description

Information about the housing market in Texas provided by the TAMU real estate center, [https:](https://www.recenter.tamu.edu/) [//www.recenter.tamu.edu/](https://www.recenter.tamu.edu/).

### Usage

txhousing

#### Format

A data frame with 8602 observations and 9 variables:

- cityName of MLS area
- year,month,dateDate
- salesNumber of sales
- volumeTotal value of sales
- medianMedian sale price
- listingsTotal active listings
- inventory"Months inventory": amount of time it would take to sell all current listings at current pace of sales.

<span id="page-228-0"></span>update\_geom\_defaults *Modify geom/stat aesthetic defaults for future plots*

# Description

Modify geom/stat aesthetic defaults for future plots

# Usage

```
update_geom_defaults(geom, new)
```

```
update_stat_defaults(stat, new)
```
#### Arguments

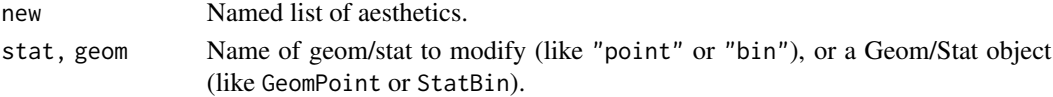

# Examples

```
update_geom_defaults("point", list(colour = "darkblue"))
ggplot(mtcars, aes(mpg, wt)) + geom_point()
update_geom_defaults("point", list(colour = "black"))
```
update\_labels *Update axis/legend labels*

# Description

Update axis/legend labels

#### Usage

update\_labels(p, labels)

# Arguments

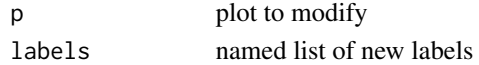

```
p <- ggplot(mtcars, aes(mpg, wt)) + geom_point()
update\_labels(p, list(x = "New x"))update_labels(p, list(x =expression(x / y ^ 2)))
update_labels(p, list(x = "New x", y = "New Y"))update_labels(p, list(colour = "Fail silently"))
```
<span id="page-229-0"></span>

# Description

Each row documents 1 tornado.

#### Usage

data(UStornadoes)

# Format

A data frame with 41620 observations on the following 32 variables.

fips a numeric vector ID a numeric vector year a numeric vector month a numeric vector day a numeric vector date factor time a numeric vector tz a numeric vector state factor state.tnum a numeric vector f a numeric vector injuries a numeric vector fatalities a numeric vector propertyLoss a numeric vector cropLoss a numeric vector startLat a numeric vector startLong a numeric vector endLat a numeric vector endLong a numeric vector trackLength a numeric vector trackWidth a numeric vector numStatesAffected a numeric vector stateNumber a numeric vector segmentNumber a numeric vector FipsCounty1 a numeric vector

#### <span id="page-230-0"></span>varied.chunk 231

FipsCounty2 a numeric vector FipsCounty3 a numeric vector FipsCounty4 a numeric vector TotalPop2012 a numeric vector LandArea a numeric vector TornadoesSqMile a numeric vector weight a numeric vector

# Source

NOAA SVRGIS data (Severe Report Database + Geographic Information System) http://www.spc.noaa.gov/gis/svrgis/

varied.chunk *Extract subset for each data.frame in a list of data.frame*

# Description

Extract subset for each data.frame in a list of data.frame

# Usage

```
varied.chunk(df.or.list, cols)
```
# Arguments

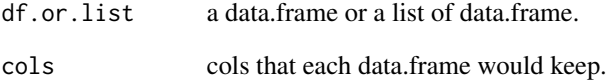

# Value

list of data.frame.

<span id="page-231-0"></span>

# Description

Each row is one year of demographics for one country.

#### Usage

data(WorldBank)

# Format

A data frame with 11342 observations on the following 15 variables.

iso2c a character vector country a character vector year a numeric vector fertility.rate a numeric vector life.expectancy a numeric vector population a numeric vector GDP.per.capita.Current.USD a numeric vector 15.to.25.yr.female.literacy a numeric vector iso3c factor region factor capital factor longitude factor latitude factor income factor lending factor

#### Source

Copied from the googleVis package.

<span id="page-232-0"></span>

# Description

World population data are used as a simple example on the polychart.js website, and so these data can be used to recreate that example using animint.

#### Usage

data(worldPop)

# Format

A data frame with 294 observations on the following 4 variables.

subcontinent factor: the subcontinent name

year integer: year of measurement

population integer: number of people in that subcontinent during that year

type factor with levels actual estimate

#### Source

https://github.com/Polychart/polychart2/blob/master/example/population.coffee

# **Index**

∗ datasets breakpoints, [29](#page-28-0) diamonds, [43](#page-42-0) economics, [44](#page-43-0) faithfuld, [53](#page-52-0) FluView, [53](#page-52-0) generation.loci, [58](#page-57-0) intreg, [145](#page-144-0) luv\_colours, [157](#page-156-0) midwest, [163](#page-162-0) mpg, [164](#page-163-0) msleep, [165](#page-164-0) presidential, [171](#page-170-0) seals, [200](#page-199-0) txhousing, [228](#page-227-0) UStornadoes, [230](#page-229-0) WorldBank, [232](#page-231-0) worldPop, [233](#page-232-0) ∗ facet labeller labeller, [148](#page-147-0) ∗ facet labellers, [150](#page-149-0) ∗ guides guide\_colourbar, [138](#page-137-0) guide\_legend, [141](#page-140-0) guides, [136](#page-135-0) ∗ hplot print.gganimintplot, [172](#page-171-0) ∗ position adjustments position\_dodge, [167](#page-166-0) position\_fill, [168](#page-167-0) position\_identity, [169](#page-168-0) position\_jitter, [169](#page-168-0) position\_jitterdodge, [170](#page-169-0) position\_nudge, [171](#page-170-0) +.gganimint, [7](#page-6-1) %+% *(*+.gganimint*)*, [7](#page-6-1) %+replace% *(*+.gganimint*)*, [7](#page-6-1) %+replace%, *[218,](#page-217-0) [219](#page-218-0)*, *[223](#page-222-0)*

add\_theme, [10](#page-9-0) addShowSelectedForLegend, [8](#page-7-0) addSSandCSasAesthetics, [9](#page-8-0) aes, [10,](#page-9-0) *[11,](#page-10-0) [12](#page-11-0)*, *[60](#page-59-0)*, *[62](#page-61-0)*, *[65](#page-64-0)*, *[67,](#page-66-0) [68](#page-67-0)*, *[70](#page-69-0)*, *[73](#page-72-0)*, *[76](#page-75-0)*, *[78](#page-77-0)*, *[81](#page-80-0)*, *[84](#page-83-0)*, *[86](#page-85-0)*, *[90,](#page-89-0) [91](#page-90-0)*, *[94](#page-93-0)*, *[98](#page-97-0)*, *[100](#page-99-0)*, *[103](#page-102-0)*, *[106](#page-105-0)*, *[109](#page-108-0)*, *[111](#page-110-0)*, *[113](#page-112-0)*, *[115](#page-114-0)*, *[118](#page-117-0)*, *[121](#page-120-0)*, *[124](#page-123-0)*, *[155](#page-154-0)*, *[203,](#page-202-0) [204](#page-203-0)*, *[206](#page-205-0)*, *[208](#page-207-0)*, *[210](#page-209-0)*, *[212](#page-211-0)*, *[214](#page-213-0)*, *[216](#page-215-0)* aes\_, [11,](#page-10-0) *[60](#page-59-0)*, *[62](#page-61-0)*, *[65](#page-64-0)*, *[67,](#page-66-0) [68](#page-67-0)*, *[70](#page-69-0)*, *[73](#page-72-0)*, *[76](#page-75-0)*, *[78](#page-77-0)*, *[81](#page-80-0)*, *[84](#page-83-0)*, *[86](#page-85-0)*, *[90,](#page-89-0) [91](#page-90-0)*, *[94](#page-93-0)*, *[98](#page-97-0)*, *[100](#page-99-0)*, *[103](#page-102-0)*, *[106](#page-105-0)*, *[109](#page-108-0)*, *[111](#page-110-0)*, *[113](#page-112-0)*, *[115](#page-114-0)*, *[118](#page-117-0)*, *[121](#page-120-0)*, *[124](#page-123-0)*, *[155](#page-154-0)*, *[203,](#page-202-0) [204](#page-203-0)*, *[206](#page-205-0)*, *[208](#page-207-0)*, *[210](#page-209-0)*, *[212](#page-211-0)*, *[214](#page-213-0)*, *[216](#page-215-0)* aes\_colour\_fill\_alpha, *[10](#page-9-0)*, [12](#page-11-0) aes\_linetype\_size\_shape, *[10](#page-9-0)*, [13](#page-12-0) aes\_position, *[10](#page-9-0)*, [14](#page-13-0) aes\_q, *[10](#page-9-0)* aes\_q *(*aes\_*)*, [11](#page-10-0) aes\_string, *[10](#page-9-0)* aes\_string *(*aes\_*)*, [11](#page-10-0) animint, [15](#page-14-0) animint2dir, [17](#page-16-0) animint2gist, [19](#page-18-0) animintOutput, [20](#page-19-0) annotate, [20](#page-19-0) annotation\_custom, [21](#page-20-0) annotation\_logticks, [22](#page-21-0) annotation\_map, [24](#page-23-0) annotation\_raster, [25](#page-24-0) arrow, *[101](#page-100-0)* as.list.gganimintproto, [26](#page-25-0) as\_labeller, [27,](#page-26-0) *[149](#page-148-0)*, *[151,](#page-150-0) [152](#page-151-0)* autoplot, [28](#page-27-0) bandwidth.nrd, *[79](#page-78-0)* borders, [28,](#page-27-0) *[57](#page-56-0)*, *[62](#page-61-0)*, *[65](#page-64-0)*, *[67](#page-66-0)*, *[69](#page-68-0)*, *[71](#page-70-0)*, *[74](#page-73-0)*, *[76](#page-75-0)*, *[79](#page-78-0)*, *[82](#page-81-0)*, *[84](#page-83-0)*, *[87](#page-86-0)*, *[90](#page-89-0)*, *[92](#page-91-0)*, *[95](#page-94-0)*, *[98](#page-97-0)*, *[101](#page-100-0)*, *[104](#page-103-0)*, *[106](#page-105-0)*, *[109](#page-108-0)*, *[112](#page-111-0)*, *[114](#page-113-0)*, *[116](#page-115-0)*, *[118](#page-117-0)*, *[121](#page-120-0)*, *[125](#page-124-0)*, *[155](#page-154-0)*, *[203](#page-202-0)*, *[205](#page-204-0)*, *[207](#page-206-0)*, *[209,](#page-208-0) [210](#page-209-0)*,

*[213](#page-212-0)*, *[215,](#page-214-0) [216](#page-215-0)*

#### INDEX 235

boxcox\_trans, *[188](#page-187-0)*, *[198](#page-197-0)* bquote, *[151](#page-150-0)* breakpoints, [29](#page-28-0) calc\_element, [30](#page-29-0) capitalize, *[149](#page-148-0)* checkAnimationTimeVar, [31](#page-30-0) checkExtraParams, [31](#page-30-0) checkForSSandCSasAesthetics, [32](#page-31-0) checkPlotForAnimintExtensions, [32](#page-31-0) checkPlotList, [33](#page-32-0) checkSingleShowSelectedValue, [33](#page-32-0) color *(*aes\_colour\_fill\_alpha*)*, [12](#page-11-0) colors, *[157](#page-156-0)* colour *(*aes\_colour\_fill\_alpha*)*, [12](#page-11-0) colsNotToCopy, [34](#page-33-0) continuous\_scale, *[179](#page-178-0)*, *[193](#page-192-0)*, *[198](#page-197-0)* cooks.distance, *[55](#page-54-0)* coord\_cartesian, [34,](#page-33-0) *[156](#page-155-0)* coord\_equal *(*coord\_fixed*)*, [35](#page-34-0) coord\_fixed, [35](#page-34-0) coord\_flip, [36](#page-35-0) coord\_map, *[37](#page-36-0)*, [37](#page-36-0) coord\_polar, [39](#page-38-0) coord\_quickmap, *[37](#page-36-0)* coord\_quickmap *(*coord\_map*)*, [37](#page-36-0) coord\_trans, *[23](#page-22-0)*, [40](#page-39-0) county, *[161](#page-160-0)* cut, *[43](#page-42-0)* cut\_interval, [42](#page-41-0) cut\_number, *[43](#page-42-0)* cut\_number *(*cut\_interval*)*, [42](#page-41-0) cut\_width *(*cut\_interval*)*, [42](#page-41-0) density, *[76](#page-75-0)*, *[125](#page-124-0)*

diamonds, [43](#page-42-0) discrete\_scale, *[179,](#page-178-0) [180](#page-179-0)*, *[183,](#page-182-0) [184](#page-183-0)*, *[186](#page-185-0)*, *[193](#page-192-0)[–196](#page-195-0)*, *[199](#page-198-0)*

economics, [44](#page-43-0) economics\_long *(*economics*)*, [44](#page-43-0) element\_blank, [45,](#page-44-2) *[219](#page-218-0)* element\_line, [45,](#page-44-2) *[219](#page-218-0)* element\_rect, [46,](#page-45-2) *[219](#page-218-0)* element\_text, [46,](#page-45-2) *[139](#page-138-0)*, *[142](#page-141-0)*, *[219](#page-218-0)* eqscplot, *[35](#page-34-0)* expand\_limits, [47](#page-46-0)

facet\_grid, [48,](#page-47-0) *[149](#page-148-0)*, *[175](#page-174-0)*

facet\_null, [50](#page-49-0) facet\_wrap, [51,](#page-50-0) *[152](#page-151-0)*, *[175](#page-174-0)* faithful, *[53](#page-52-0)* faithfuld, [53](#page-52-0) fill *(*aes\_colour\_fill\_alpha*)*, [12](#page-11-0) FluView, [53](#page-52-0) format.gganimintproto, [54](#page-53-0) fortify, *[24](#page-23-0)*, *[28](#page-27-0)*, [54,](#page-53-0) *[60](#page-59-0)*, *[62](#page-61-0)*, *[65](#page-64-0)*, *[67,](#page-66-0) [68](#page-67-0)*, *[70](#page-69-0)*, *[73](#page-72-0)*, *[76](#page-75-0)*, *[79](#page-78-0)*, *[81](#page-80-0)*, *[84](#page-83-0)*, *[87](#page-86-0)*, *[90](#page-89-0)*, *[92](#page-91-0)*, *[94](#page-93-0)*, *[98](#page-97-0)*, *[101](#page-100-0)*, *[103](#page-102-0)*, *[106](#page-105-0)*, *[109](#page-108-0)*, *[111](#page-110-0)*, *[113](#page-112-0)*, *[115](#page-114-0)*, *[118](#page-117-0)*, *[121](#page-120-0)*, *[125](#page-124-0)*, *[132](#page-131-0)*, *[155](#page-154-0)*, *[203,](#page-202-0) [204](#page-203-0)*, *[206](#page-205-0)*, *[208](#page-207-0)*, *[210](#page-209-0)*, *[212](#page-211-0)*, *[214](#page-213-0)*, *[216](#page-215-0)* fortify.Line *(*fortify.sp*)*, [57](#page-56-0) fortify.Lines *(*fortify.sp*)*, [57](#page-56-0) fortify.lm, *[55](#page-54-0)*, [55](#page-54-0) fortify.map, [56](#page-55-0) fortify.Polygon *(*fortify.sp*)*, [57](#page-56-0) fortify.Polygons *(*fortify.sp*)*, [57](#page-56-0) fortify.sp, [57](#page-56-0) fortify.SpatialLinesDataFrame *(*fortify.sp*)*, [57](#page-56-0) fortify.SpatialPolygons *(*fortify.sp*)*, [57](#page-56-0) fortify.SpatialPolygonsDataFrame *(*fortify.sp*)*, [57](#page-56-0) france, *[161](#page-160-0)*

gam, *[118](#page-117-0)* generation.loci, [58](#page-57-0) geom\_abline, [59](#page-58-0) geom\_area, *[168](#page-167-0)* geom\_area *(*geom\_ribbon*)*, [111](#page-110-0) geom\_bar, [61,](#page-60-0) *[112](#page-111-0)*, *[168](#page-167-0)* geom\_bin2d, [64](#page-63-0) geom\_blank, *[47](#page-46-0)*, [66](#page-65-0) geom\_contour, [67,](#page-66-0) *[79](#page-78-0)* geom\_count, [70](#page-69-0) geom\_crossbar, [72,](#page-71-0) *[215](#page-214-0)* geom\_curve *(*geom\_segment*)*, [114](#page-113-0) geom\_density, [75](#page-74-0) geom\_density2d *(*geom\_density\_2d*)*, [78](#page-77-0) geom\_density\_2d, *[69](#page-68-0)*, [78,](#page-77-0) *[104](#page-103-0)* geom\_dotplot, [80](#page-79-0) geom\_errorbar, *[85](#page-84-0)*, *[215](#page-214-0)* geom\_errorbar *(*geom\_crossbar*)*, [72](#page-71-0) geom\_errorbarh, [84](#page-83-0) geom\_freqpoly, *[77](#page-76-0)*, [85](#page-84-0) geom\_hex, [89](#page-88-0) geom\_histogram, *[62,](#page-61-0) [63](#page-62-0)*, *[77](#page-76-0)* geom\_histogram *(*geom\_freqpoly*)*, [85](#page-84-0)

geom\_hline *(*geom\_abline*)*, [59](#page-58-0) geom\_jitter, [91,](#page-90-0) *[104](#page-103-0)* geom\_label, [93](#page-92-0) geom\_line, *[60](#page-59-0)*, *[116](#page-115-0)* geom\_line *(*geom\_path*)*, [99](#page-98-0) geom\_linerange, *[112](#page-111-0)*, *[215](#page-214-0)* geom\_linerange *(*geom\_crossbar*)*, [72](#page-71-0) geom\_map, [97](#page-96-0) geom\_path, [99,](#page-98-0) *[107](#page-106-0)*, *[116](#page-115-0)* geom\_point, *[70](#page-69-0)*, *[93](#page-92-0)*, [103](#page-102-0) geom\_pointrange, *[215](#page-214-0)* geom\_pointrange *(*geom\_crossbar*)*, [72](#page-71-0) geom\_polygon, *[29](#page-28-0)*, *[101](#page-100-0)*, [106,](#page-105-0) *[112](#page-111-0)* geom\_qq *(*stat\_qq*)*, [209](#page-208-0) geom\_raster, *[25](#page-24-0)*, [108](#page-107-0) geom\_rect *(*geom\_raster*)*, [108](#page-107-0) geom\_ribbon, *[107](#page-106-0)*, [111](#page-110-0) geom\_rug, [113](#page-112-0) geom\_segment, *[60](#page-59-0)*, *[101](#page-100-0)*, [114](#page-113-0) geom\_smooth, *[74](#page-73-0)*, *[104](#page-103-0)*, [117](#page-116-0) geom\_spoke, *[116](#page-115-0)*, [120](#page-119-0) geom\_step *(*geom\_path*)*, [99](#page-98-0) geom\_tallrect, [122](#page-121-0) geom\_text *(*geom\_label*)*, [93](#page-92-0) geom\_tile, *[37](#page-36-0)* geom\_tile *(*geom\_raster*)*, [108](#page-107-0) geom\_violin, *[77](#page-76-0)*, [124,](#page-123-0) *[126](#page-125-0)* geom\_vline *(*geom\_abline*)*, [59](#page-58-0) geom\_widerect, [127](#page-126-0) getCommonChunk, [128](#page-127-0) getLayerName, [129](#page-128-0) getLayerParams, [129](#page-128-0) getLegend, [130](#page-129-0) getLegendList, [130](#page-129-0) getUniqueAxisLabels, [131](#page-130-0) gganimintproto, [131](#page-130-0) gganimintproto\_parent *(*gganimintproto*)*, [131](#page-130-0) ggplot, *[28](#page-27-0)*, *[60](#page-59-0)*, *[62](#page-61-0)*, *[65](#page-64-0)*, *[67,](#page-66-0) [68](#page-67-0)*, *[70](#page-69-0)*, *[73](#page-72-0)*, *[76](#page-75-0)*, *[78](#page-77-0)*, *[81](#page-80-0)*, *[84](#page-83-0)*, *[87](#page-86-0)*, *[90](#page-89-0)*, *[92](#page-91-0)*, *[94](#page-93-0)*, *[98](#page-97-0)*, *[100](#page-99-0)*, *[103](#page-102-0)*, *[106](#page-105-0)*, *[109](#page-108-0)*, *[111](#page-110-0)*, *[113](#page-112-0)*, *[115](#page-114-0)*, *[118](#page-117-0)*, *[121](#page-120-0)*, *[124](#page-123-0)*, [132,](#page-131-0) *[155](#page-154-0)*, *[203,](#page-202-0) [204](#page-203-0)*, *[206](#page-205-0)*, *[208](#page-207-0)*, *[210](#page-209-0)*, *[212](#page-211-0)*, *[214](#page-213-0)*, *[216](#page-215-0)* ggplot\_build, *[173](#page-172-0)* ggsave, [133,](#page-132-0) *[154](#page-153-0)* ggtheme, [135](#page-134-0) ggtitle *(*labs*)*, [153](#page-152-0) glm, *[119](#page-118-0)*

gray.colors, *[184](#page-183-0)* guide\_colorbar *(*guide\_colourbar*)*, [138](#page-137-0) guide\_colourbar, *[137](#page-136-0)*, [138,](#page-137-0) *[143](#page-142-0)* guide\_legend, *[137](#page-136-0)*, *[140](#page-139-0)*, [141](#page-140-0) guides, [136,](#page-135-0) *[140](#page-139-0)*, *[143](#page-142-0)* hmisc, [144](#page-143-0) intreg, [145](#page-144-0) is.gganimintproto, [146](#page-145-0) is.rel, [146](#page-145-0) is.rgb, [146](#page-145-0) is.theme, [147](#page-146-0) issueSelectorWarnings, [147](#page-146-0) italy, *[161](#page-160-0)* knit\_print.animint, [148](#page-147-0) label\_both *(*labellers*)*, [150](#page-149-0) label\_bquote, *[151,](#page-150-0) [152](#page-151-0)*, [152](#page-151-0) label\_context *(*labellers*)*, [150](#page-149-0) label\_parsed *(*labellers*)*, [150](#page-149-0) label\_value, *[48](#page-47-0)*, *[52](#page-51-0)* label\_value *(*labellers*)*, [150](#page-149-0) label\_wrap\_gen *(*labellers*)*, [150](#page-149-0) labeller, *[27](#page-26-0)*, *[48](#page-47-0)*, *[52](#page-51-0)*, [148,](#page-147-0) *[152,](#page-151-0) [153](#page-152-0)* labellers, *[27](#page-26-0)*, *[149](#page-148-0)*, [150,](#page-149-0) *[153](#page-152-0)* labs, *[139](#page-138-0)*, *[142](#page-141-0)*, [153](#page-152-0) last\_plot, [154](#page-153-0) layer, *[21](#page-20-0)*, *[60](#page-59-0)*, *[62](#page-61-0)*, *[65](#page-64-0)*, *[67,](#page-66-0) [68](#page-67-0)*, *[71](#page-70-0)*, *[73](#page-72-0)*, *[76](#page-75-0)*, *[79](#page-78-0)*, *[81](#page-80-0)*, *[84](#page-83-0)*, *[87](#page-86-0)*, *[90](#page-89-0)*, *[92](#page-91-0)*, *[94](#page-93-0)*, *[98](#page-97-0)*, *[101](#page-100-0)*, *[104](#page-103-0)*, *[106](#page-105-0)*, *[109](#page-108-0)*, *[112,](#page-111-0) [113](#page-112-0)*, *[115](#page-114-0)*, *[118](#page-117-0)*, *[121](#page-120-0)*, *[125](#page-124-0)*, [155,](#page-154-0) *[203,](#page-202-0) [204](#page-203-0)*, *[206](#page-205-0)*, *[208](#page-207-0)*, *[210](#page-209-0)*, *[212](#page-211-0)*, *[214](#page-213-0)*, *[216](#page-215-0)* lims, [156](#page-155-0) linetype *(*aes\_linetype\_size\_shape*)*, [13](#page-12-0) lm, *[119](#page-118-0)* loess, *[118,](#page-117-0) [119](#page-118-0)* luv\_colours, [157](#page-156-0) make bar, [157](#page-156-0) make\_tallrect, [158](#page-157-0) make\_tallrect\_or\_widerect, [159](#page-158-0) make\_text, [160](#page-159-0) make\_widerect, [160](#page-159-0) map, *[29](#page-28-0)*, *[161](#page-160-0)* map\_data, *[57](#page-56-0)*, [161](#page-160-0) mapproject, *[37,](#page-36-0) [38](#page-37-0)* margin, *[47](#page-46-0)*, [162](#page-161-0)

#### INDEX  $237$

mean\_cl\_boot *(*hmisc*)*, [144](#page-143-0) mean\_cl\_normal *(*hmisc*)*, [144](#page-143-0) mean\_sdl *(*hmisc*)*, [144](#page-143-0) mean\_se, [162,](#page-161-0) *[215](#page-214-0)* median\_hilow *(*hmisc*)*, [144](#page-143-0) merge\_recurse, [163](#page-162-0) midwest, [163](#page-162-0) mpg, [164](#page-163-0) msleep, [165](#page-164-0) newEnvironment, [166](#page-165-0) nz, *[161](#page-160-0)* options, *[19](#page-18-0)* parsePlot, [166](#page-165-0) plot, *[174](#page-173-0)* plot.gganimintplot *(*print.gganimintplot*)*, [172](#page-171-0) position\_dodge, *[63](#page-62-0)*, [167,](#page-166-0) *[168–](#page-167-0)[171](#page-170-0)* position\_fill, *[63](#page-62-0)*, *[167](#page-166-0)*, [168,](#page-167-0) *[169–](#page-168-0)[171](#page-170-0)* position\_identity, *[167,](#page-166-0) [168](#page-167-0)*, [169,](#page-168-0) *[170,](#page-169-0) [171](#page-170-0)* position\_jitter, *[167–](#page-166-0)[169](#page-168-0)*, [169,](#page-168-0) *[170,](#page-169-0) [171](#page-170-0)* position\_jitterdodge, *[167–](#page-166-0)[170](#page-169-0)*, [170,](#page-169-0) *[171](#page-170-0)* position\_nudge, *[167](#page-166-0)[–170](#page-169-0)*, [171](#page-170-0) position\_stack, *[63](#page-62-0)* position\_stack *(*position\_fill*)*, [168](#page-167-0) predict, *[119](#page-118-0)* presidential, [171](#page-170-0) print.animint, [172](#page-171-0) print.gganimintplot, [172](#page-171-0) print.gganimintproto, [173](#page-172-0) pt.to.lines, [173](#page-172-0) qplot, [174](#page-173-0) quickplot *(*qplot*)*, [174](#page-173-0) RColorBrewer::brewer.pal(), *[180](#page-179-0)* rel, [176,](#page-175-1) *[219](#page-218-0)* renderAnimint, [177](#page-176-0) rescale(), *[180](#page-179-0)*, *[183](#page-182-0)* resolution, [177](#page-176-0) saveChunks, [178](#page-177-0) scale\_alpha, [178](#page-177-0) scale\_alpha\_continuous *(*scale\_alpha*)*, [178](#page-177-0) scale\_alpha\_discrete *(*scale\_alpha*)*, [178](#page-177-0) scale\_alpha\_identity *(*scale\_identity*)*,

[192](#page-191-0)

scale\_alpha\_manual *(*scale\_manual*)*, [194](#page-193-0) scale\_color\_brewer *(*scale\_colour\_brewer*)*, [179](#page-178-0) scale\_color\_continuous *(*scale\_colour\_gradient*)*, [181](#page-180-0) scale\_color\_discrete *(*scale\_colour\_hue*)*, [185](#page-184-0) scale\_color\_distiller *(*scale\_colour\_brewer*)*, [179](#page-178-0) scale\_color\_gradient *(*scale\_colour\_gradient*)*, [181](#page-180-0) scale\_color\_gradient2 *(*scale\_colour\_gradient*)*, [181](#page-180-0) scale\_color\_gradientn *(*scale\_colour\_gradient*)*, [181](#page-180-0) scale\_color\_grey *(*scale\_colour\_grey*)*, [184](#page-183-0) scale\_color\_hue *(*scale\_colour\_hue*)*, [185](#page-184-0) scale\_color\_identity *(*scale\_identity*)*, [192](#page-191-0) scale\_color\_manual *(*scale\_manual*)*, [194](#page-193-0) scale\_colour\_brewer, [179,](#page-178-0) *[183,](#page-182-0) [184](#page-183-0)*, *[186](#page-185-0)* scale\_colour\_continuous *(*scale\_colour\_gradient*)*, [181](#page-180-0) scale\_colour\_date *(*scale\_colour\_gradient*)*, [181](#page-180-0) scale\_colour\_datetime *(*scale\_colour\_gradient*)*, [181](#page-180-0) scale\_colour\_discrete *(*scale\_colour\_hue*)*, [185](#page-184-0) scale colour distiller *(*scale\_colour\_brewer*)*, [179](#page-178-0) scale\_colour\_gradient, *[180](#page-179-0)*, [181,](#page-180-0) *[184](#page-183-0)*, *[186](#page-185-0)* scale\_colour\_gradient2 *(*scale\_colour\_gradient*)*, [181](#page-180-0) scale\_colour\_gradientn *(*scale\_colour\_gradient*)*, [181](#page-180-0) scale\_colour\_grey, *[180](#page-179-0)*, *[183](#page-182-0)*, [184,](#page-183-0) *[186](#page-185-0)* scale\_colour\_hue, *[180](#page-179-0)*, *[183,](#page-182-0) [184](#page-183-0)*, [185](#page-184-0) scale\_colour\_identity *(*scale\_identity*)*, [192](#page-191-0) scale\_colour\_manual *(*scale\_manual*)*, [194](#page-193-0) scale\_continuous, [187,](#page-186-0) *[192](#page-191-0)* scale\_date, *[188](#page-187-0)*, [190](#page-189-0) scale\_fill\_brewer *(*scale\_colour\_brewer*)*, [179](#page-178-0) scale\_fill\_continuous *(*scale\_colour\_gradient*)*, [181](#page-180-0)

scale\_fill\_date *(*scale\_colour\_gradient*)*, [181](#page-180-0) scale\_fill\_datetime *(*scale\_colour\_gradient*)*, [181](#page-180-0) scale\_fill\_discrete *(*scale\_colour\_hue*)*, [185](#page-184-0) scale\_fill\_distiller *(*scale\_colour\_brewer*)*, [179](#page-178-0) scale\_fill\_gradient *(*scale\_colour\_gradient*)*, [181](#page-180-0) scale\_fill\_gradient2 *(*scale\_colour\_gradient*)*, [181](#page-180-0) scale\_fill\_gradientn *(*scale\_colour\_gradient*)*, [181](#page-180-0) scale\_fill\_grey *(*scale\_colour\_grey*)*, [184](#page-183-0) scale\_fill\_hue *(*scale\_colour\_hue*)*, [185](#page-184-0) scale\_fill\_identity *(*scale\_identity*)*, [192](#page-191-0) scale\_fill\_manual *(*scale\_manual*)*, [194](#page-193-0) scale\_identity, [192](#page-191-0) scale\_linetype, [194](#page-193-0) scale\_linetype\_continuous *(*scale\_linetype*)*, [194](#page-193-0) scale\_linetype\_discrete *(*scale\_linetype*)*, [194](#page-193-0) scale\_linetype\_identity *(*scale\_identity*)*, [192](#page-191-0) scale\_linetype\_manual *(*scale\_manual*)*, [194](#page-193-0) scale\_manual, [194](#page-193-0) scale\_radius *(*scale\_size*)*, [197](#page-196-0) scale\_shape, [196](#page-195-0) scale\_shape\_continuous *(*scale\_shape*)*, [196](#page-195-0) scale\_shape\_discrete *(*scale\_shape*)*, [196](#page-195-0) scale\_shape\_identity *(*scale\_identity*)*, [192](#page-191-0) scale\_shape\_manual *(*scale\_manual*)*, [194](#page-193-0) scale\_size, *[104](#page-103-0)*, [197](#page-196-0) scale\_size\_animint, [198](#page-197-0) scale\_size\_area, *[198](#page-197-0)* scale\_size\_area *(*scale\_size*)*, [197](#page-196-0) scale\_size\_continuous *(*scale\_size*)*, [197](#page-196-0) scale\_size\_date *(*scale\_size*)*, [197](#page-196-0) scale\_size\_datetime *(*scale\_size*)*, [197](#page-196-0) scale\_size\_discrete *(*scale\_size*)*, [197](#page-196-0) scale\_size\_identity *(*scale\_identity*)*, [192](#page-191-0)

scale\_size\_manual *(*scale\_manual*)*, [194](#page-193-0) scale\_x\_continuous *(*scale\_continuous*)*, [187](#page-186-0) scale\_x\_date *(*scale\_date*)*, [190](#page-189-0) scale\_x\_datetime *(*scale\_date*)*, [190](#page-189-0) scale\_x\_discrete, [199](#page-198-0) scale\_x\_log10 *(*scale\_continuous*)*, [187](#page-186-0) scale\_x\_reverse *(*scale\_continuous*)*, [187](#page-186-0) scale\_x\_sqrt *(*scale\_continuous*)*, [187](#page-186-0) scale\_y\_continuous, *[23](#page-22-0)* scale\_y\_continuous *(*scale\_continuous*)*, [187](#page-186-0) scale\_y\_date *(*scale\_date*)*, [190](#page-189-0) scale\_y\_datetime *(*scale\_date*)*, [190](#page-189-0) scale\_y\_discrete *(*scale\_x\_discrete*)*, [199](#page-198-0) scale\_y\_log10, *[23](#page-22-0)* scale\_y\_log10 *(*scale\_continuous*)*, [187](#page-186-0) scale\_y\_reverse *(*scale\_continuous*)*, [187](#page-186-0) scale\_y\_sqrt *(*scale\_continuous*)*, [187](#page-186-0) seals, [200](#page-199-0) selectSSandCS, [201](#page-200-0) seq\_gradient\_pal, *[183](#page-182-0)* setPlotSizes, [201](#page-200-0) shape *(*aes\_linetype\_size\_shape*)*, [13](#page-12-0) size *(*aes\_linetype\_size\_shape*)*, [13](#page-12-0) smean.cl.boot, *[145](#page-144-0)* smean.cl.normal, *[145](#page-144-0)* smean.sdl, *[145](#page-144-0)* smedian.hilow, *[145](#page-144-0)* split.x, [202](#page-201-0) stat\_bin, *[63](#page-62-0)*, *[88](#page-87-0)*, *[213](#page-212-0)* stat\_bin *(*geom\_freqpoly*)*, [85](#page-84-0) stat\_bin2d, *[91](#page-90-0)*, *[213](#page-212-0)* stat\_bin2d *(*geom\_bin2d*)*, [64](#page-63-0) stat\_bin\_2d *(*geom\_bin2d*)*, [64](#page-63-0) stat\_bin\_hex *(*geom\_hex*)*, [89](#page-88-0) stat\_binhex, *[66](#page-65-0)* stat\_binhex *(*geom\_hex*)*, [89](#page-88-0) stat\_contour, *[79](#page-78-0)* stat\_contour *(*geom\_contour*)*, [67](#page-66-0) stat\_count, *[88](#page-87-0)* stat\_count *(*geom\_bar*)*, [61](#page-60-0) stat\_density, *[126](#page-125-0)* stat\_density *(*geom\_density*)*, [75](#page-74-0) stat\_density2d *(*geom\_density\_2d*)*, [78](#page-77-0) stat\_density\_2d *(*geom\_density\_2d*)*, [78](#page-77-0) stat\_ecdf, [202](#page-201-0) stat\_ellipse, [204](#page-203-0)

#### INDEX 239

```
stat_function
, 206
stat_identity
, 208
stat_qq
, 209
stat_smooth
(geom_smooth
)
, 117
stat_spoke
(geom_spoke
)
, 120
stat_sum
, 79
, 104
stat_sum
(geom_count
)
, 70
stat_summary
, 74
, 144
, 163
, 211
stat_summary
(stat_summary_bin
)
, 213
stat_summary2d
(stat_summary_2d
)
, 211
stat_summary_2d
, 211
, 211
stat_summary_bin
, 213
stat_summary_hex
, 213
stat_summary_hex
(stat_summary_2d
)
, 211
stat_unique
, 216
stat_ydensity
(geom_violin
)
, 124
state
, 161
strftime
, 191
strwrap
, 151
substitute
, 12
switch_axes
, 217
```
theme , *[8](#page-7-0)* , *[139](#page-138-0)* , *[142](#page-141-0)* , [217](#page-216-0) theme\_animint , [222](#page-221-0) theme\_bw *(*ggtheme *)* , [135](#page-134-0) theme\_classic *(*ggtheme *)* , [135](#page-134-0) theme\_dark *(*ggtheme *)* , [135](#page-134-0) theme\_get *(*theme\_update *)* , [223](#page-222-0) theme\_gray *(*ggtheme *)* , [135](#page-134-0) theme\_grey *(*ggtheme *)* , [135](#page-134-0) theme\_light *(*ggtheme *)* , [135](#page-134-0) theme\_linedraw *(*ggtheme *)* , [135](#page-134-0) theme\_minimal *(*ggtheme *)* , [135](#page-134-0) theme\_replace *(*theme\_update *)* , [223](#page-222-0) theme\_set *(*theme\_update *)* , [223](#page-222-0) theme\_update , [223](#page-222-0) theme\_void *(*ggtheme *)* , [135](#page-134-0) toRGB , [224](#page-223-0) trans\_new , *[41](#page-40-0)* , *[188](#page-187-0)* , *[198](#page-197-0)* transform\_shape , [224](#page-223-0) translate\_qplot\_ggplot , [225](#page-224-0) translate\_qplot\_lattice , [226](#page-225-0) txhousing , [228](#page-227-0)

unit , *[23](#page-22-0)* , *[139](#page-138-0) , [140](#page-139-0)* , *[142](#page-141-0)* update\_geom\_defaults , [229](#page-228-0) update\_labels , [229](#page-228-0) update\_stat\_defaults *(*update\_geom\_defaults *)* , [229](#page-228-0) usa , *[161](#page-160-0)* UStornadoes, [230](#page-229-0) varied.chunk , [231](#page-230-0) waiver , *[139](#page-138-0)* , *[142](#page-141-0)* world , *[161](#page-160-0)* world2 , *[161](#page-160-0)* WorldBank , [232](#page-231-0) worldPop , [233](#page-232-0) x *(*aes\_position *)* , [15](#page-14-0) xend *(*aes\_position *)* , [15](#page-14-0) xlab *(*labs *)* , [153](#page-152-0) xlim *(*lims *)* , [156](#page-155-0) xmax *(*aes\_position *)* , [15](#page-14-0) xmin *(*aes\_position *)* , [15](#page-14-0) y *(*aes\_position *)* , [15](#page-14-0) yend *(*aes\_position *)* , [15](#page-14-0) ylab *(*labs *)* , [153](#page-152-0) ylim *(*lims *)* , [156](#page-155-0) ymax *(*aes\_position *)* , [15](#page-14-0) ymin *(*aes\_position *)* , [15](#page-14-0)